LUX 2.7 Engine and Plugins Configuration Guide

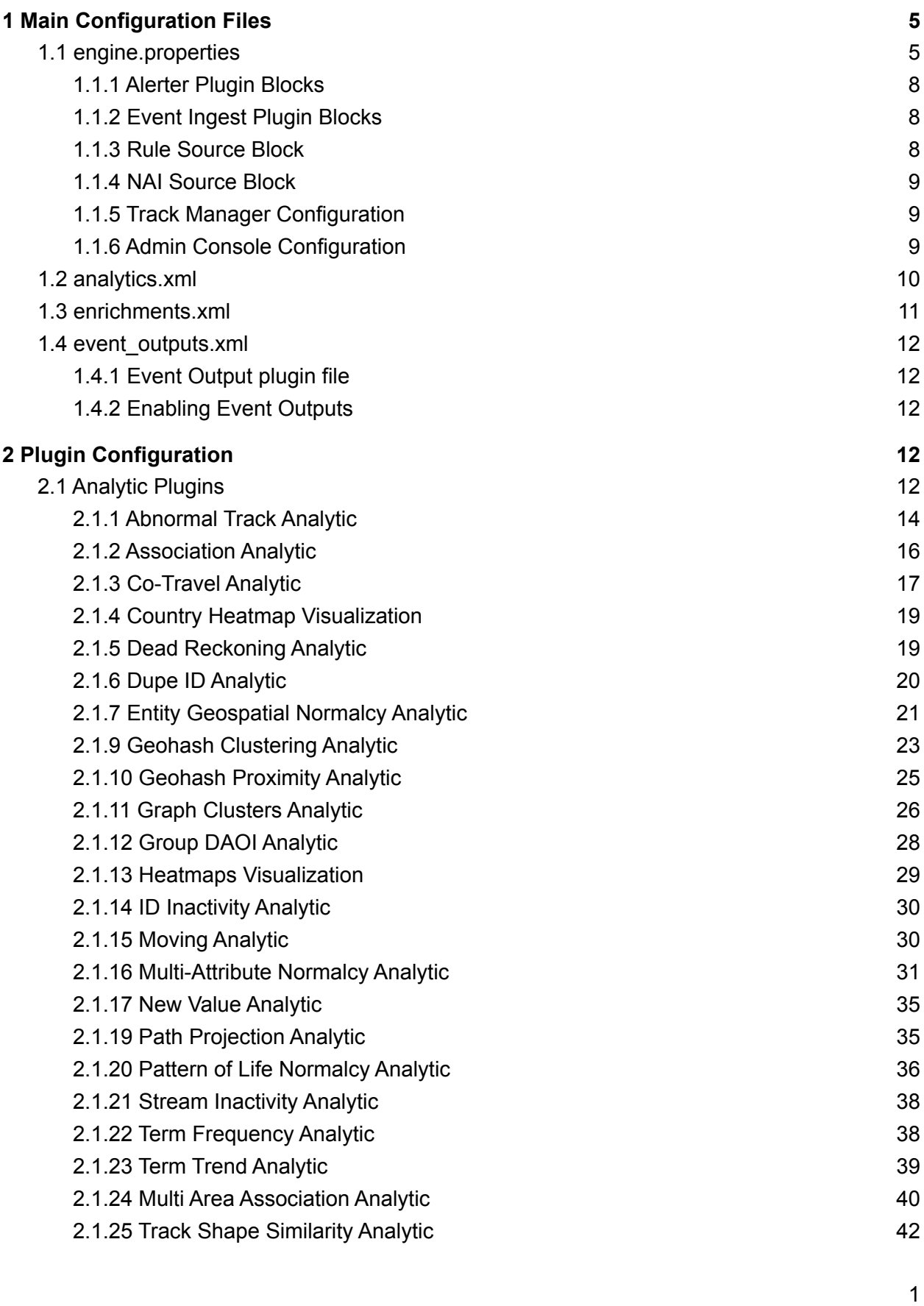

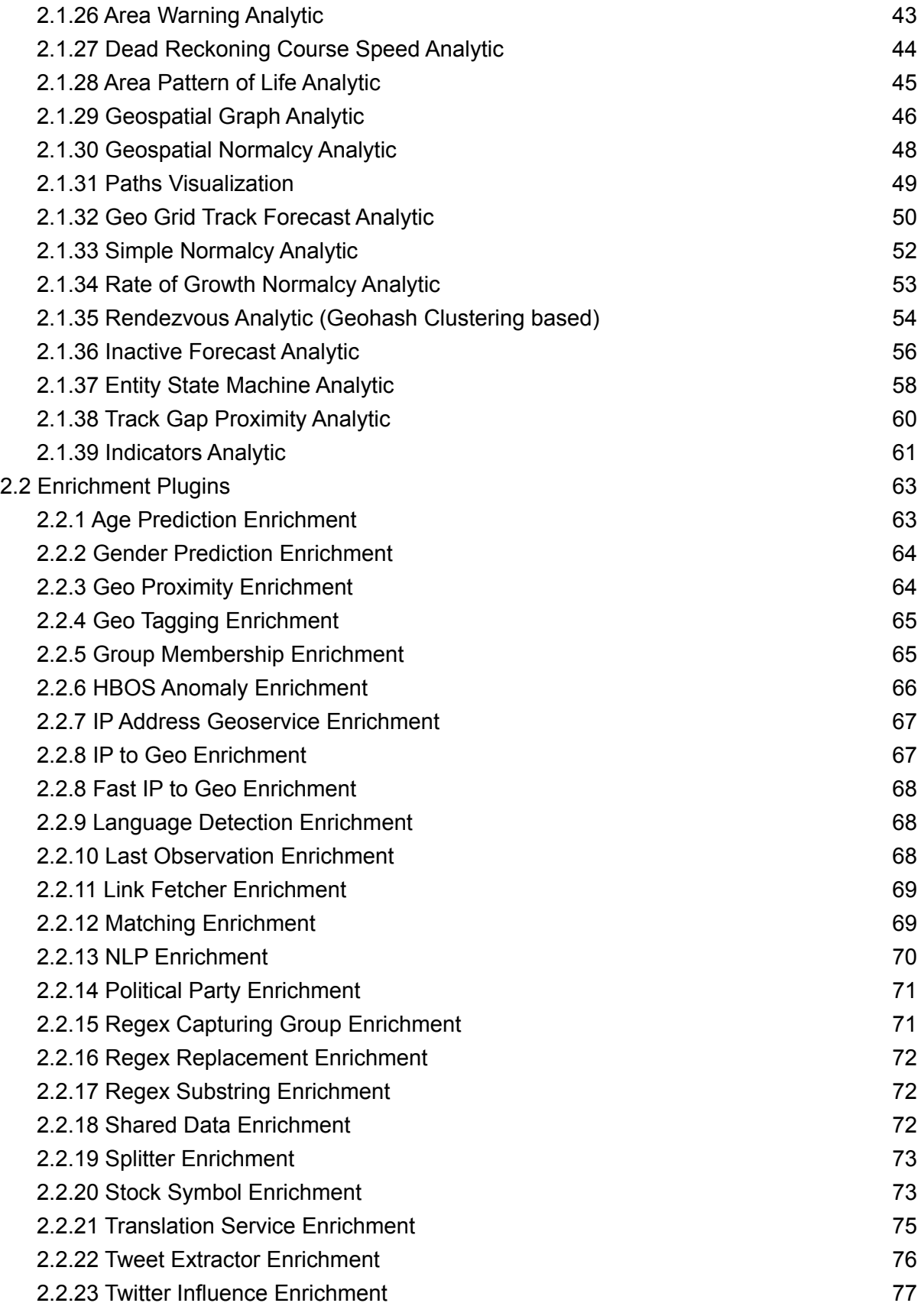

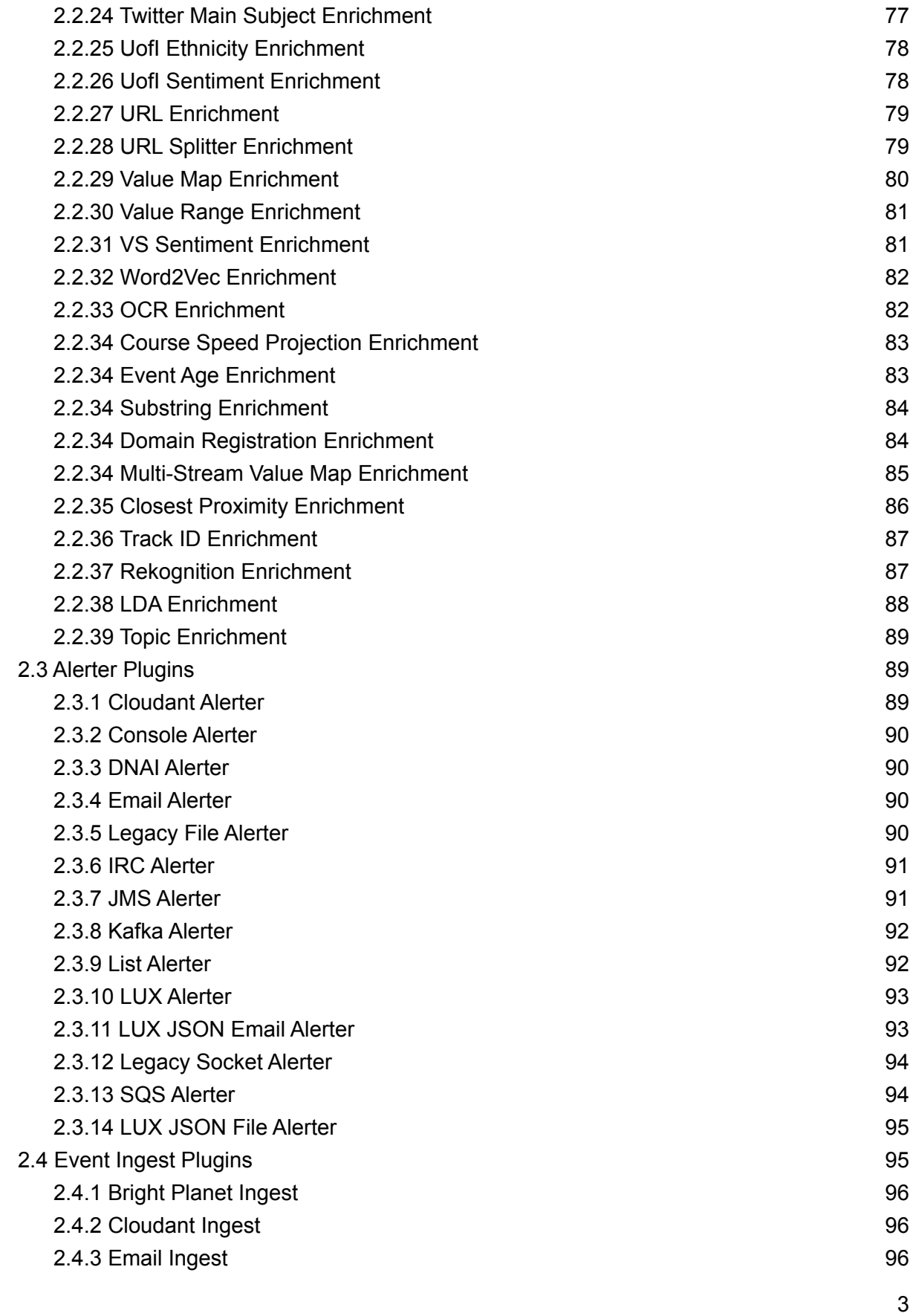

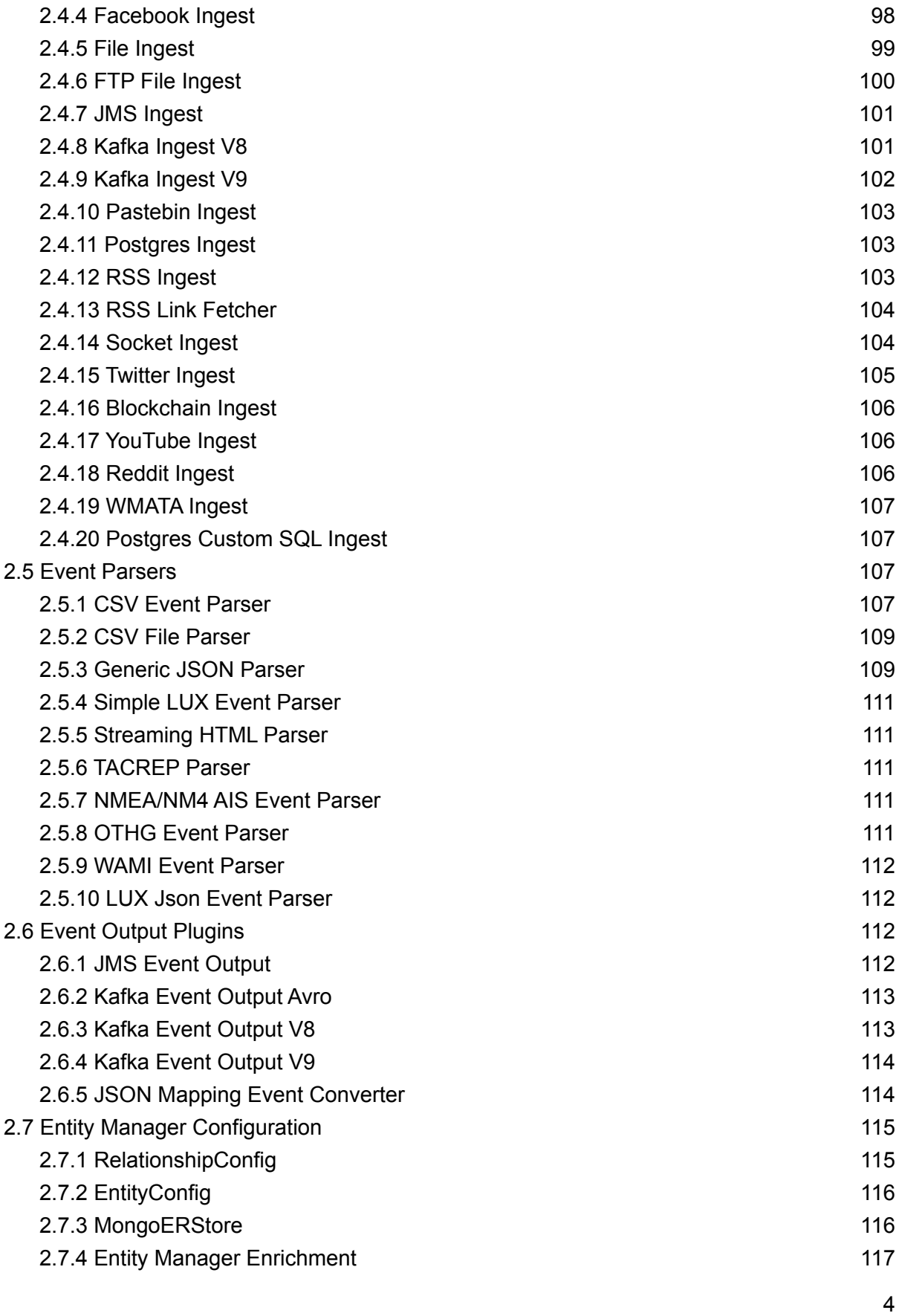

# <span id="page-5-0"></span>**1 Main Configuration Files**

The configuration files for LUX Engine are found in <engine home>/EngineMain/data/conf, and are a mix of properties files and xml files. Data files for plugins are found in **<engine\_home>/EngineMain/data** and its subdirectories. Section 1 of this document provides an overview of the two main configuration files: **engine.properties** and **ae.xml**. These files load plugins, which may in turn load their own configuration files. Plugin configuration is explained in Section 2.

## <span id="page-5-1"></span>**1.1 engine.properties**

**engine.properties** controls many core Engine options, in addition to specifying which Ingest and Alerter plugins are loaded by the engine. Table 1 lists options that can be configured in **engine.properties**.

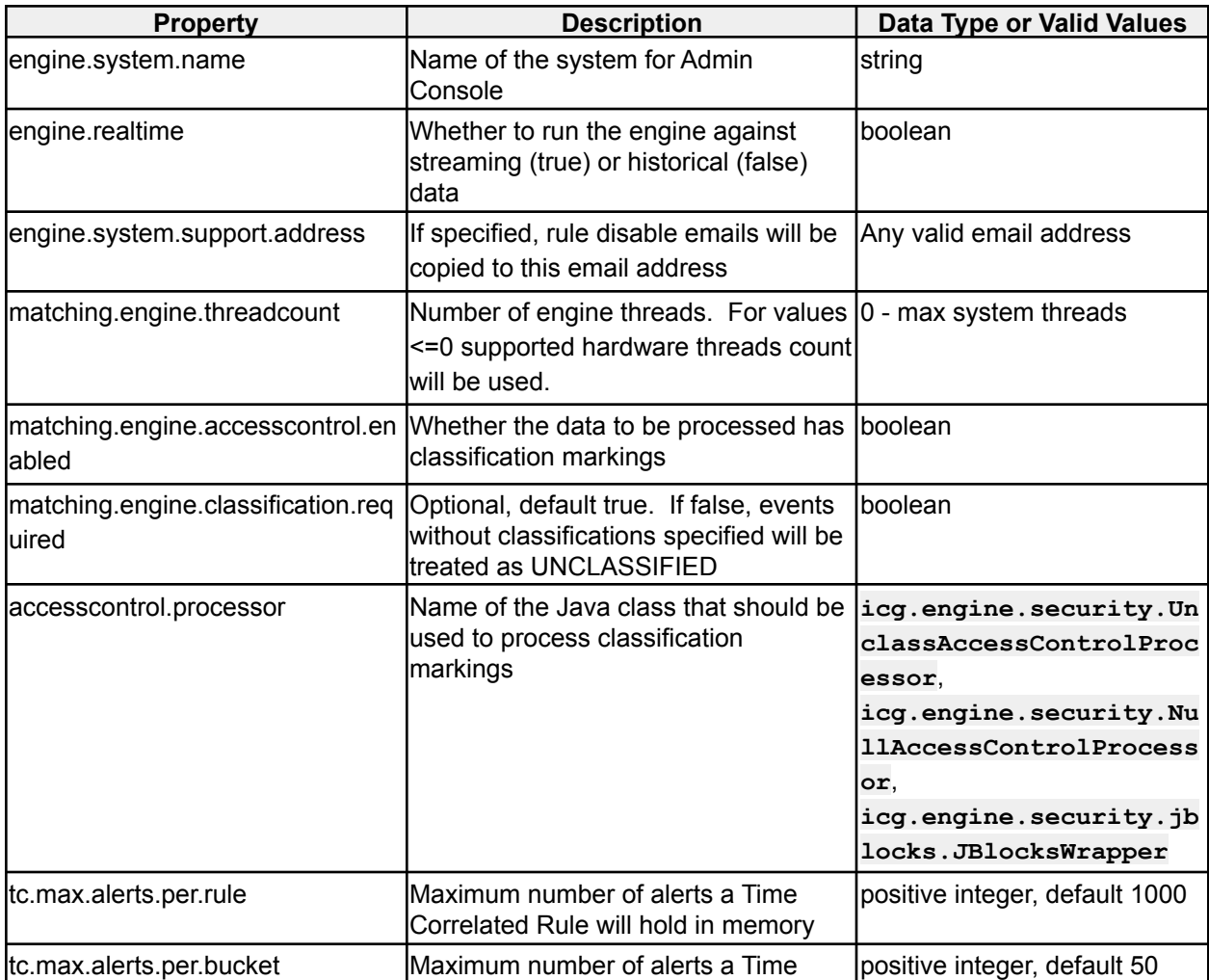

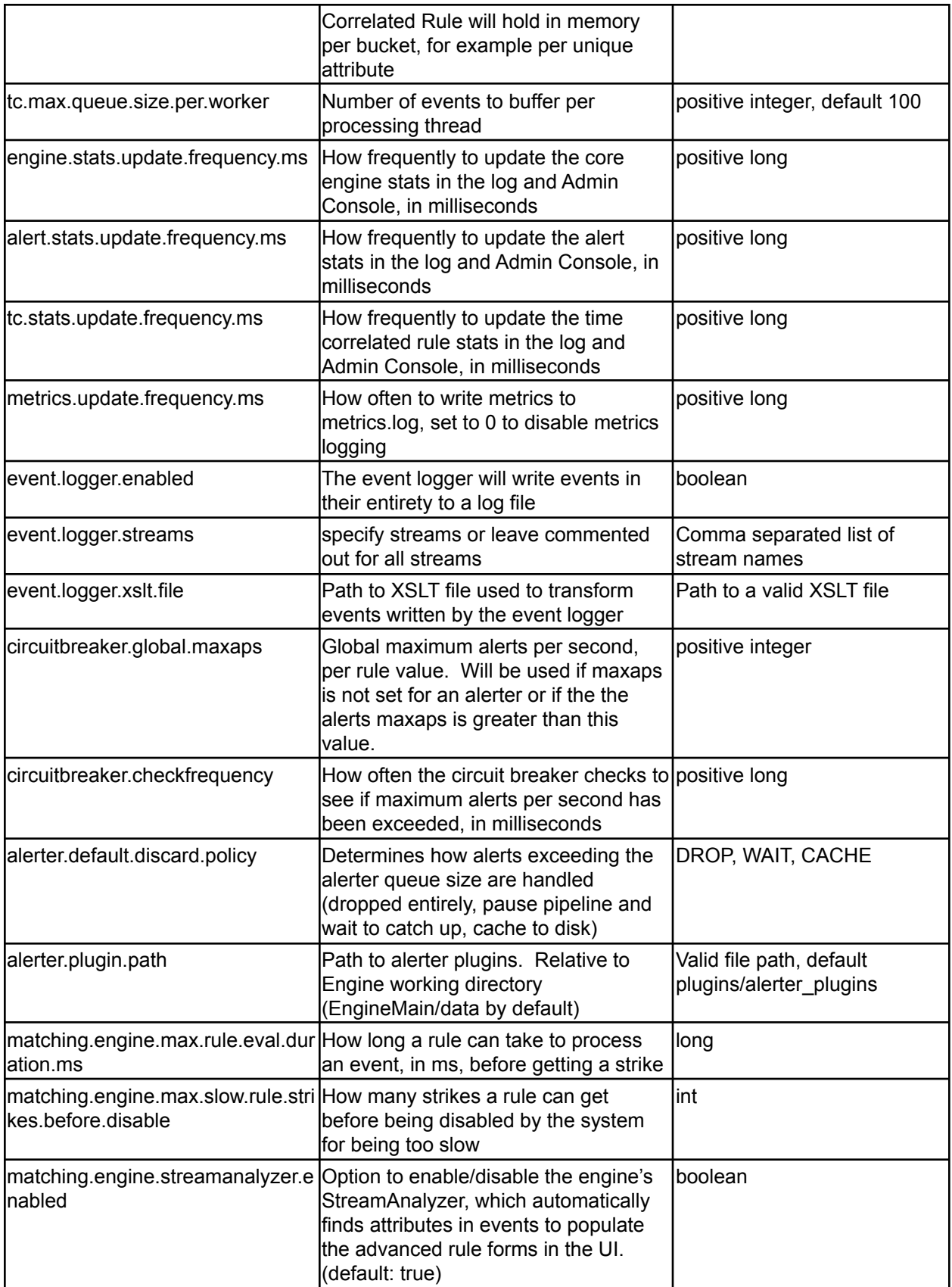

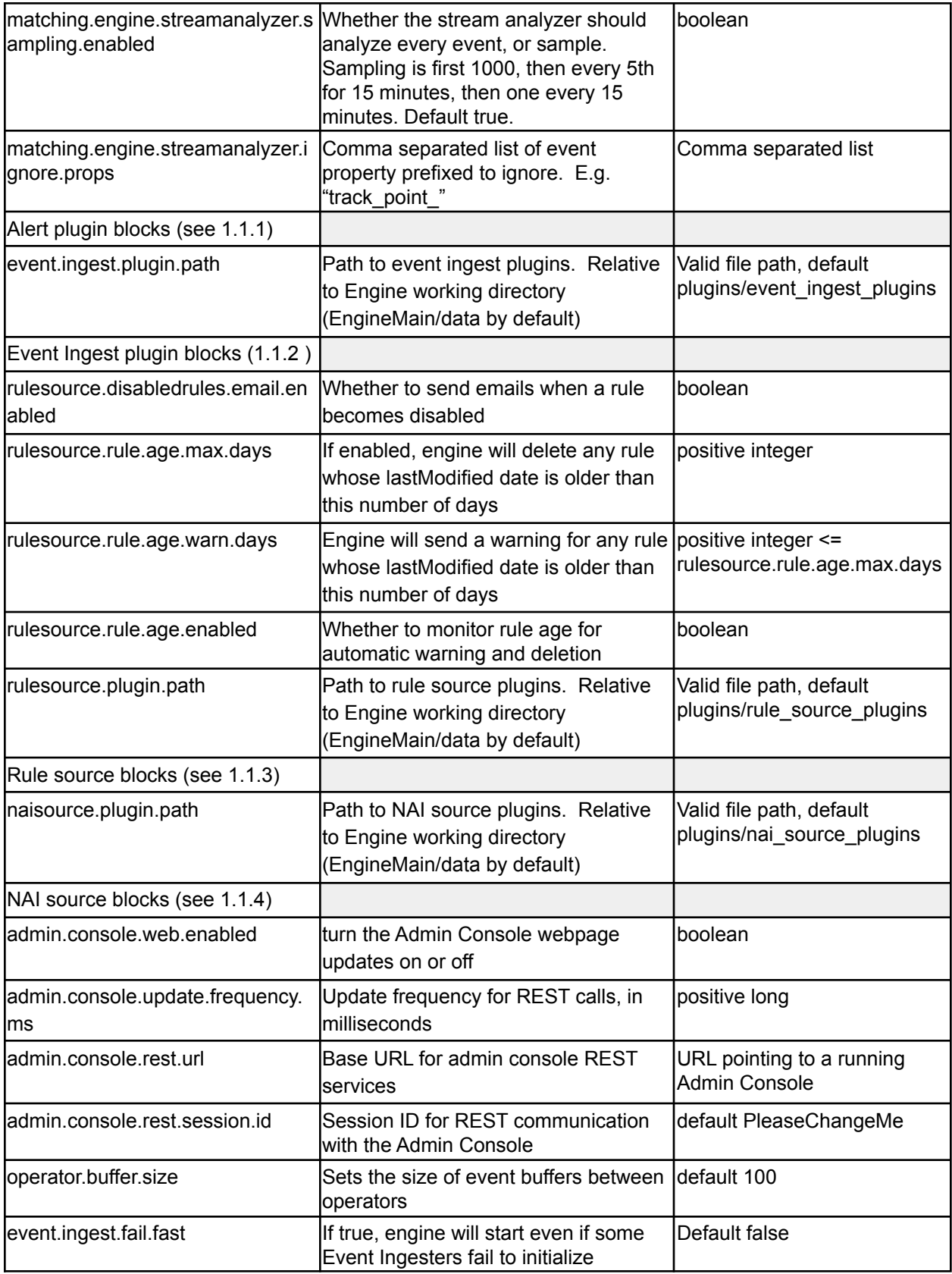

*Table 1 - engine.properties options*

## <span id="page-8-0"></span>**1.1.1 Alerter Plugin Blocks**

The format is as follows (# starts at 1 and increments from there) **alerter.#.classpath** - java.classpath.to.alerter.Class **alerter.#.name** - Name of the alerter. Will be used in the rules "alerters" list. **alerter.#.maxaps** - Optional property to set the maximum alerts per second for a specific alerter.

**alerter.#.maxalerts** - Optional property to set the maximum number of alerts from a rule for a specific alerter.

#### **Example:**

```
alerter.1.classpath=icg.engine.alerter.jms.lux.LUXJsonConsoleAlerter
alerter.1.name=Console
alerter.1.maxaps=10
alerter.1.alert.format=XML
```
#### <span id="page-8-1"></span>**1.1.2 Event Ingest Plugin Blocks**

The format is as follows (# starts and 1 and increments from there) **event.ingest.#.classpath** - java.classpath.to.event.ingest.Class **event.ingest.#.name** - Name of the ingest plugin.

**event.ingest.#.confpath** - Path to configuration file for plugin, will be passed in constructor **event.ingest.#.stream.nam**e - Stream name for events that come from this plugin (Use a comma or semicolon separated list to duplicate to multiple streams)

#### **Example:**

**event.ingest.1.stream.name=Netflow event.ingest.1.classpath=icg.engine.event.generator.NetflowEventGenerator event.ingest.1.name=NetflowEventGenerator event.ingest.1.confpath=NetflowEventGenerator.properties**

## <span id="page-8-2"></span>**1.1.3 Rule Source Block**

The format is as follows (# starts and 1 and increments from there) #rulesource.#.classpath - java.classpath.to.rulesource.Class #rulesource.#.name - Name of the rule source.

Example:

```
rulesource.1.classpath=icg.engine.rulesource.luxfile.LUXFileRuleSource
rulesource.1.name=LUXFile
```
#### <span id="page-9-0"></span>**1.1.4 NAI Source Block**

The format is as follows (# starts and 1 and increments from there) #naisource.#.classpath - java.classpath.to.naisource.Class #naisource.#.name - Name of the alert source.

Example:

**naisource.1.classpath=icg.engine.naisource.luxfile.LUXFileNAISource naisource.1.name=LUXFileNAISource**

#### <span id="page-9-1"></span>**1.1.5 Track Manager Configuration**

Configure the track manager per stream to enable NAI Enters, Exits, and Crosses operators.

```
track.manager.max.track.length=4
track.manager.id.query.stream.1=wmata_stream
track.manager.id.query.path.1=attributes/vehicleId
track.manager.geo.query.stream.1=wmata_stream
track.manager.geo.query.path.1=/geometries
```
#### <span id="page-9-2"></span>**1.1.6 Admin Console Configuration**

Configure the Admin Console to enable the engine to send status updates and receive commands from the AdminConsole webapp. Defaults:

```
#turn the admin console webpage updates on or off
admin.console.web.enabled=true
#Update frequency for REST calls, updates
admin.console.update.frequency.ms=10000
#Base URL for admin console REST services
admin.console.rest.url=https://localhost/AdminConsole/rest/
admin.console.rest.session.id=PleaseChangeMe
```

```
#When enabling the file service, additional config changes must be made in the
AdminConsole .war's config or it will throw exceptions
#admin.console.file.service.enabled=true
#admin.console.file.service.exclusions=.standalone_lock
#admin.console.file.service.inclusions=
```

```
#Be especially careful about enabling writes in the file service. It shouldn't
be used unless additional security
#measures are in place (e.g. the webapp is not publicly accessible and/or
certs are required at the container level)
#admin.console.file.service.write.enabled=false
#admin.console.file.service.write.exclusions=logs,bin,lib,ext/lib,plugins,gc.l
og,.standalone_lock,*.jar,*.sh
#admin.console.file.service.write.inclusions=
```

```
#admin.console.file.service.file.limit.directory=1000
#admin.console.file.service.file.limit.total=10000
#admin.console.file.service.file.poll.interval=20000
#admin.console.file.service.request.poll.interval=5000
```
## <span id="page-10-0"></span>**1.2 analytics.xml**

**analytics.xml** controls which Analytic plugins are loaded by the engine. The following table lists options that can be configured in **analytics.xml**.

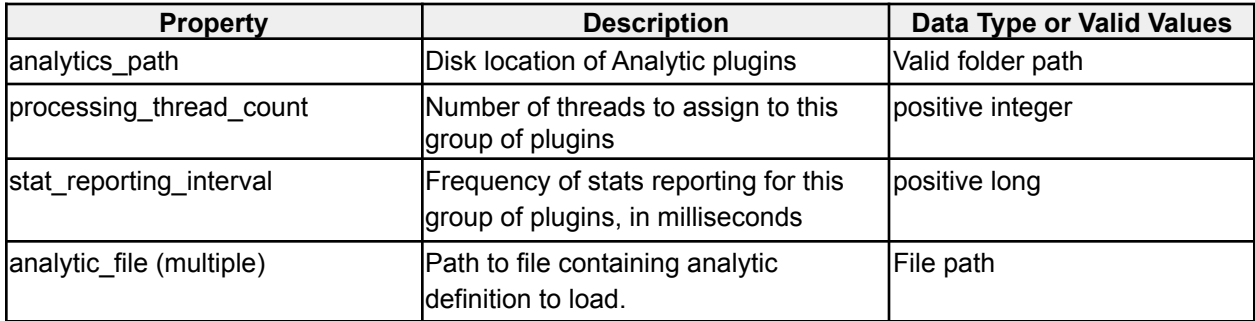

*analytics.xml options*

### **1.2.1 Analytic plugin file**

Each analytic file entry in analytics.xml should point to a file containing an analytic plugin definition. The following fields are required in addition to properties specific to the analytic, listed in Section 2.1.

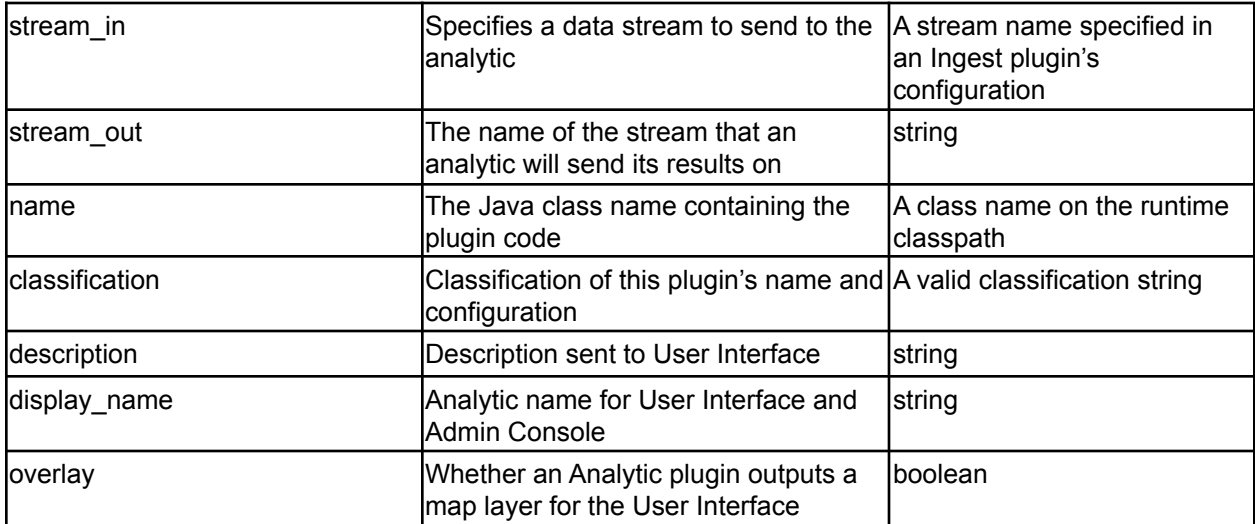

Sample analytic xml file:

**<analytic**

**name="icg.engine.analytic.normalcy.entitygeo.EntityGeospatialNormalcyAnalytic"**

```
classification="UNCLASSIFIED" overlay="false"
stream_out="entity_geospatial_normalcy_analytic_java" display_name="Entity
Geospatial Normalcy">
   <stream_in>myStream</stream_in>
  <description>Determines the geospatial normalcy for an event</description>
  <deadlock_check_time_millis>10000</deadlock_check_time_millis>
  <property name="id_attribute_xpath" value="/attributes/mmsi"/>
    …
  <property name="training_period_s" value="0"/>
</analytic>
```
# <span id="page-11-0"></span>**1.3 enrichments.xml**

**enrichments.xml** controls which Enrichment plugins are loaded by the engine. The following table lists options that can be configured in **enrichments.xml**.

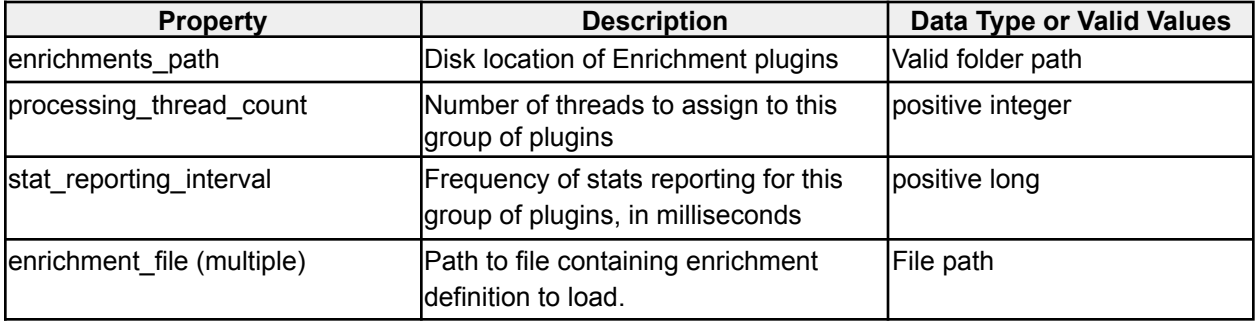

*enrichments.xml options*

### **1.3.1 Enrichment plugin file**

Each **enrichment\_file** entry in **enrichments.xml** should point to a file containing an enrichment plugin definition. The following fields are required in addition to properties specific to the enrichment, listed in Section 2.2.

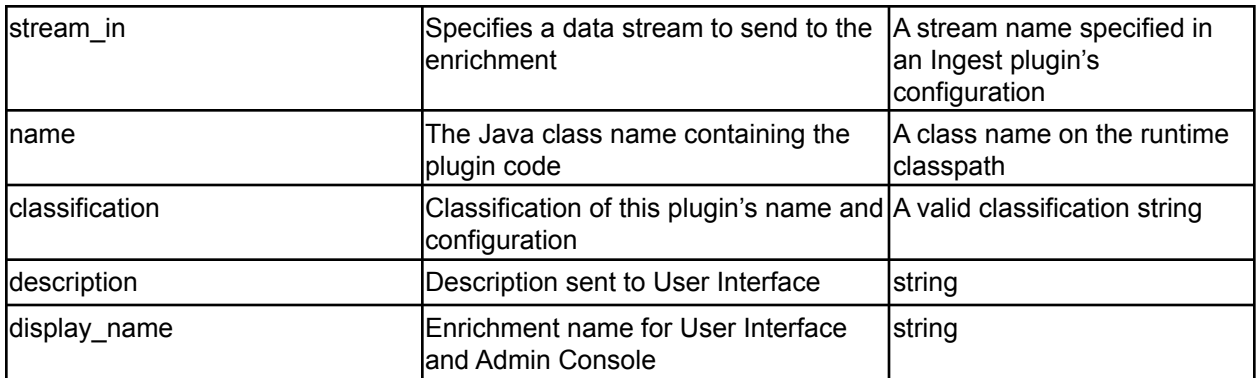

# <span id="page-12-0"></span>**1.4 event\_outputs.xml**

event outputs.xml controls which Event Output plugins are loaded by the engine. The following table lists options that can be configured in event outputs.xml.

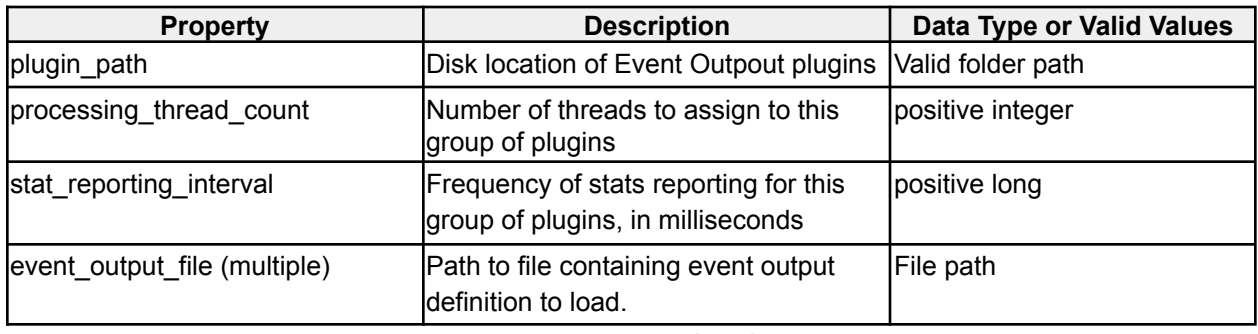

*event\_outputs.xml options*

### <span id="page-12-1"></span>**1.4.1 Event Output plugin file**

Each event output file entry in event outputs.xml should point to a file containing an event output plugin definition. The following fields are required in addition to properties specific to the event output, listed in Section 2.4.

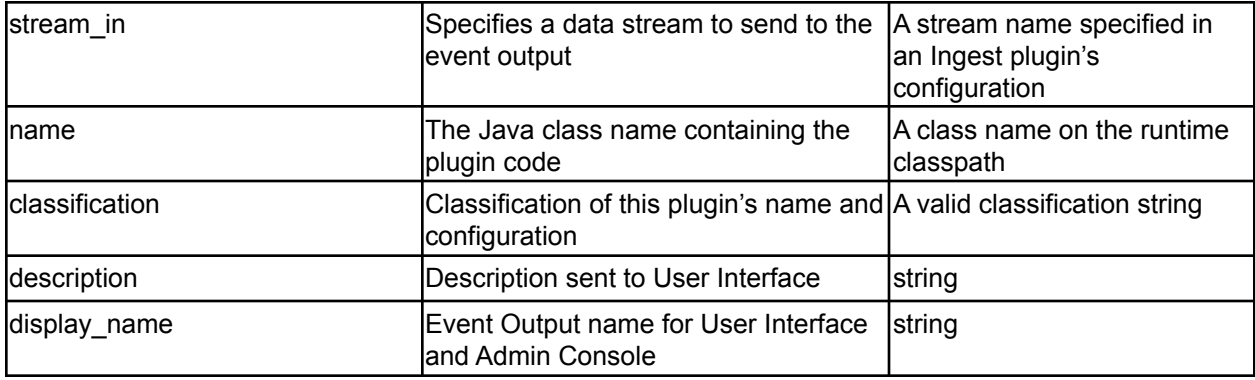

### <span id="page-12-2"></span>**1.4.2 Enabling Event Outputs**

Within /bin/setenv.sh alter **ENGINE** OPTS to include event output by modifying the line to equal **ENGINE\_OPTS="--include-event-output"**.

# <span id="page-12-3"></span>**2 Plugin Configuration**

This section describes some the out-of-the-box Engine plugins, and how to configure them.

# <span id="page-12-4"></span>**2.1 Analytic Plugins**

Most Analytic plugins support either an EventFilter or a GeoAnalyticFilter. New Analytics should use GeoAnalyticFilter, which wraps EventFilter (and GeoFilter) and can perform a superset of EventFilter's capabilities. EventFilter and GeoAnalyticFilter are configured by the properties in tables 3 and 4, respectively. These parameters are optional.

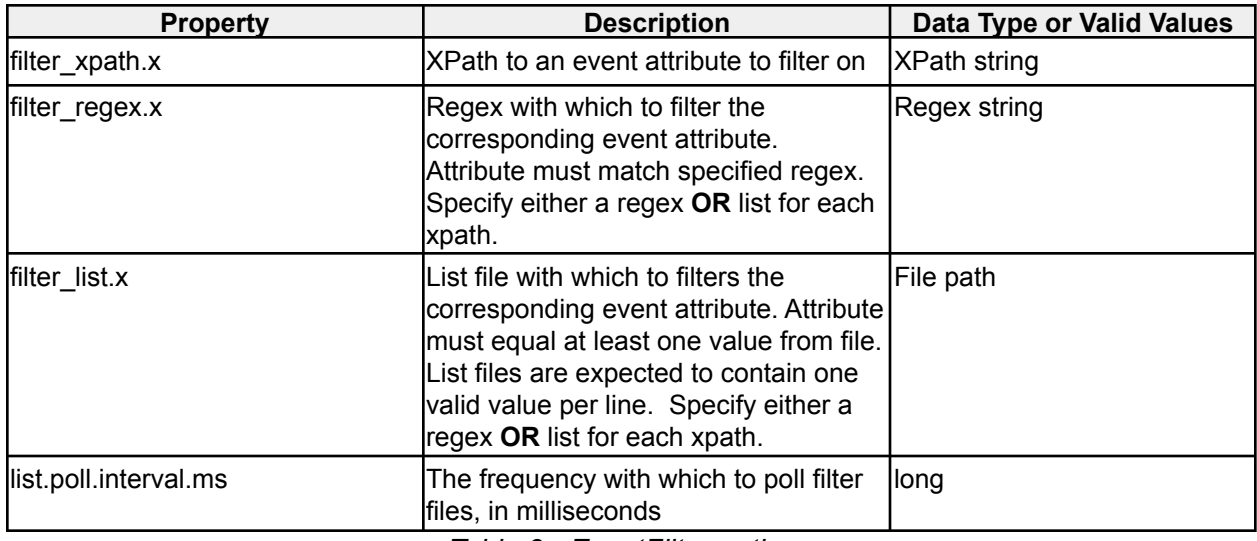

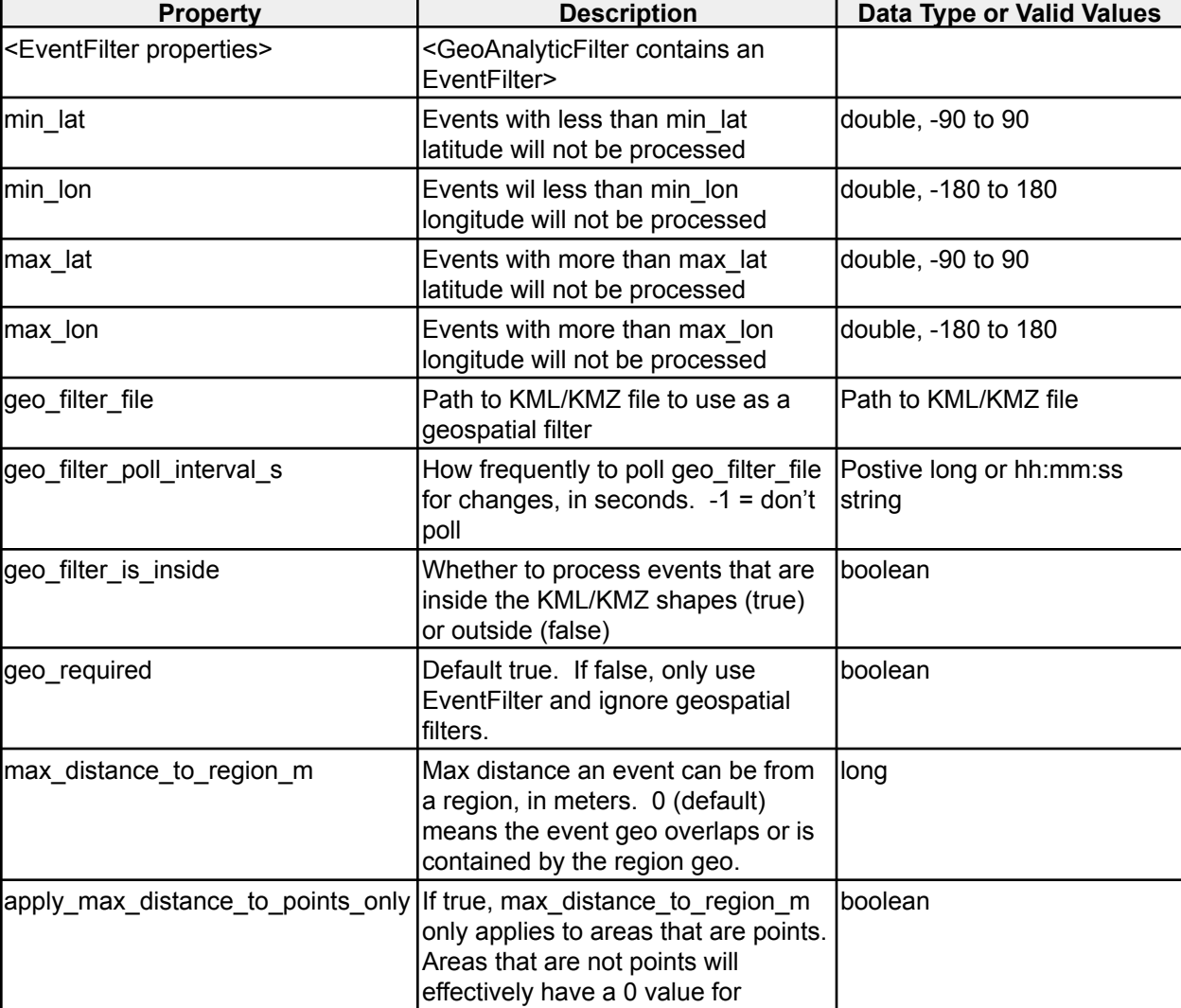

*Table 3 - EventFilter options*

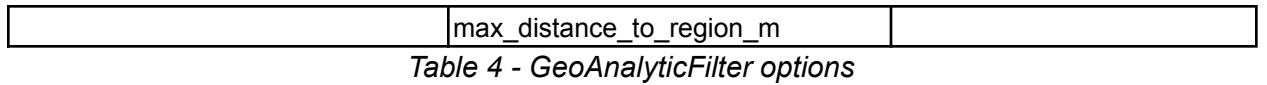

Some analytics define grid size m for geohash grid sizes. Though they take arbitrary value, geohashes can only be in the following sizes (which are themselves approximations, as actual grid size varies with latitude). Values entered will be rounded up to the closest valid size. **5003500, 625400, 123260, 19540, 3800, 605, 116, 18, 3, 0.5**

### <span id="page-14-0"></span>**2.1.1 Abnormal Track Analytic**

#### **icg.engine.analytic.track.analysis.AbnormalTrackAnalytic**

Detects when a unique ID has a track greater than a specified length, but the distance delta between the start and end points are less than a certain amount. Abnormal tracks are then sent through classifiers to attempt to identify the activity represented by the track. Classifiers include PMML models, machine learning models, and computer vision models.

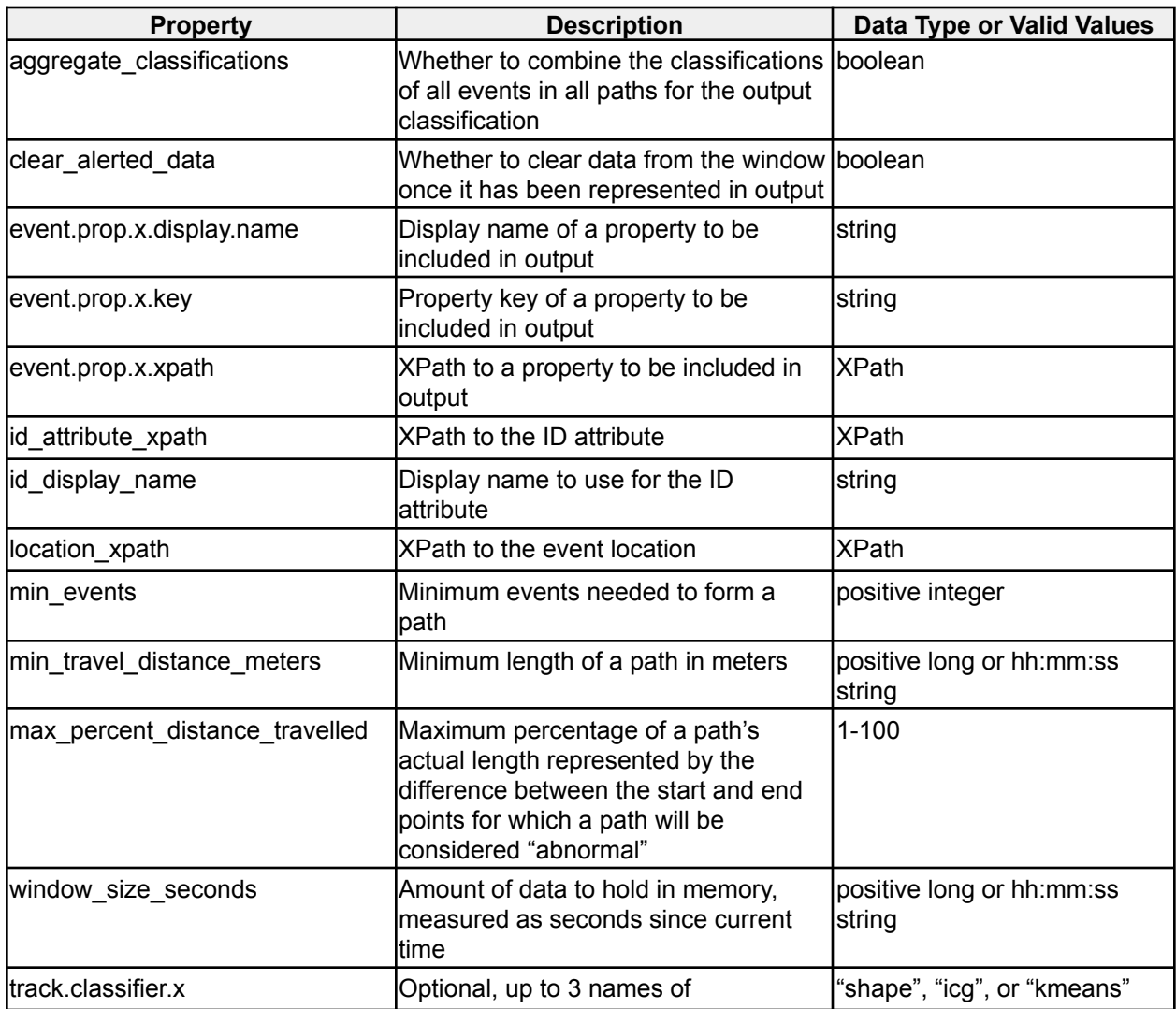

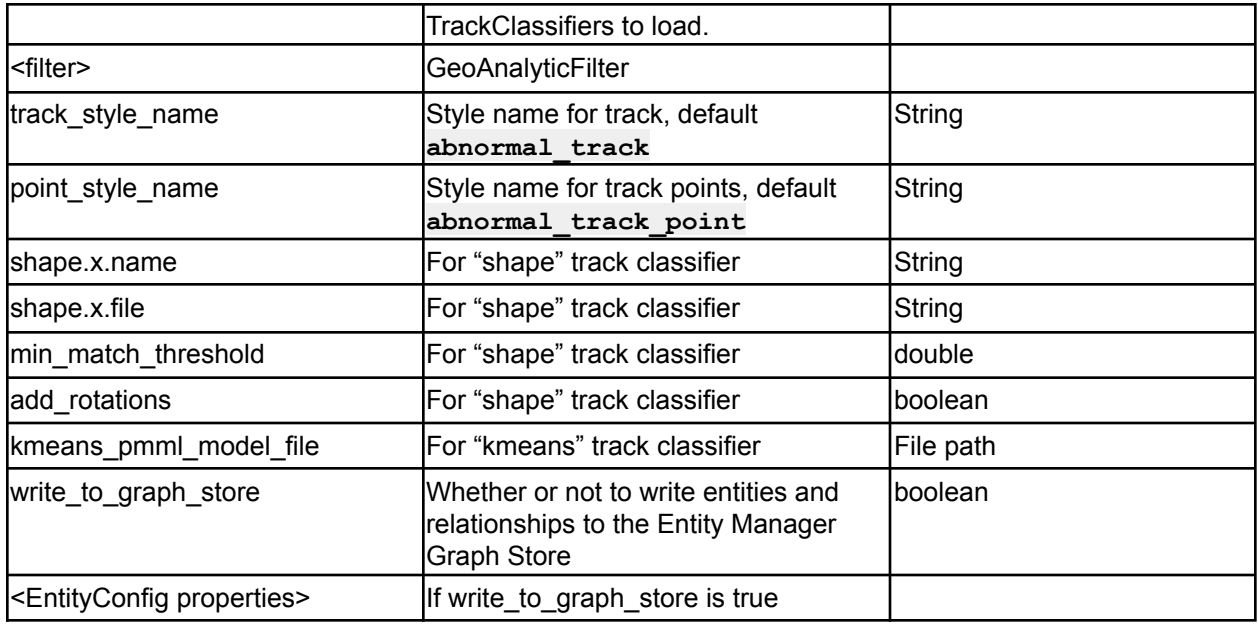

*Table 5 - Abnormal Track Analytic options*

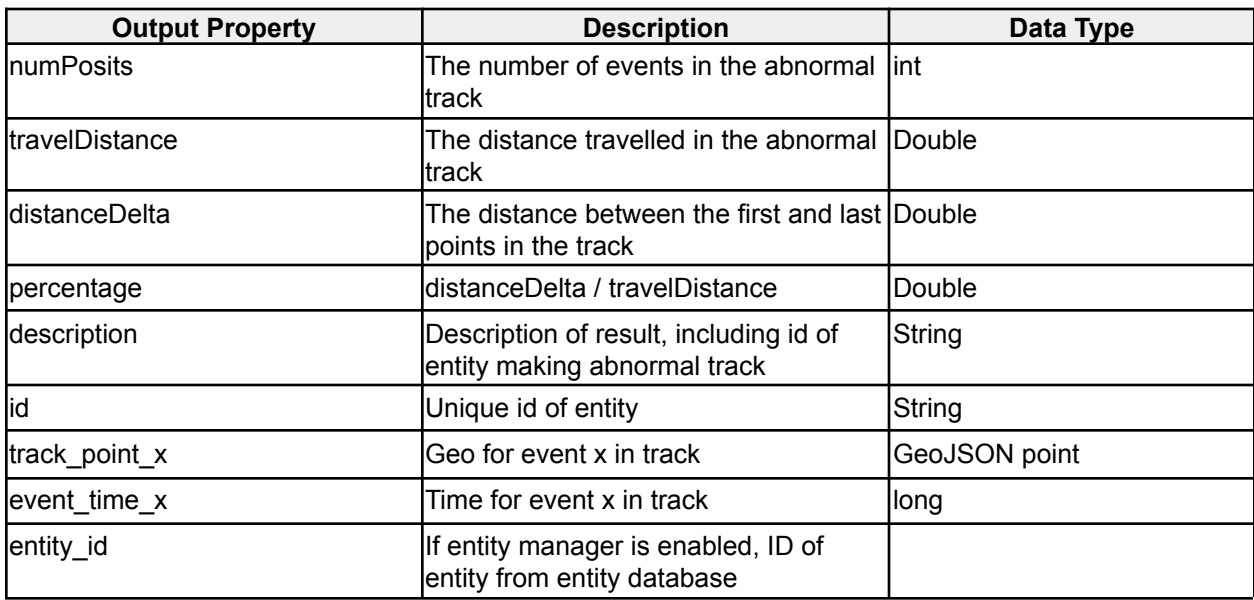

*Abnormal Track Analytic output properties*

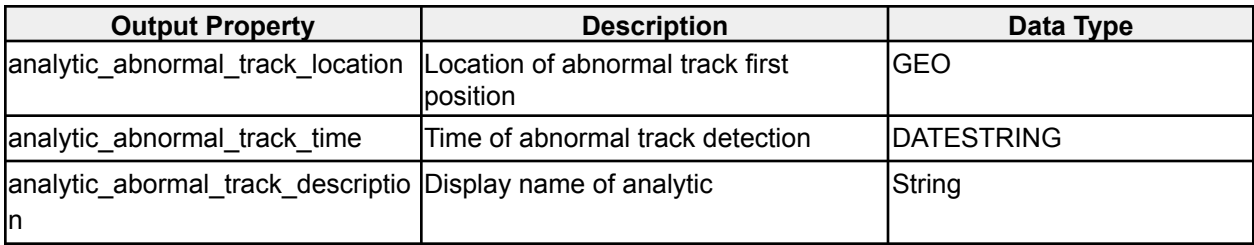

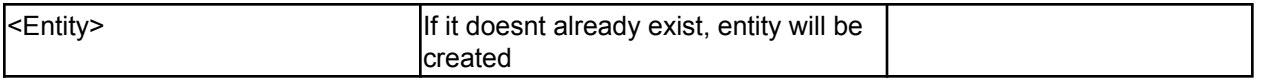

*Abnormal Track Analytic EM Entity properties*

## <span id="page-16-0"></span>**2.1.2 Association Analytic**

#### **icg.engine.analytic.association.AssociationAnalytic**

Creates a directed multigraph with configurable node and edge definitions. Alerts when any 2 nodes have n or more edges between them in a configurable time window.

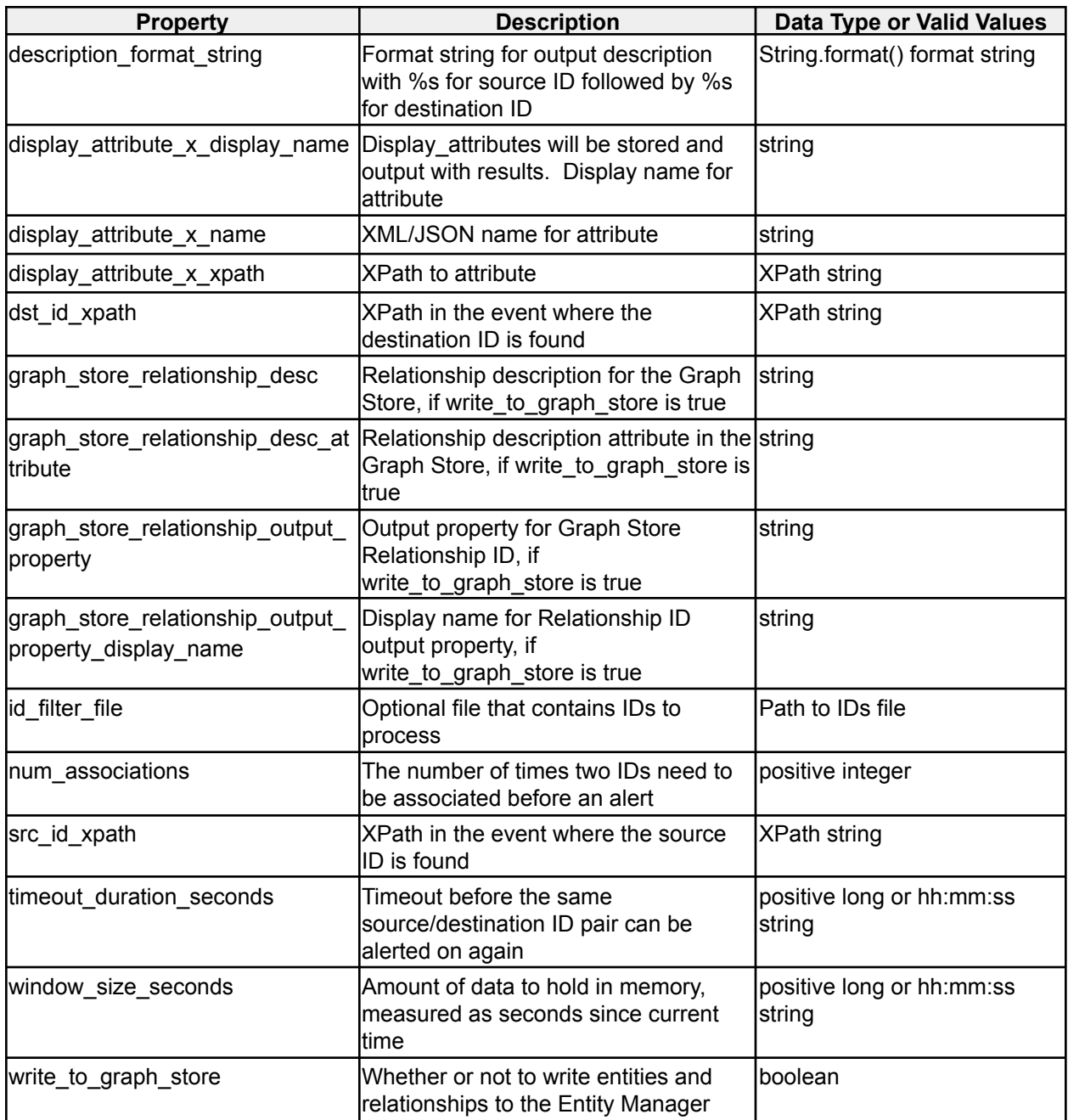

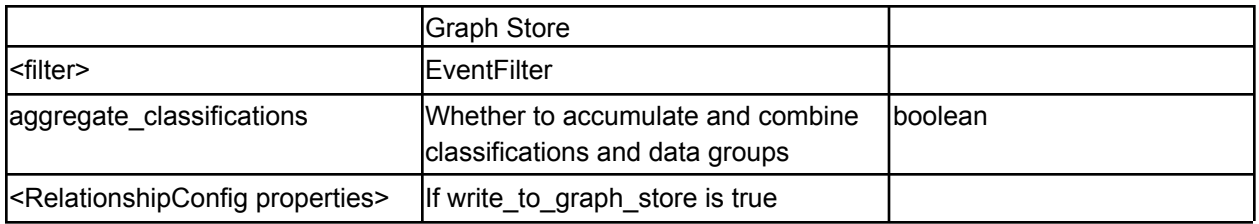

*Table 6 - Association Analytic options*

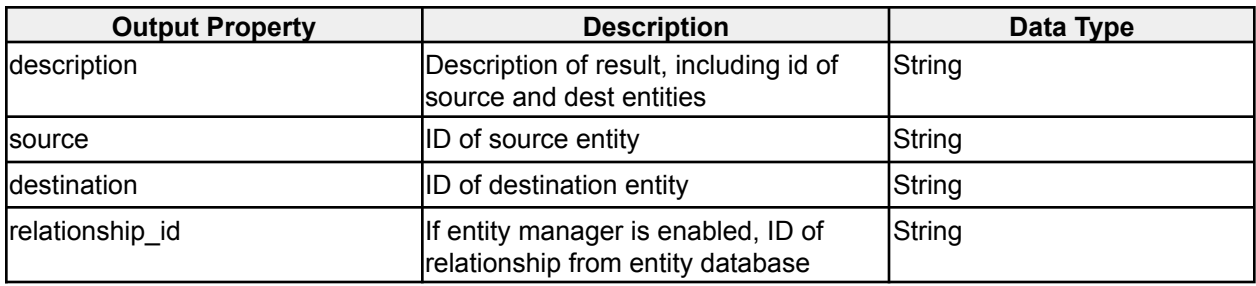

*Association Analytic output properties*

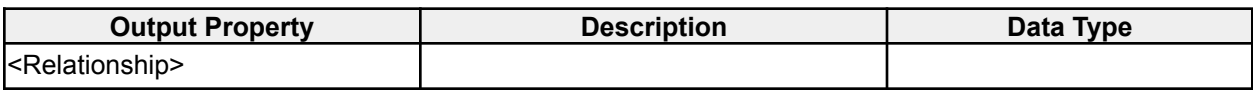

*Association Analytic EM properties*

## <span id="page-17-0"></span>**2.1.3 Co-Travel Analytic**

#### **icg.engine.analytic.cotravel.CoTravelAnalytic**

When two unique attributes are within a specified distance from each other within a specified amount of time, an association is created. Alerts are generated when a minimum number of associations occur within a specified time window, and cover at least a minimum distance.

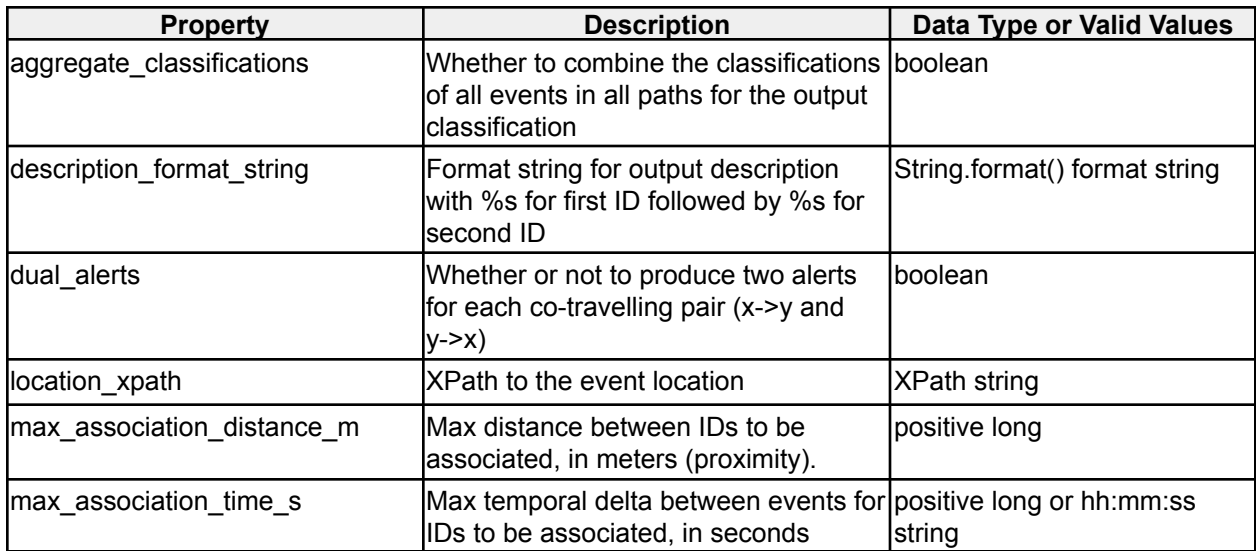

| max_associations                                        | Max associations to store for a pair of<br>IDs                                                    | positive integer                    |
|---------------------------------------------------------|---------------------------------------------------------------------------------------------------|-------------------------------------|
| min associations                                        | Minimum number of associations to<br>declare two IDs are co-travelling                            | positive integer                    |
| min_travel_distance_m                                   | Minimum distance a pair must travel to positive long<br>be co-travelling                          |                                     |
| required_attribute_display_name                         | Optional parameter to enforce the<br>presence of an attribute, name for it                        | string                              |
| required_attribute_xpath                                | XPath to an attribute required to be<br>present in the event                                      | <b>XPath string</b>                 |
| attribute_display_name                                  | Display name for required attribute                                                               | string                              |
| unique_attribute_xpath                                  | <b>XPath to ID attribute</b>                                                                      | <b>XPath string</b>                 |
| window_size_s                                           | Amount of data to hold in memory,<br>measured as seconds since current<br>ltime                   | positive long or hh:mm:ss<br>string |
| <filter></filter>                                       | GeoFilter                                                                                         |                                     |
| track_1_style_name                                      | Default track, style name for track 1<br>polylines                                                | String                              |
| track_2_style_name                                      | Default track, style name for track 2<br>polylines                                                | String                              |
| write_to_graph_store                                    | Whether or not to write entities and<br>relationships to the Entity Manager<br><b>Graph Store</b> | boolean                             |
| <relationshipconfig properties=""></relationshipconfig> | If write_to_graph_store is true                                                                   |                                     |
|                                                         |                                                                                                   |                                     |

*Table 7 - CoTravel Analytic options*

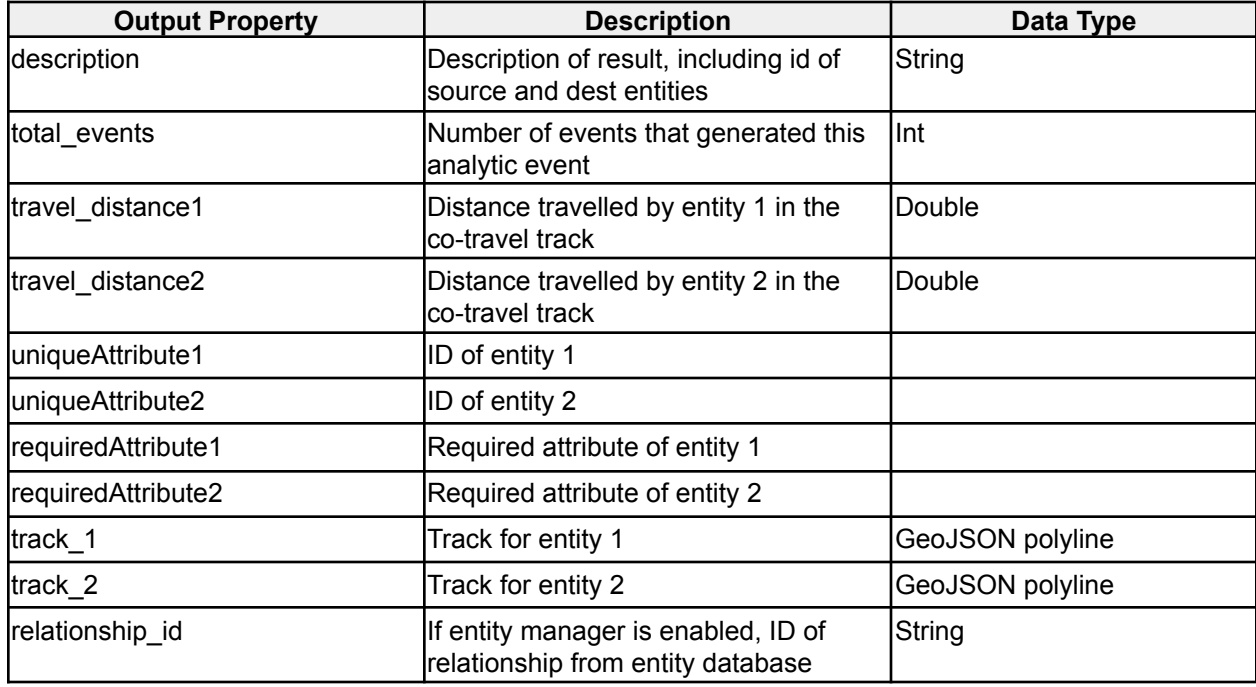

#### *CoTravel output properties*

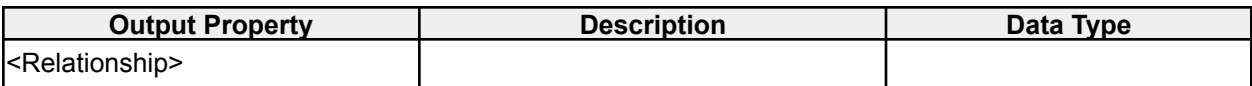

*CoTravel Analytic EM properties*

#### <span id="page-19-0"></span>**2.1.4 Country Heatmap Visualization**

**icg.engine.analytic.heatmaps.CountryHeatmapVisualization** Visualization Analytic that heatmaps events by areas loaded from a CSV file.

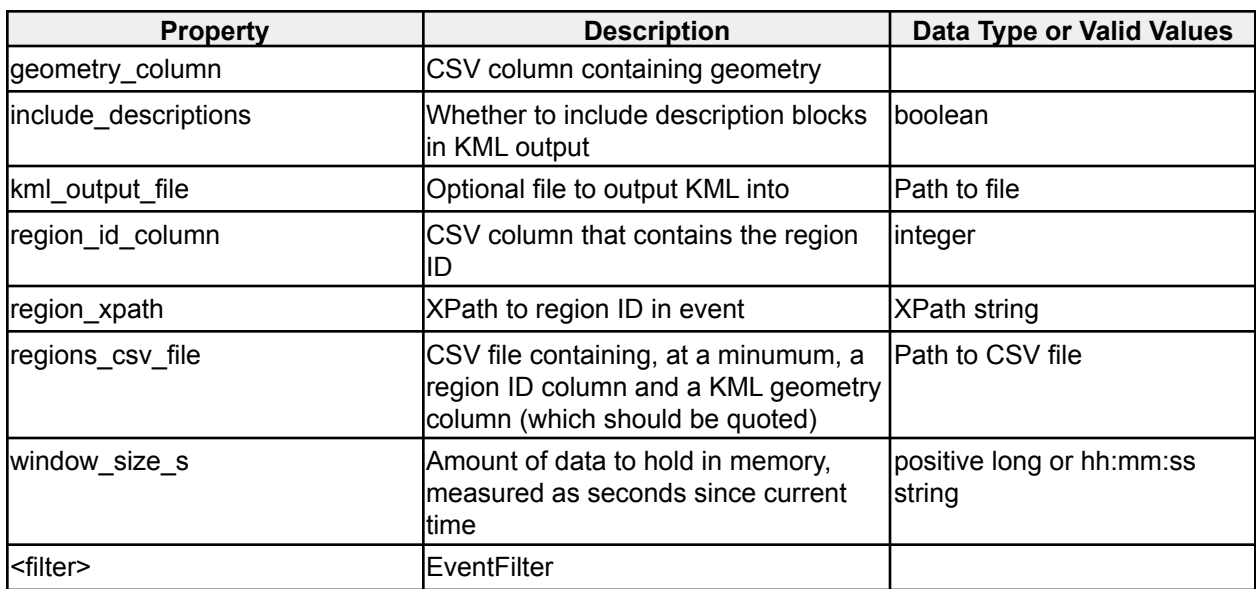

*Table 8 - Country Heatmap Visualization options*

### <span id="page-19-1"></span>**2.1.5 Dead Reckoning Analytic**

**icg.engine.analytic.deadreckoning.DeadReckoningAnalytic** Provides a future predicted location of an attribute based on the last two positions observed.

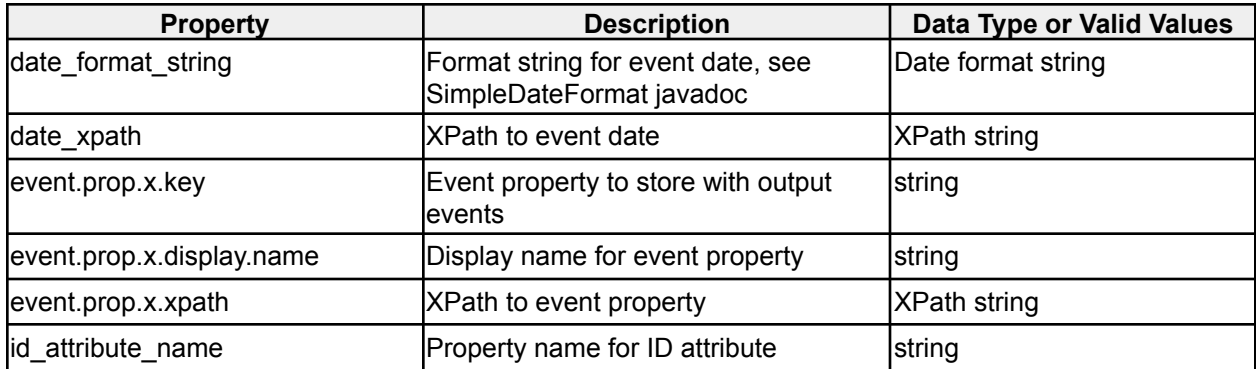

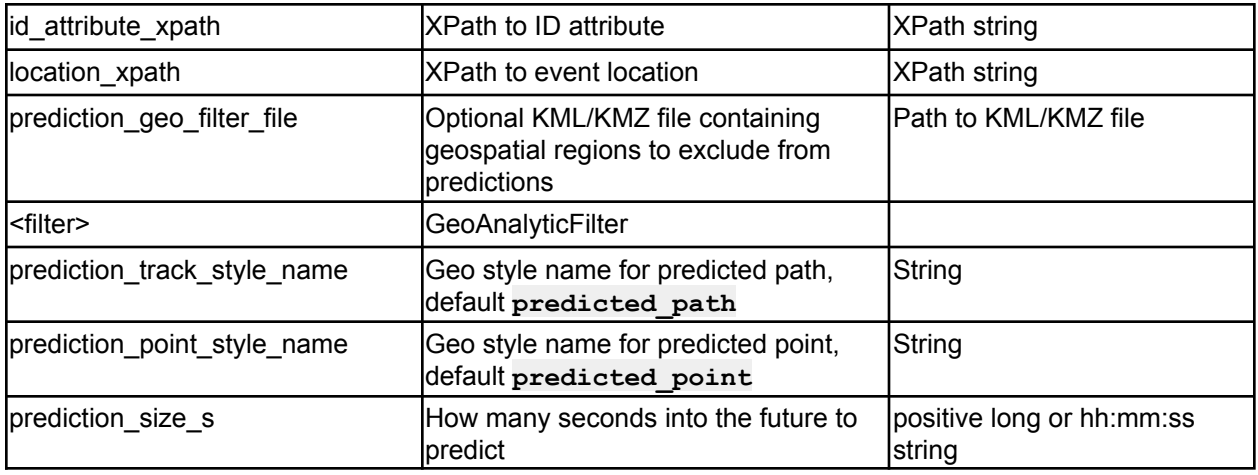

*Table 9 - Dead Reckoning Analytic options*

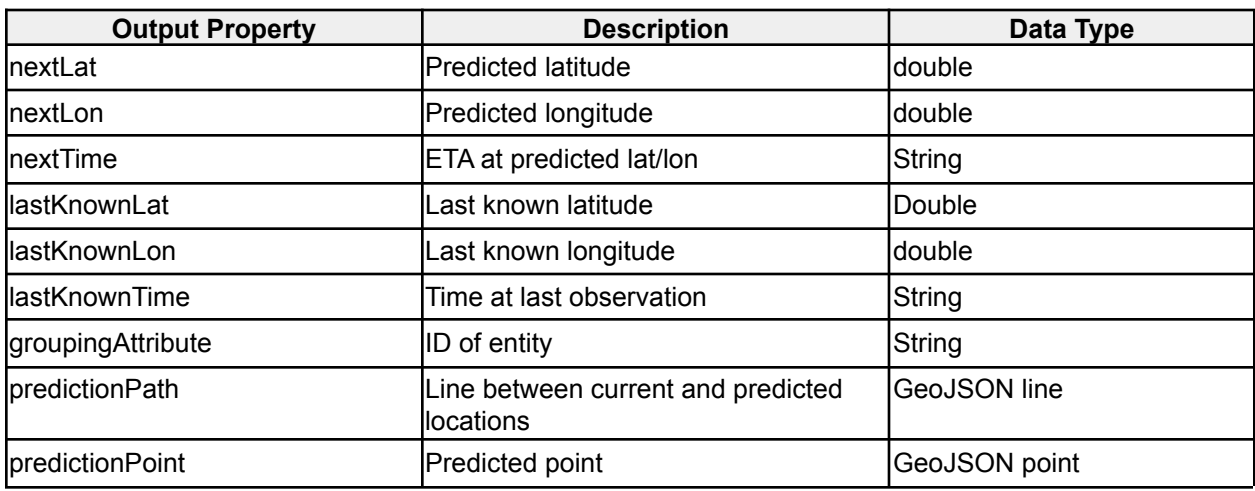

*Dead Reckoning Analytic output properties*

## <span id="page-20-0"></span>**2.1.6 Dupe ID Analytic**

**icg.engine.analytic.analytic.dupeid.DupeIDAnalytic**

Detects unique attributes that appear at two locations that could not be reached by traveling at a configurable maximum speed in a specified time delta between events.

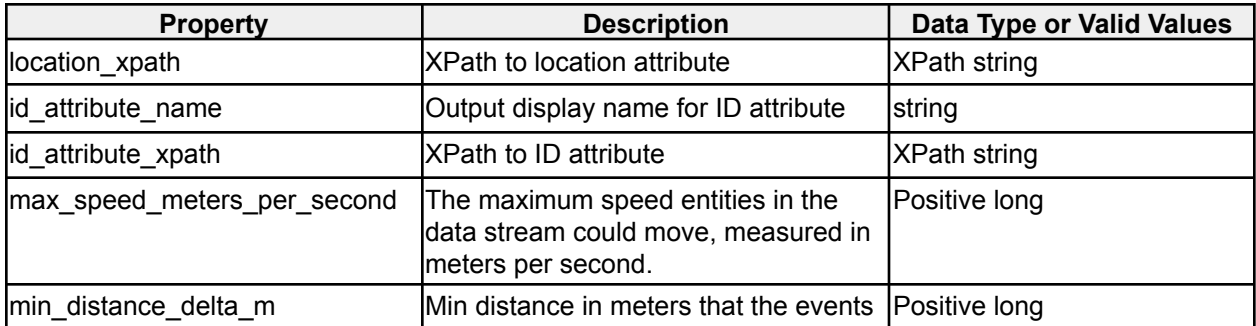

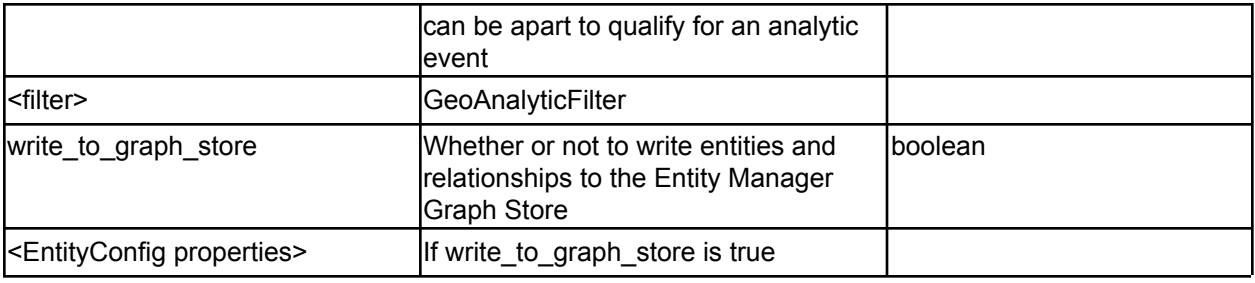

*Table 10 - Dupe ID Analytic options*

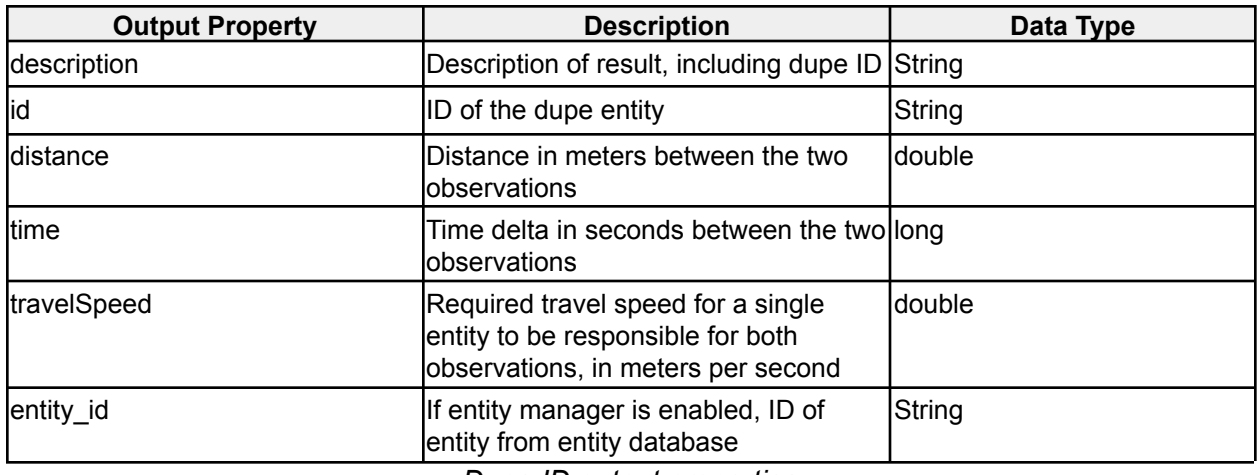

*Dupe ID output properties*

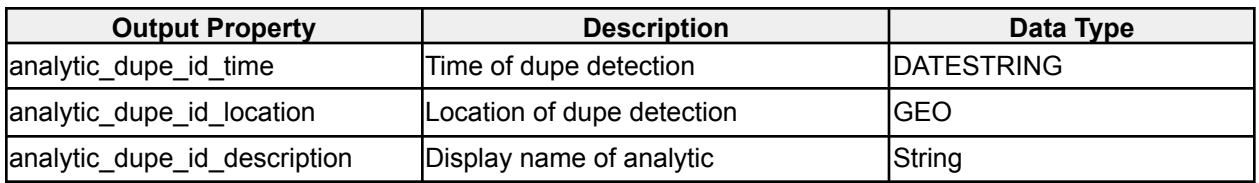

*Dupe ID Analytic EM Entity properties*

### <span id="page-21-0"></span>**2.1.7 Entity Geospatial Normalcy Analytic**

**icg.engine.analytic.normalcy.entitygeo.EntityGeospatialNormalcyAnalytic** Determines the geospatial normalcy for an event, based on the history of the entity identified by the ID\_ATTRIBUTE. Optionally determines normalcy based on time of day/week/year.

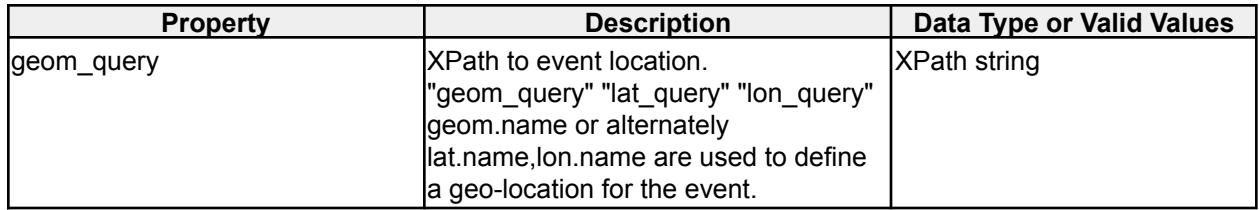

| grid_size_m               | Approximate width of single cell in<br>geospatial grid                     | 5003500, 625400, 123260,<br>19540, 3800, 605, 116, 18, 3,<br>0.5 |
|---------------------------|----------------------------------------------------------------------------|------------------------------------------------------------------|
| id attribute regex        | Regex ID attribute must pass to be<br>processed                            | Regex string                                                     |
| id_attribute_xpath        | <b>XPath to ID attribute</b>                                               | <b>XPath string</b>                                              |
| lat_query                 | XPath to latitude attribute                                                | <b>XPath string</b>                                              |
| lon_query                 | XPath to longitude attribute                                               | <b>XPath string</b>                                              |
| normalcy threshold        | Maximum normalcy value to alert on,<br>measured 0 (abnormal) to 1 (normal) | Double 0 to 1                                                    |
| training file             | Optional CSV training file                                                 | File path                                                        |
| training period s         | Training time in seconds, no alerts<br>during this time                    | Postive long or hh:mm:ss<br>string                               |
| use_day_of_week           | Use the day of the week in the time<br>bucket (Is this normal for Monday?) | boolean                                                          |
| use hour                  | Use hour in time bucket (Is this normal boolean<br>for 1am-2am?)           |                                                                  |
| use_minute                | Use minute in time bucket                                                  | boolean                                                          |
| use_month                 | Use month in time bucket                                                   | boolean                                                          |
| use_second                | Use second in time bucket                                                  | boolean                                                          |
| <filter></filter>         | GeoAnalyticFilter                                                          |                                                                  |
| aggregate_classifications | Whether to accumulate and combine<br>classifications and data groups       | boolean                                                          |
| area_style_name           | Style name for map in UI, default<br>normalcy area                         | String                                                           |

*Table 11 - Entity Geospatial Normalcy Analytic options*

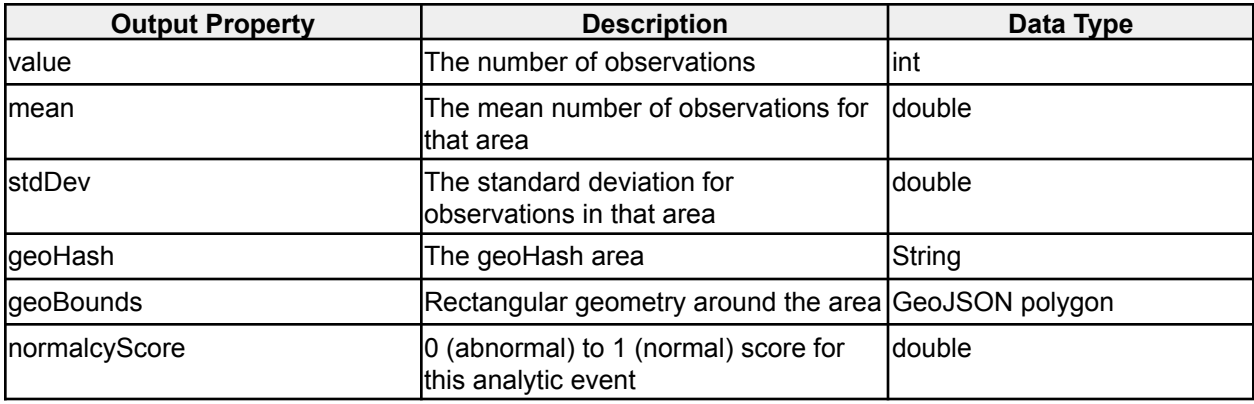

*Entity Geospatial Normalcy Analytic output properties*

EntityGeospatialNormalcyAnalytic can be trained via the standalone class **icg.engine.analytic.normalcy.entitygeo.EGNATrainer.**. It takes 1 command line argument which is the path to a config file. The config file should have all parameters for the analytic specified, and a data folder parameter, which is the location of csv input files for the analytic to train on. You can also, optionally, specify testing points to see if the track will produce output based on the trained file. The format of the csv file should be: **eventId,timestamp,entity id,lat,lon. eventId** is not currently used, so the first column can be anything. Sample config file:

```
geom_query=/event/georss:where
grid_size_m=2000
id_attribute_xpath=/event/id
id_attribute_regex=.*
history_file_name=egna.dat
data_folder=/mnt/hgfs/Shared/nm4/csv
use_month=false
use_day=false
use_hour=true
use_minute=false
use_day_of_week=false
use_second=false
normalcy_threshold=.5
```
**test\_point.1=67.214,-20.808 test\_id.1=710005960**

### <span id="page-23-0"></span>**2.1.9 Geohash Clustering Analytic**

**icg.engine.analytic.geohashclustering.GeoHashClusteringAnalytic** Alerts when it detects a geo-spatial clustering of data. The data is grouped by whatever element is specified in configuration. Clusters must be of a minimum configurable size, must occur within a specified time window, and must be within a cluster bounded by a circle of no more than a specified size.

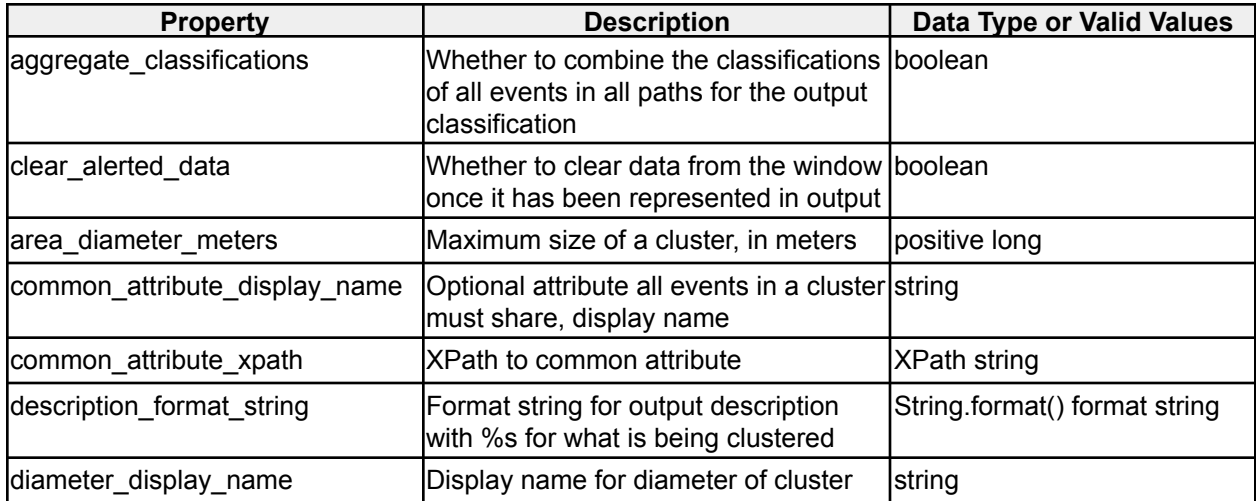

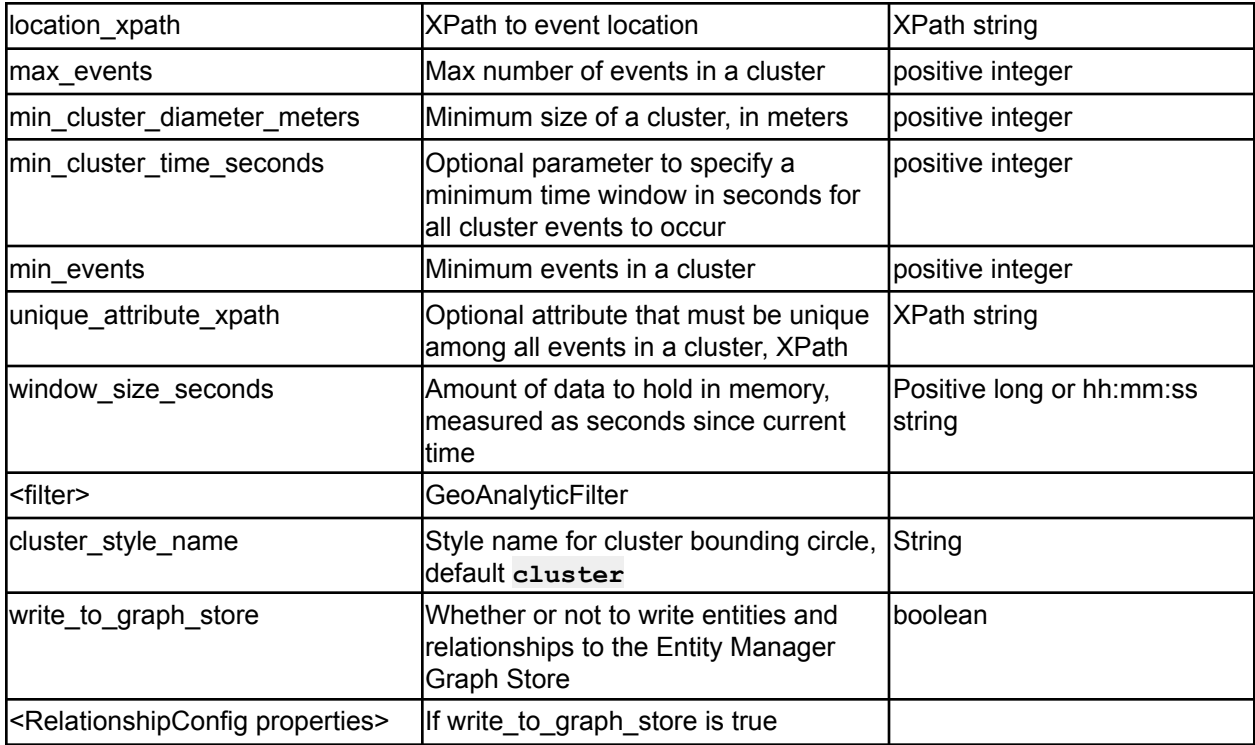

*Table 13 - Geohash Clustering Analytic options*

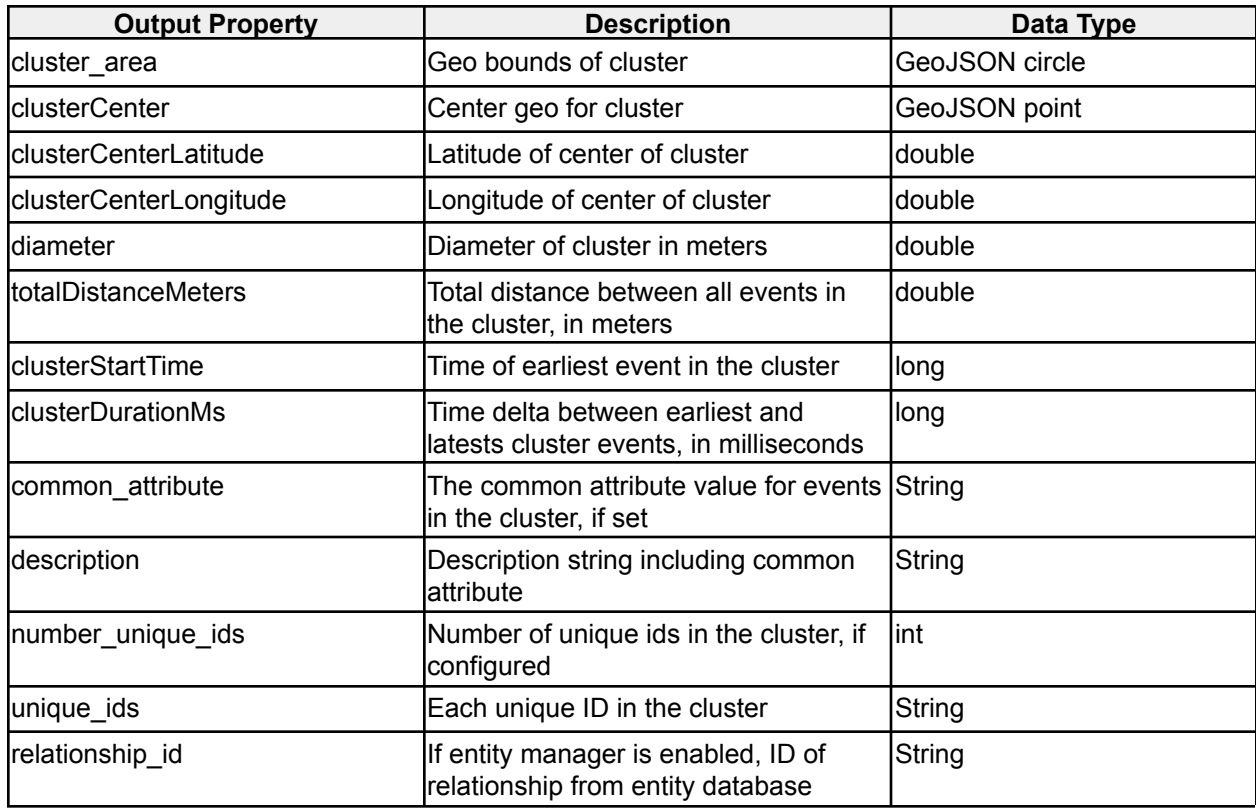

*Geohash Clustering Analytic output properties*

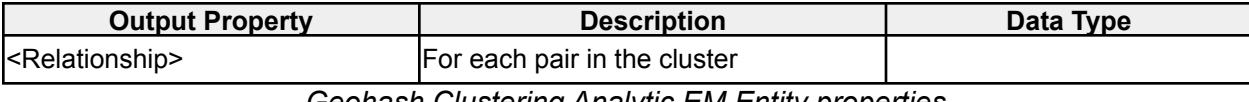

*Geohash Clustering Analytic EM Entity properties*

## <span id="page-25-0"></span>**2.1.10 Geohash Proximity Analytic**

**icg.engine.analytic.geohashproximity.GeoHashProximityAnalytic**

Alerts when two unique ID attributes are in events that occur within a specified proximity, within a configured amount of time. The analytic can optionally be configured with event filters, which will partition the data into two groups. If used, analytic will alert if a new event from one group is in proximity to a stored event in other group.

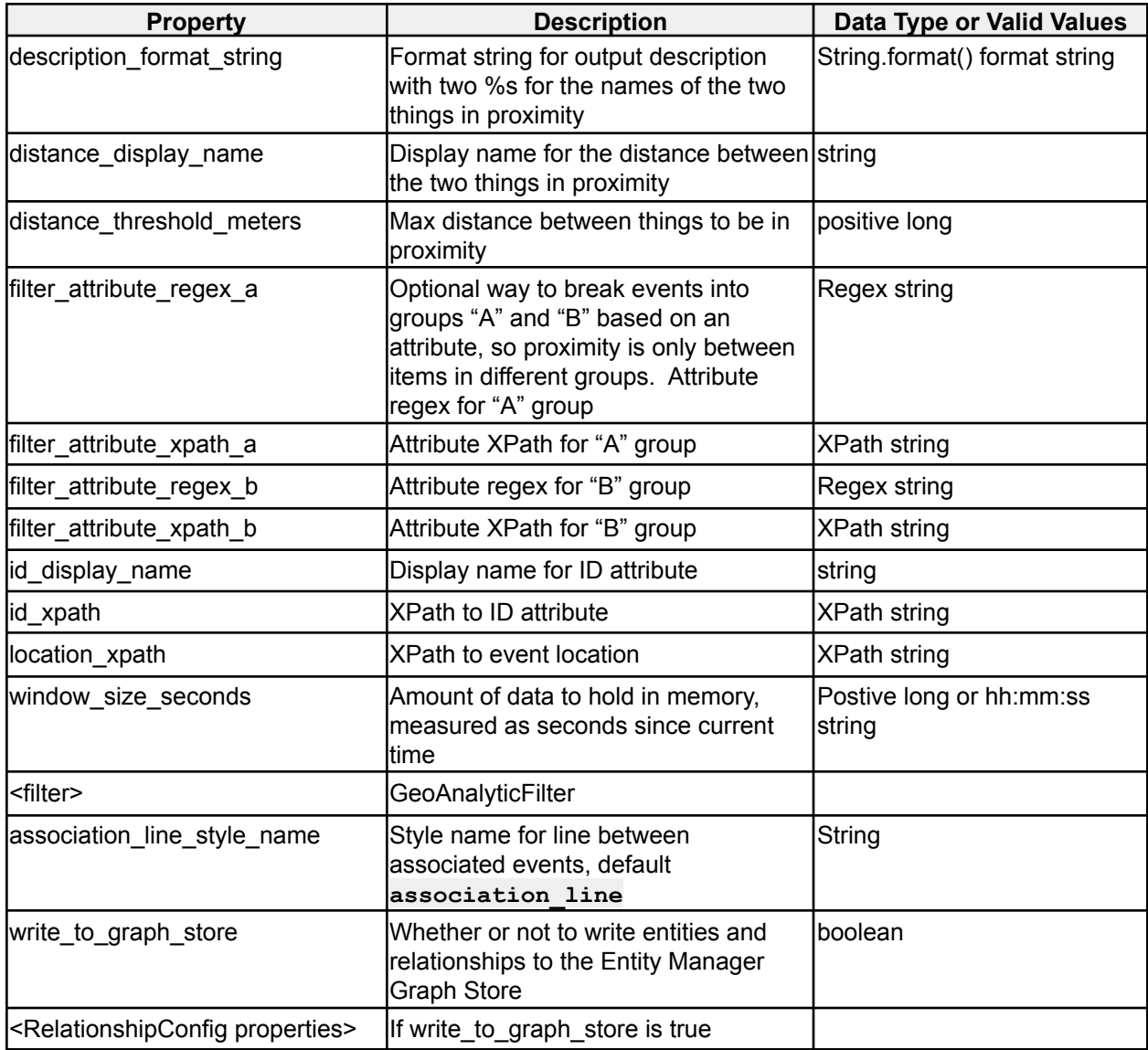

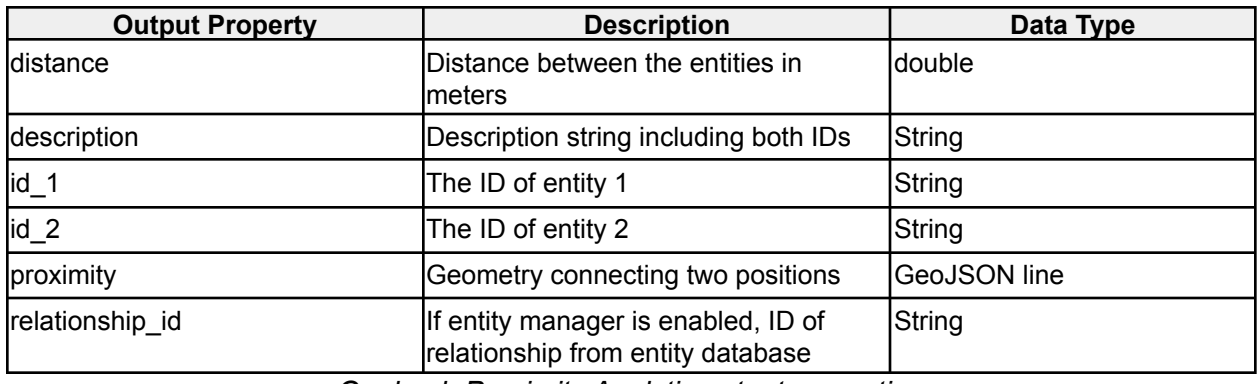

*Geohash Proximity Analytic output properties*

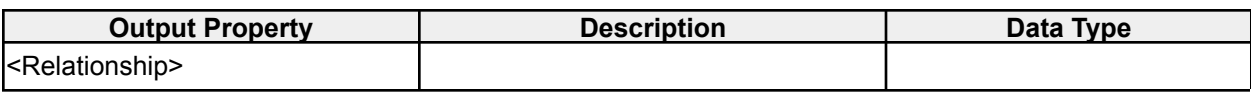

*Geohash Proximity Analytic EM properties*

### <span id="page-26-0"></span>**2.1.11 Graph Clusters Analytic**

#### **icg.engine.analytic.graphclusters.GraphClustersAnalytic**

GraphClusters builds a network graph from a stream of data, where nodes in the graph are created through identified "source" and "destination" fields within the same event. The data stream feeding GraphClusters can be filtered by performing regex queries on any fields within the event, such that only events which pass these filters are added to the graph. GraphClusters look for bi-directional "association" between nodes in the graph, where association is defined as a minimum number of edges existing between the nodes in a configured time window. Once associations are identified, they are added to a second graph, called the Association Graph. When a node is added to the AssociationGraph, a check is performed to see how many nodes in that graph can be reached by a certain degree of edge traversal, specified via configuration. If the number of nodes reachable by traversal is greater than or equal to a configured threshold, the analytic produces an event. The analytic event conveys to the user that the triggering node is a new member of a GraphCluster, as well as all constituent nodes of the GraphCluster. Once a GraphCluster has been identified, subsequent alerts on the same cluster can optionally be ignored for a configurable time window.

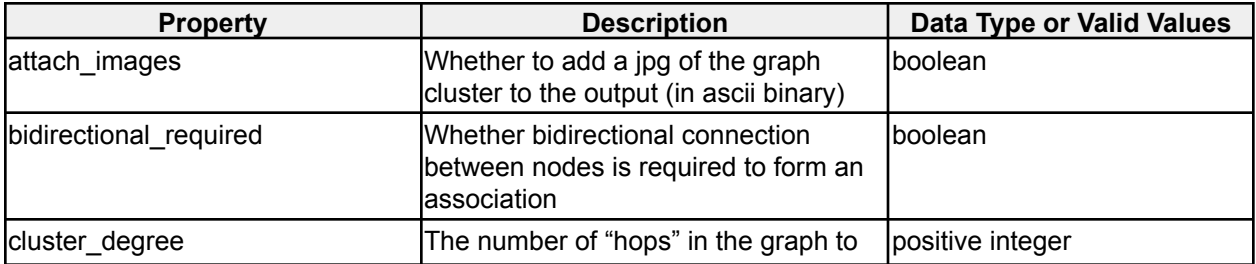

|                                                         | ltraverse to meet                                                                                 |                                    |
|---------------------------------------------------------|---------------------------------------------------------------------------------------------------|------------------------------------|
|                                                         | min_nodes_for_cluster nodes                                                                       |                                    |
| dst_id_xpath                                            | XPath to the destination node ID                                                                  | <b>XPath string</b>                |
| edge_attribute_xpath                                    | XPath to attribute to store with edge                                                             | XPath string                       |
| id_filter_file                                          | Optional file to filter graph nodes                                                               | File path string                   |
| min_edges_for_association                               | Minimum number of edges between<br>nodes before they are considered<br>lassociated                | positive integer                   |
| min_nodes_for_cluster                                   | Minimum number of nodes                                                                           | positive integer                   |
| src_id_xpath                                            | XPath to ID of source node                                                                        | <b>XPath string</b>                |
| timeout_duration_seconds                                | Timeout before the same cluster can<br>be alerted on again                                        | Postive long or hh:mm:ss<br>string |
| window_size_seconds                                     | Amount of data to hold in memory,<br>measured as seconds since current<br>ltime                   | Postive long or hh:mm:ss<br>string |
| <filter></filter>                                       | EventFilter                                                                                       |                                    |
| aggregate_classifications                               | Whether to accumulate and combine<br>classifications and data groups                              | boolean                            |
| write_to_graph_store                                    | Whether or not to write entities and<br>relationships to the Entity Manager<br><b>Graph Store</b> | boolean                            |
| <relationshipconfig properties=""></relationshipconfig> | If write_to_graph_store is true                                                                   |                                    |

*Table 15 - Graph Clusters Analytic options*

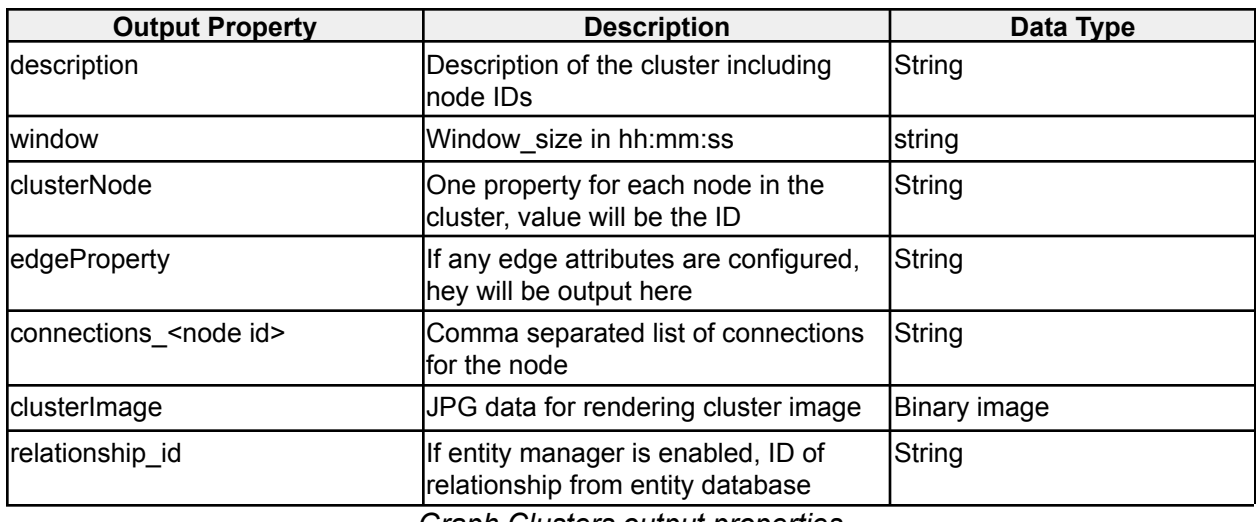

*Graph Clusters output properties*

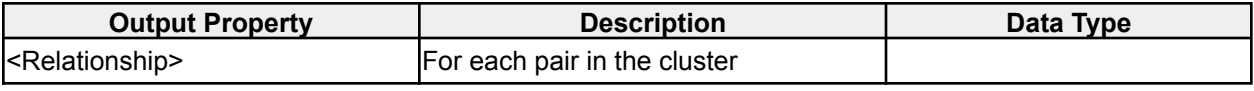

*Graph Clusters Analytic EM properties*

## <span id="page-28-0"></span>**2.1.12 Group DAOI Analytic**

#### **icg.engine.analytic.groupdaoi.GroupDAOIAnalytic**

Correlates events between two streams, A and B. Creates dynamic areas of interest around unique attributes in stream A. When an event from stream B is received, creates an alert for each attribute from stream A within a configurable distance threshold. Optionally, instead alerts if there are no attributes from stream A within the distance threshold.

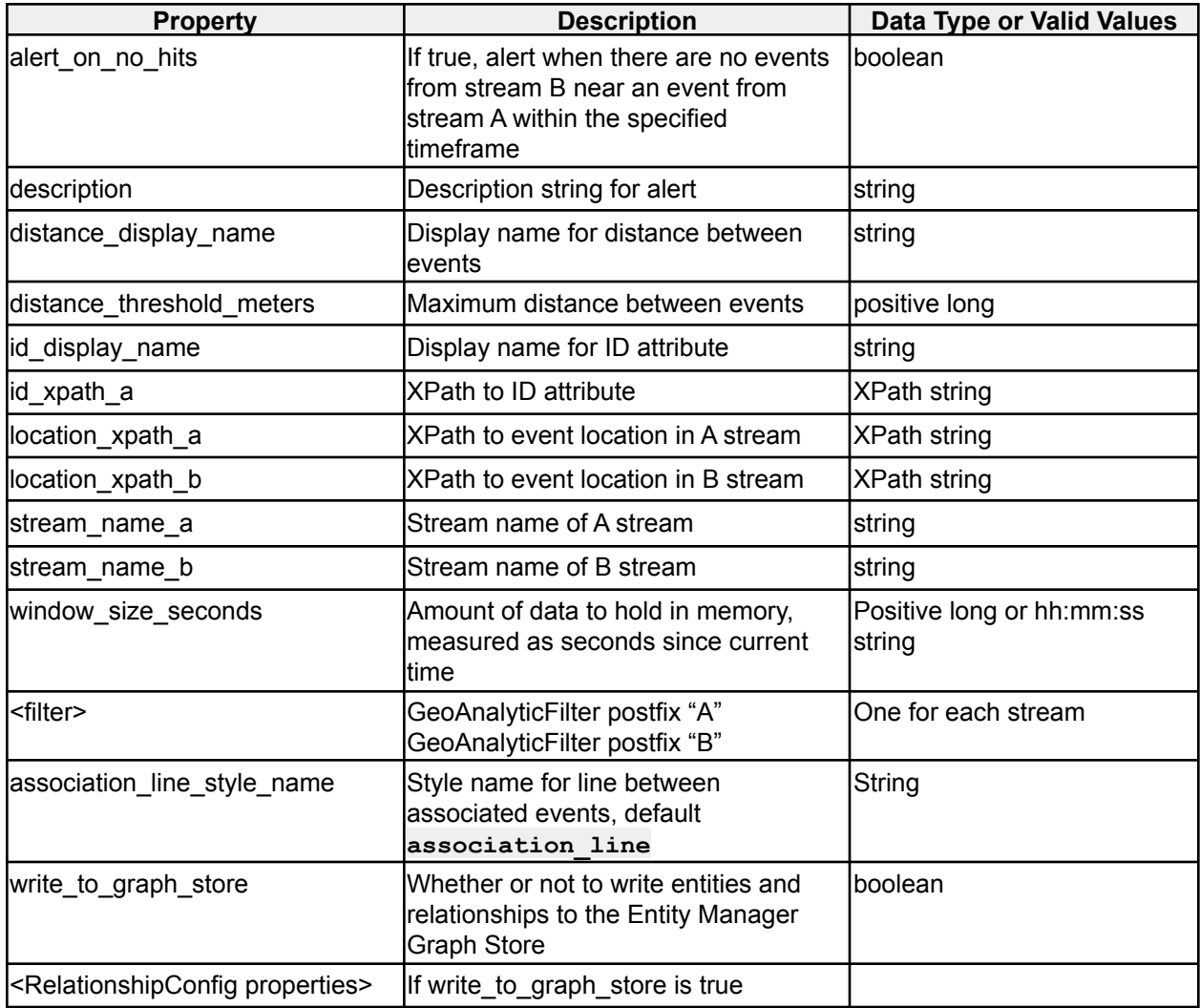

*Table 16 - Group DAOI Analytic options*

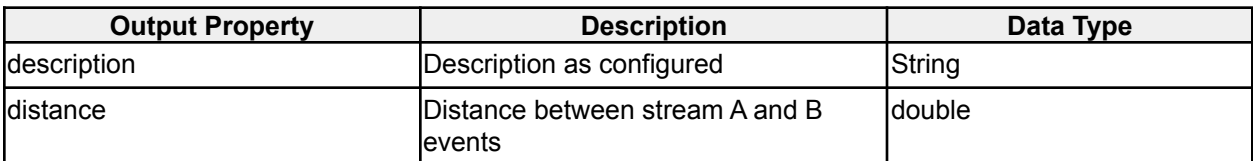

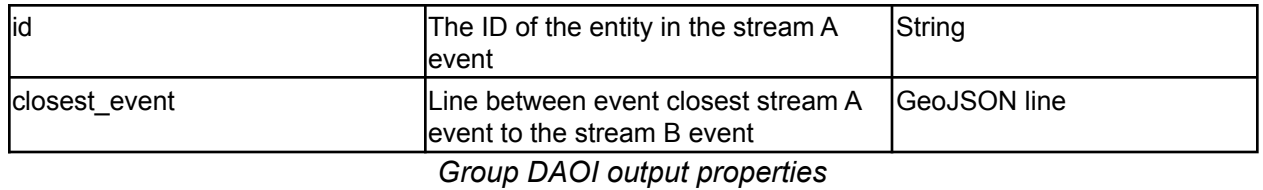

### <span id="page-29-0"></span>**2.1.13 Heatmaps Visualization**

**icg.engine.analytic.heatmaps.HeatmapVisualization**

Sends KML periodically which shows the density of attributes, within a configured time window, by coloring grid cells on the map. Cell colors are based on the normal distribution of attributes, compared to the number in the given cell. Can limit counting to unique occurrences of attribute values, or use aggregate occurrences.

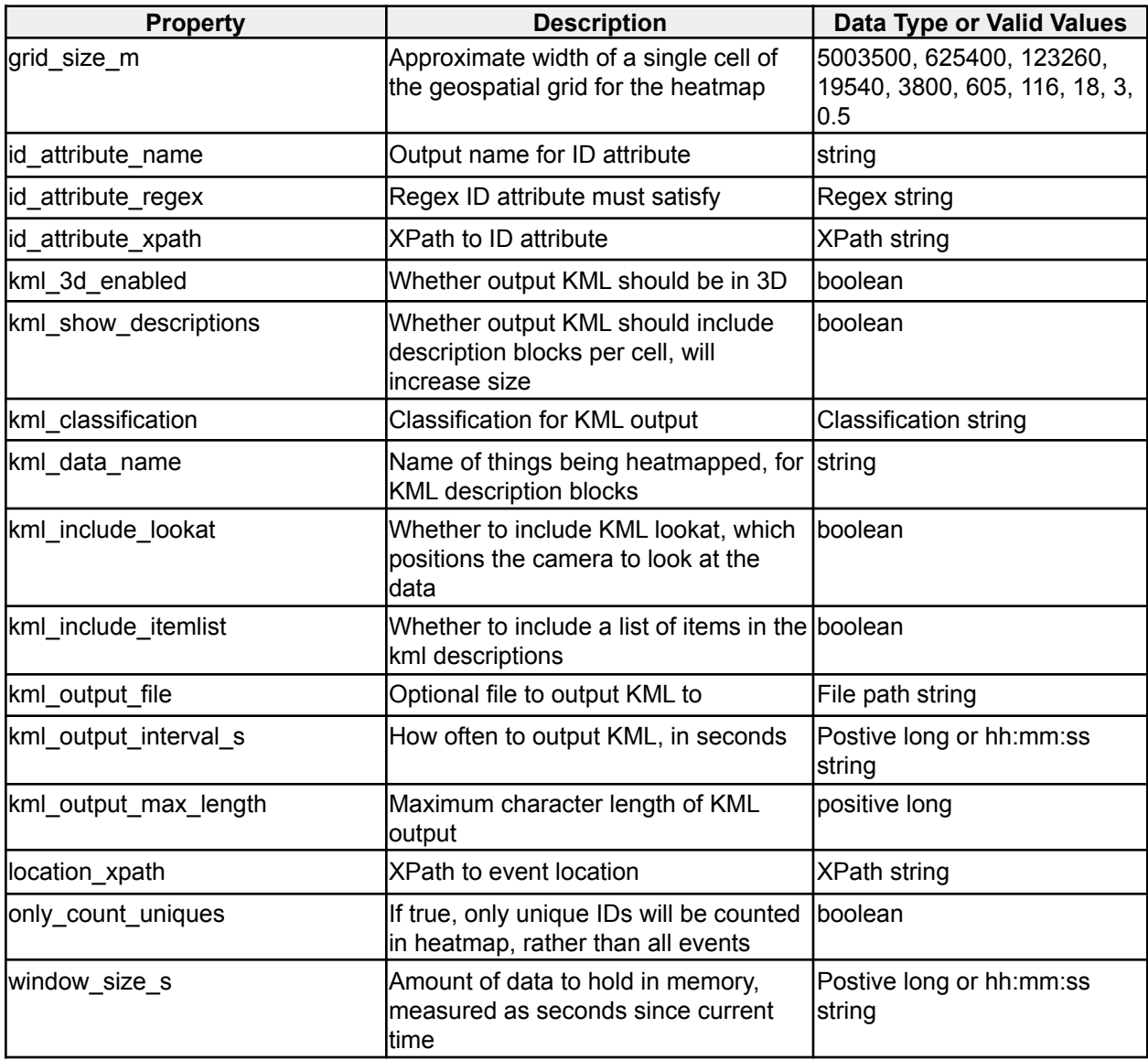

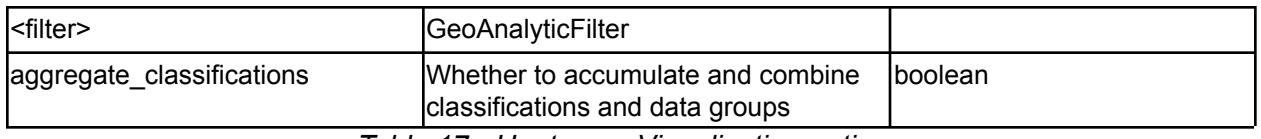

*Table 17 - Heatmaps Visualization options*

### <span id="page-30-0"></span>**2.1.14 ID Inactivity Analytic**

**icg.engine.analytic.inactivity.IdInactivityAnalytic**

Monitors a stream tracking occurrences of a unique ID. After the first occurrence of a value, if that value is not seen again within **window\_size\_s** seconds, an analytic event is sent. If **continuous\_alerting** is set, analytic events will be sent every **check\_interval\_s** seconds until the ID appears, or max inactive time s seconds have passed since it was last seen.

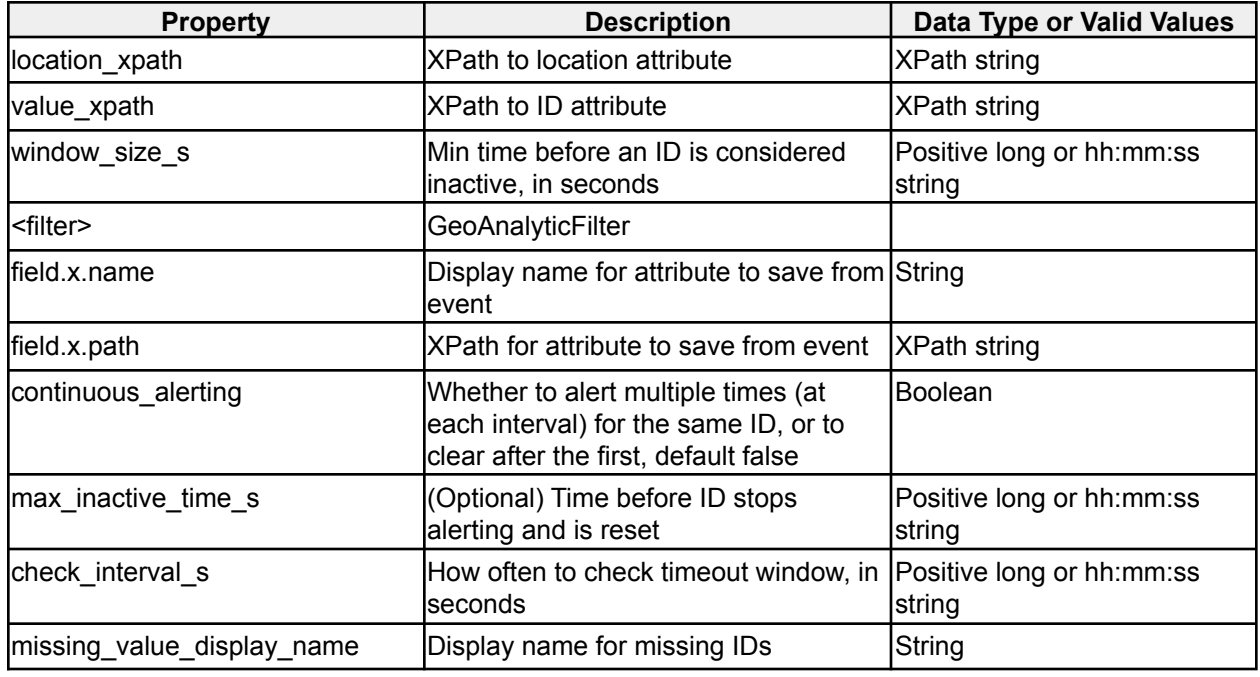

*Table 18 - ID Inactivity Analytic options*

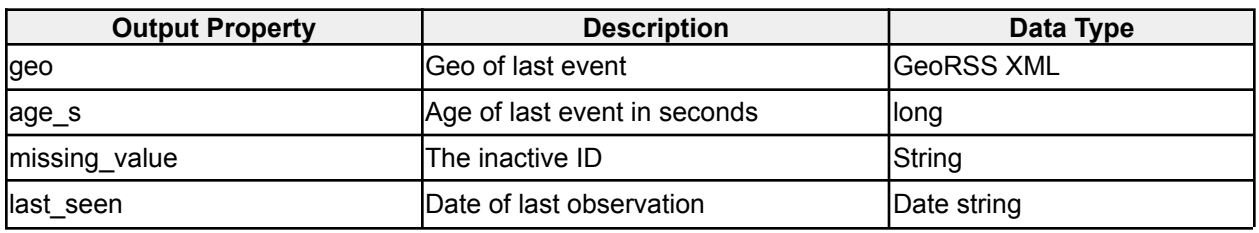

*ID Inactivity Analytic output properties*

### <span id="page-30-1"></span>**2.1.15 Moving Analytic**

**icg.engine.analytic.moving.MovingAnalytic**

Detects when something has moved x meters in y seconds.

| <b>Property</b>            | <b>Description</b>                                                              | Data Type or Valid Values           |
|----------------------------|---------------------------------------------------------------------------------|-------------------------------------|
| clear alerted data         | Whether to clear data from window<br>lonce it has been alerted on               | Iboolean                            |
| location xpath             | IXPath to event location                                                        | XPath string                        |
| id_attribute_xpath         | IXPath to ID attribute                                                          | XPath string                        |
| id_display_name            | Display name for ID attribute                                                   | string                              |
| min_events                 | lMinimum events needed before<br>ldistance is measured                          | positive integer                    |
| min travel distance meters | Minimum distance needed to be<br>considered moving                              | positive long                       |
| window size seconds        | Amount of data to hold in memory,<br>measured as seconds since current<br>ltime | Postive long or hh:mm:ss<br> string |
| <filter></filter>          | <b>GeoAnalyticFilter</b>                                                        |                                     |

*Table 19 - Moving Analytic options*

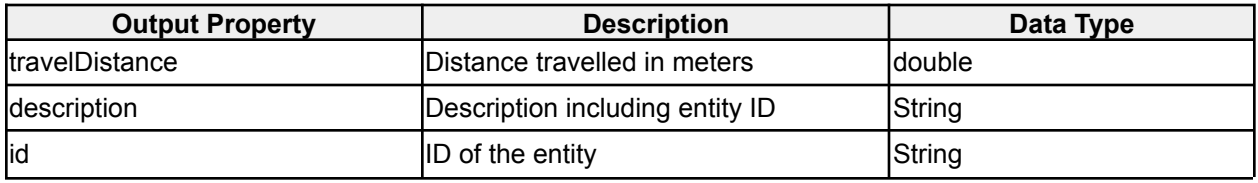

*Moving Analytic output properties*

### <span id="page-31-0"></span>**2.1.16 Multi-Attribute Normalcy Analytic**

**icg.engine.analytic.normalcy.multiattribute.MultiAttributeNormalcyAnalytic** Computes normalcy scores based on event counts for anomaly detection. Events are grouped by a configurable set of attributes (including optionally geospatial gridding) and counted over a configurable time window. Time windows themselves can be optionally grouped (e.g. by hour of day, day of week, etc.), and the binned counts are passed to one of several algorithms for assigning 'normalcy' values based on the history of counts in that bin.

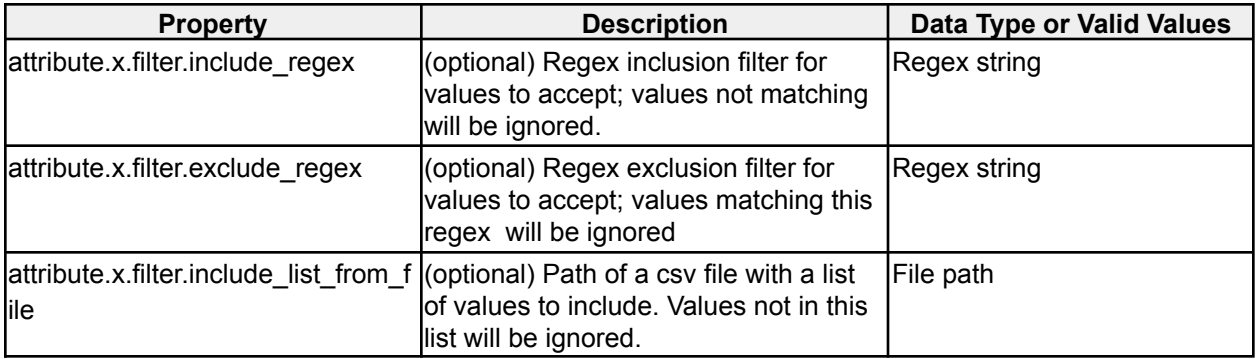

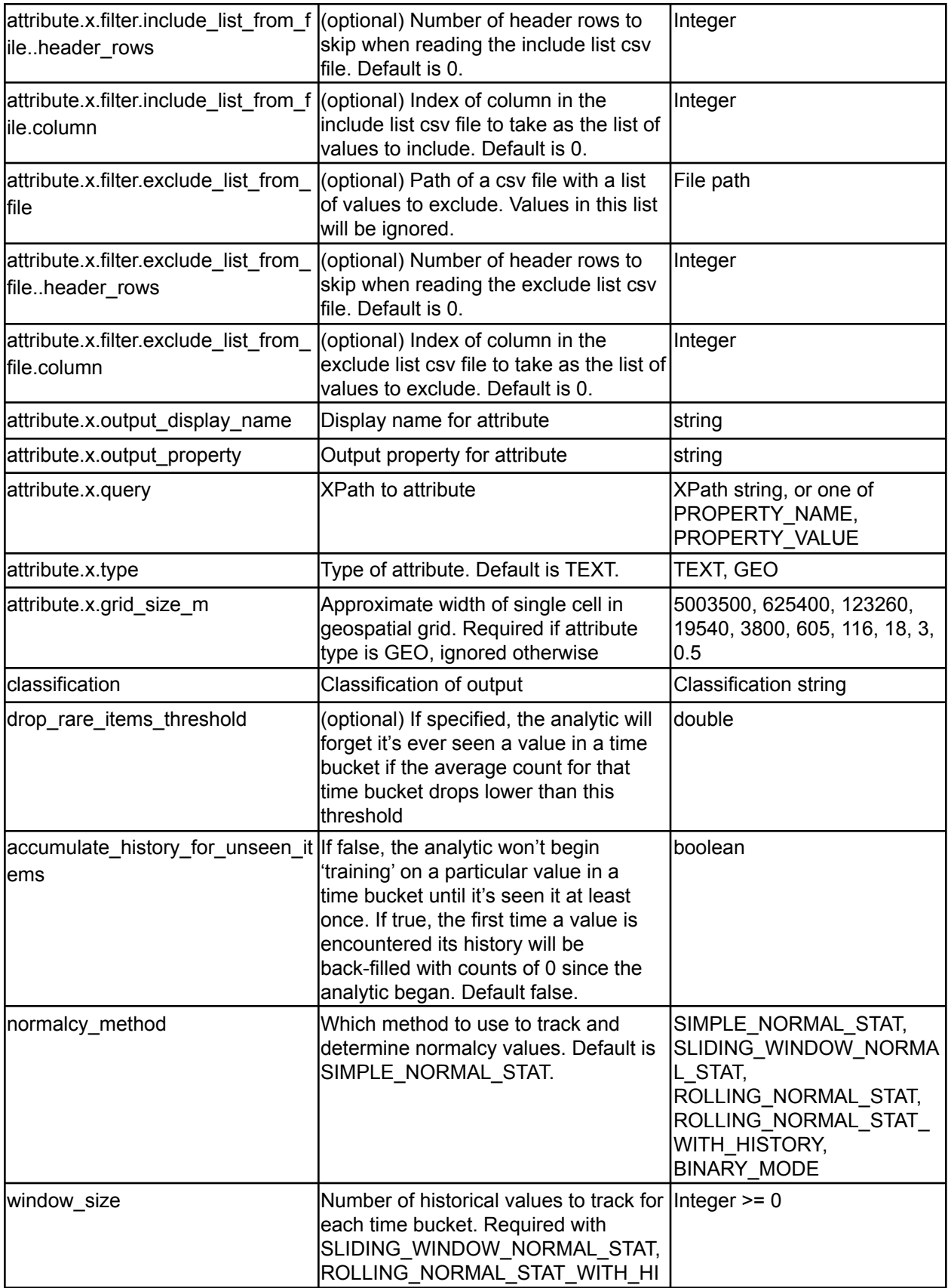

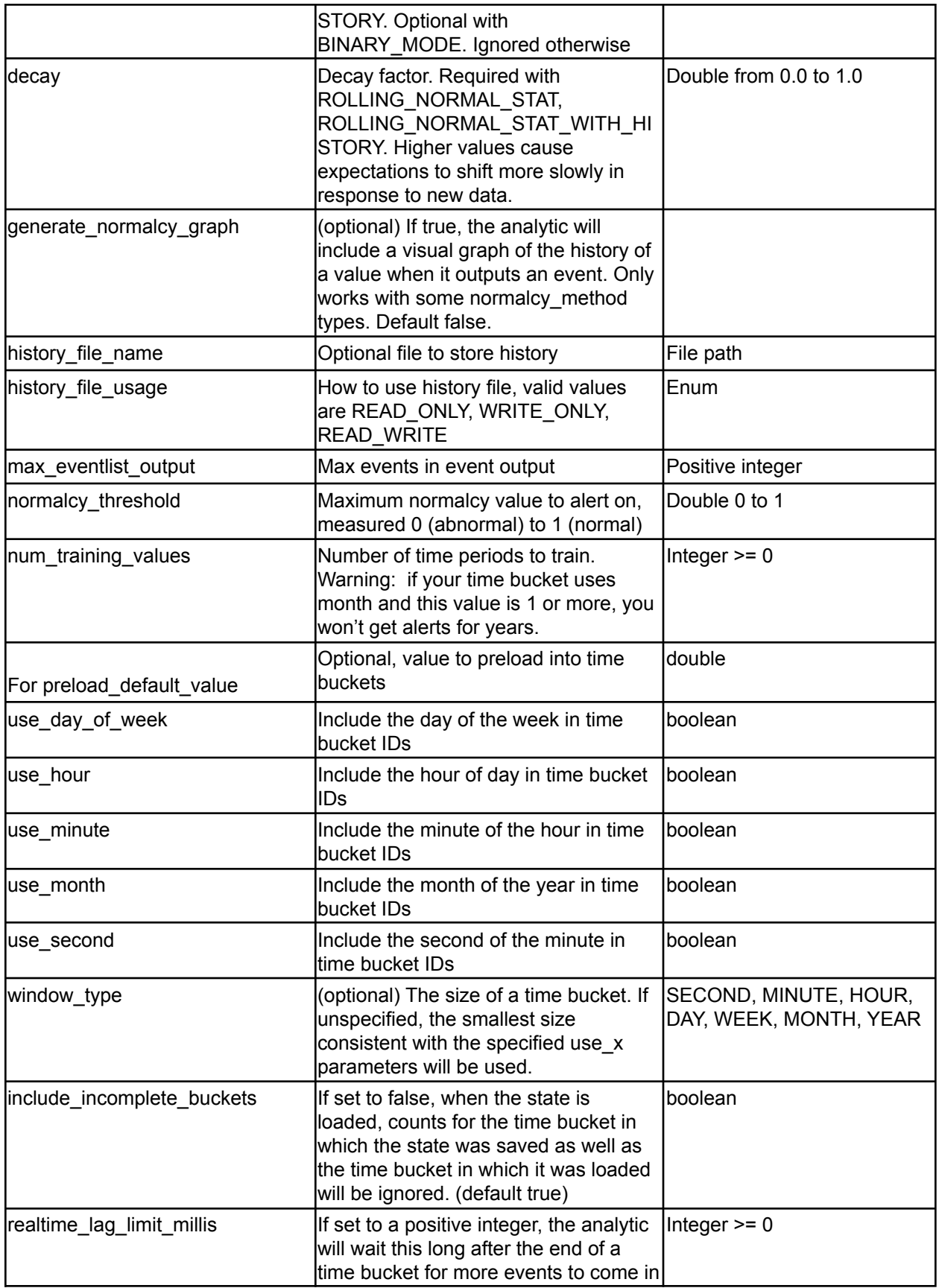

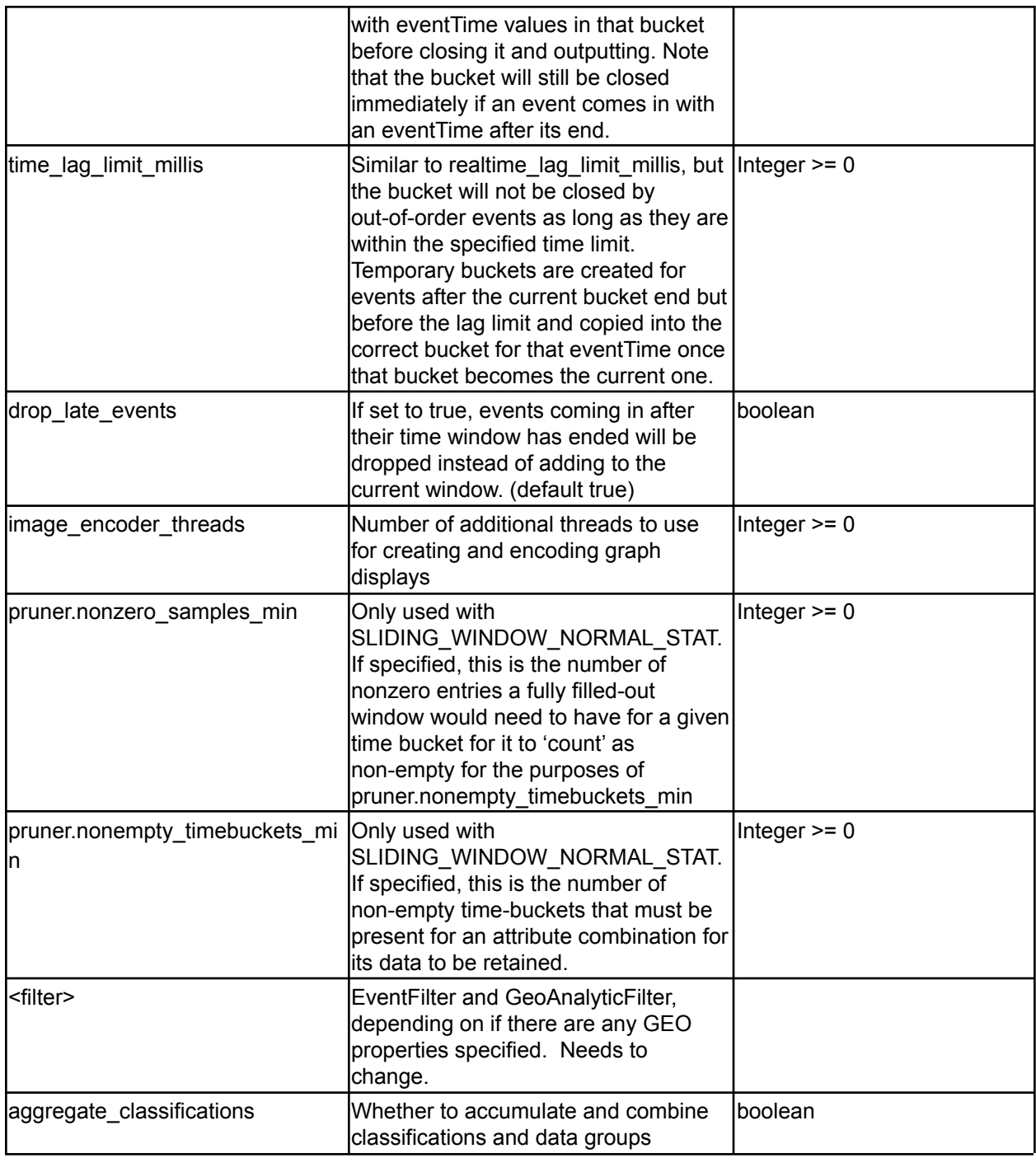

*Table 20 - Multi-Attribute Normalcy Analytic options*

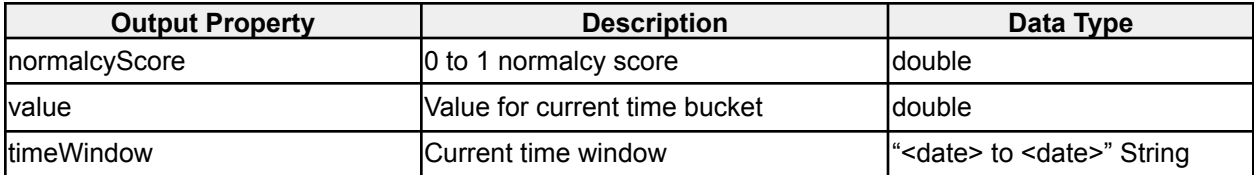

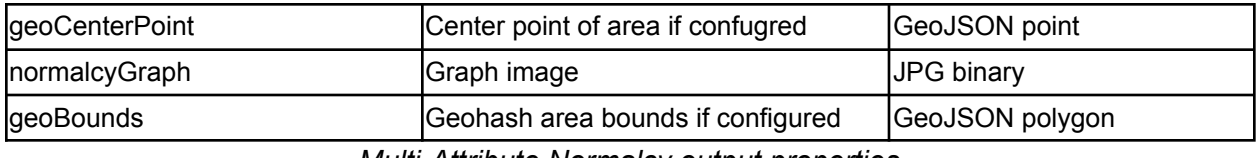

*Multi-Attribute Normalcy output properties*

## <span id="page-35-0"></span>**2.1.17 New Value Analytic**

**icg.engine.analytic.newvalue.NewValueAnalytic**

NewValueAnalytic alerts whenever a value for a specified attribute is seen that hasn't been seen before. Can also find when a unique value of an attribute is found with multiple values for a different attribute.

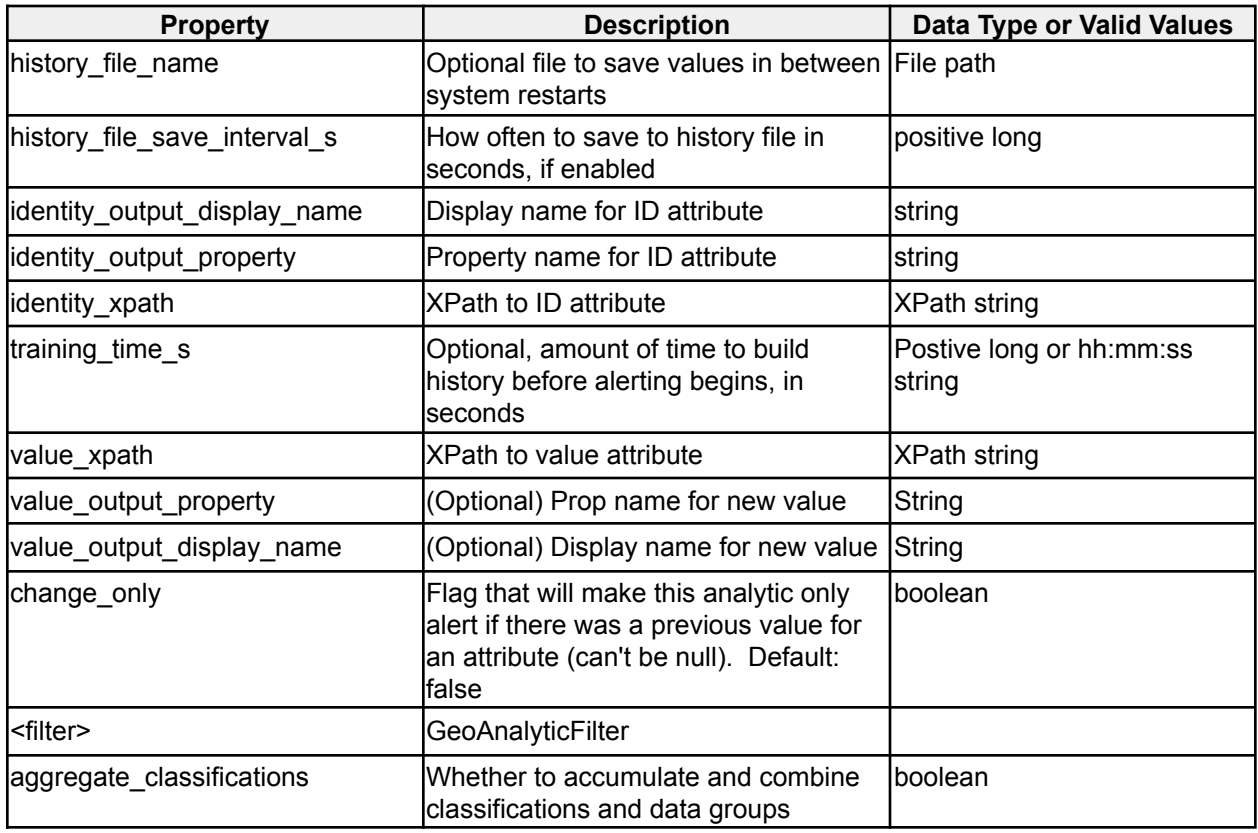

*Table 21 - New Value Analytic options*

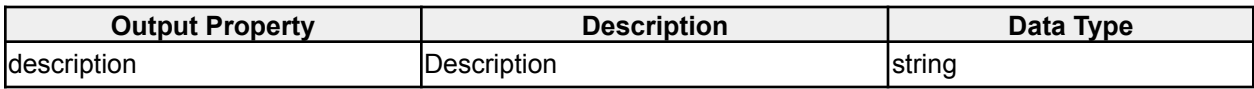

*New Value Analytic output properties*

## <span id="page-35-1"></span>**2.1.19 Path Projection Analytic**

**icg.engine.analytic.path.projection.PathProjectionAnalytic**
Dead reckons a position along a path a configurable number of points into the future at a configurable time interval. Optionally, the path can include stop boxes. If the projected path hits a stop box, it will end at the center of the box.

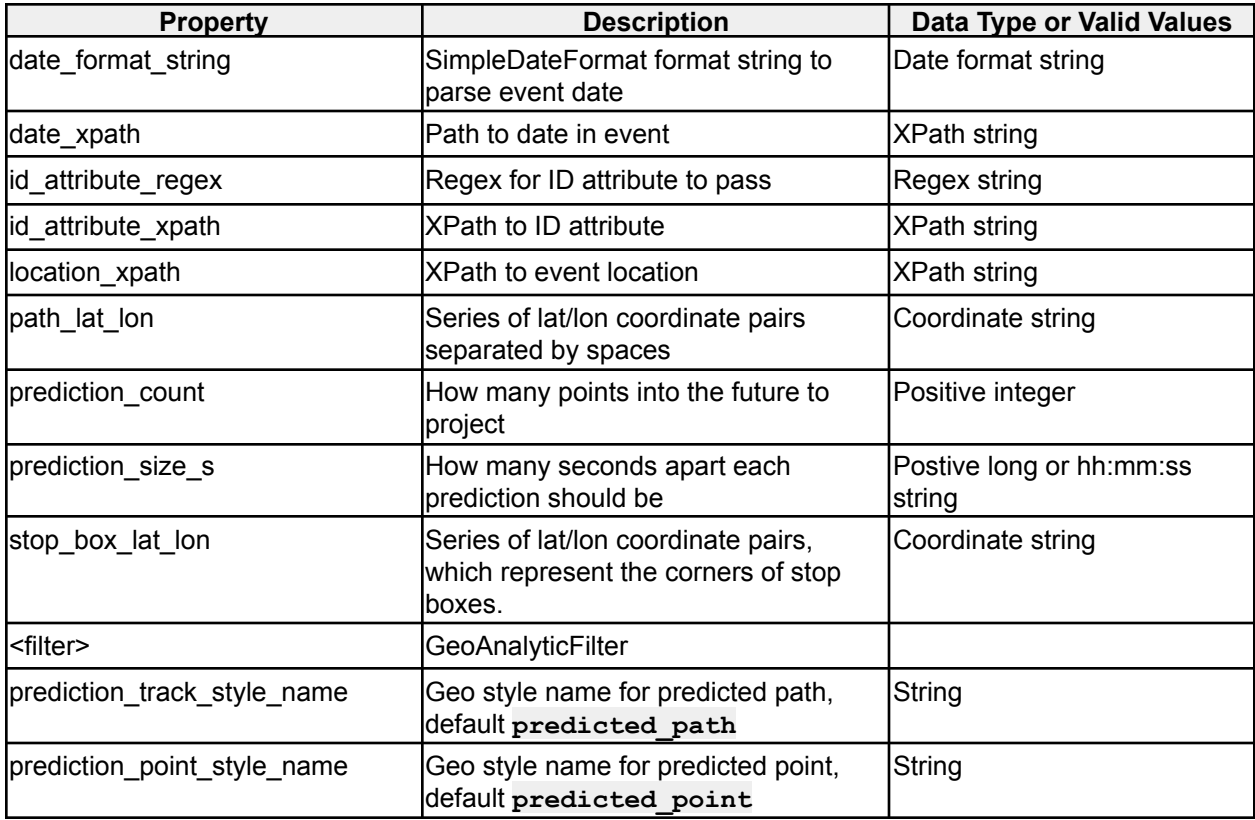

*Table 23 - Path Projection Analytic options*

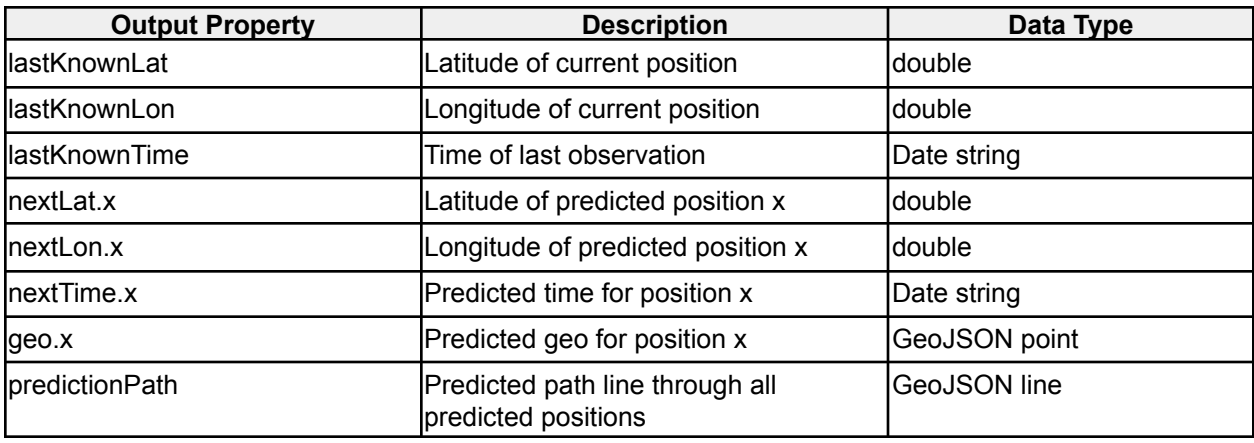

*Path Projection Analytic output properties*

# **2.1.20 Pattern of Life Normalcy Analytic**

**icg.engine.analytic.normalcy.pol.POLNormalcyAnalytic**

Determines normal levels of number of occurrences of an event over time, and detects deviations from those levels. Standard operation will build Normalcy curves to determine normalcy, reporting area under the curve represented by the current value. Binary operation mode will detect when a value is the first zero or non-zero occurrence in a time bucket. In binary mode normalcy values will be reported as 0 or 1, if the value is the first zero/non-zero or not, respectively.

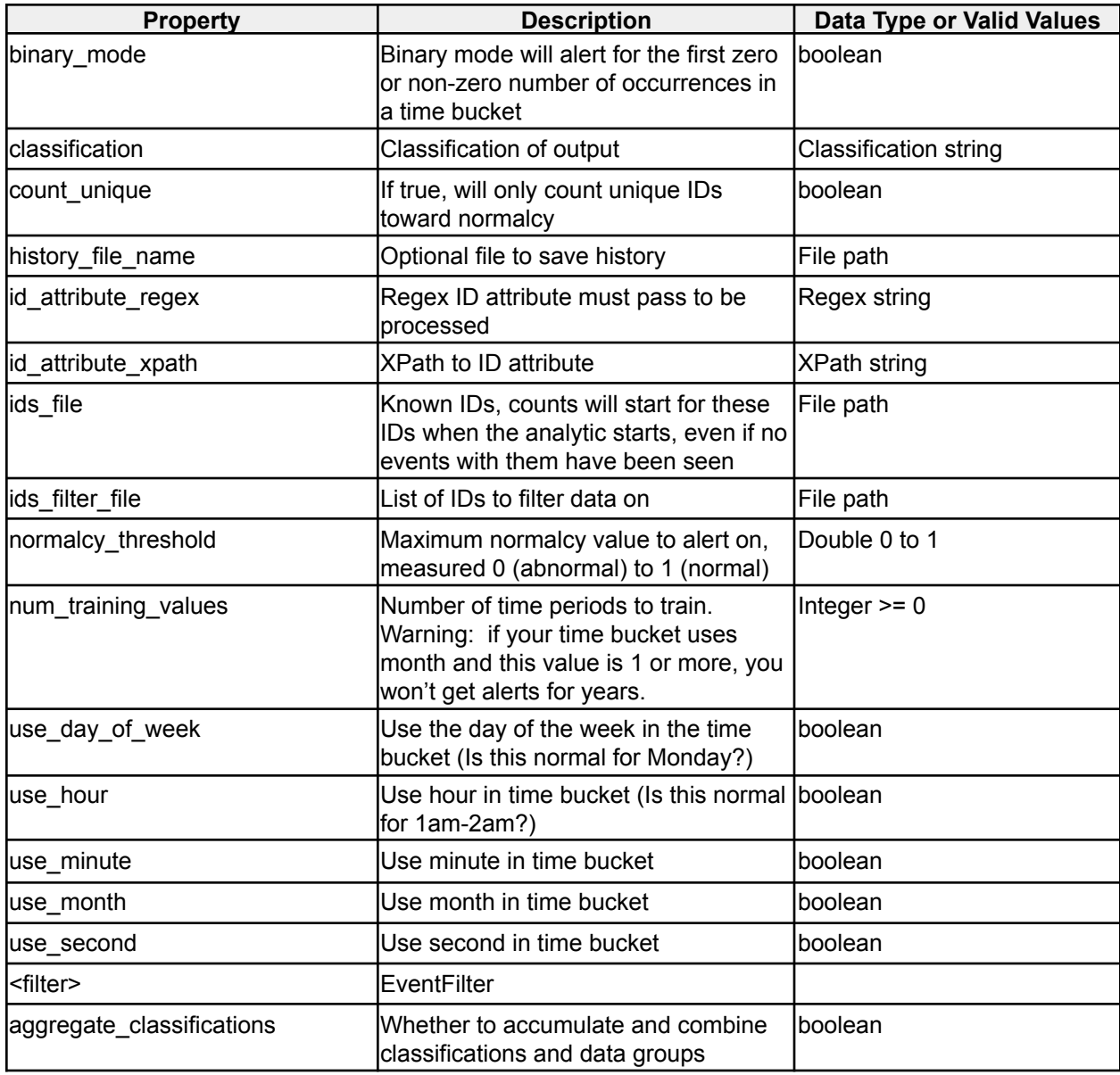

*Table 24 - Pattern of Life Normalcy Analytic options*

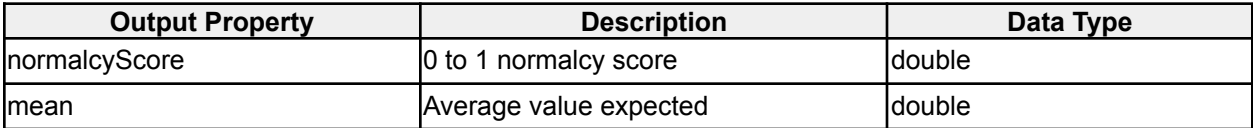

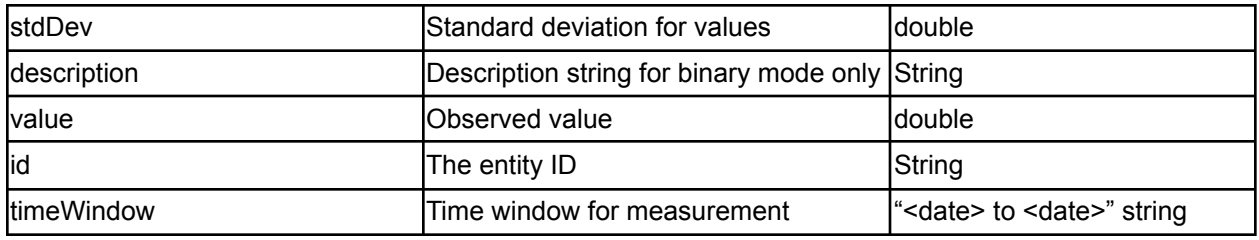

*Pattern of Life Normalcy Analytic output properties*

### **2.1.21 Stream Inactivity Analytic**

**icg.engine.analytic.inactivity.StreamInactivityAnalytic** Monitors all event streams, sends an alert if there are no events on the data stream in the window\_size. Then sends a follow up event when the data stream has new data.

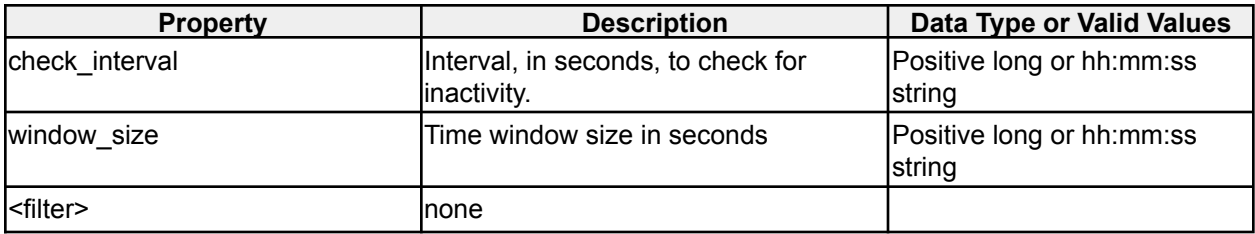

*Table 25 - Stream Inactivity Analytic options*

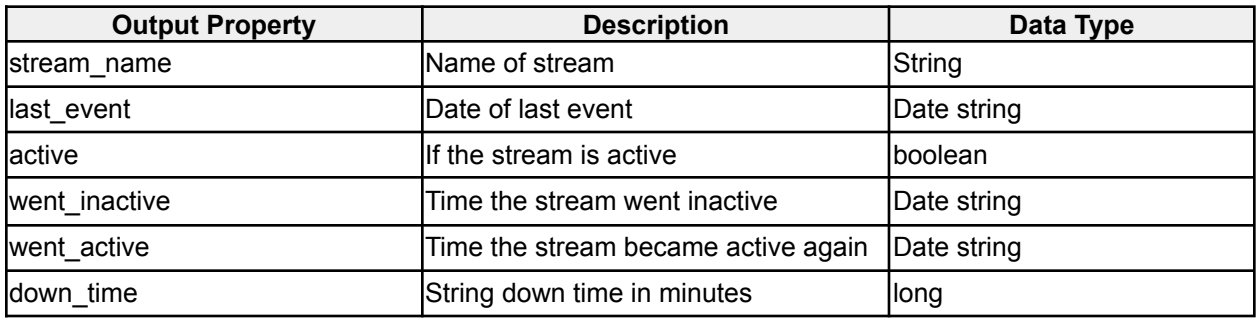

*Stream Inactivity Analytic output properties*

### **2.1.22 Term Frequency Analytic**

**icg.engine.analytic.term.frequency.TermFrequencyAnalytic** Produces term frequency counts, which are essentially dynamic word clouds, at a specified interval. Attempts to predict future frequencies based on historical trends.

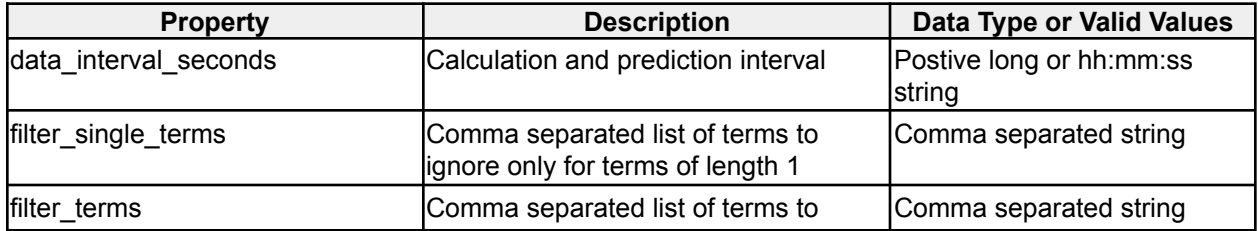

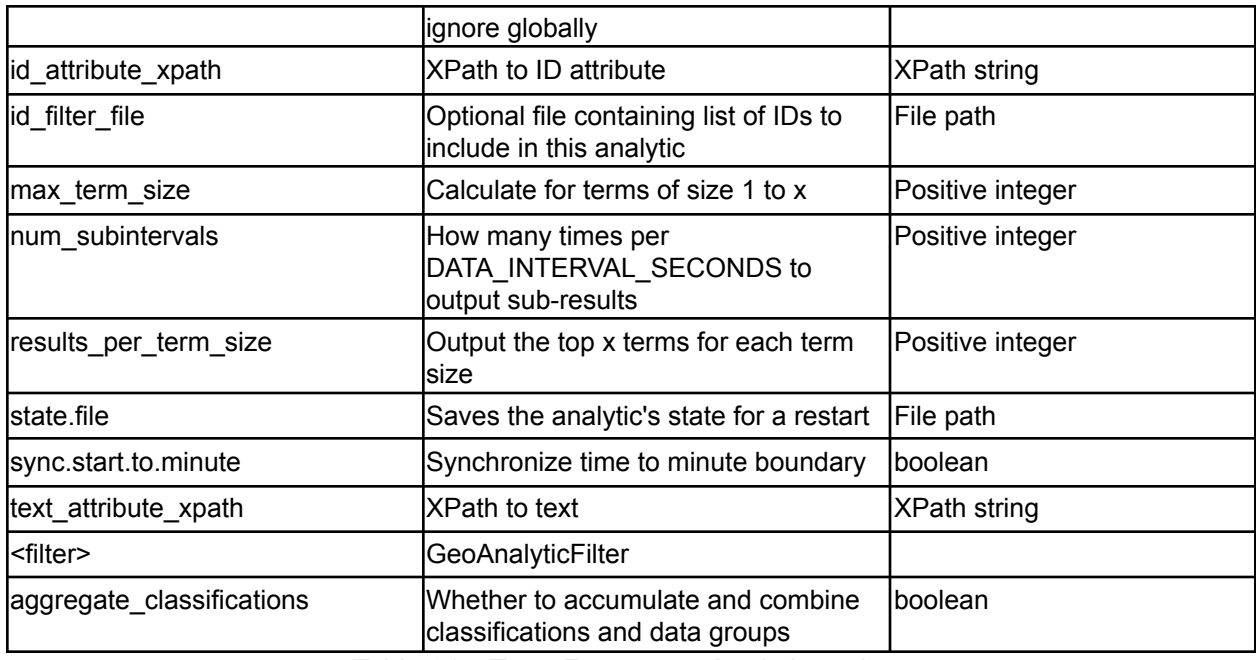

*Table 26 - Term Frequency Analytic options*

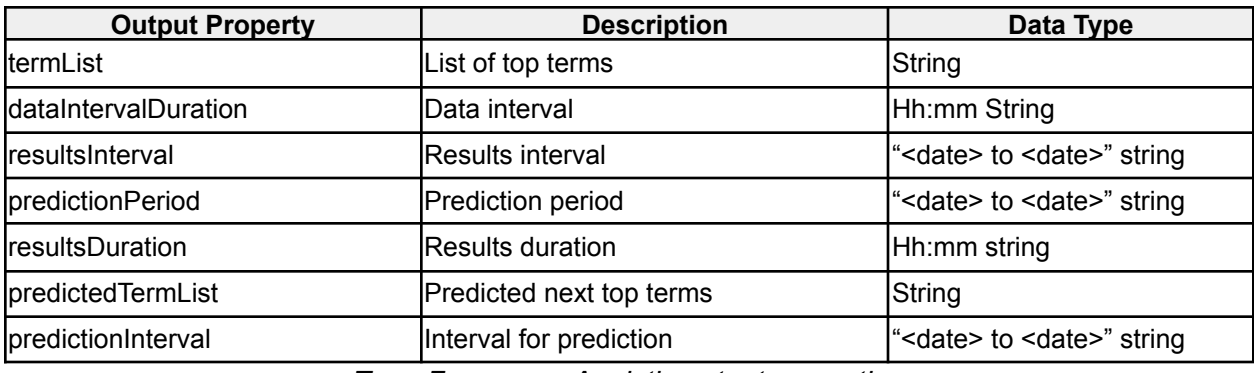

*Term Frequency Analytic output properties*

# **2.1.23 Term Trend Analytic**

### **icg.engine.analytic.term.trend.TermTrendAnalytic**

Produces term frequency counts at a specified interval. Shows increase/decrease from previous interval.

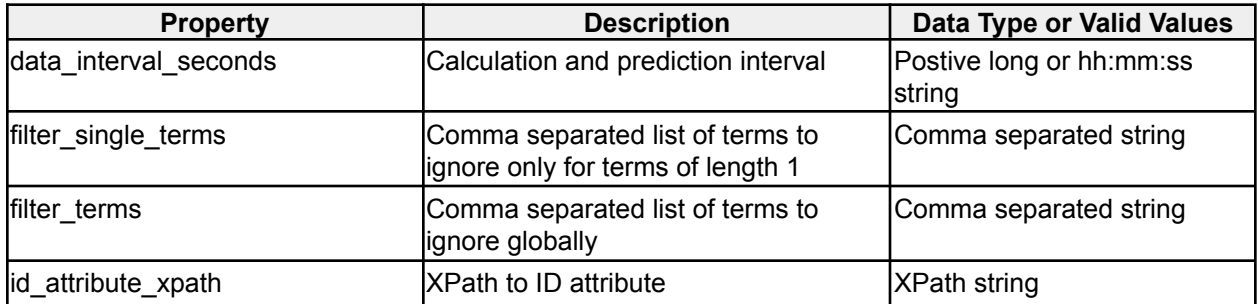

| id filter file        | Optional file containing list of IDs to<br>include in this analytic                     | File path              |
|-----------------------|-----------------------------------------------------------------------------------------|------------------------|
| min unigram size      | Minimum length of a unigram (others<br>will be filtered)                                | Positive integer       |
| num subintervals      | How many times per<br>DATA INTERVAL SECONDS to<br>output sub-results                    | Positive integer       |
| results per term size | Output the top x terms for each term<br>Isize                                           | Positive integer       |
| term sizes            | Comma separated list of term sizes to<br>ltrack                                         | Comma separated string |
| text_attribute_xpath  | IXPath to text                                                                          | XPath string           |
| l <filter></filter>   | GeoAnalyticFilter                                                                       |                        |
| split_spaces_only     | If true, only spaces (not punctuation)<br>will be used to split words. Default<br>false | <b>Boolean</b>         |

*Table 27 - Term Trend Analytic options*

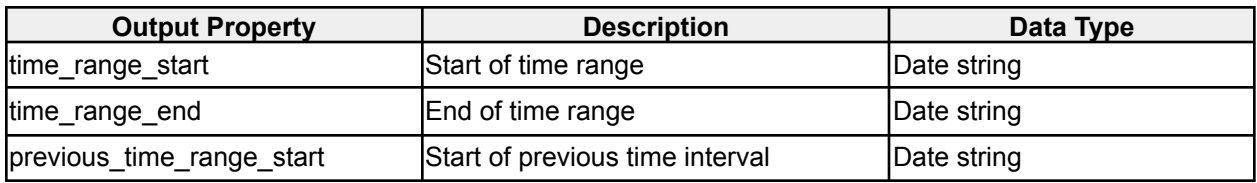

*Term Trend Analytic output properties*

# **2.1.24 Multi Area Association Analytic**

**icg.engine.analytic.multiareaassociation.MultiAreaAssociationAnalytic** Monitors a set of areas loaded from a KML file. When a unique ID is found within **max\_distance\_to\_area** meters of **min\_locations** number of them, each at least **min\_observations\_per\_location** times, an analytic event is created. Optionally saves history to disk.

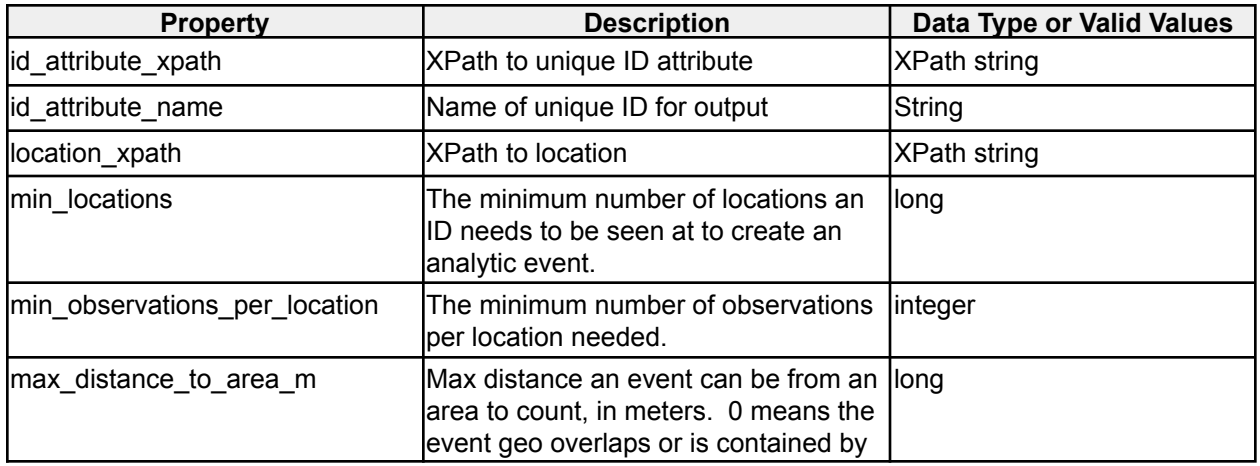

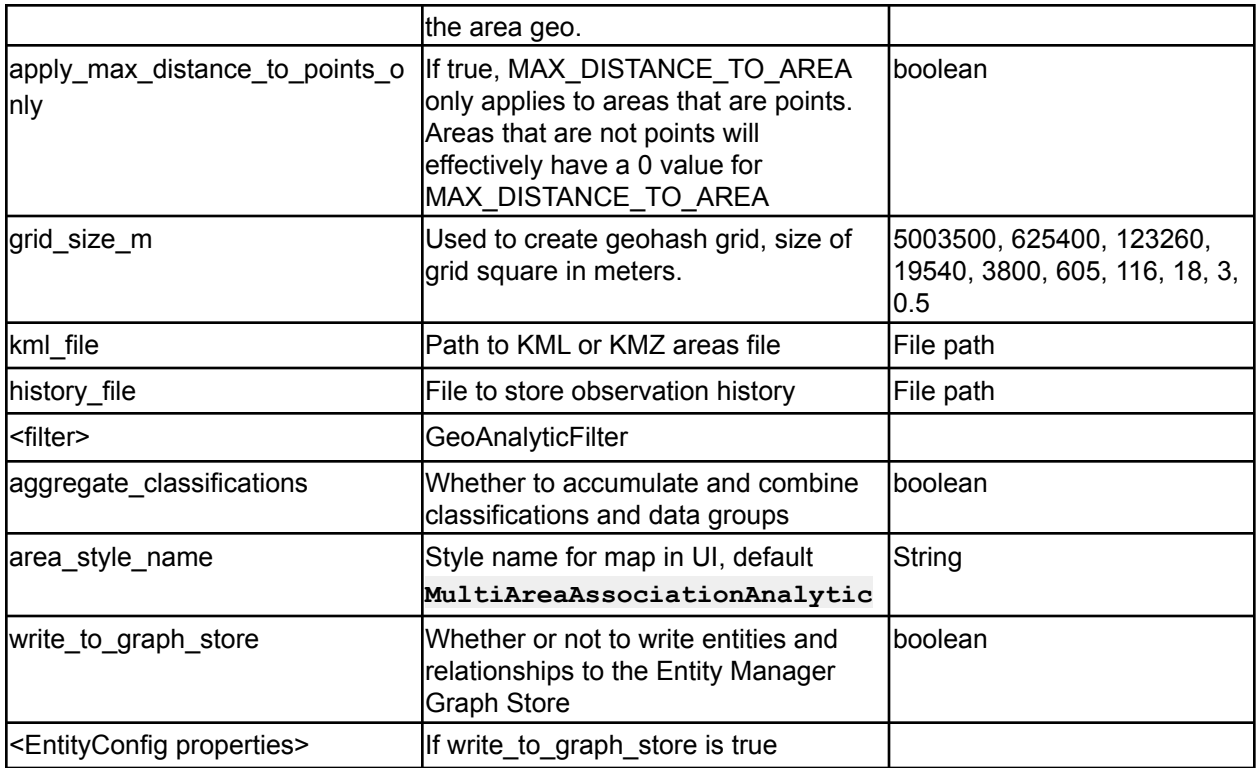

*Table 28 - Multi Area Association Analytic options*

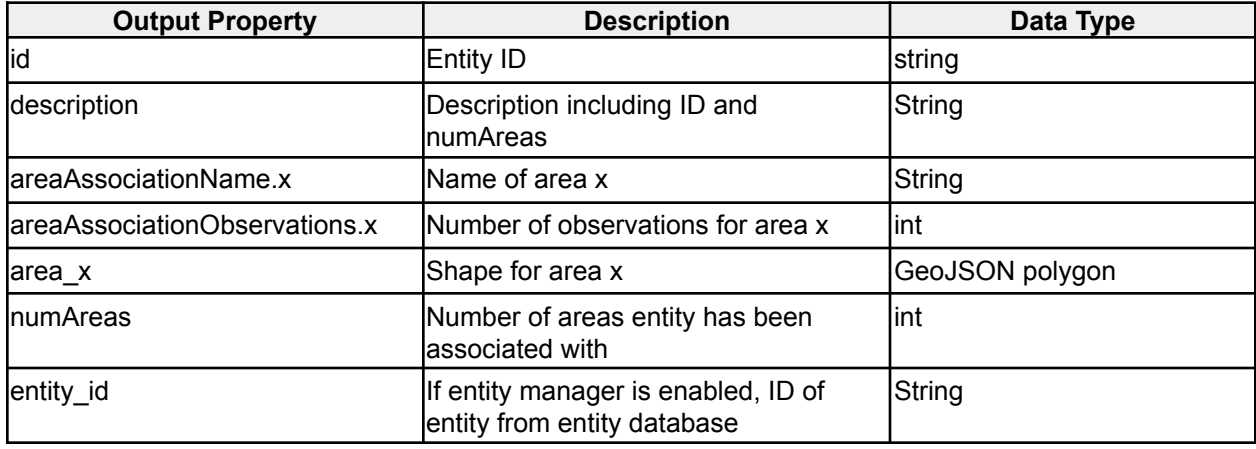

*Multi Area Association Analytic output properties*

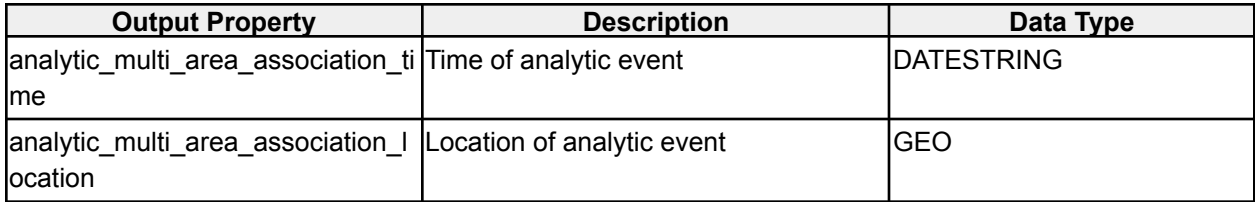

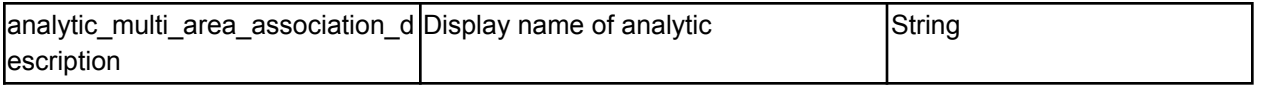

*Multi Area Association Analytic EM Entity properties*

# **2.1.25 Track Shape Similarity Analytic**

### **icg.engine.analytic.track.analysis.TrackShapeSimilarityAnalytic**

Constructs tracks from data streams, compares the shape of those tracks against image files containing black and white drawings of track shapes. Comparison is done by converting track shapes into binary matrices. Alerts if the similarity is greater than min\_match\_threshold.

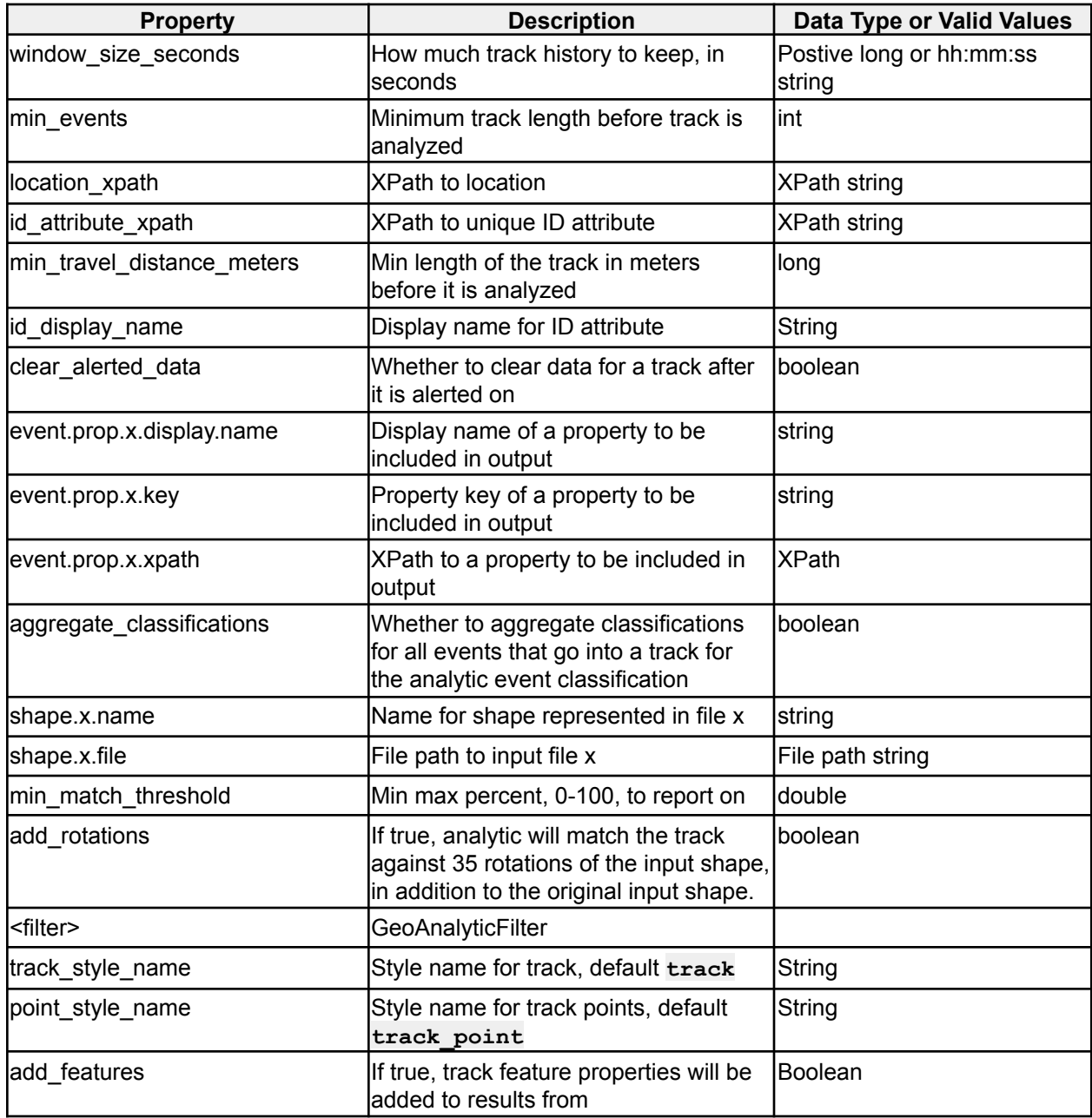

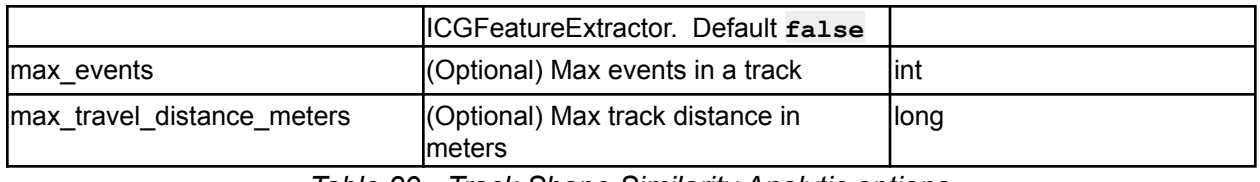

*Table 29 - Track Shape Similarity Analytic options*

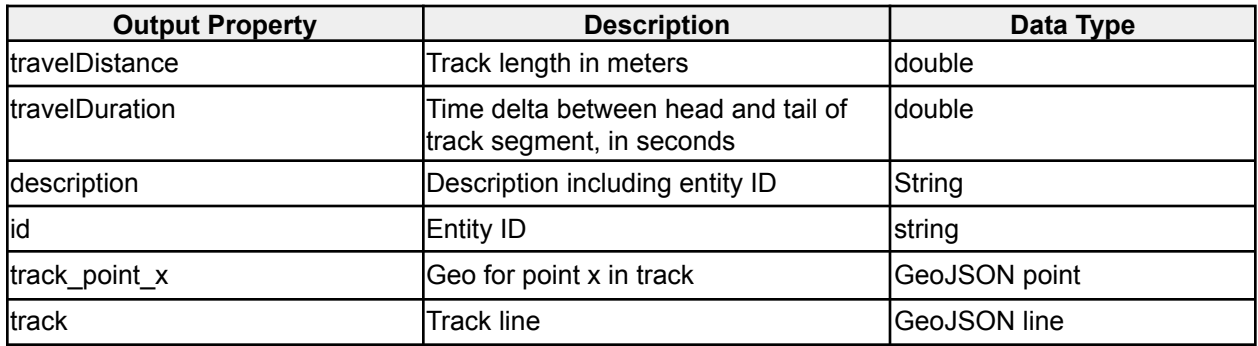

*Track Shape Similarity Analytic output properties*

### **2.1.26 Area Warning Analytic**

**icg.engine.analytic.track.areawarning.AreaWarningAnalytic** Monitors one or more areas specified in a KML/KMZ file for incoming entities. If an entity is projected to be in one of the areas within **warning\_threshold\_s** second, an analytic event is created.

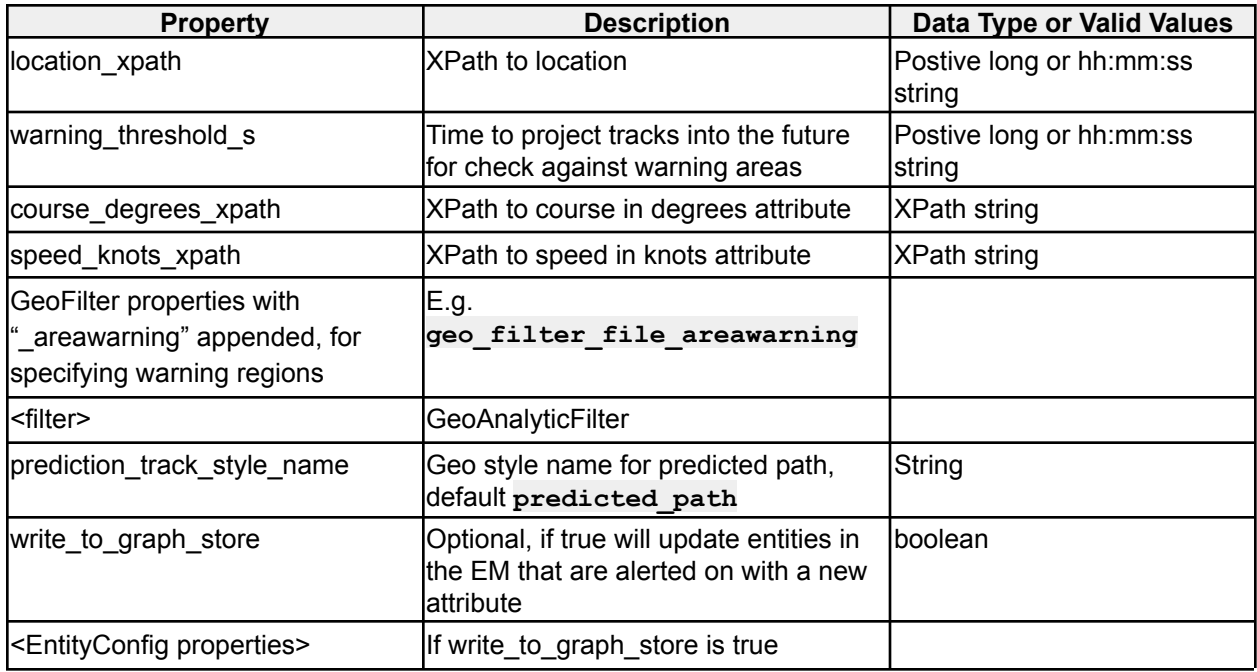

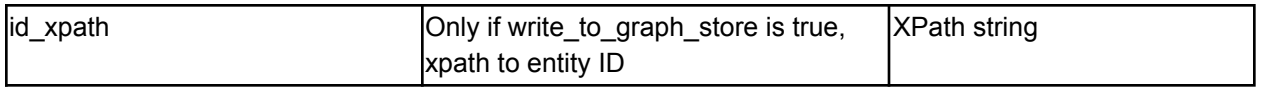

*Table 30 - Area Warning Analytic options*

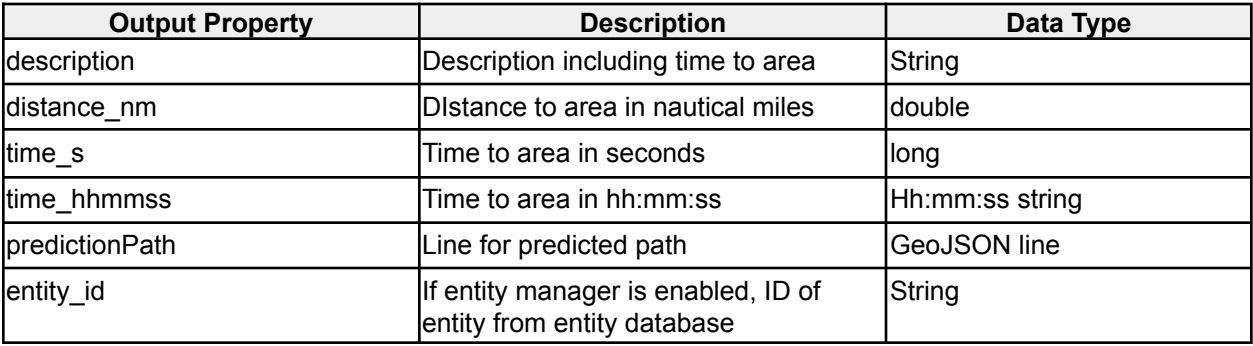

*Area Warning Analytic output properties*

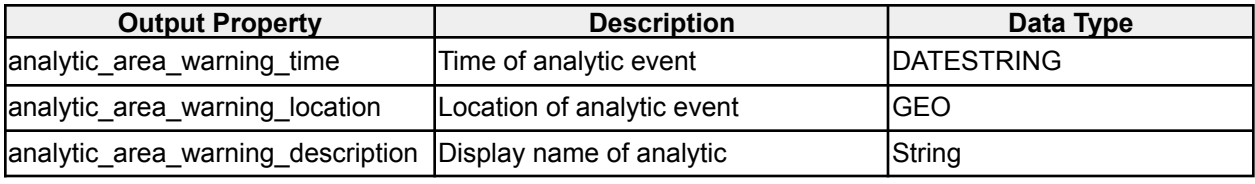

*Multi Area Association Analytic EM Entity properties*

# **2.1.27 Dead Reckoning Course Speed Analytic**

**icg.engine.analytic.deadreckoning.DeadReckoningCourseSpeedAnalytic** Uses dead reckoning to predict future points on course and speed attributes.

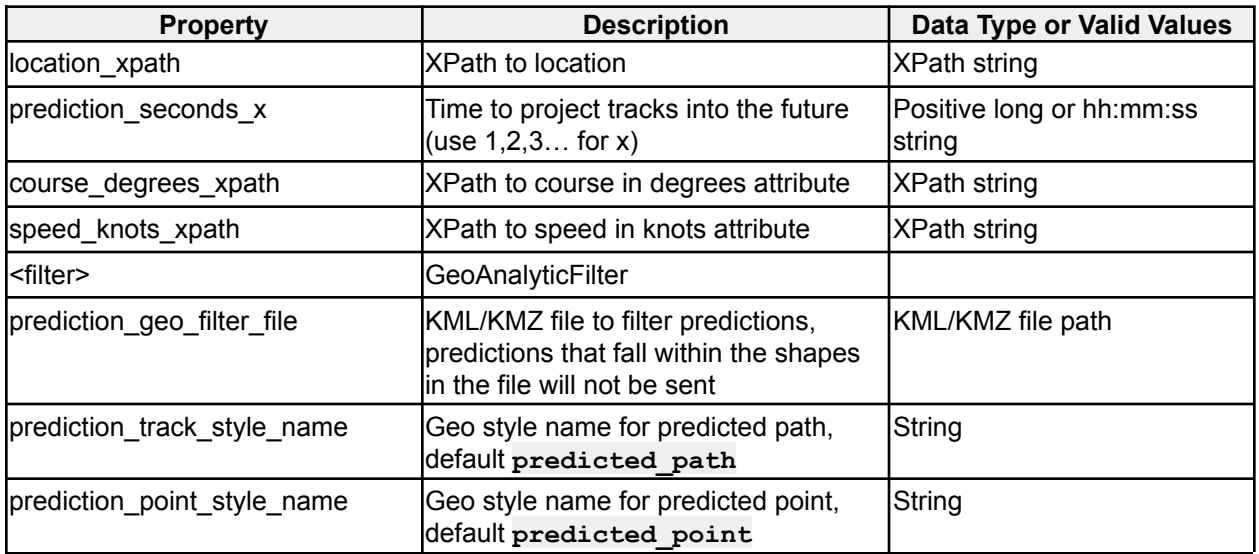

*Table 31 - Dead Reckoning Course Speed Analytic options*

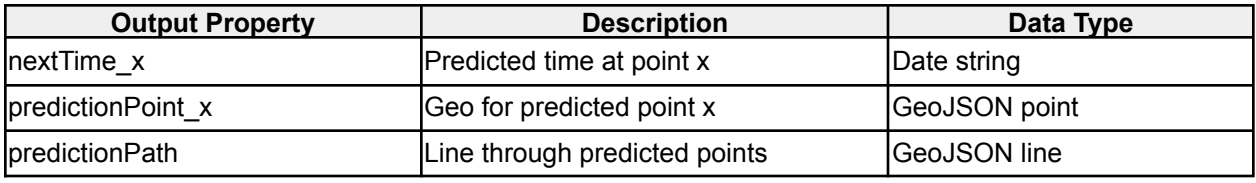

*Dead Reckoning Course Speed Analytic output properties*

### **2.1.28 Area Pattern of Life Analytic**

#### **icg.engine.analytic.areapol.AreaPOLAnalytic**

The AreaPOL analytic monitors events in a specified AOI, and produces an alert with activity statistics on a configurable time interval defined by **report\_interval\_s**. The analytic is focused on entity activity within the AOI; entities are defined by **id\_attribute\_xpath**. The following statistics are included:

**Evicted IDs this Period** - IDs that timed-out and were removed from statistics this period. The eviction timeout parameter is optional in the analytic configuration.

**First Ever Seen IDs** - IDs that were seen for the first time ever during this time period.

**Departed IDs this Period** - IDs that were observed outside of the AOI this period, after previously being seen inside the AOI.

**Observations this Period** - Total events seen in AOI during this period.

**Entities Observed this Period** - Unique IDs observed during this period.

**Current IDs table** - A table containing information for the entities currently within the AOI.

**Category counts** - Optional. Lists the number of entities belonging to each configured category currently in the AOI.

**Top Num Obs table** - Lists a configured number of top entities by observation count. Observation count is the number of times the entity has visited the AOI.

**Top Total Duration table** - Lists a configured number of top entities by total visit duration. Visit duration is only counted if an entity is observed once after it is observed within the AOI and before it is evicted.

**Entities in Area by Time graph** - Charts the "Entities Observed this Period" statistic **Events in Area by Time graph** - Charts the "Observations this Period" statistic

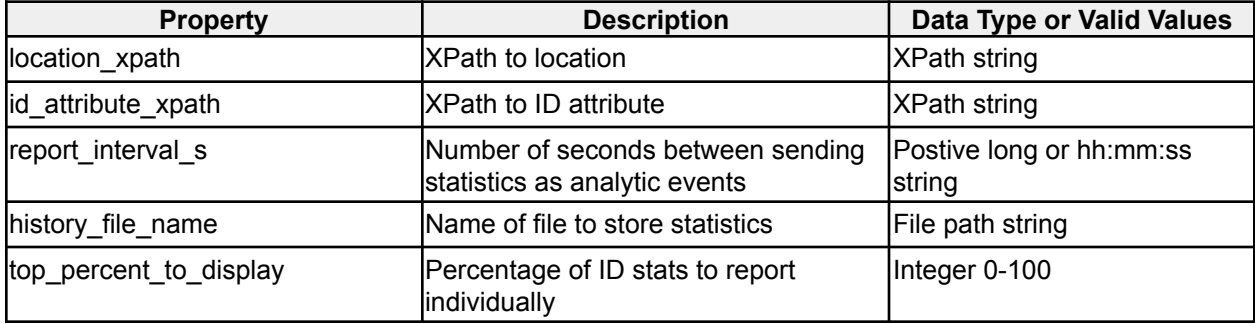

| GeoFilter properties with<br>" areapol" appended, for<br>specifying warning regions | E.g. "geo_filter_file_areapol"                                                                                                    |               |
|-------------------------------------------------------------------------------------|----------------------------------------------------------------------------------------------------|---------------|
| missing_id_evict_time_s                                                             | Optional. Amount of time an entity can Postive long or hh:mm:ss<br>be considered still in the area without<br>being seen, in seconds.                                                 | <b>String</b> |
| l <filter></filter>                                                                 | GeoAnalyticFilter                                                                                                    |               |
| top_percent_limit                                                                   | Optional, puts a hard limit on the<br>Inumber of entries that can be<br>produced by "top entities" lists in the<br>alert, which are otherwise controlled<br>by top percent to display | Integer       |
| aggregate_classifications                                                           | Whether to accumulate and combine<br>classifications and data groups                                                                                                    | Iboolean      |
| area_style_name                                                                     | Style name for map in UI, default<br>AreaPOL                                                                                                    | String        |

*Table 32 - Area Pattern of Life Analytic options*

| <b>Output Property</b> | <b>Description</b>                                | Data Type       |
|------------------------|---------------------------------------------------|-----------------|
| evictedIDs             | IDs that were evicted this period                 | String          |
| lfirstSeenIDs          | First seen IDs this period                        | String          |
| departingIDs           | Departed IDs this period                          | String          |
| InumObs                | Number of observations in the area<br>this period | long            |
| InumEntities           | Number of unique entities observed<br>this period | lint            |
| currentId_             | ID x currently in area                            | string          |
| duration_              | Duration entity x has been in area                | llong           |
| firstSeen_             | Time entity x first seen in area                  | Date string     |
| lastSeen               | Time entity x last seen in area                   | Date string     |
| categoryCount_         | Entity count for entity category x                | lint            |
| larea                  | Region shape                                      | GeoJSON polygon |
| description            | Description including time window                 | String          |

*Area Pattern of Life Analytic output properties*

# **2.1.29 Geospatial Graph Analytic**

#### **icg.engine.analytic.geospatial.graph.GeospatialGraphAnalytic**

Constructs a network graph in memory from associations between IDs. IDs are associated if they are in geospatial and temporal proximity as configured. Periodically writes the graph to disk in GraphML and KML formats.

| <b>Property</b>                                         | <b>Description</b>                                                                                                    | Data Type or Valid Values          |
|---------------------------------------------------------|----------------------------------------------------------------------------------------------------|------------------------------------|
| location xpath                                          | <b>XPath to location</b>                                                                                                    | <b>XPath string</b>                |
| id attribute xpath                                      | <b>XPath to ID attribute</b>                                                                                                    | <b>XPath string</b>                |
| output interval s                                       | How often to write graph to disk in<br>seconds                                                                                                    | Postive long or hh:mm:ss<br>string |
| history_file_name                                       | File to save/load geospatial map                                                                                                    | File path string                   |
| graphml_state_file_name                                 | File to save GraphML to                                                                                                    | File path string                   |
| window size s                                           | Time in seconds before an ID is<br>removed from the geospatial map,<br>preventing future associations until it's<br>seen again, default no expire | Postive long or hh:mm:ss<br>string |
| distance threshold meters                               | Maximum distance in meters IDs can<br>be from each other and still be<br>associated                                                               | Long                               |
| <filter></filter>                                       | GeoAnalyticFilter                                                                                                    |                                    |
| aggregate_classifications                               | Whether to accumulate and combine<br>classifications and data groups                                                                              | boolean                            |
| kml output file                                         | Optional, file to output KML view of<br>graph                                                                                                    | File path string                   |
| association output threshold                            | Optional, min number of associations<br>a node pair can have and be output to<br>lfiles                                                           | integer                            |
| write_to_graph_store                                    | Whether or not to write entities and<br>relationships to the Entity Manager<br><b>Graph Store</b>                                                 | boolean                            |
| <relationshipconfig properties=""></relationshipconfig> | If write_to_graph_store is true                                                                                                    |                                    |

*Table 33 - Geospatial Graph Analytic options*

#### GeospatialGraphAnalytic can be trained via the standalone class

**icg.engine.analytic.geospatial.graph.GGATrainer**. It takes 1 command line argument which is the path to a config file. The config file should have all parameters for the analytic specified, and a data folder parameter, which is the location of csv input files for the analytic to train on. You can also, optionally, specify testing points to see if the track will produce output based on the trained file. The format of the csv file should be: eventId, timestamp, entity id, lat, lon. eventId is not currently used, so the first column can be anything. Sample config file:

**location\_xpath=/event/georss:where id\_attribute\_xpath=/event/id graphml\_state\_file\_name=gga.graphml kml\_output\_file=gga.kml history\_file\_name=gga.dat distance\_threshold\_meters=300**

#### **data\_folder=/mnt/hgfs/Shared/nm4/csv**

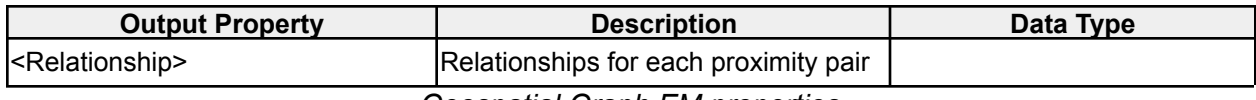

*Geospatial Graph EM properties*

### **2.1.30 Geospatial Normalcy Analytic**

**icg.engine.analytic.normalcy.geospatial.GeospatialNormalcyAnalytic** Creates geospatial normal distributions for occurrences of attributes that match a given regex. Wakes up every windowSize seconds and takes a measurement. After numTraining measurements, it will alert when a value falls far enough away from the normal dist curve for that cell. Far enough away is determined by normalcyThreshold, and is related to cumulative probability under the distribution curve.

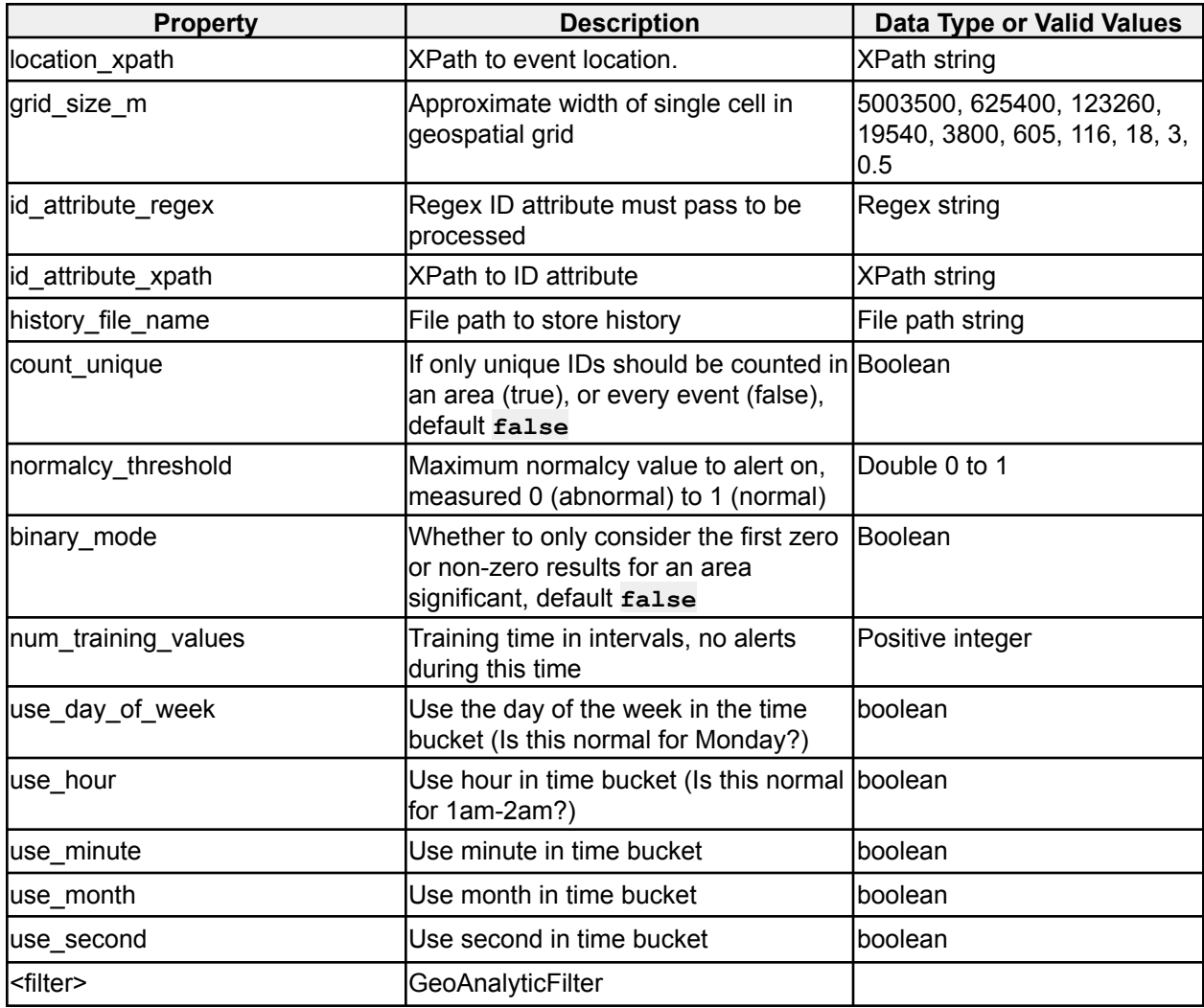

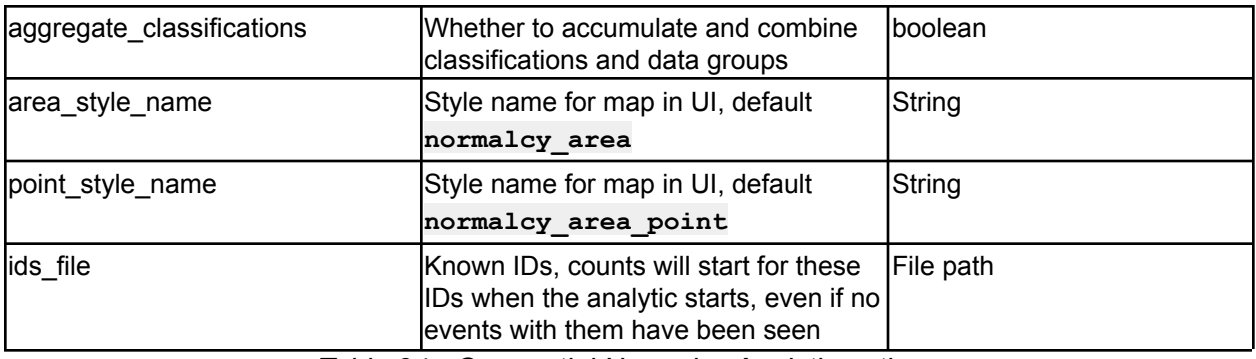

*Table 34 - Geospatial Normalcy Analytic options*

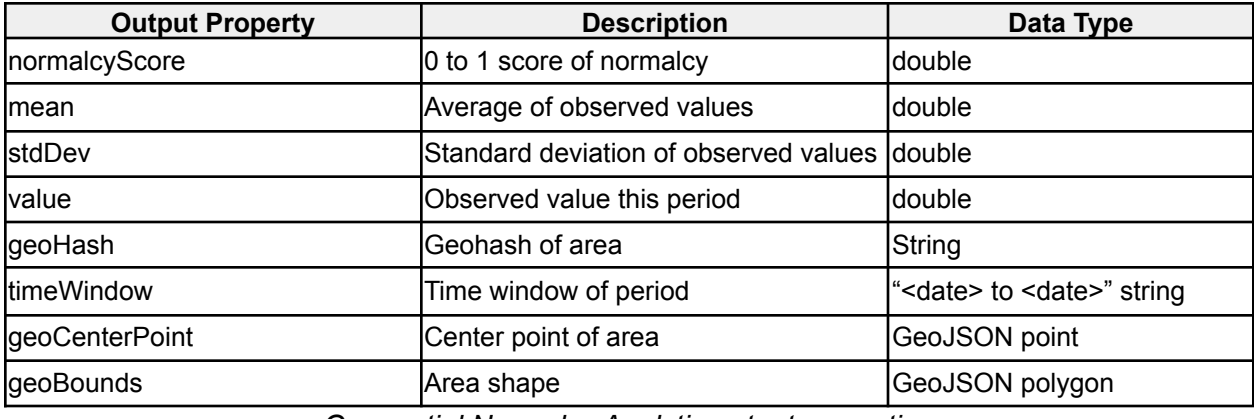

*Geospatial Normalcy Analytic output properties*

# **2.1.31 Paths Visualization**

#### **icg.engine.analytic.paths.PathsVisualization**

Stores lists of position/time pairs for each ID. Sends out KML periodically.

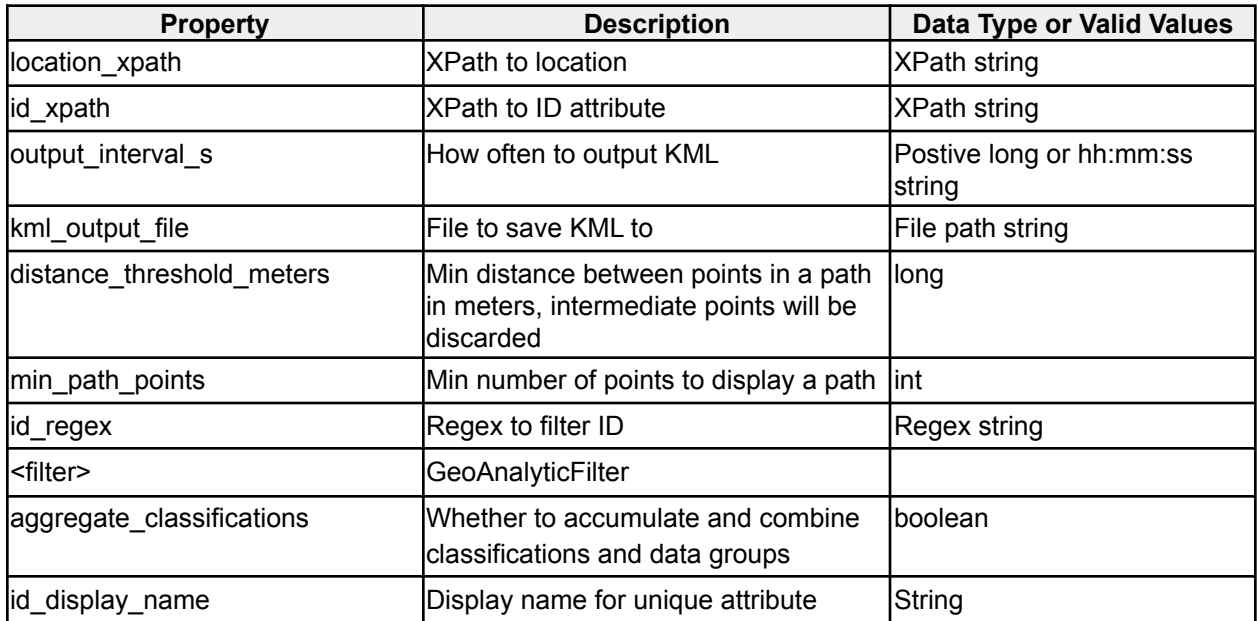

| max_path_points                | Max number of points to keep per path int                                                                                                    |                  |
|--------------------------------|----------------------------------------------------------------------------------------------------|------------------|
| gc_after_purge                 | Whether to manually run garbage<br>collector after data purge                                                                                                    | Boolean          |
| placemark_titles_enabled       | Whether to output titles for placemarks Boolean                                                                                                    |                  |
| kml_include_points             | Whether to include track points                                                                                                    | <b>Boolean</b>   |
| kml_point_color                | Color for track points                                                                                                    | <b>KML</b> color |
| kml_point_scale                | Scale for track points                                                                                                    | <b>KML</b> scale |
| kml point icon url             | Icon URL for track points                                                                                                    | <b>Icon URL</b>  |
| kml_output_max_length          | Max length KML can be and still be<br>sent to UI, in bytes                                                                                                    | Long             |
| color_category_attribute_xpath | Optional, xpath to an attribute in the<br>levent that will determine the color of<br>the path. All paths with the same<br>value for this attribute will be assigned<br>the same (random) color | Xpath string     |

*Table 34 - Paths Visualization options*

# **2.1.32 Geo Grid Track Forecast Analytic**

**icg.engine.analytic.track.forecast.GeoGridTrackForecastAnalytic** Uses historical tracks to create associations between geospatial areas, uses that association graph to predict future points on current tracks. Historical tracks are built from all events that pass the eventFilter. Predictions are made for events that pass the predictionFilter and have tracks of at least min\_geohash\_track\_size\_for\_prediction geohashes. Tracks that have temporal gaps of more than track\_gap\_expire\_time\_s seconds will be removed.

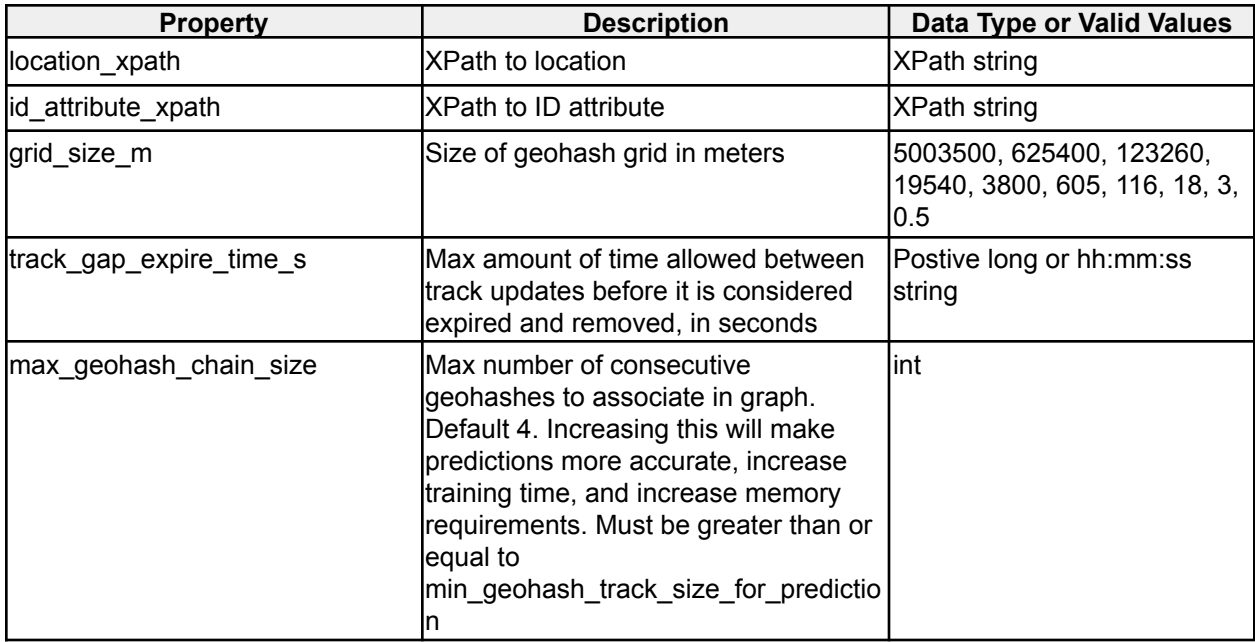

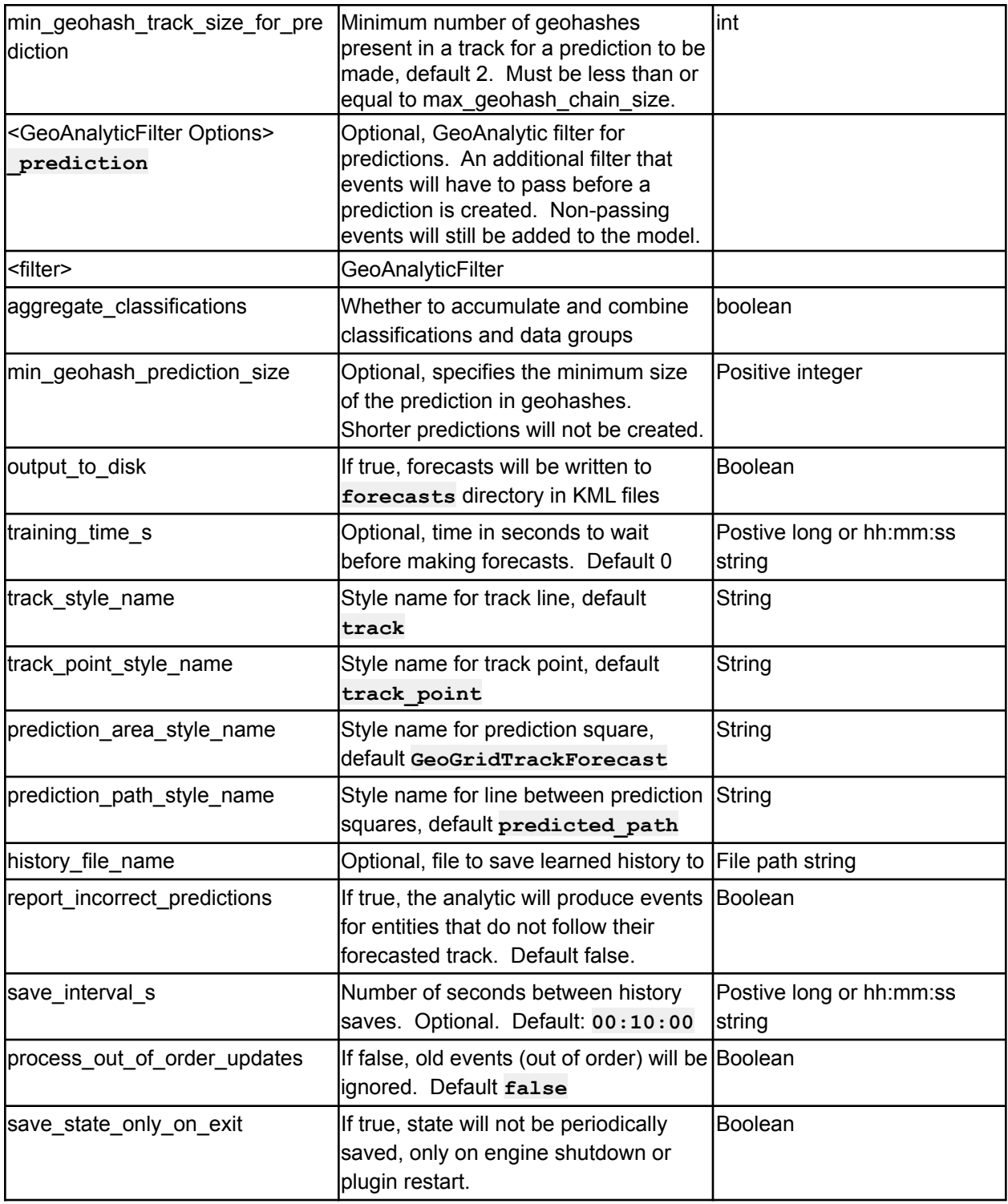

*Table 35 - Geo Grid Track Forecast Analytic options*

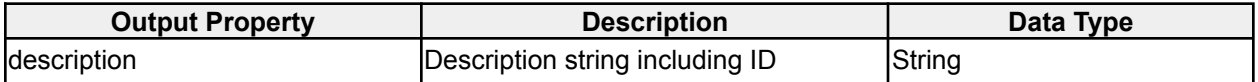

| calc_speed_ms         | Calculated average speed in m/s                       | Idouble         |
|-----------------------|-------------------------------------------------------|-----------------|
| track_length_m        | Length of the track in meters                         | <b>double</b>   |
| track_duration_hhmmss | Duration of the track                                 | Hh:mm:ss string |
| track point x         | Geo for point x on track                              | GeoJSON point   |
| track                 | Line for track                                        | GeoJSON line    |
| predictionPath        | Line for prediction                                   | GeoJSON line    |
| predictionArea        | Predicted area (can be more than one) GeoJSON polygon |                 |

*Geo Grid Track Forecast Analytic output properties*

GeoGridTrackForecastAnalytic can be trained via the standalone class

**icg.engine.analytic.track.forecast.GeoGridTrackForecastAnalyticTrainer**. It takes 1 command line argument which is the path to a config file. The config file should have all parameters for the analytic specified, and a **data\_folder** parameter, which is the location of csv input files for the analytic to train on. You can also, optionally, specify testing points to see if the track will produce output based on the trained file. The format of the csv file should be: **eventId,timestamp,entity id,lat,lon. eventId** is not currently used, so the first column can be anything. Sample config file:

```
location_xpath=/event/georss:where
grid_size_m=2000
id_attribute_xpath=/event/id
max_geohash_chain_size=6
min_geohash_track_size_for_prediction=6
track_gap_expire_time_s=7200
history_file_name=ggtfa.dat
data_folder=/mnt/hgfs/Shared/nm4/csv
```
**test\_point.1=67.214,-20.808 test\_point.2=67.214,-20.852 test\_point.3=67.214,-20.896 test\_point.4=67.214,-20.94 test\_point.5=67.258,-20.984 test\_point.6=67.258,-21.028**

### **2.1.33 Simple Normalcy Analytic**

**icg.engine.analytic.normalcy.simple.SimpleNormalcyAnalytic**

Simple, standard deviation based normalcy calculation. Normalcy can be based on 1 or more attributes in an event. Plugin is fully concurrent, meant for high throughput (50k+ EPS) installs.

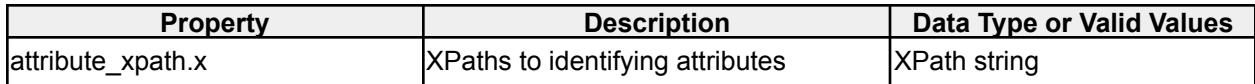

| l <filter></filter>       | GeoAnalyticFilter                                                                                                    |                                    |
|---------------------------|----------------------------------------------------------------------------------------------------|------------------------------------|
| aggregate_classifications | Whether to accumulate and combine<br>classifications and data groups                                                                                                  | boolean                            |
| history_file_name         | File to store history                                                                                                    | File path                          |
| training_time_s           | Waiting period for the analytic to learn<br>normal levels before normalcy analytic<br>events are produced.                                                            | Postive long or hh:mm:ss<br>string |
| window_size_s             | Rolling window size for normalcy<br>calculation                                                                                                    | Postive long or hh:mm:ss<br>string |
| max_data_lag_s            | Maximum delay in data arrival from<br>event time. The analytic will wait this<br>lamount of time for data to come in<br>before calculating normalcy on the<br>period. | Postive long or hh:mm:ss<br>string |
| normalcy_threshold        | Maximum normalcy value to sent<br>analytic events on, between 0 (very<br>abnormal) and 1 (completely normal),<br>inclusive.                                           | Double 0-1                         |
| history_size_periods      | The number of historical periods to<br>use for normalcy calculation                                                                                                   | Positive int                       |

*Table 36 - Simple Normalcy Analytic options*

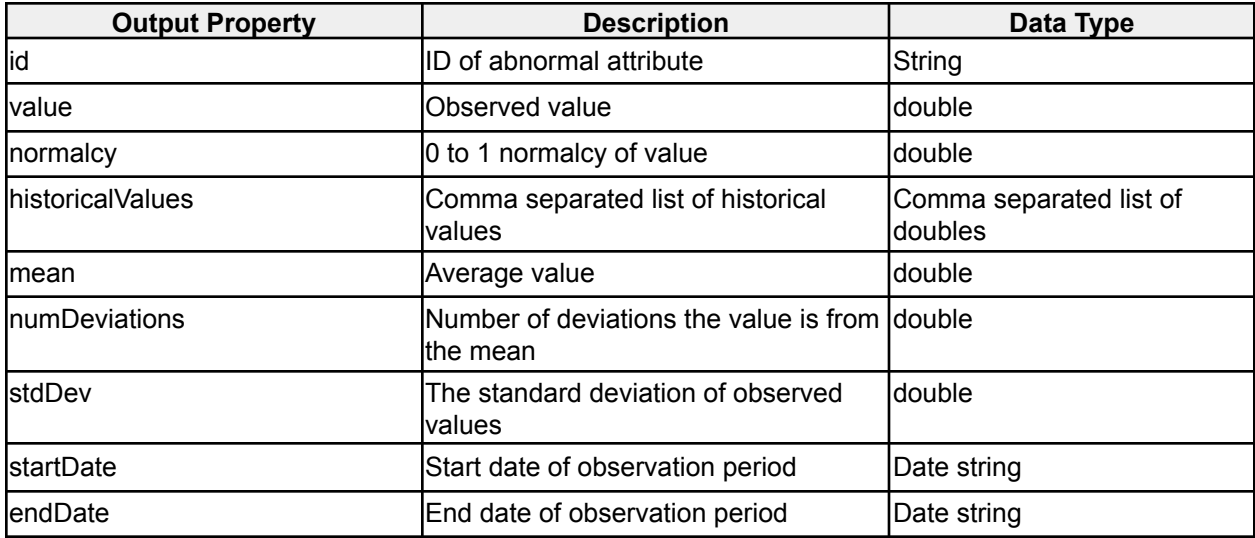

*Simple Normalcy Analytic output properties*

# **2.1.34 Rate of Growth Normalcy Analytic**

**icg.engine.analytic.rog.normalcy.RateOfGrowthNormalcyAnalytic**

Measures the rate of growth of entities from first being registered with the system. Produces a periodic report of the entities with the top growth rate in both gross volume and maximum percentage spike.

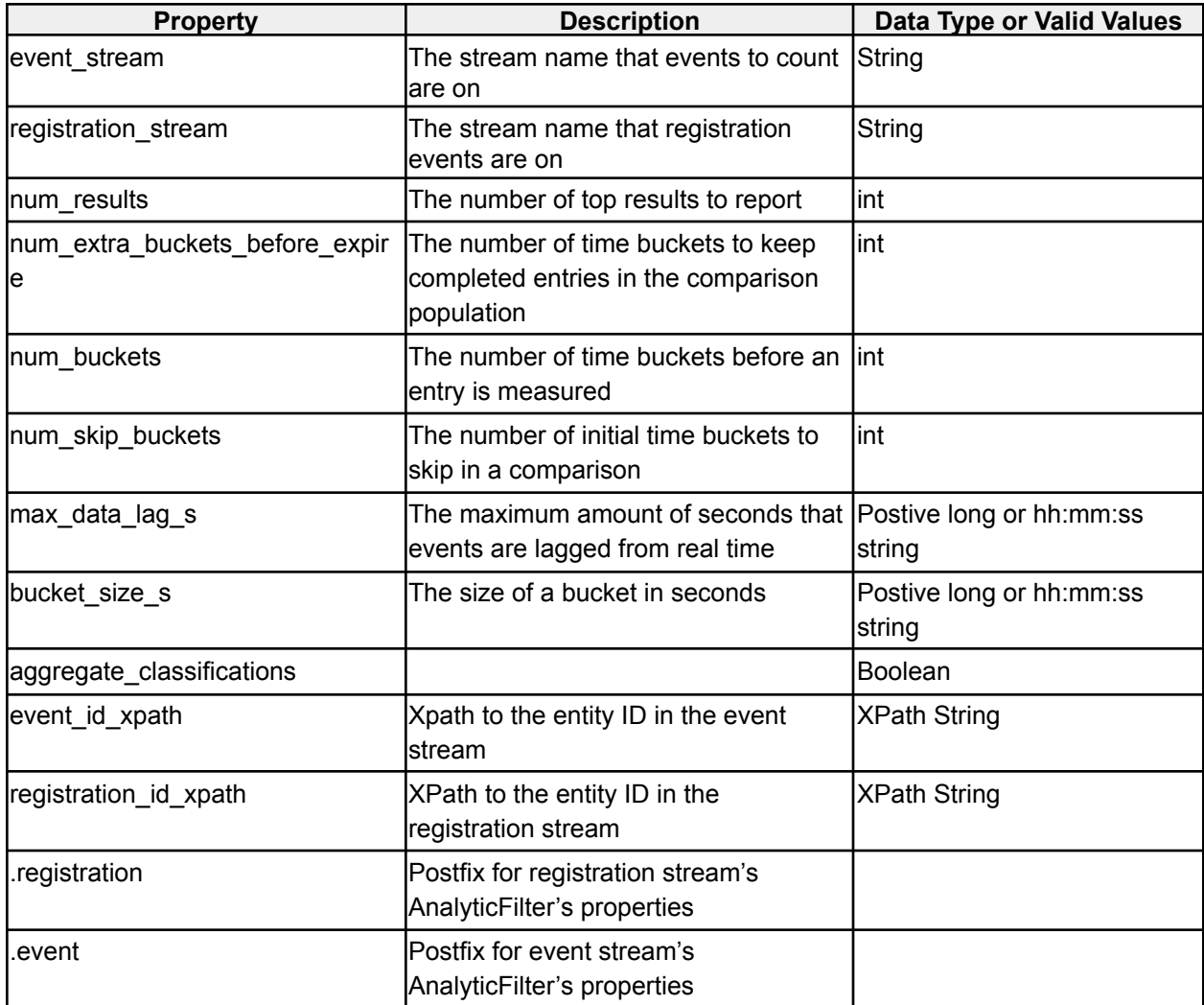

*Rate of Growth Normalcy Analytic options*

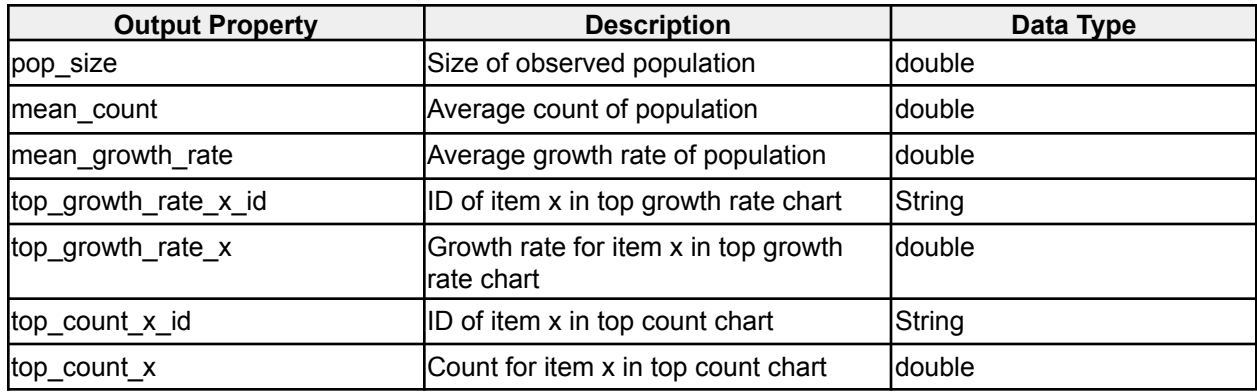

#### **2.1.35 Rendezvous Analytic (Geohash Clustering based)**

#### **icg.engine.analytic.geohashclustering.RendezvousAnalytic**

Alerts when it detects a rendezvous. The data is grouped by whatever element is specified in configuration. Rendezvous must contain a minimum configurable number of unique ids, must occur within a specified time window, must be bounded by a circle of no more than a specified size, and must contain posits traveling at approximately the same speed and in approximately the same direction.

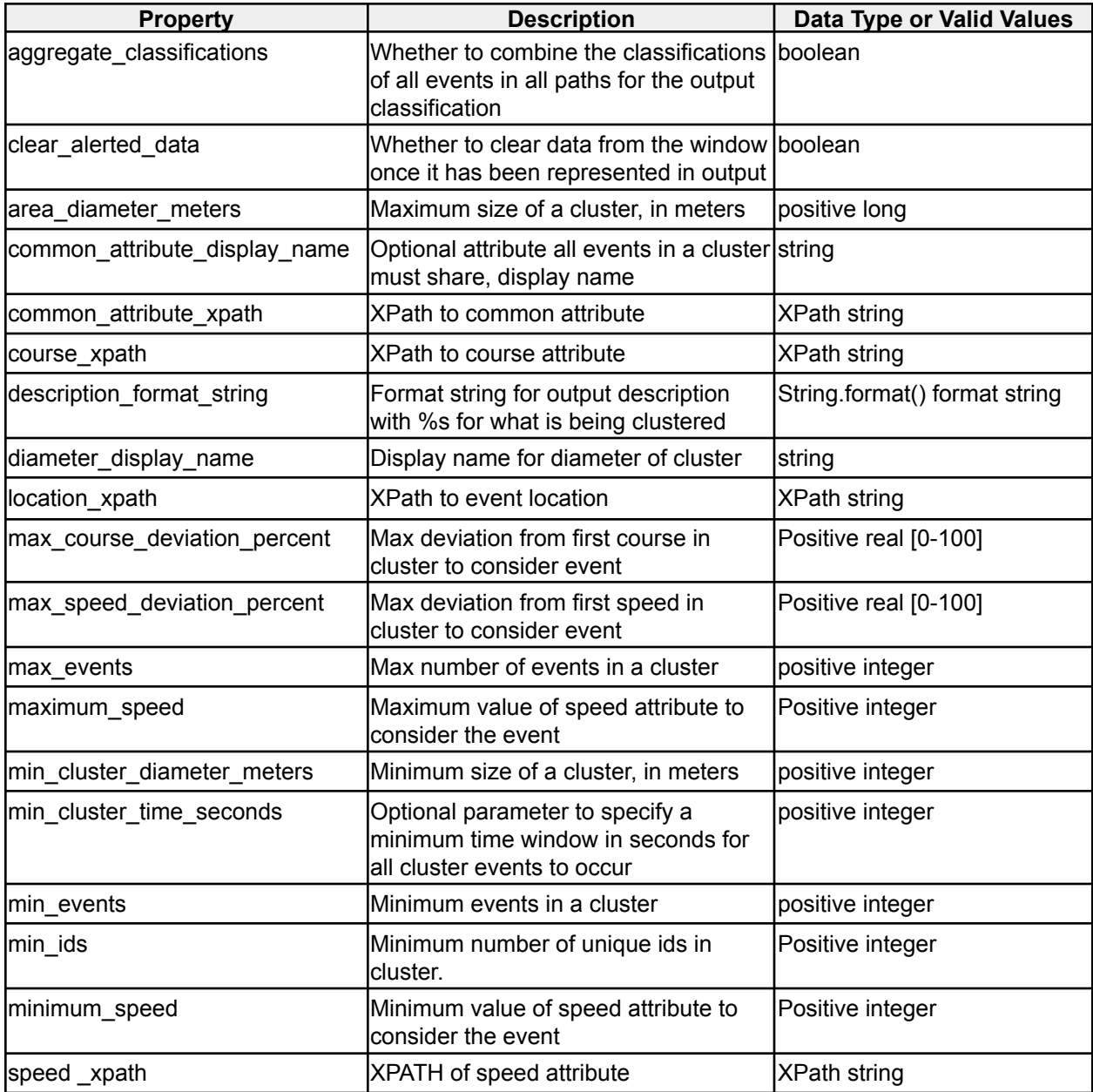

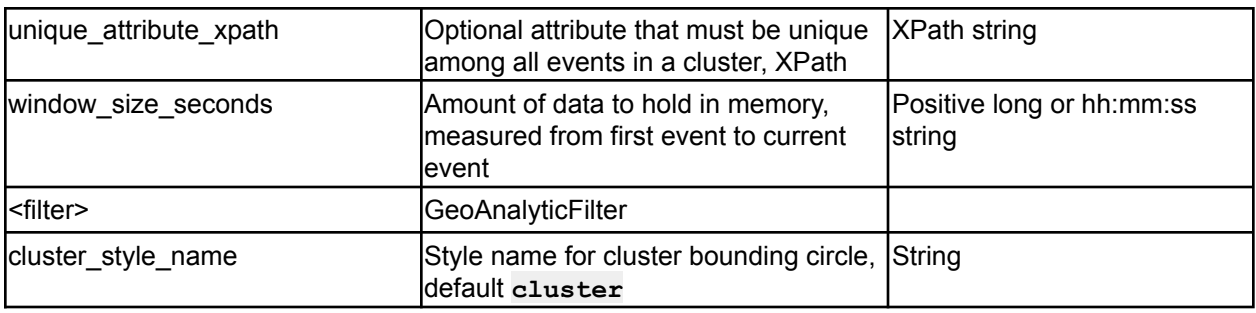

*Rendezvous Analytic options*

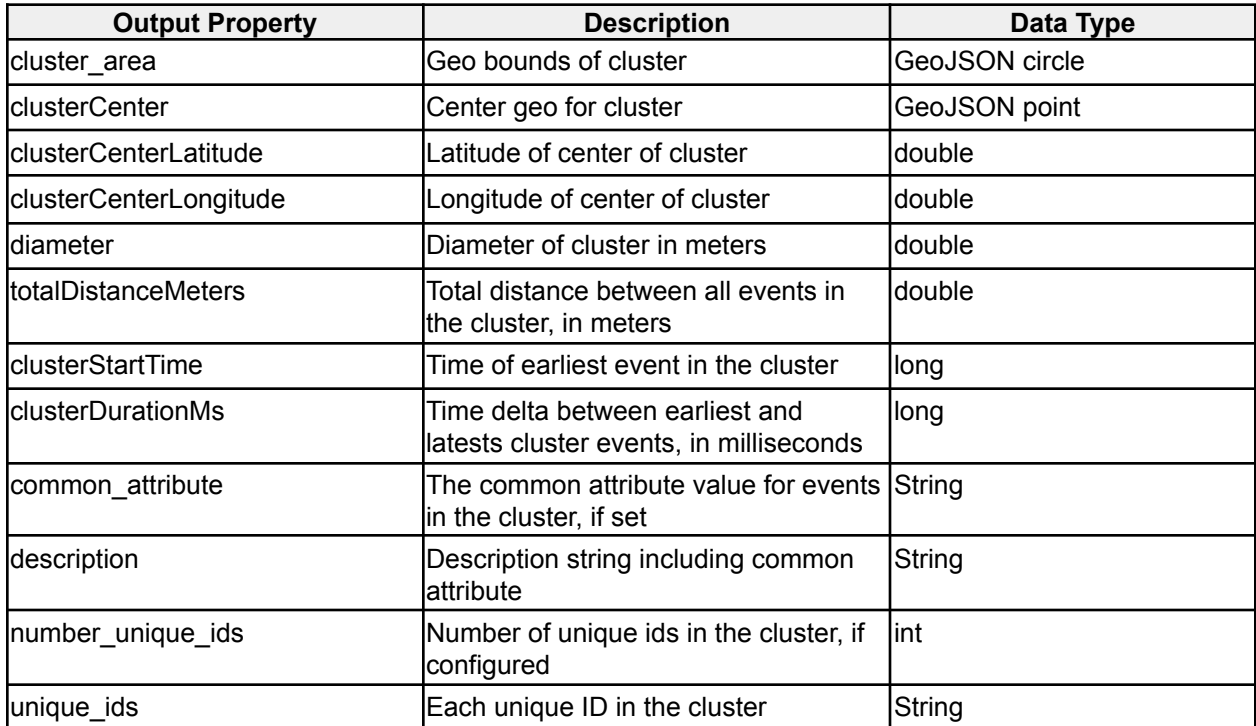

*Rendezvous Analytic output properties*

### **2.1.36 Inactive Forecast Analytic**

**icg.engine.analytic.track.forecast.InactiveForecastAnalytic** Creates forecasts on tracks that have gone inactive, attempting to predict where the entities are at the time of prediction. Uses **GeoGridTrackForecastAnalytic** logic to make prediction if possible, else falls back on a dead reckoning via course and speed attributes.

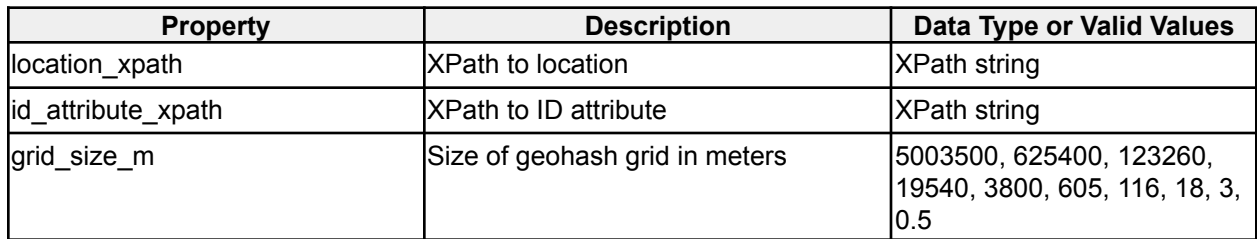

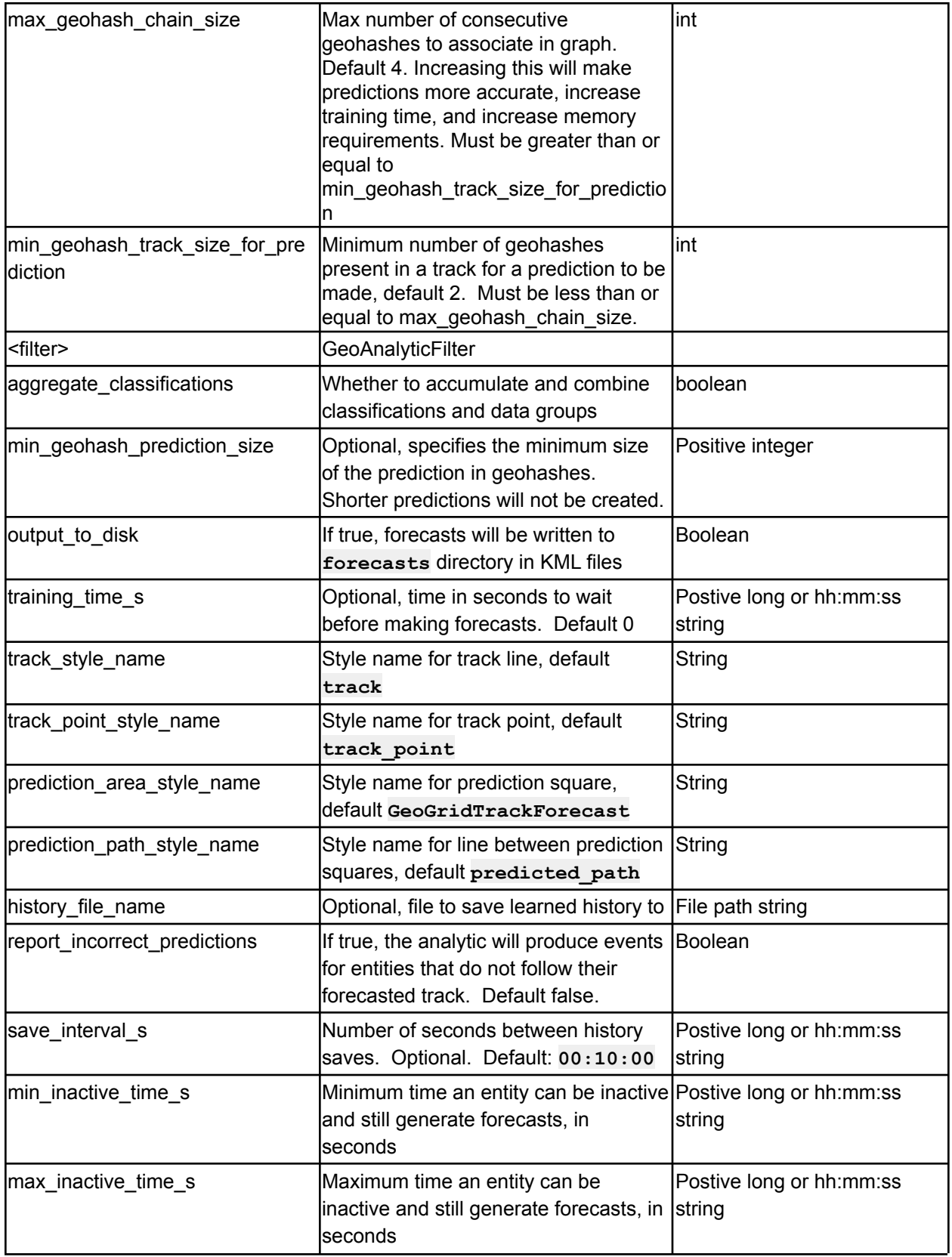

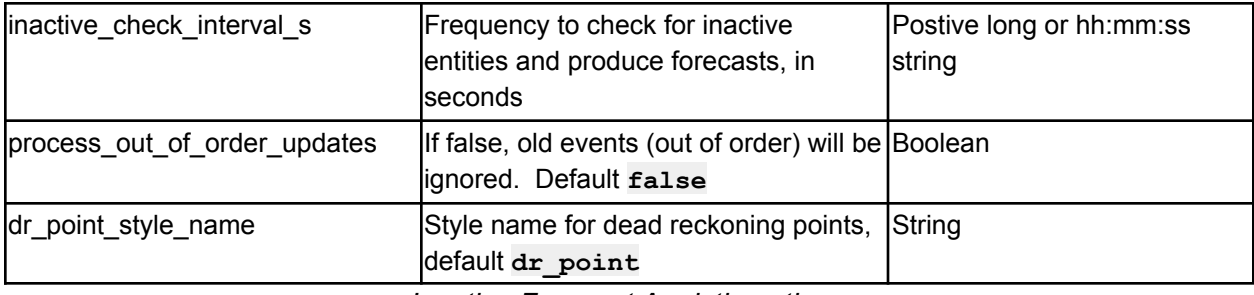

*Inactive Forecast Analytic options*

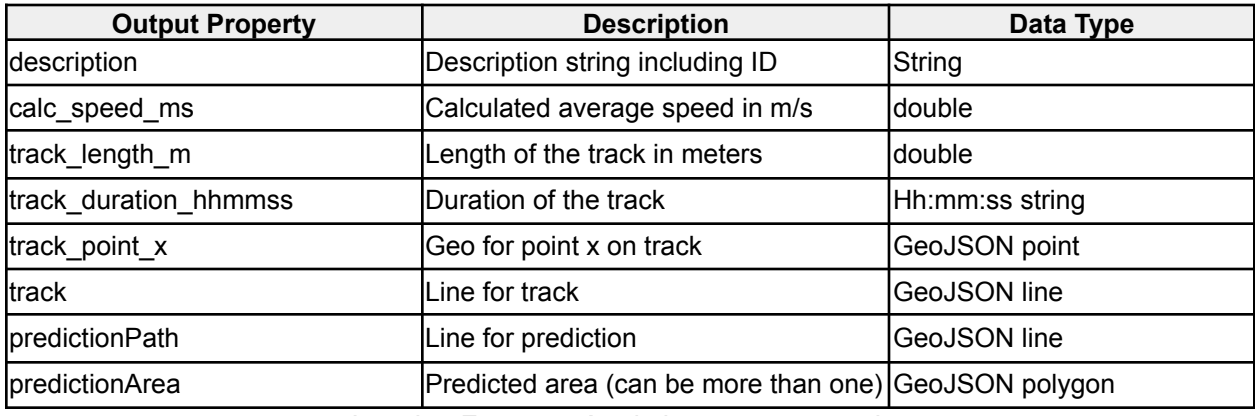

*Inactive Forecast Analytic output properties*

### **2.1.37 Entity State Machine Analytic**

#### **icg.engine.analytic.esm.EntityStateMachineAnalytic**

Allows definition of a chain of n states for an entity to transition through before an analytic event is generated. States are defined by a time period and n event attribute conditions that must be satisfied. Once a state is satisfied, the entity moves to the next state. If the final state is satisfied, an analytic event is created. If all states aren't satisfied in total.duration.max.s seconds, state is reset to the initial state.

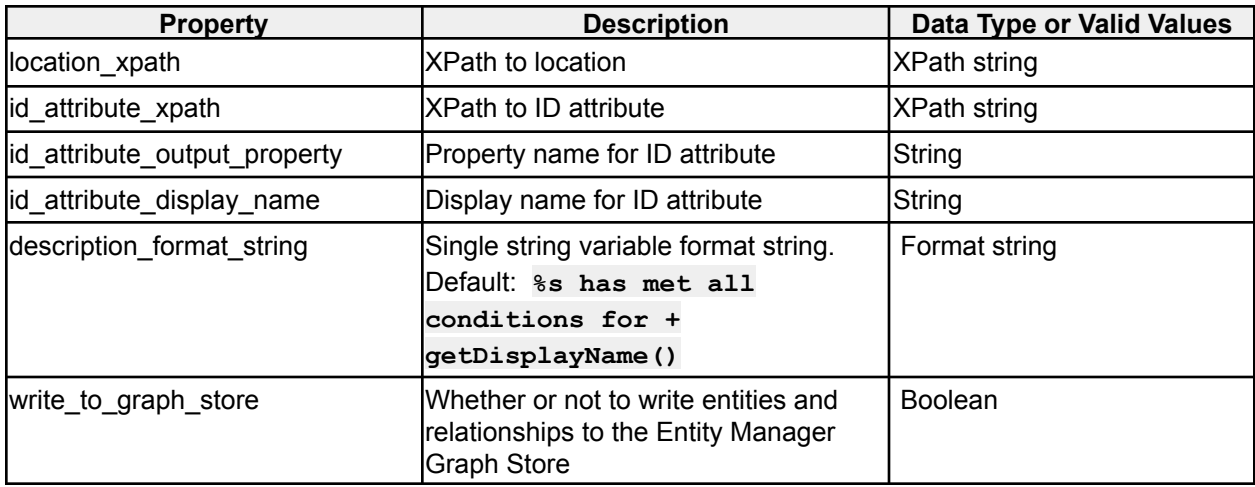

| total duration max s          | Total duration for all states to be<br>satisfied before entity state is reset                                                                                                    | Postive long or hh:mm:ss<br>∣string |
|-------------------------------|----------------------------------------------------------------------------------------------------|-------------------------------------|
| state.x.attribute.y.xpath     | XPath to attribute y in state x                                                                                                    | <b>XPath string</b>                 |
| state.x.attribute.y.op        | Operation for attribute y in state x.<br>delta max - specifies that observed<br>values of this attribute must stay within<br>a specified delta of each other for the<br>duration of the state<br>range - specifies a min and max<br>value that the attribute must stay<br>within for the duration of the state | delta max Of range                  |
| state.x.attribute.y.arg       | delta max - double range e.g. 10<br>range - min/max (inclusive) double<br>values, comma-separated. E.g. 4, 8                                                                                                    | String, depending on<br>operation   |
| state.x.duration s            | The amount of time in seconds that a<br>lstate's conditions must be satisfied<br>before it moves on to state x+1, or<br>sends an analytic event if this is the<br>llast state                                                                                                    | Postive long or hh:mm:ss<br>string  |
| <entityconfig></entityconfig> | If write_to_graph_store is true                                                                                                    |                                     |

*Entity State Machine Analytic options*

| <b>Output Property</b> | <b>Description</b>                                                 | Data Type     |
|------------------------|--------------------------------------------------------------------|---------------|
| description            | Description string including ID                                    | String        |
| lid                    | ID of entity that matched criteria                                 | <b>String</b> |
| entity id              | If entity manager is enabled, ID of<br>entity from entity database | String        |

*Entity State Machine Analytic output properties*

Example configuration:

**location\_xpath=/event/georss:where id\_attribute\_xpath=/event/id state.1.attribute.1.xpath=/event/speed state.1.attribute.1.op=range state.1.attribute.1.arg=10,20 state.1.attribute.2.xpath=/event/course state.1.attribute.2.op=delta\_max state.1.attribute.2.arg=10 state.1.duration\_s=01:00:00 state.2.attribute.1.xpath=/event/speed state.2.attribute.1.op=range state.2.attribute.1.arg=4,8 state.2.attribute.2.xpath=/event/course state.2.attribute.2.op=delta\_max state.2.attribute.2.arg=10**

#### **state.2.duration\_s=01:00:00 total\_duration\_max\_s=24:00:00**

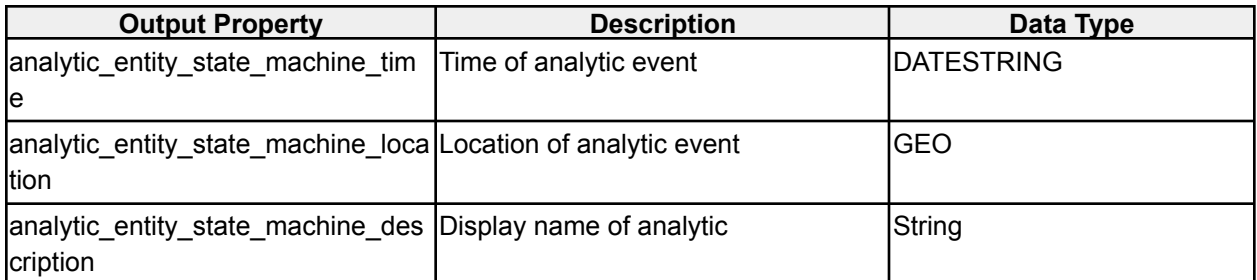

*Entity State Machine Analytic EM Entity properties*

### **2.1.38 Track Gap Proximity Analytic**

#### **icg.engine.analytic.track.gap.TrackGapProximityAnalytic**

Looks for gaps in tracks of a minimum time delta. Once found, uses a\* pathfinding to interpolate between points. Uses interpolated tracks to look for proximities that may have occurred, and alerts on any found. TRACE level logging will write the interpolated tracks to disk in KML format.

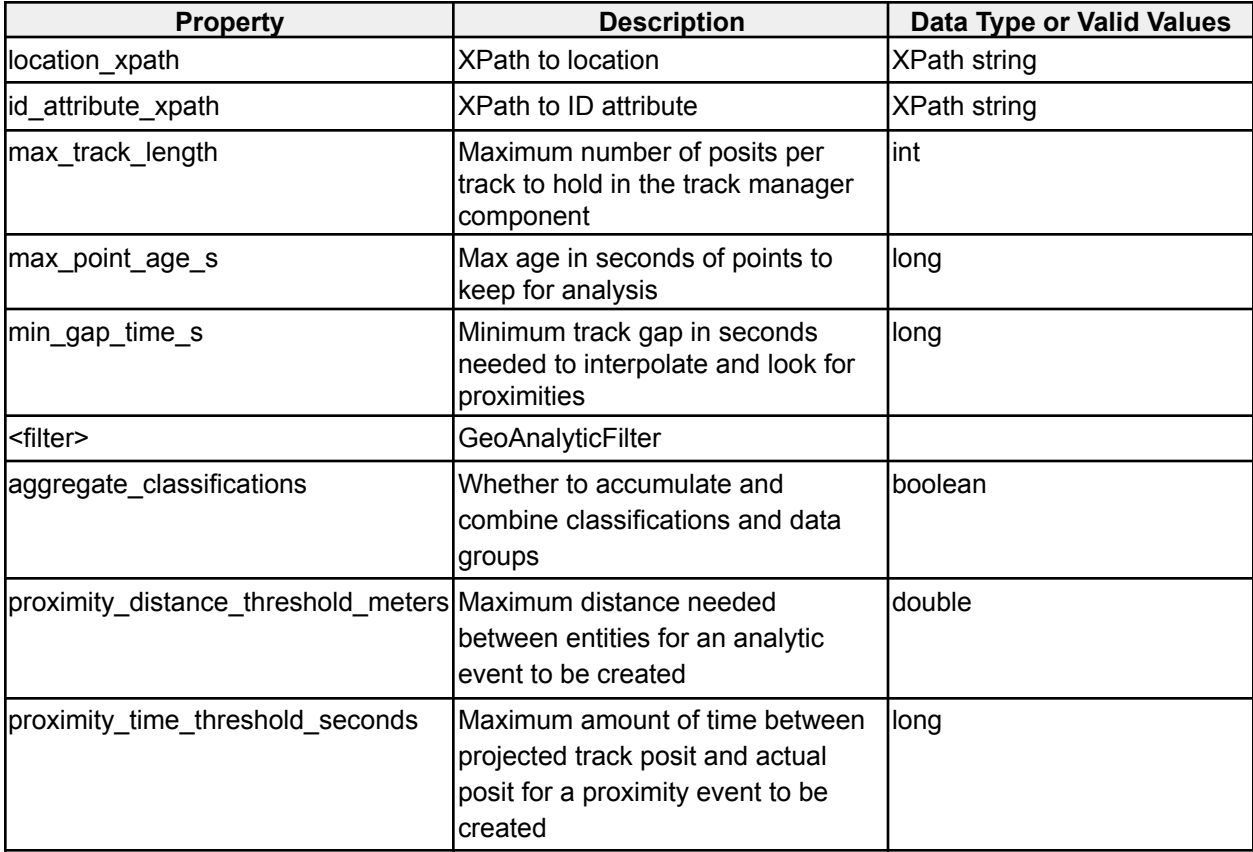

| geohash_data_file                                       | File containing geohash data for<br>obstacle avoidance. Data file format<br>is csv: geohash, value                                                                                                    | File path      |
|---------------------------------------------------------|----------------------------------------------------------------------------------------------------|----------------|
| a_star_geohash_chars                                    | Number of geohash characters to<br>use in pathfinding coordinates.<br>More characters = more squares =<br>longer processing times. Default is<br>the highest resolution in the<br>geohash data file + 1. | lint           |
| <b>LAND</b>                                             | "Land" is the obstacle value used in<br>the geohash data file's value<br>column                                                                                                    |                |
| a_star_geohash_divisor                                  | How many lat/lon slices to create as $ $ int<br>options for pathfinding within each<br>geohash square. Higher divisor =<br>more points = longer processing<br>times. Default is 3                        |                |
| prediction_track_style_name                             | Style name for interpolated track                                                                                                    | String         |
| point_style_name                                        | Style name for proximity points                                                                                                    | String         |
| write_to_graph_store                                    | Whether or not to write entities and<br>relationships to the Entity Manager<br><b>Graph Store</b>                                                                                                    | <b>Boolean</b> |
| <relationshipconfig properties=""></relationshipconfig> | If write_to_graph_store is true                                                                                                    |                |

*Track Gap Proximity Analytic options*

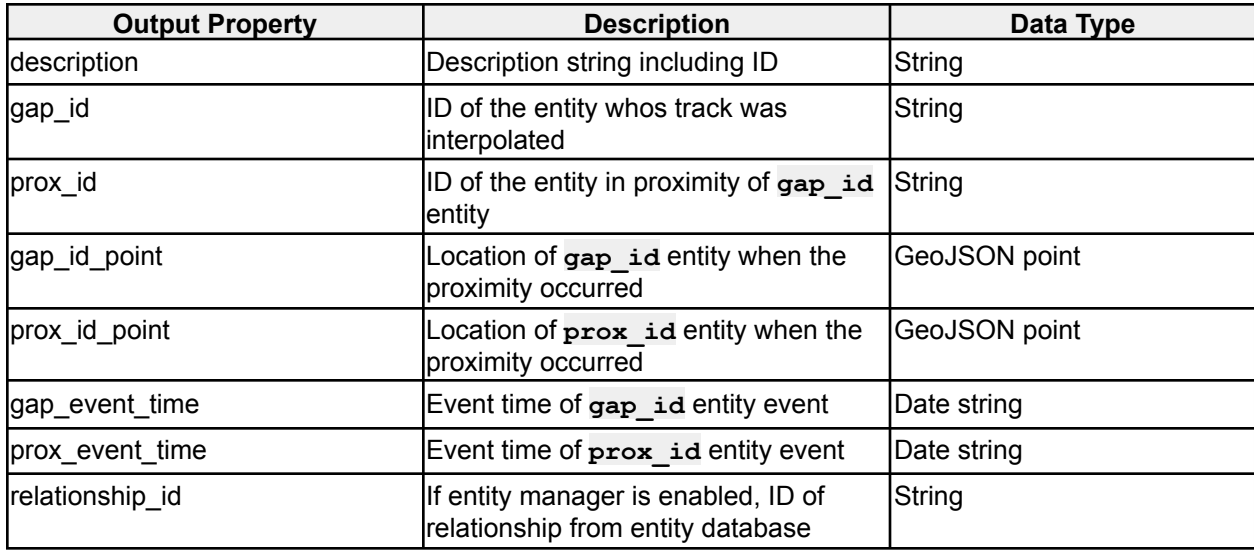

*Track Gap Proximity Analytic output properties*

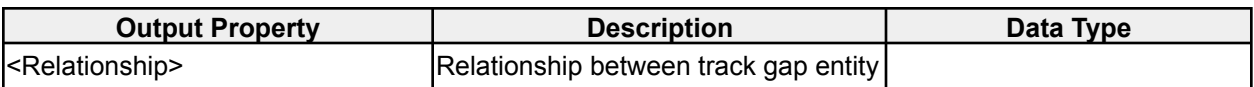

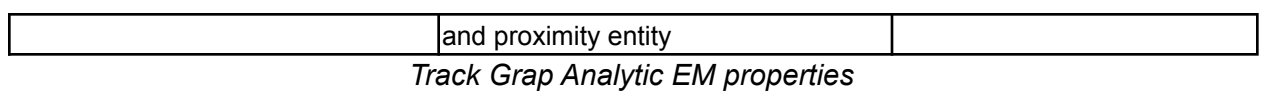

### **2.1.39 Indicators Analytic**

# **icg.engine.analytic.indicators.IndicatorsAnalytic**

Combines probability from a number of configured independent indicator events. Each indicator is an attribute/value match on a given stream, and is assigned a probability. The probability can change over time as configured. All probabilities are combined into an overall score, representing the likelyhood of an event occuring.

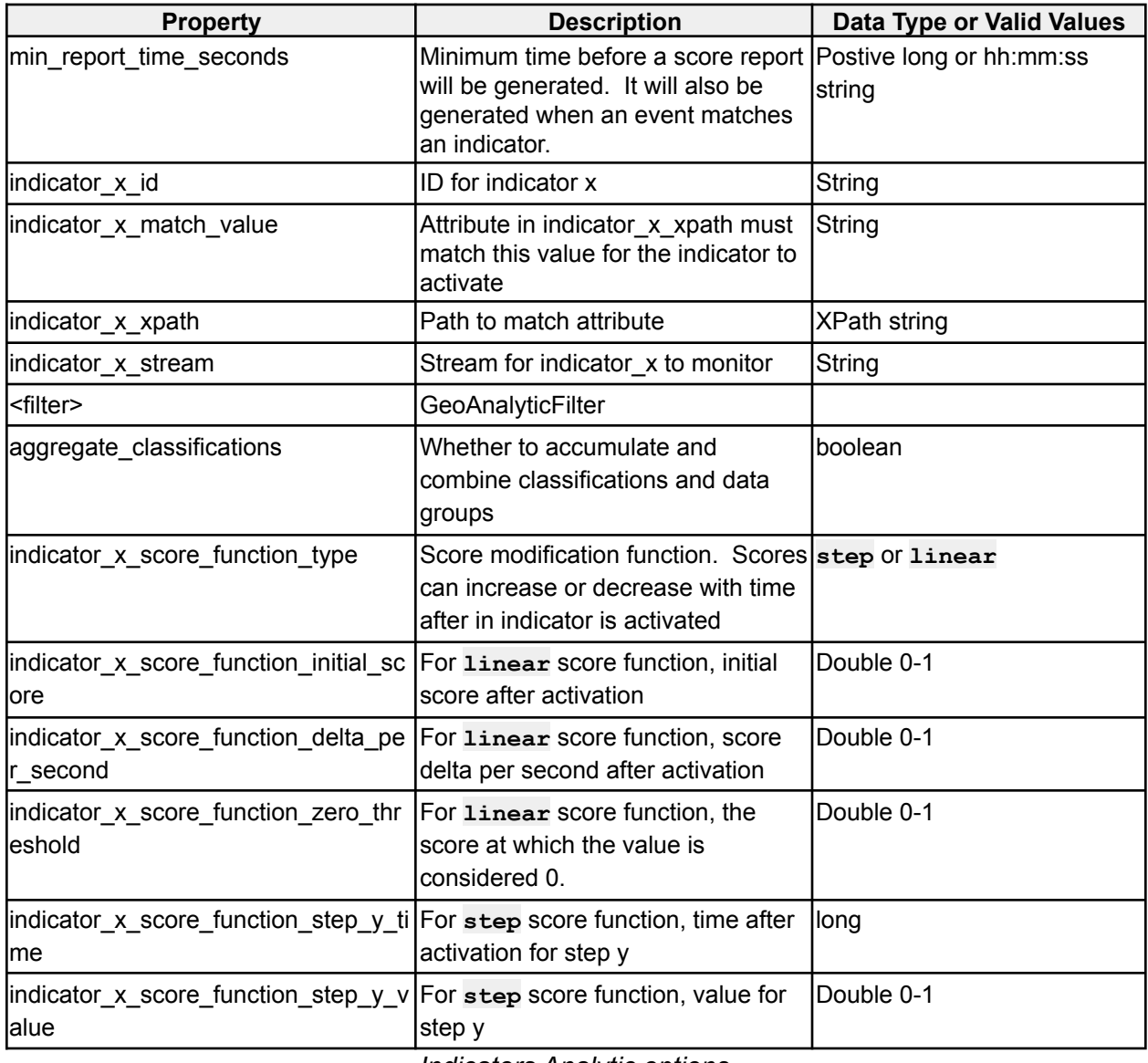

*Indicators Analytic options*

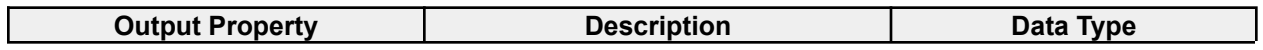

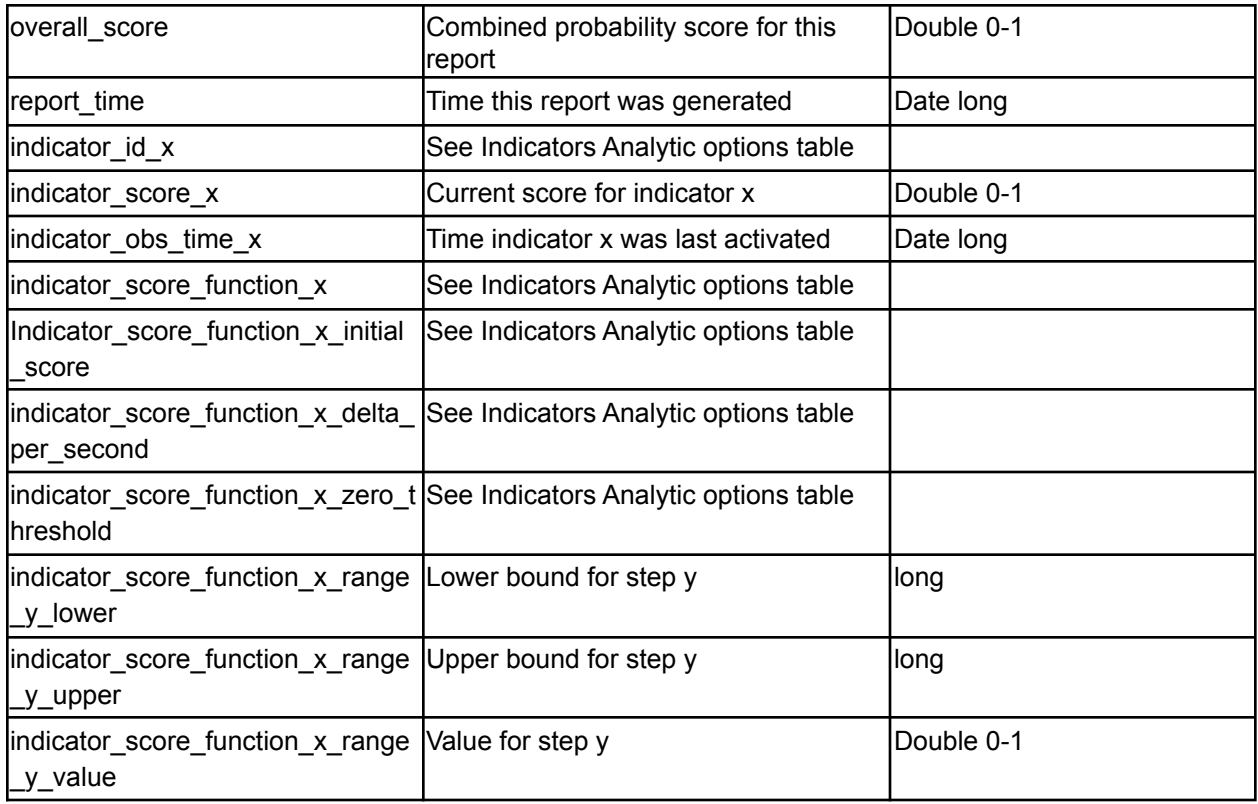

*Indicators Analytic output properties*

# **2.2 Enrichment Plugins**

# **2.2.1 Age Prediction Enrichment**

**icg.engine.enrichment.ageprediction.AgePredictionEnrichment** Uses name and language analysis to predict the age of content authors.

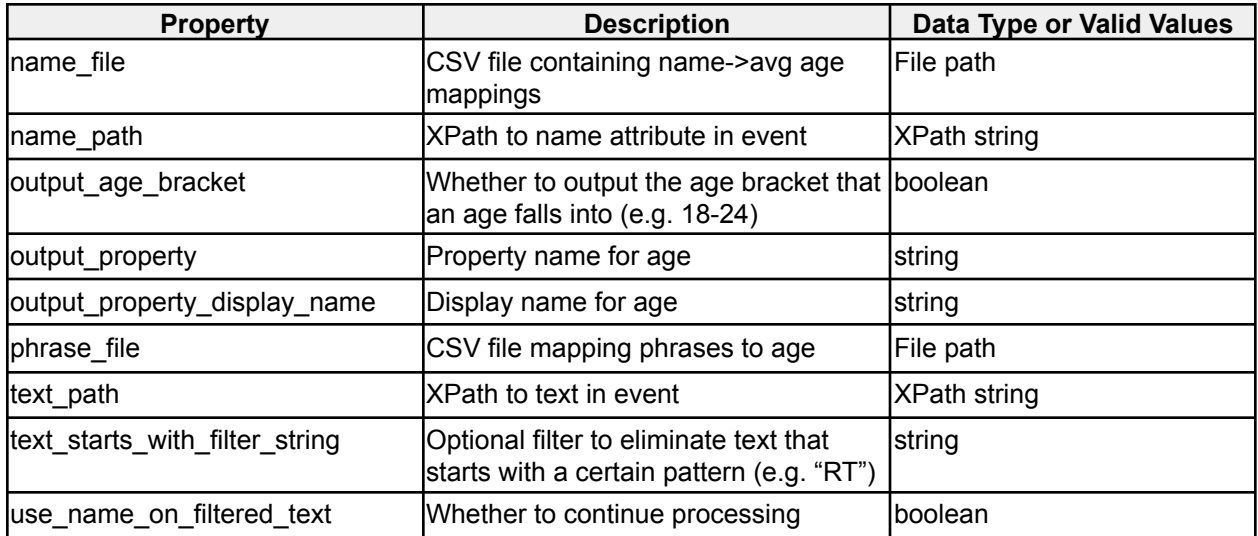

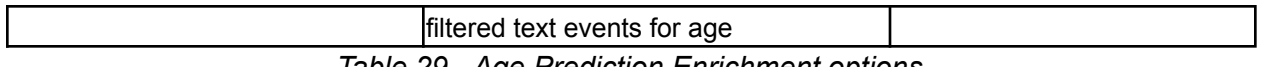

*Table 29 - Age Prediction Enrichment options*

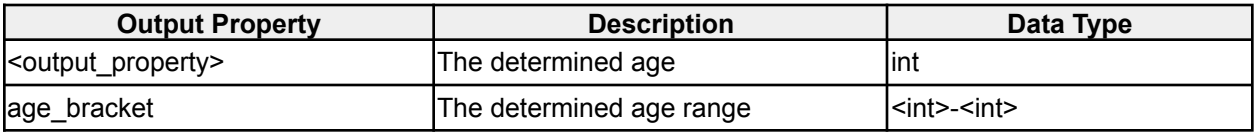

*Age Prediction Enrichment output properties*

### **2.2.2 Gender Prediction Enrichment**

**icg.engine.enrichment.genderprediction.GenderPredictionEnrichment** Use name and phrase analysis to predict the gender authors based on their name and/or text blocks.

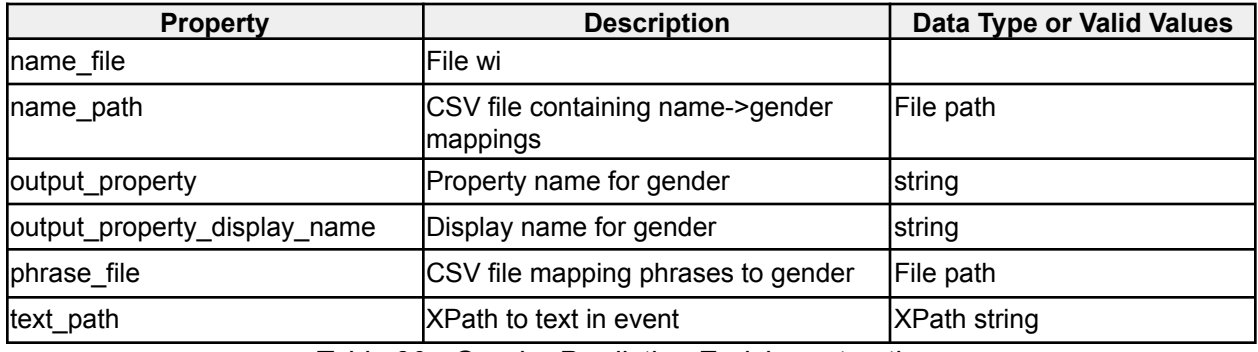

*Table 30 - Gender Prediction Enrichment options*

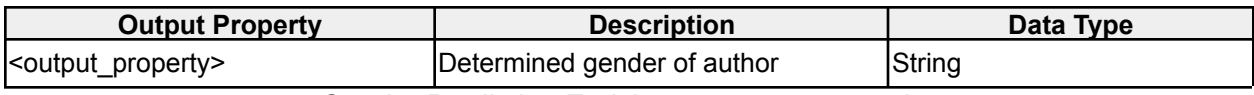

*Gender Prediction Enrichment output properties*

### **2.2.3 Geo Proximity Enrichment**

**icg.engine.enrichment.geoproximity.GeoProximityEnrichment**

Parse IDs and locations from a CSV file. Add IDs that are within distanceThresholdM meters to the event, as well as a count of the total IDs in proximity. CSV format: id (string), lat (decimal degrees), lon (decimal degrees).

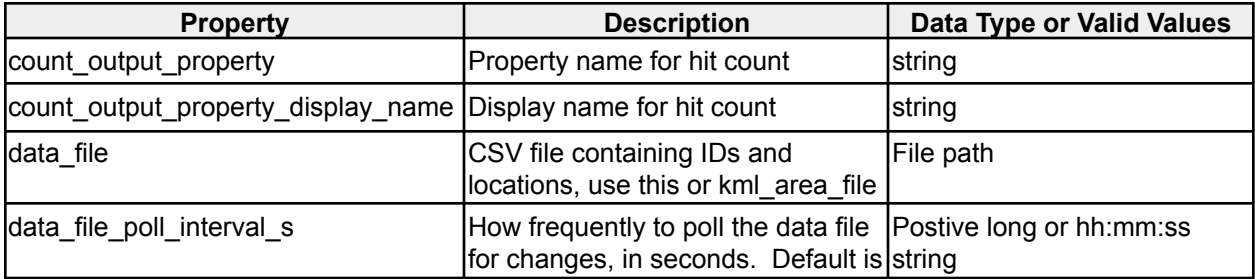

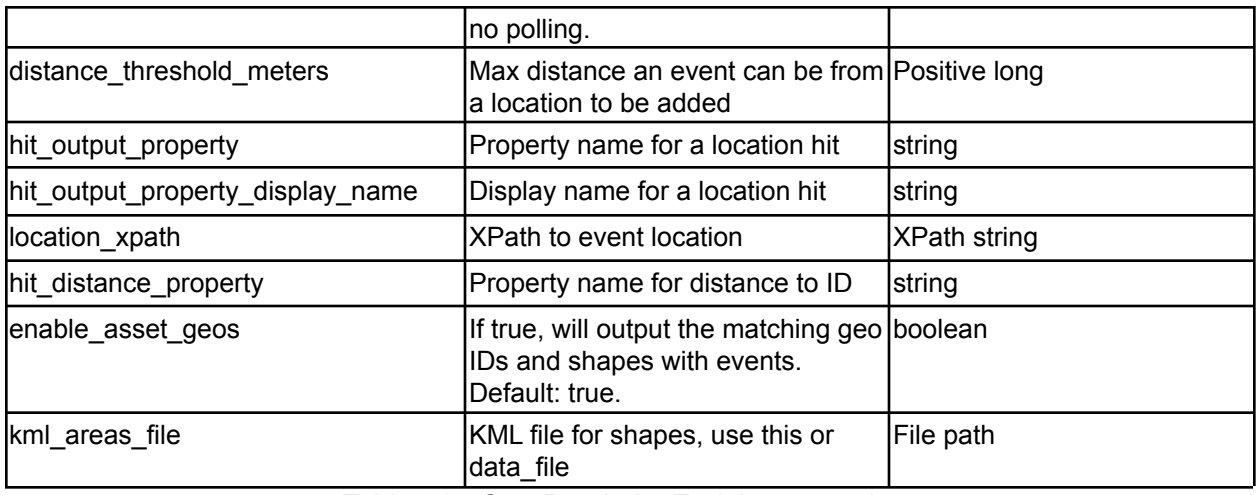

*Table 31 - Geo Proximity Enrichment options*

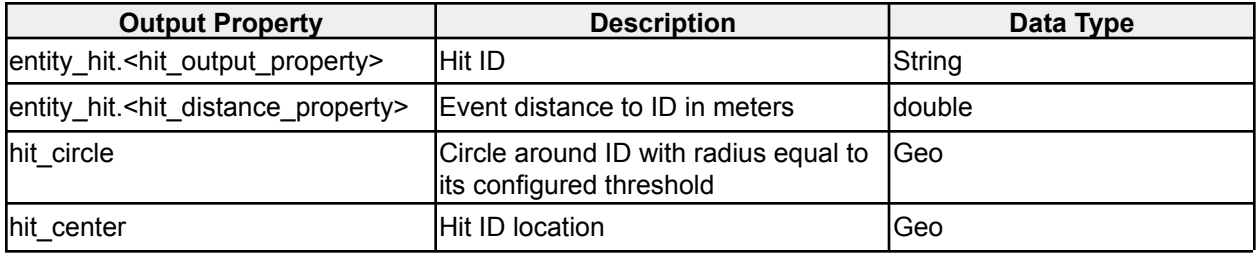

*Geo Proximity Enrichment output properties*

# **2.2.4 Geo Tagging Enrichment**

#### **icg.engine.enrichment.geotagging.GeoTaggingEnrichment**

Parse names and locations from a kml file. Add name to an event if it is within the geometry of a Placemark.

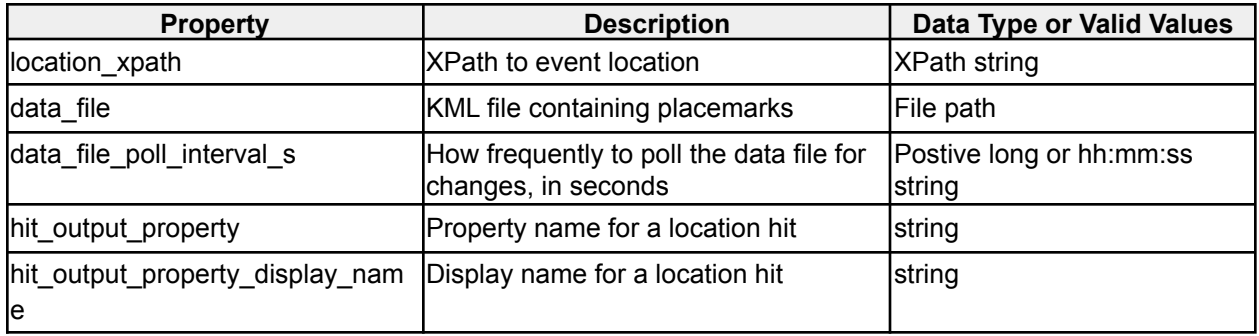

*Table 32 - Geo Tagging Enrichment options*

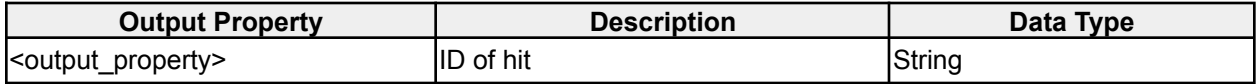

#### *Xyz Enrichment output properties*

### **2.2.5 Group Membership Enrichment**

#### **icg.engine.enrichment.groupmembership.GroupMembershipEnrichment**

Determines which group a given ID has the most associations with. Groups, group members, and associations are loaded through config.

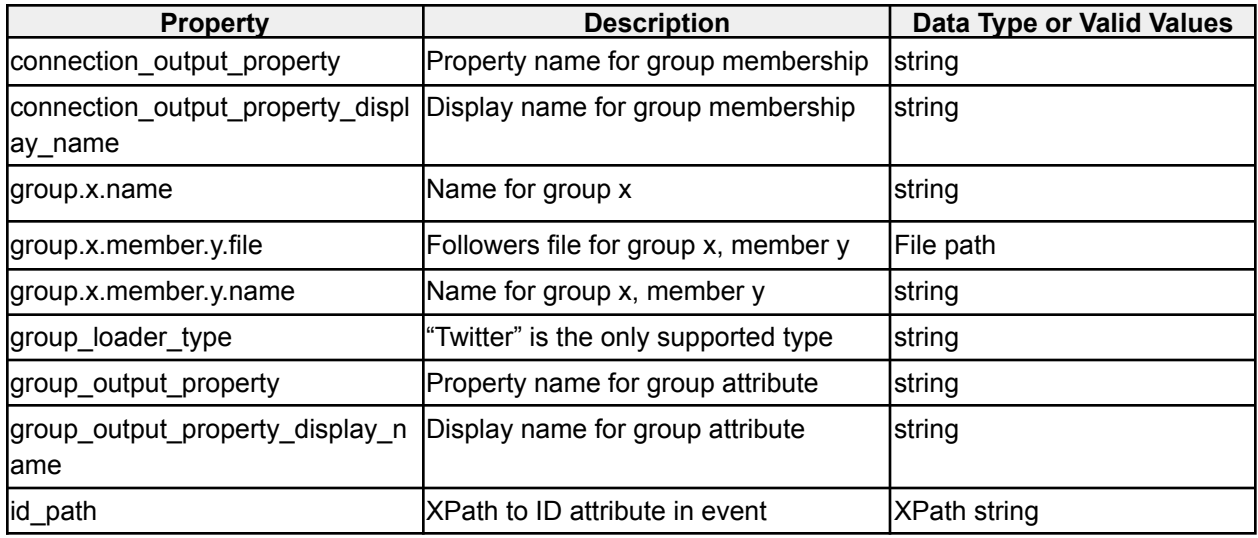

*Table 33 - Group Membership Enrichment options*

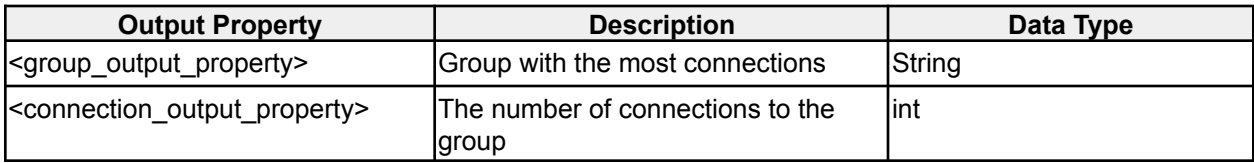

*Group Membership Enrichment output properties*

### **2.2.6 HBOS Anomaly Enrichment**

**icg.engine.enrichment.hbos.HBOSAnomalyEnrichment** Histogram-based Outlier Score (HBOS) algorithm implemented in an analytic. Does unsupervised anomaly detection on numerical and/or categorical text feature sets, scores events from 0 (normal) to 1 (max anomaly). **Configured classification and data groups for this enrichment must represent the highest possible output; data groups and classifications from events are not aggregated automatically in enrichments.**

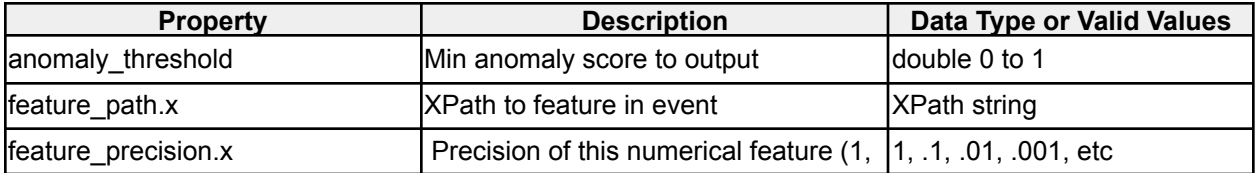

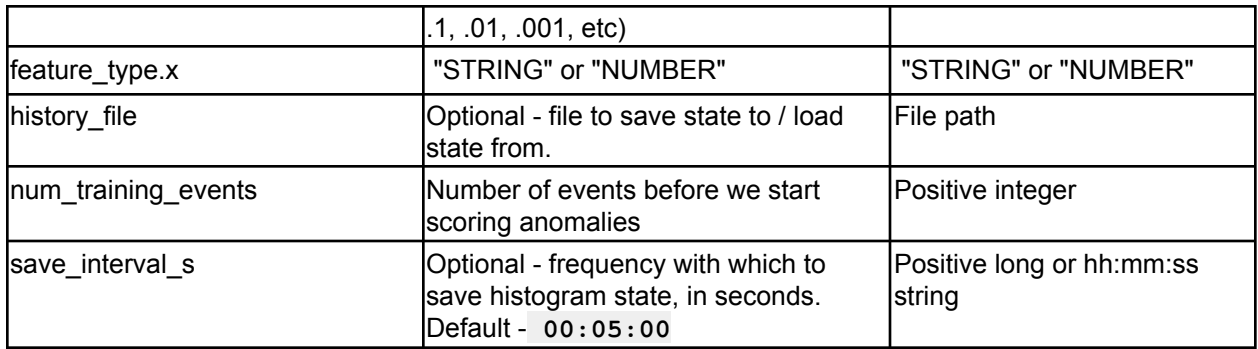

*Table 34 - HBOS Anomaly Enrichment options*

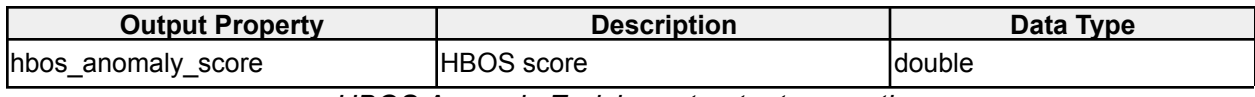

*HBOS Anomaly Enrichment output properties*

### **2.2.7 IP Address Geoservice Enrichment**

**icg.engine.enrichment.ipaddressgeoservice.IpAddressGeoServiceEnrichment** Add geospatial information (lat, lon, city) for IP addresses found in an event. Geo information can comes from a web service.

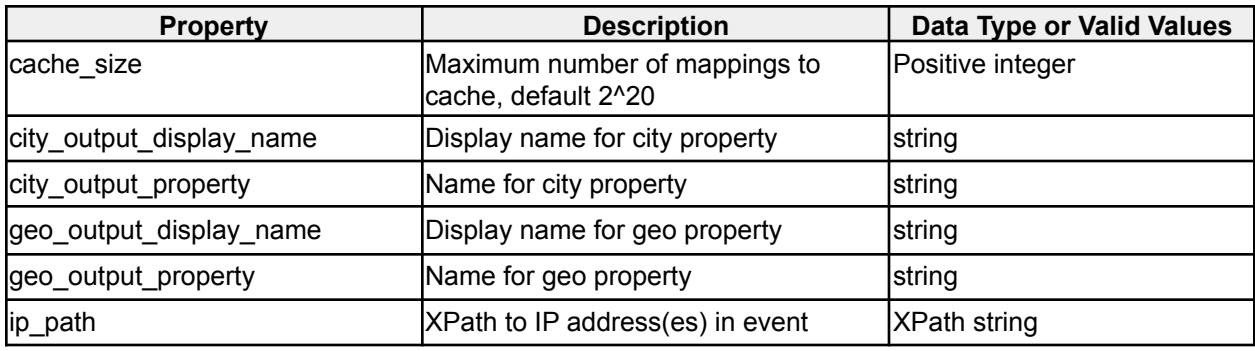

*Table 35 - IP Address Geoservice Enrichment options*

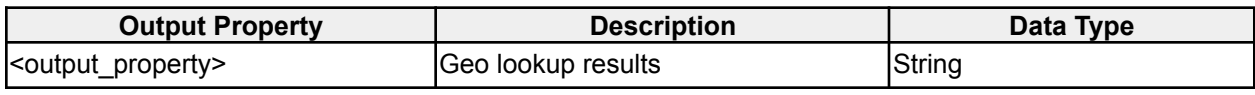

*Xyz Enrichment output properties*

#### **2.2.8 IP to Geo Enrichment**

#### **icg.engine.enrichment.iptogeo.IPToGeoEnrichment**

Add geospatial information (lat, lon, city, state, country) for IP addresses found in an event. Geo information can comes from a maxmind.geoip2 database file.

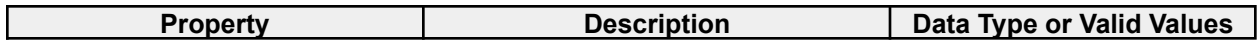

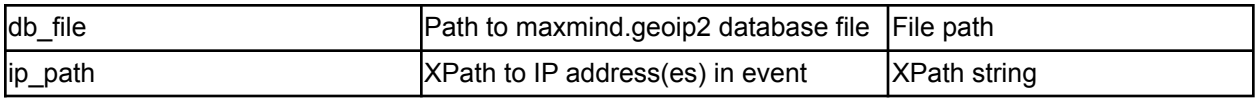

*Table 36 - IP to Geo Enrichment options*

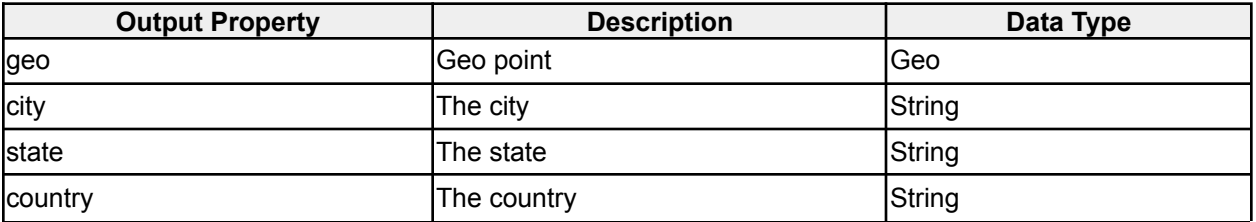

*IP to Geo Enrichment output properties*

#### **2.2.8 Fast IP to Geo Enrichment**

#### **icg.engine.enrichment.iptogeo.FastIPToGeoEnrichment**

Fully concurrent IP-to-geo lookup meant for high volume (10k+ EPS) systems. Requires a **fastiptogeo.conf** file in the data directory with a single line, an xpath query to the IP address field.

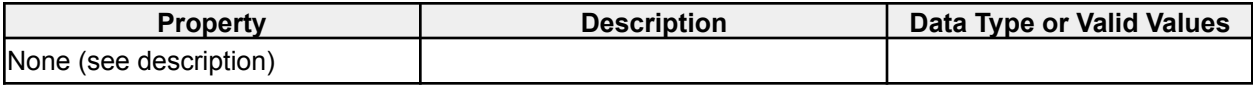

*Table 37 - Fast IP to Geo Enrichment options*

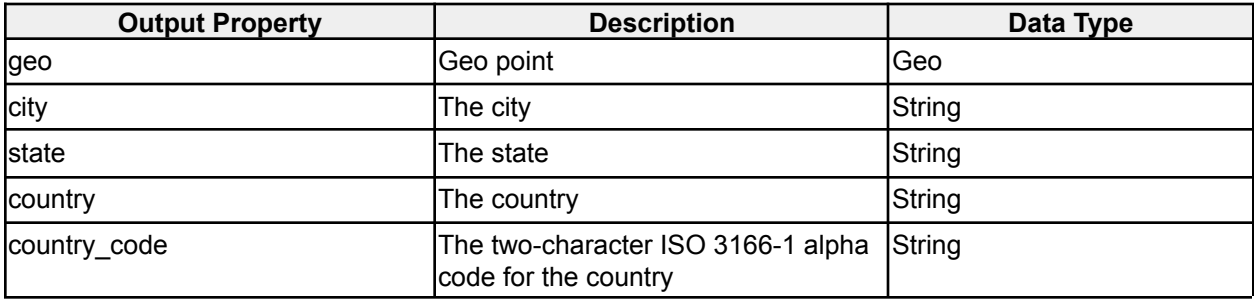

*IP to Geo Enrichment output properties*

### **2.2.9 Language Detection Enrichment**

**icg.engine.enrichment.languagedetection.LanguageDetectionEnrichment** Detects language used in a text block.

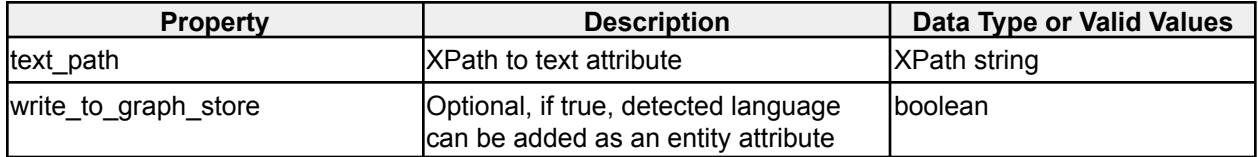

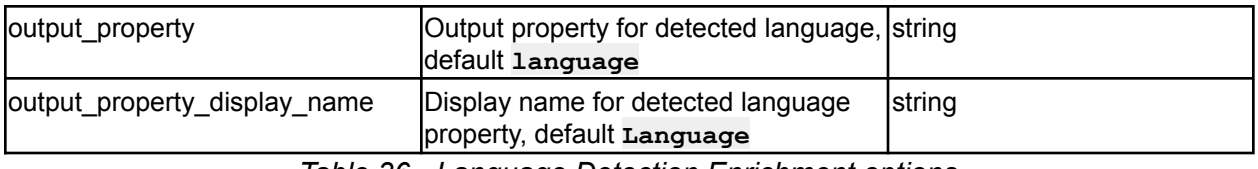

*Table 36 - Language Detection Enrichment options*

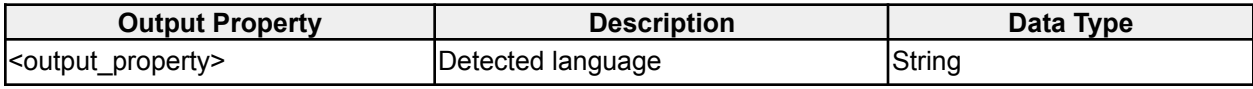

*Language Detection Enrichment output properties*

### **2.2.10 Last Observation Enrichment**

#### **icg.engine.enrichment.last.observation.LastObservationEnrichment**

Adds a property to the event for the amount of seconds since the id attribute of the event was observed in this stream.

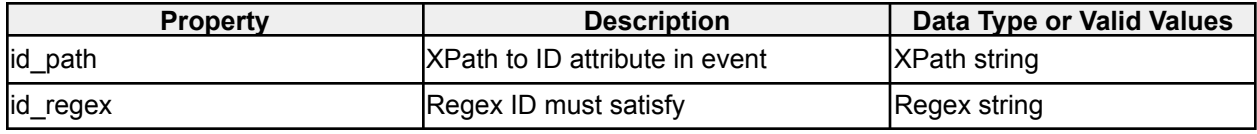

*Table 37 - Last Observation Enrichment options*

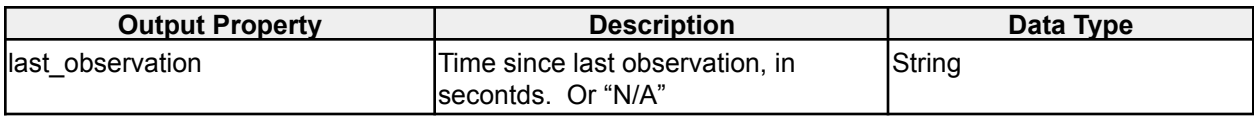

*Last Observation Enrichment output properties*

# **2.2.11 Link Fetcher Enrichment**

**icg.engine.enrichment.linkfetcher.LinkFetcherEnrichment**

Scrapes URLs found in events for articles and adds the contents as properties to events.

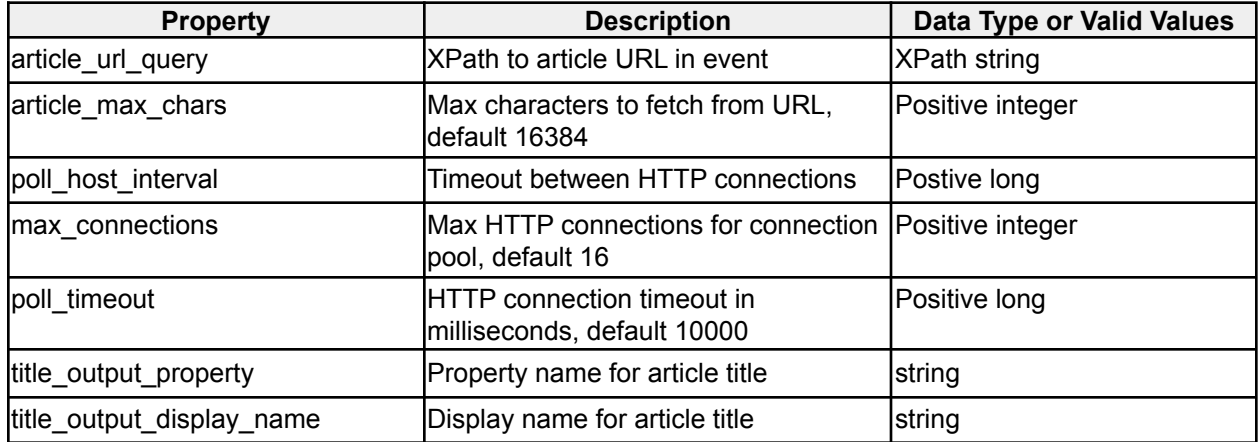

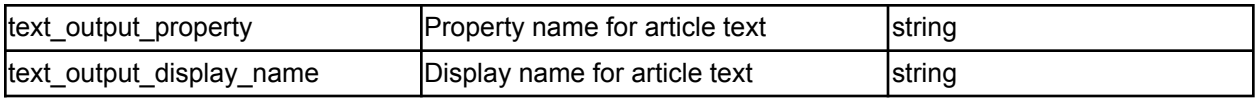

*Table 38 - Link Fetcher Enrichment options*

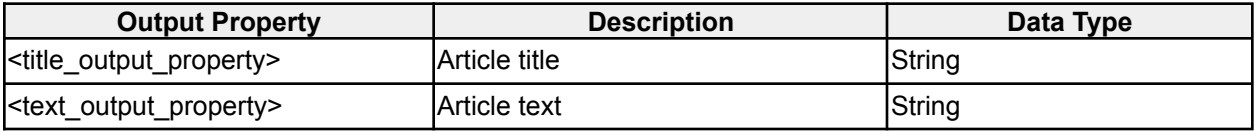

*Link Fetcher Enrichment output properties*

### **2.2.12 Matching Enrichment**

# **icg.engine.enrichment.matching.MatchingEnrichment**

Match multiple attributes using regex, less-than, and/or greater-than operators, then add a property.

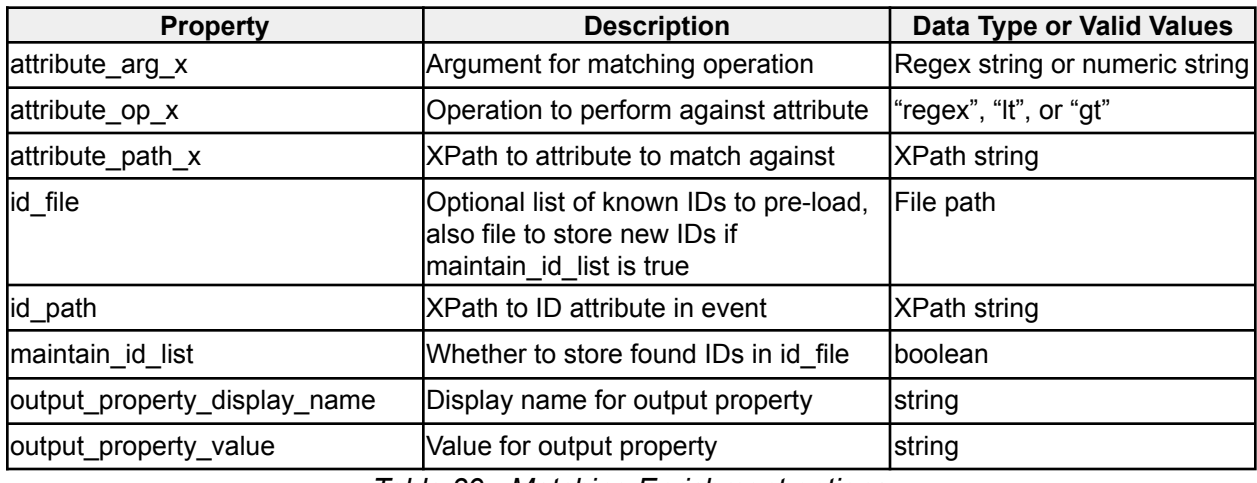

*Table 39 - Matching Enrichment options*

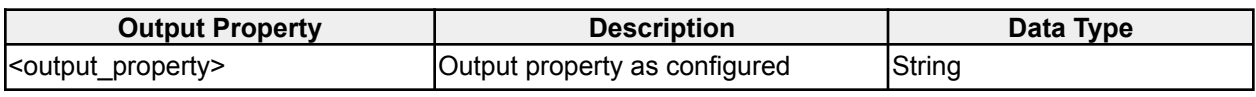

*Matching Engine Enrichment output properties*

### **2.2.13 NLP Enrichment**

#### **icg.engine.enrichment.nlp.NLPEnrichment**

Uses the University of Illinois NER library conduct entity extraction on text.

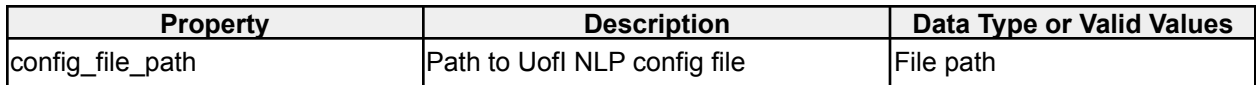

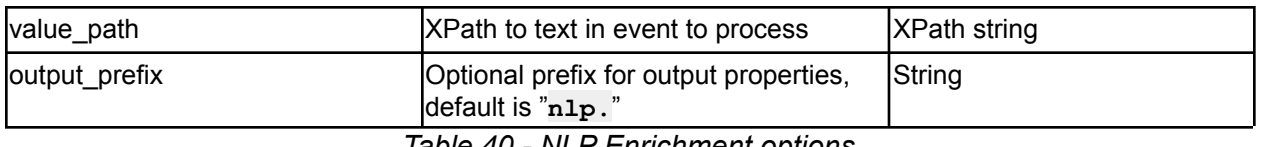

*Table 40 - NLP Enrichment options*

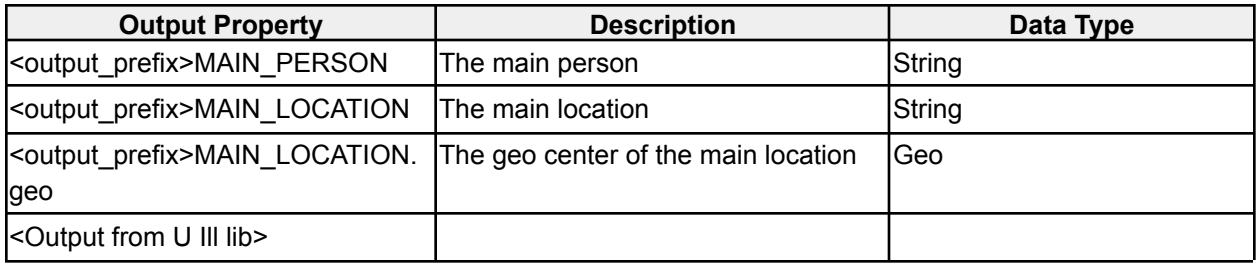

*NLP Enrichment output properties*

### **2.2.14 Political Party Enrichment**

**icg.engine.enrichment.politicalparty.PoliticalPartyEnrichment** Use text analysis to predict the political party a block of text is written about.

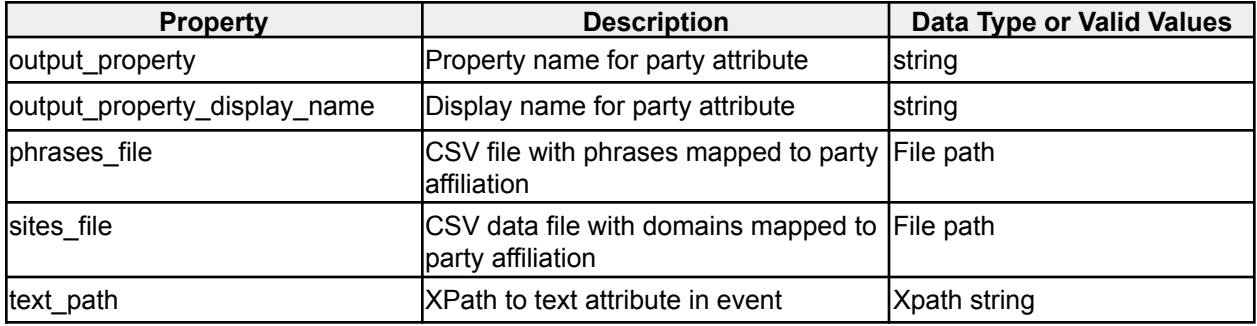

*Table 41 - Political Party Enrichment options*

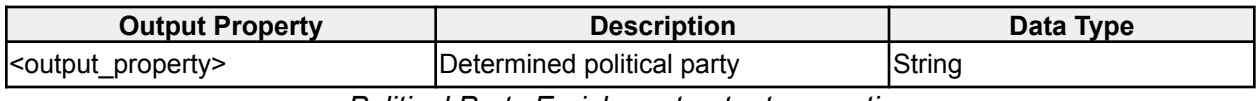

*Political Party Enrichment output properties*

#### **2.2.15 Regex Capturing Group Enrichment**

**icg.engine.enrichment.regex.RegexCapturingGroupEnrichment** Use regex against an event attribute to select a group to place the event in to. Group is added as an event property.

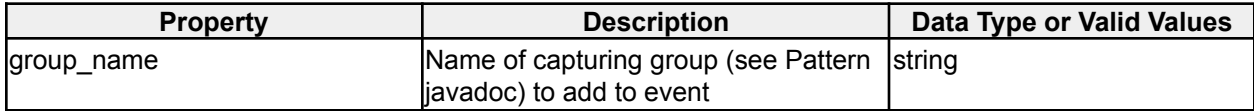
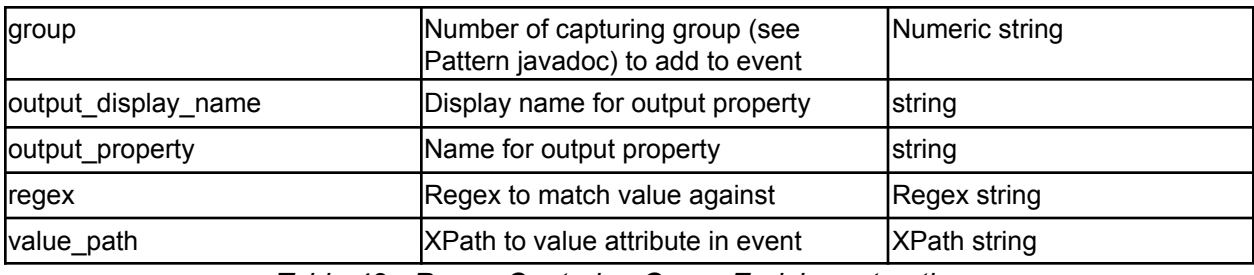

*Table 42 - Regex Capturing Group Enrichment options*

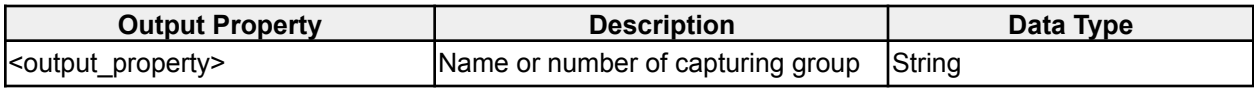

*Regex Capturing Group Enrichment output properties*

## **2.2.16 Regex Replacement Enrichment**

#### **icg.engine.enrichment.regex.RegexReplacementEnrichment**

Match a series of regex expressions against a text attribute. For each match, replace the matches with the corresponding replacement string.

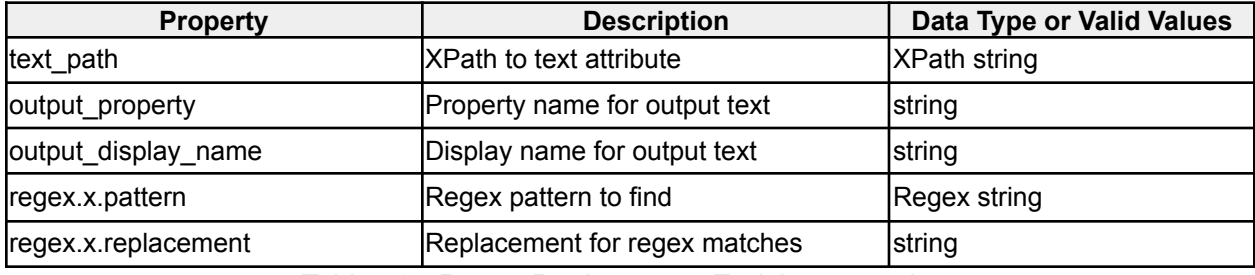

*Table 43 - Regex Replacement Enrichment options*

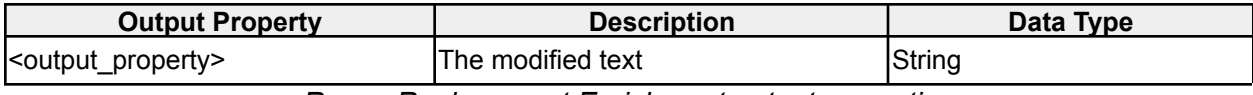

*Regex Replacement Enrichment output properties*

# **2.2.17 Regex Substring Enrichment**

#### **icg.engine.enrichment.regex.RegexSubstringEnrichment**

Use a series of regex expressions to match against an attribute. Return each match.

| <b>Property</b> | <b>Description</b>             | Data Type or Valid Values |
|-----------------|--------------------------------|---------------------------|
| text_path       | <b>XPath to text attribute</b> | <b>XPath string</b>       |
| regex.x         | Regex to run against text      | Regex string              |

*Table 44 - Regex Substring Enrichment options*

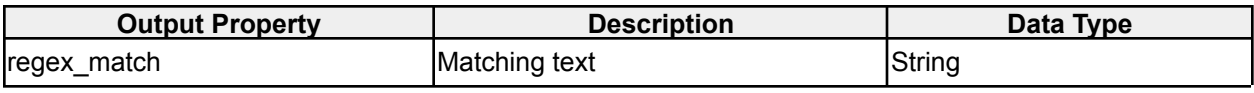

*Regex Substring Enrichment output properties*

# **2.2.18 Shared Data Enrichment**

**cg.engine.enrichment.shareddata.SharedDataEnrichment** Enrichment to add properties to events when Shared Data updates (from Analytic plugins) are found that match an attribute in the event. **Configured classification and data groups for this enrichment must represent the highest possible output; data groups and classifications from events are not aggregated automatically in enrichments.**

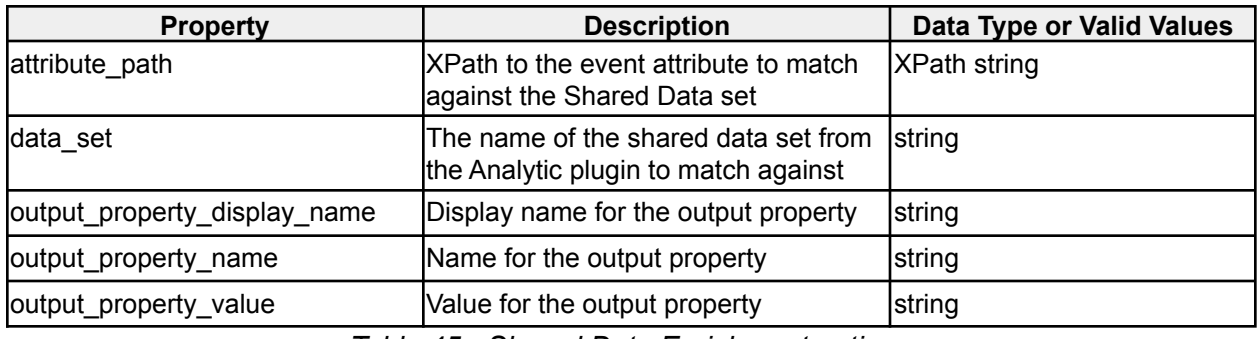

*Table 45 - Shared Data Enrichment options*

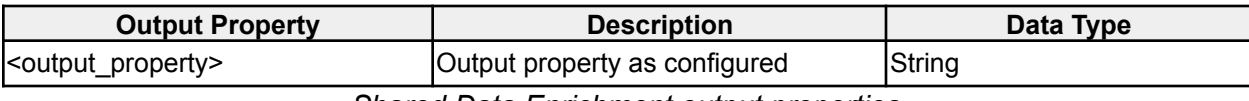

*Shared Data Enrichment output properties*

### **2.2.19 Splitter Enrichment**

**icg.engine.enrichment.splitter.JavaSplitterEnrichment** Splits a property using a regex expression and outputs the tokens as properties.

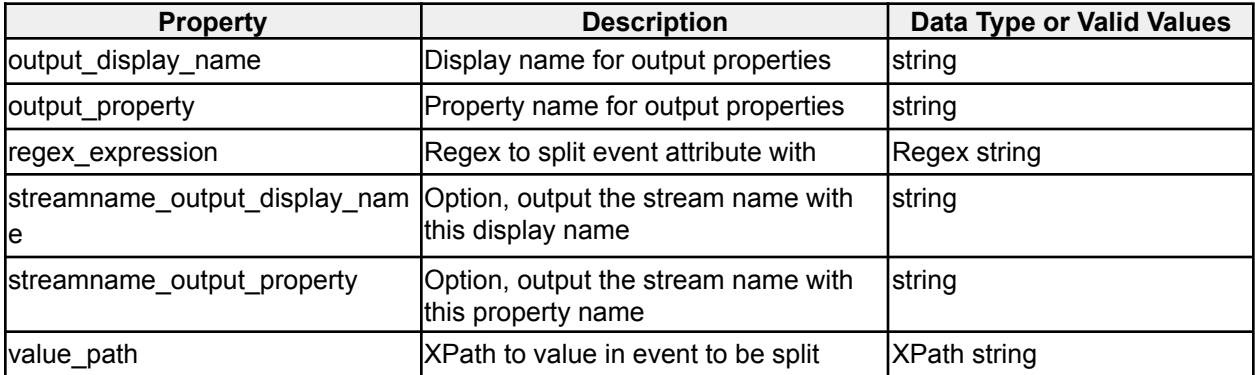

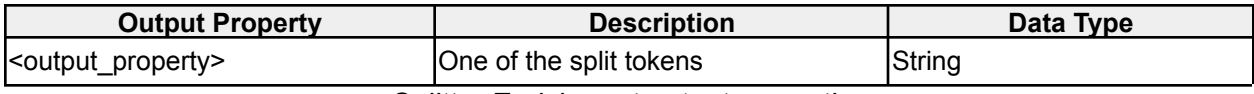

*Splitter Enrichment output properties*

## **2.2.20 Stock Symbol Enrichment**

#### **icg.engine.enrichment.stocksymbol.StockSymbolEnrichment**

The enrichment first reads a SYNONYM\_FILE\_PATH file containing synonyms for abbreviations like inc. and corp. The enrichment expands these abbreviations, when found in company names or search text, to the full form. Then it constructs a Directed Graph (DG) from the stock symbols and company names on STOCK\_SYMBOL\_FILE\_PATH. Each vertex in the DG contains a word from these symbols and names. In addition, the vertex is terminal if it matches the last word in the symbol or name. (A terminal vertex also contains the stock symbol value.) If the word in the vertex actually is a stock symbol (e.g., not a company name), it is marked exactMatch. So a word in text only matches a stock symbol if it is spelled and capitalized identically. Otherwise, an enrichment wide MAX\_CHARS\_TO\_MATCH value governs how many characters, at most, must match for a word in text to be considered identical to a word in a vertex. If MAX\_CHARS\_TO\_MATCH is 0, all characters (case insensitive) must match. The vertices are connected by directed edges. The vertex containing the first word in a company name is connected to the vertex that contains next word in a company name and so forth. Two vertices that contain the same word compare equal if they have the same number position in the phrase (e.g., if they are the second word in two different company names). A Map of Maps of Sets of Vertices is constructed that maps a word to the map that maps that word to the set of vertices for that word in the n'th position in a phrase. The enrichment works by comparing the input text, one word at a time to all the first rank vertices in the DG. If the DG contains the input word as the first word in a company name or symbol, the enrichment constructs a Searcher for that word and adds it to an existing list of searchers. The enrichment then iterates the searchers. Except for the first time, each searcher contains a list of previous vertices that it has "reached". If one of these vertices can reach the new word, then the searcher is in the MATCHING state. If the vertex that it has reached is terminal, then the searcher is in the MATCH state. If neither condition is true, the searcher is TERMINAL and removed from the searcher list. The first time, the searcher finds the set of vertices that contain the word. If one of these is terminal (e.g., a stock symbol) the state is set to MATCH. Otherwise the state is set to MATCHING. If a searcher reaches MATCHING state, then it has found the word or words it represents in the incoming text, and the symbol associated with the MATCH vertex found is assigned as an event property to the event. If a vertex is marked exact (stock symbols are marked exact) then the symbol and the word found must match exactly in case and length. If the enrichment is running with MAX\_CHARS\_TO\_MATCH  $> 0$ , then that number of characters must match, case insensitive, to be a match. If the enrichment is running with SYNONYM\_OPTIONAL then the last word is optional, if it originally was a synonym. (e.g., Coca Cola instead of Coca Cola Inc.).

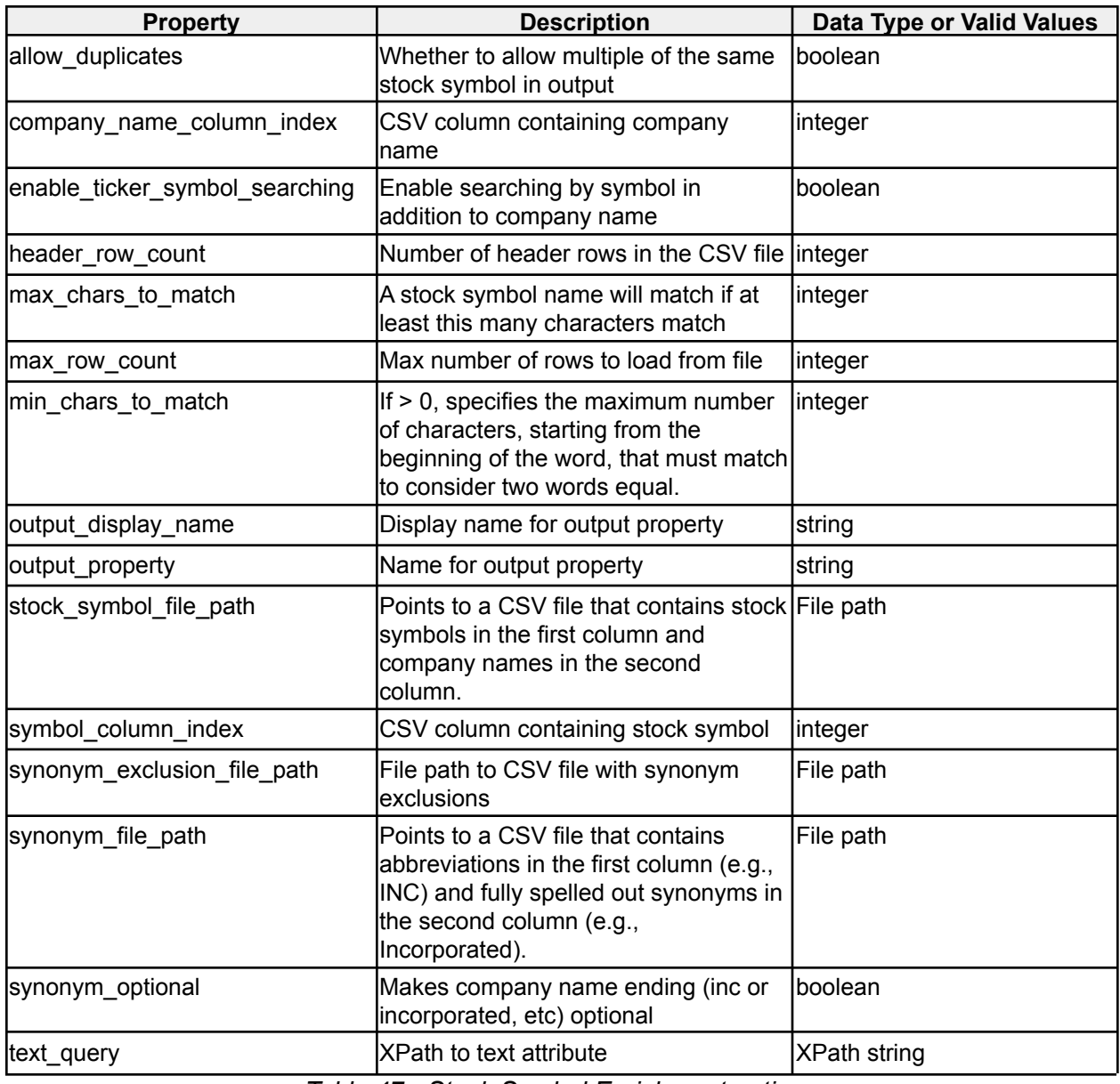

*Table 47 - Stock Symbol Enrichment options*

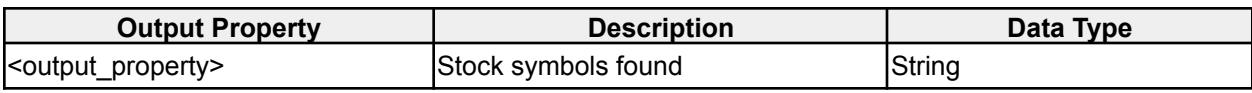

*Stock Symbol Enrichment output properties*

# **2.2.21 Translation Service Enrichment**

**icg.engine.enrichment.translationenrichment.GlpTranslationServiceEnrichment** Translates a text property from events. Either set lang (LANGUAGE\_CODE\_PROP), set langQuery (LANGUAGE\_QUERY\_PROP) or set neither. Setting lang says this IS the language, setting langQuery says here's how to find the language from a field in the input, setting neither

says use the local detector to figure out the language and if that fails, use the glp web service detector.

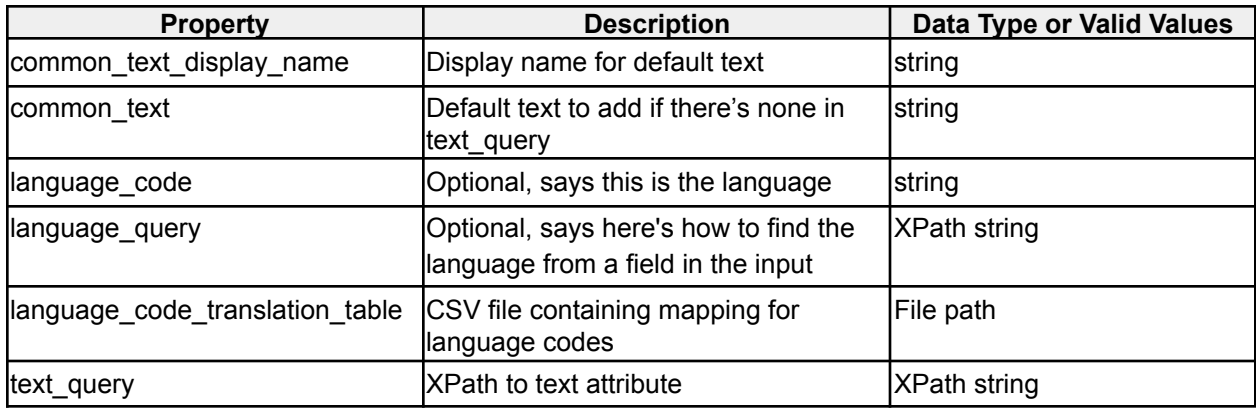

*Table 48 - Translation Service Enrichment options*

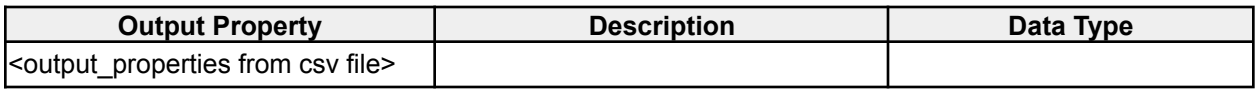

*Translation Service Enrichment output properties*

## **2.2.22 Tweet Extractor Enrichment**

**icg.engine.enrichment.tweetextractorenrichment.TweetExtractorEnrichment** Uses Twitter Extractor to extract mentions, hashtags, cashtags, reply screennames, and URLs.

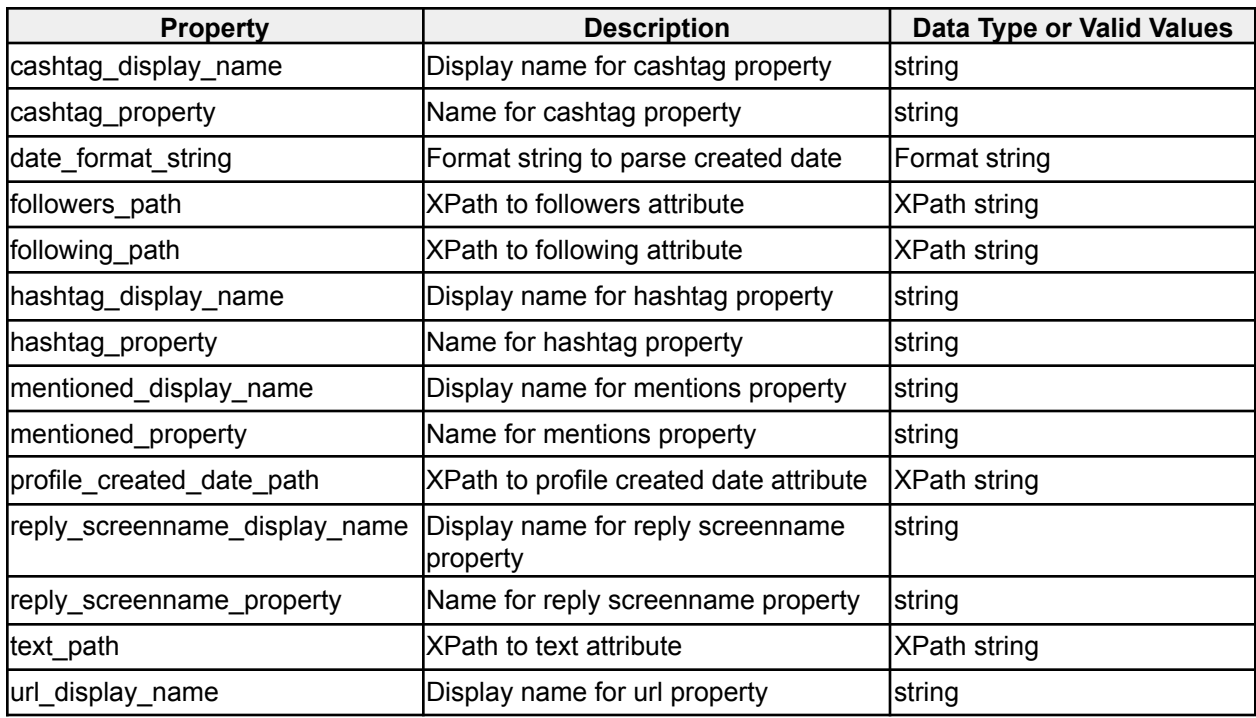

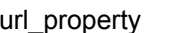

Name for url property **Name for under** 

*Table 49 - Tweet Extractor Enrichment options*

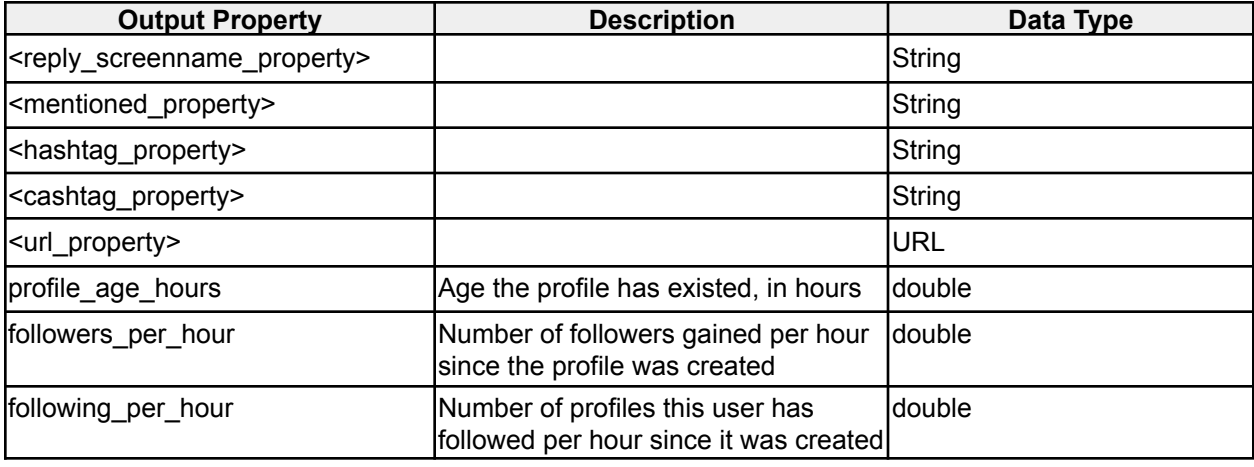

*Xyz Enrichment output properties*

### **2.2.23 Twitter Influence Enrichment**

**icg.engine.enrichment.twitterinfluence.TwitterInfluenceEnrichment** Assign scores to Twitter users based on their followers, avg. retweets, and tweet interval. Also categorize authors as Individuals, News Organizations, or Company / Other.

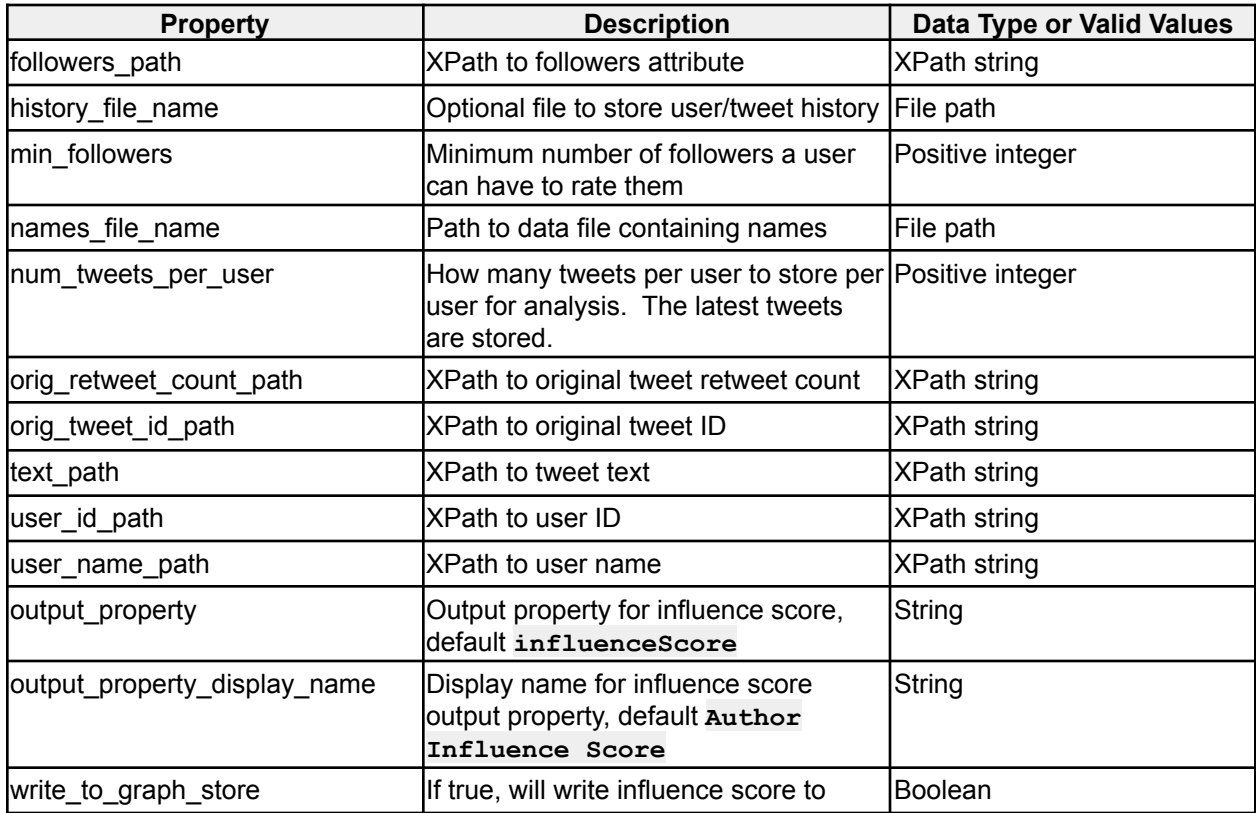

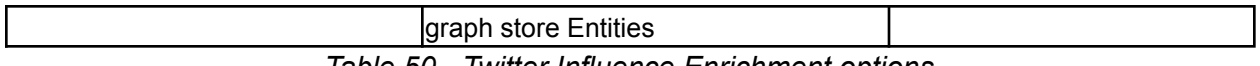

*Table 50 - Twitter Influence Enrichment options*

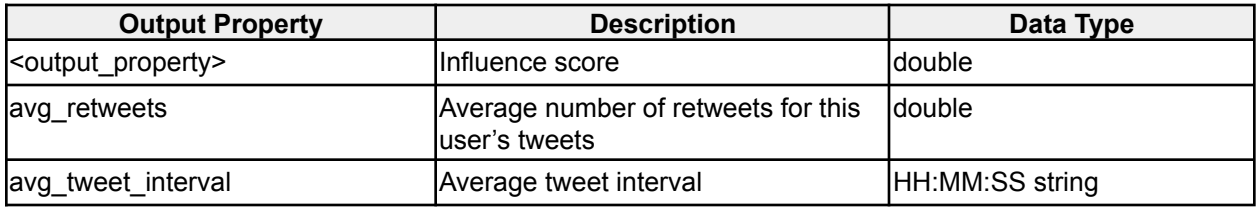

*Twitter Influence Enrichment output properties*

### **2.2.24 Twitter Main Subject Enrichment**

**icg.engine.enrichment.twitter.mainsubject.TwitterMainSubjectEnrichment** Extract the main mention of the tweet

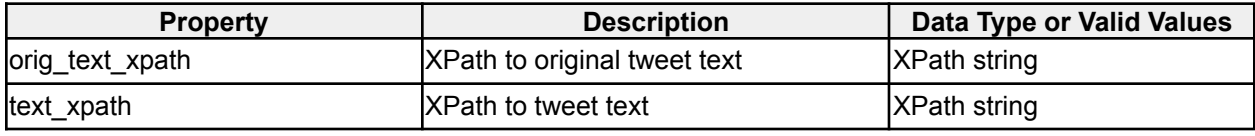

*Table 51 - Twitter Main Subject Enrichment options*

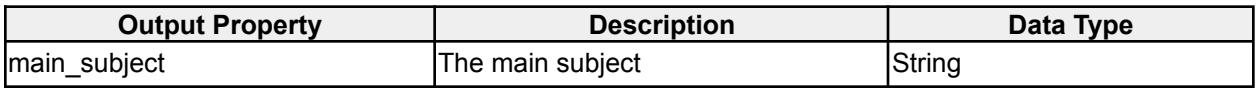

*Twitter Main Subject Enrichment output properties*

### **2.2.25 UofI Ethnicity Enrichment**

#### **icg.engine.enrichment.uoiethnicity.UoIEthnicityEnrichment**

Use University of Illinois Ethnicity Classifier (and the result of a previous gender prediction from the GenderPredictionEnrichment) to predict the ethnicity of a name.

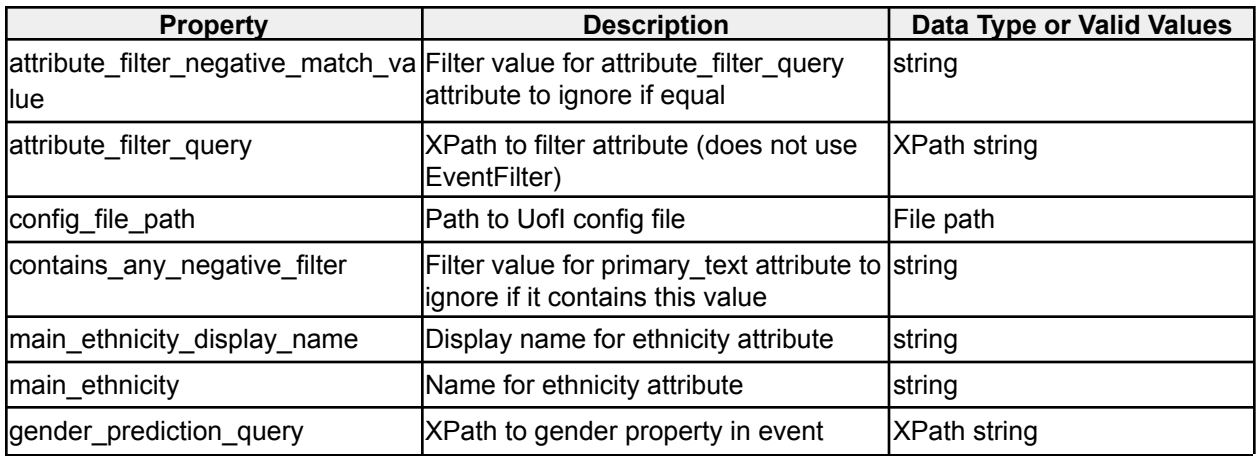

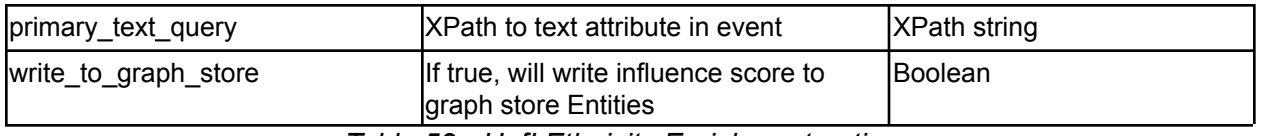

*Table 52 - UofI Ethnicity Enrichment options*

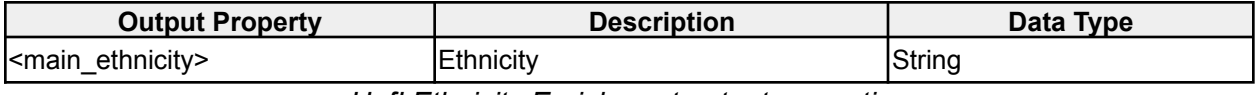

*UofI Ethnicity Enrichment output properties*

## **2.2.26 UofI Sentiment Enrichment**

**icg.engine.enrichment.uoisentiment.UoISentimentEnrichment** Uses University of Illinois sentiment classifier to enrich events with a sentiment. VSSentimentEnrichment should be used instead.

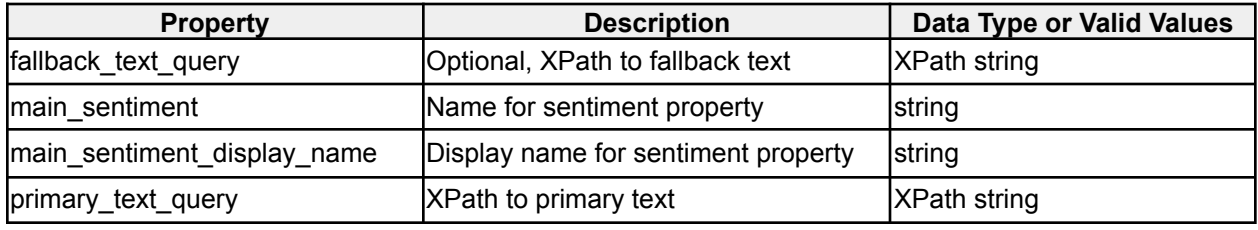

*Table 53 - UofI Sentiment Enrichment options*

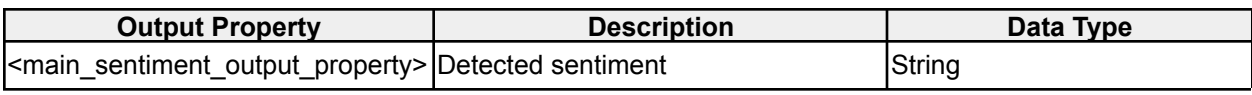

*UofI Sentiment Enrichment output properties*

### **2.2.27 URL Enrichment**

**icg.engine.enrichment.url.URLEnrichment** Resolves shortened URLs and optionally rates them according to bias and validity.

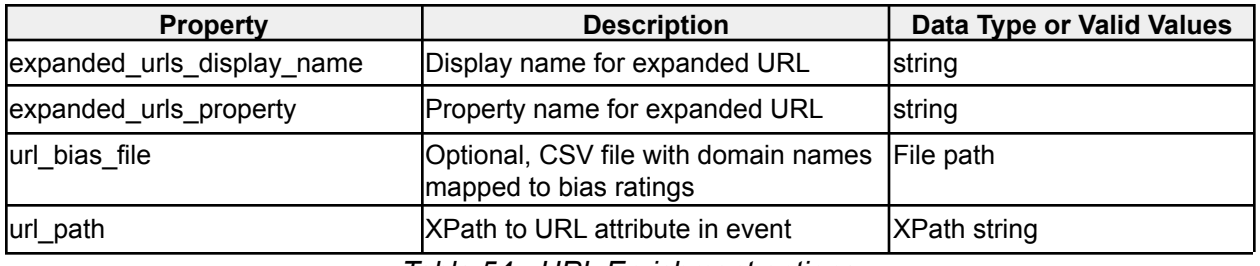

*Table 54 - URL Enrichment options*

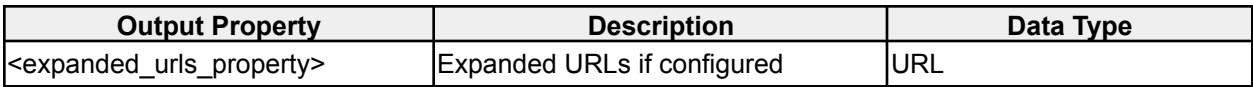

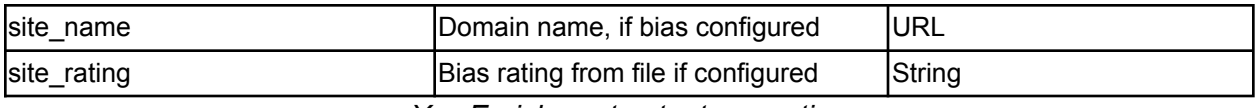

*Xyz Enrichment output properties*

## **2.2.28 URL Splitter Enrichment**

**icg.engine.enrichment.splitter.URLSplitterEnrichment** Splits a URL into its parts and optionally adds each one as a property.

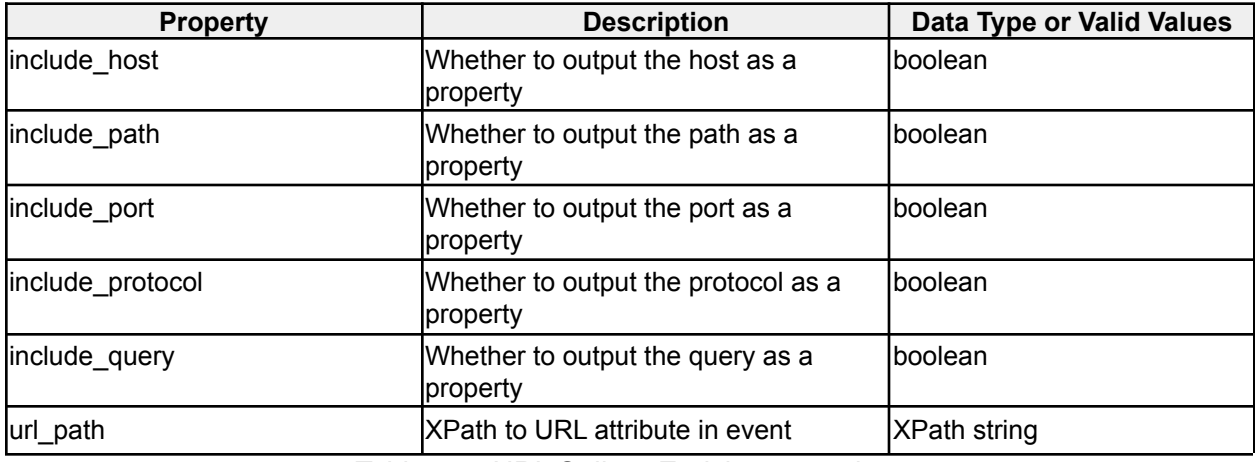

*Table 55 - URL Splitter Enrichment options*

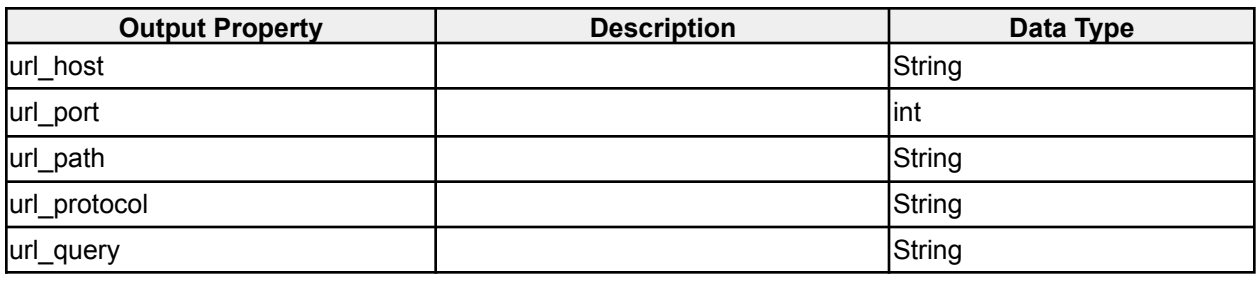

*URL Splitter Enrichment output properties*

# **2.2.29 Value Map Enrichment**

#### **icg.engine.enrichment.valuemap.ValueMapEnrichment**

Adds a property to an event if an attribute matches one of the configured values, default value also optionally supported. Values can be configured in **ae.xml**, and/or specified in a CSV file.

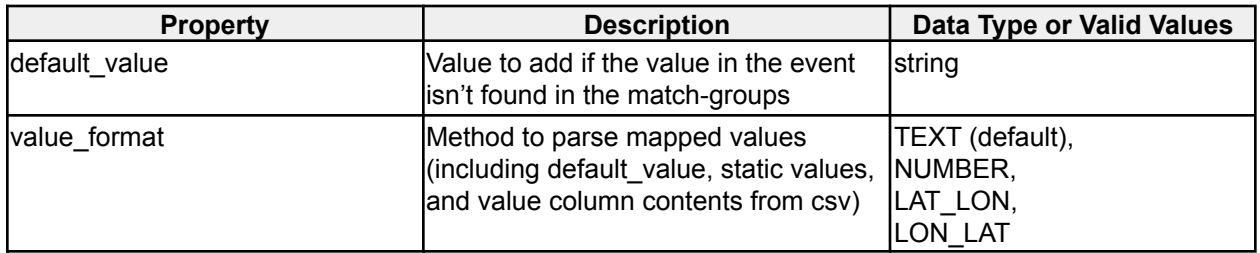

| match-group.x.key            | Key value for this match group, must<br>match exactly                                  | string                    |
|------------------------------|----------------------------------------------------------------------------------------|---------------------------|
| match-group.x.value          | Value to add if this match group is<br>matched with the value in the event             | string                    |
| match-group.csv.file         | Optional, path to CSV file with<br>mappings                                            | File path                 |
| output_display_name          | Display name for output property                                                       | string                    |
| output_property              | Name for output property                                                               | string                    |
| source_poll_interval_s       | How frequently to poll the CSV file for<br>updates, in second. Default 00:05:00 string | Positive long or hh:mm:ss |
| value path                   | XPath to value attribute in event                                                      | <b>XPath string</b>       |
| match-group.csv.header.lines | Optional - number of header lines in<br>csv file                                       | lint                      |
| match-group.csv.key          | Optional - static value for mapping key                                                | String                    |
| match-group.csv.key.column   | Optional - column to find the mapping<br>key                                           | lint                      |
| match-group.csv.value        | Optional - static value for mapping<br>value                                           | String                    |
| match-group.csv.value.column | Optional - column to find the mapping<br>value                                         | lint                      |

*Table 56 - Value Map Enrichment options*

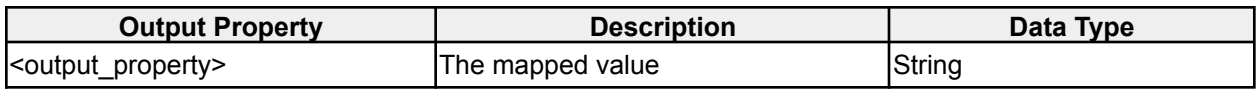

*Value Map Enrichment output properties*

# **2.2.30 Value Range Enrichment**

**icg.engine.enrichment.valuerange.ValueRangeEnrichment** Use a series of numeric ranges (inclusive) to place an attribute into a group

| <b>Property</b>              | <b>Description</b>                 | Data Type or Valid Values |
|------------------------------|------------------------------------|---------------------------|
| output_property              | Name of property to output         | string                    |
| output_property_display_name | Display name of property to output | <b>s</b> tring            |
| range.x.max                  | Max value for group x (inclusive)  | Double string             |
| range.x.min                  | Min value for group x (inclusive)  | Double string             |
| range.x.name                 | Group name for group x             | string                    |
| value_path                   | XPath to value attribute in event  | XPath string              |

*Table 57 - Value Range Enrichment options*

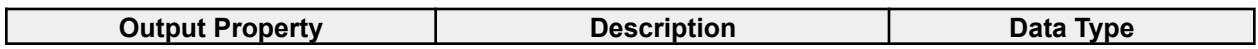

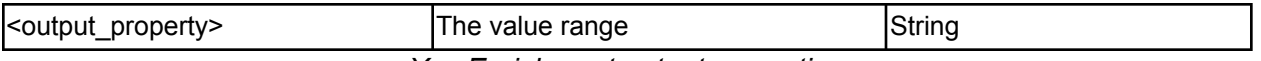

*Xyz Enrichment output properties*

## **2.2.31 VS Sentiment Enrichment**

#### **icg.engine.enrichment.sentiment.VSSentimentEnrichment**

Detect sentiment and emotion in text attributes using a word list of varying +/- scores for each word.

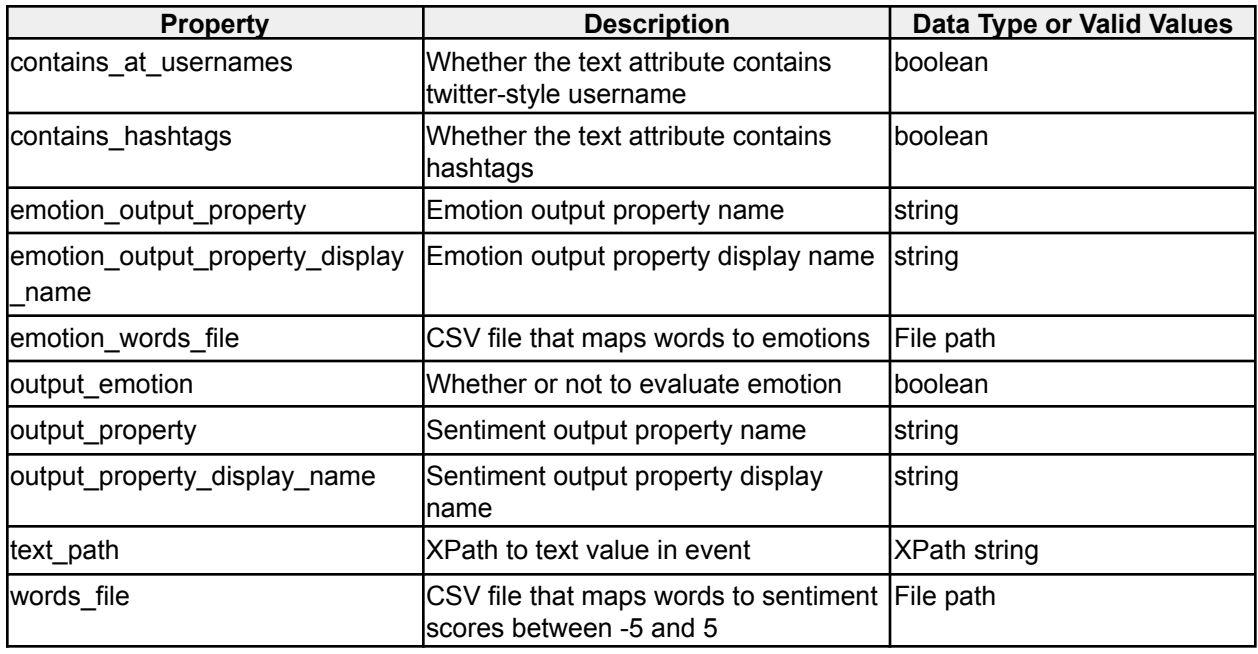

*Table 58 - VS Sentiment Enrichment options*

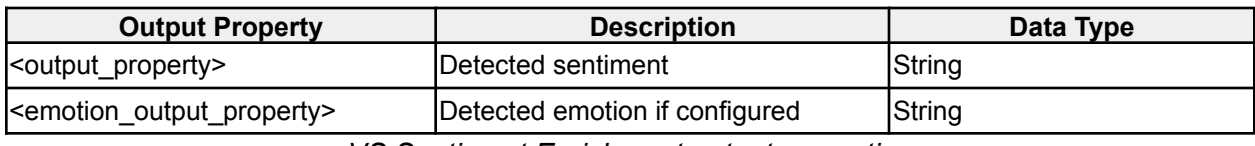

*VS Sentiment Enrichment output properties*

# **2.2.32 Word2Vec Enrichment**

#### **icg.engine.enrichment.word2vec.Word2VecEnrichment**

Use Word2Vec neural net to categorize text using similarity to one or more subjects specified in the config.

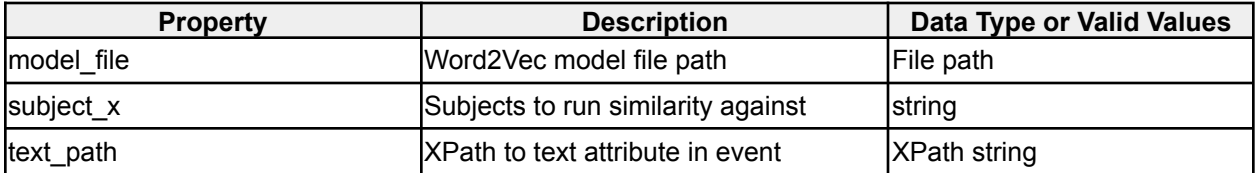

*Table 59 - Word2Vec Enrichment options*

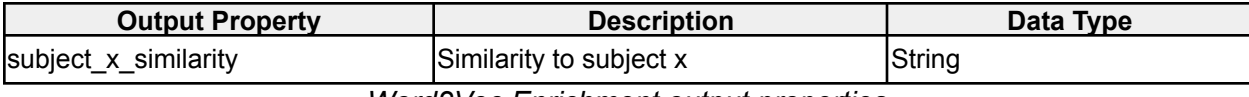

*Word2Vec Enrichment output properties*

#### **2.2.33 OCR Enrichment**

**icg.engine.enrichment.ocr.OCREnrichment** Performs OCR on images and adds text as a property.

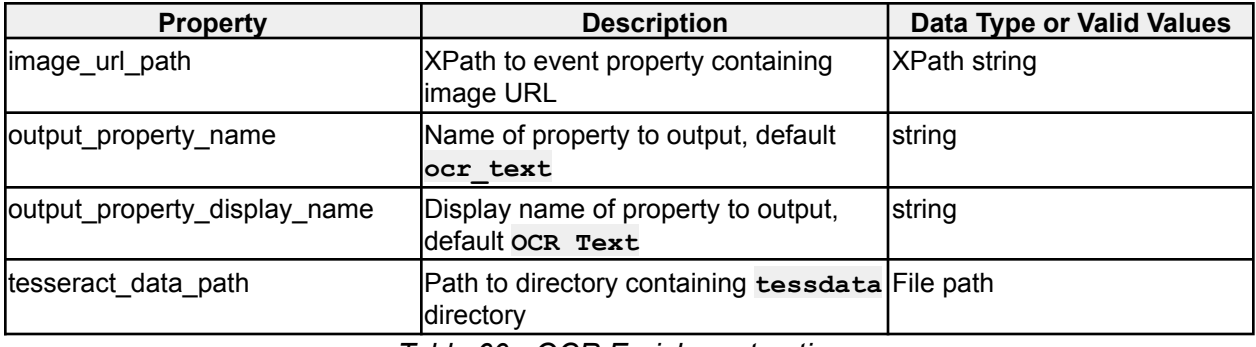

*Table 60 - OCR Enrichment options*

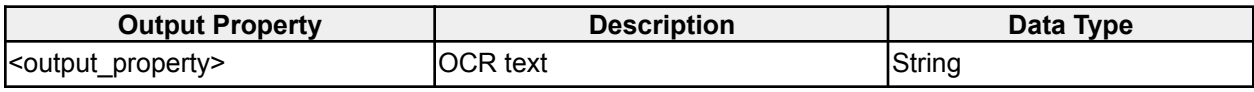

*OCR Enrichment output properties*

#### **2.2.34 Course Speed Projection Enrichment**

**icg.engine.enrichment.coursespeed.CourseSpeedProjectionEnrichment** Projects a declared course and speed into the future by a number of configurable intervals, adds geos representing those future points.

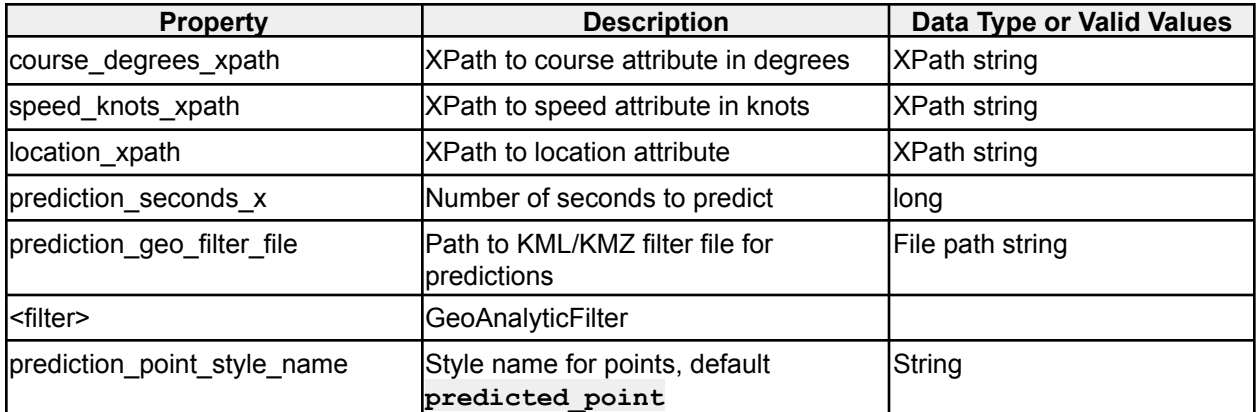

*Table 61 - Course Speed Projection Enrichment options*

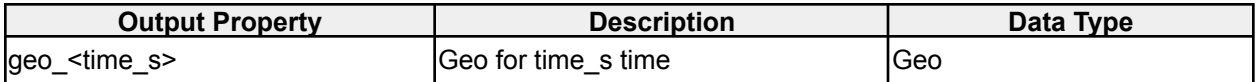

*Course Speed Projection Enrichment output properties*

## **2.2.34 Event Age Enrichment**

#### **icg.engine.enrichment.event.age.EventAgeEnrichment**

Adds the age of the event in the selected units, optionally rounded. Default is hours, not rounded.

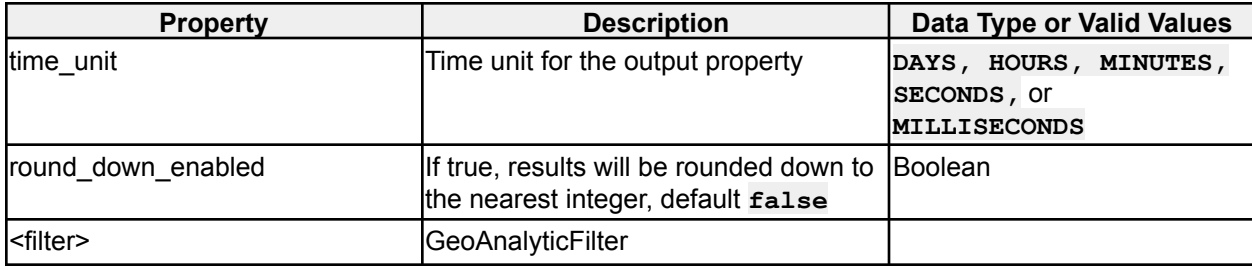

*Table 62 - Event Age Enrichment options*

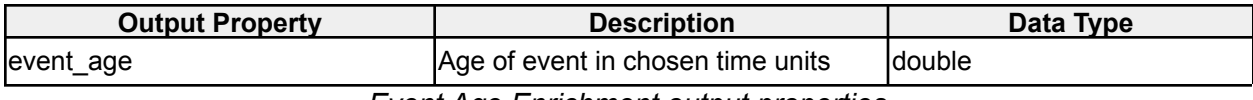

*Event Age Enrichment output properties*

### **2.2.34 Substring Enrichment**

#### **icg.engine.enrichment.substring.SubstringEnrichment**

Parses the first n characters, words, sentences, or paragraphs from a text attribute and makes them their own property.

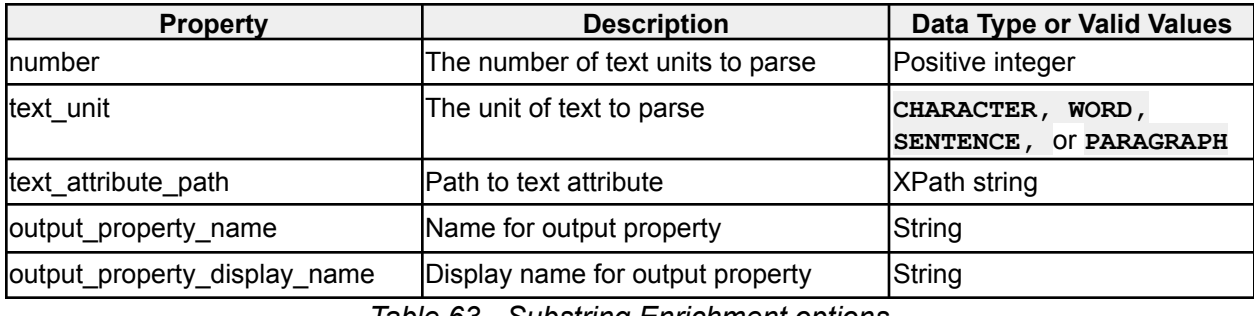

*Table 63 - Substring Enrichment options*

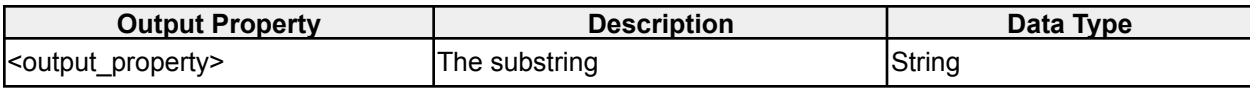

*Substring Enrichment output properties*

# **2.2.34 Domain Registration Enrichment**

**icg.engine.enrichment.domainregistration.DomainRegistrationEnrichment**

Takes a stream of registration events and a stream of network events. Saves host/domain associations from registration stream. Adds hosts to network event stream based on domain.

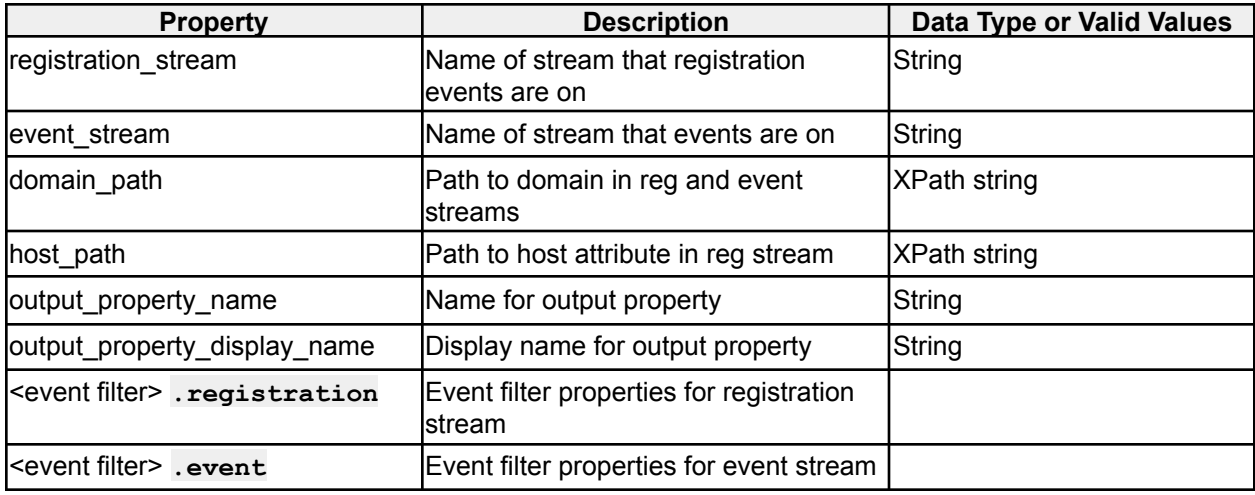

*Domain Registration Enrichment options*

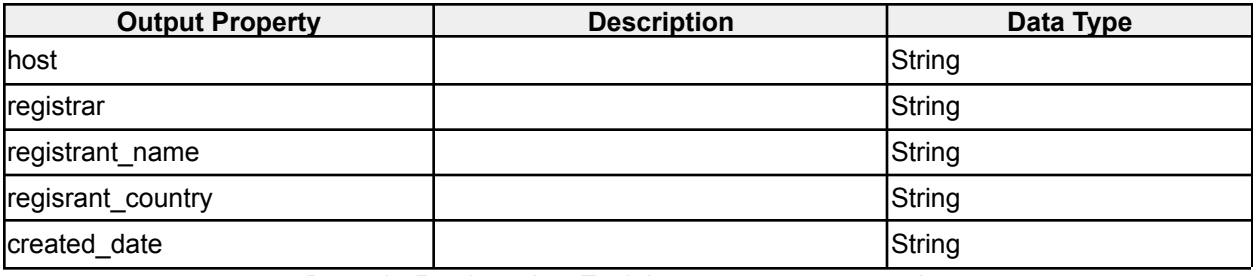

*Domain Registration Enrichment output properties*

# **2.2.34 Multi-Stream Value Map Enrichment**

**icg.engine.enrichment.valuemap.MultiStreamValueMapEnrichment** Adds a properties/attributes from source stream to events in the dest stream based on a common identifier.

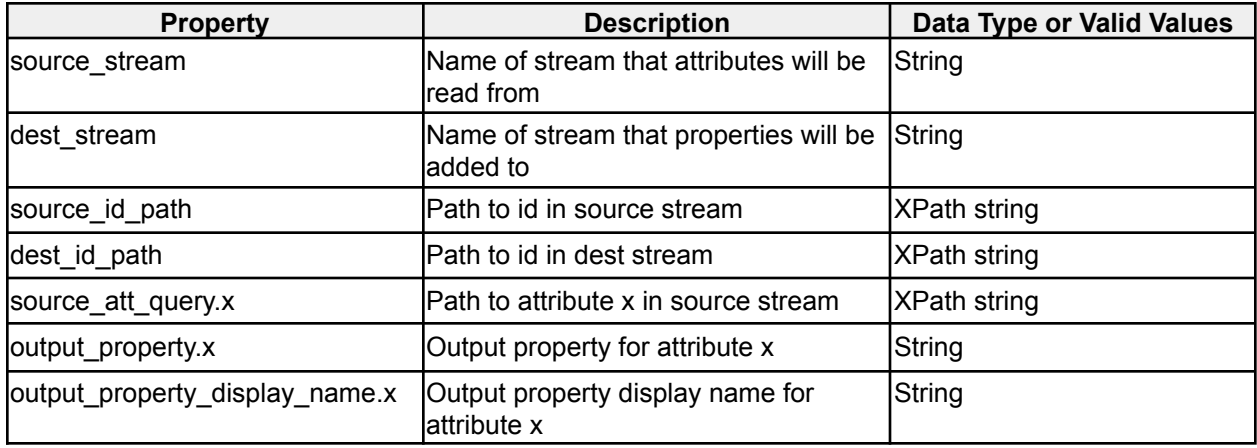

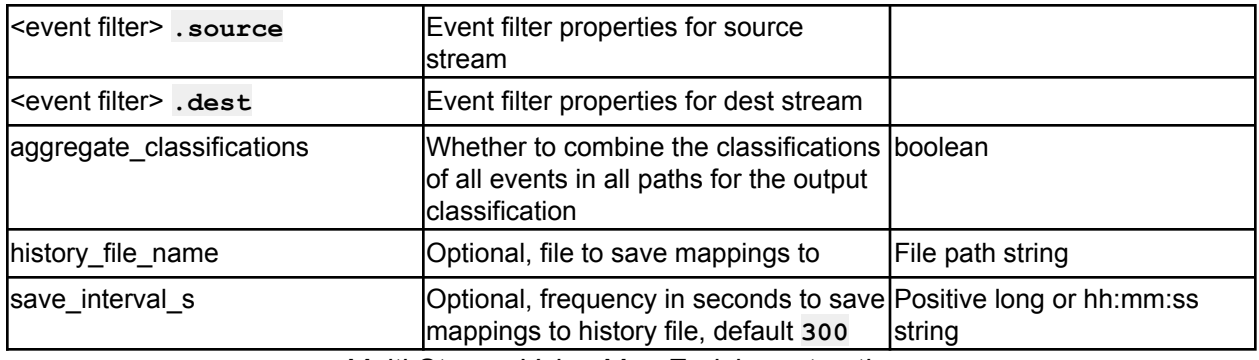

*Multi-Stream Value Map Enrichment options*

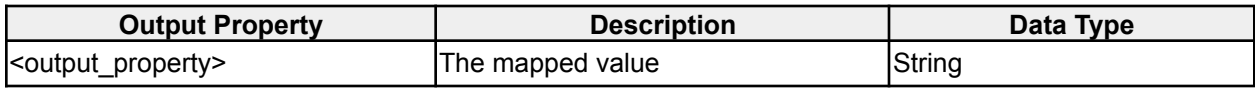

*Multi-Stream Value Map Enrichment output properties*

## **2.2.35 Closest Proximity Enrichment**

**icg.engine.enrichment.closestproximity.ClosestProximityEnrichment** Loads points of interest from a CSV file. Enriches events with the closest point of interest to the event, if any are less than **distance\_threshold\_meters**. CSV file must have rows for ID, lat, and lon. Optionally, the enrichment will add additional properties from the CSV file to the event.

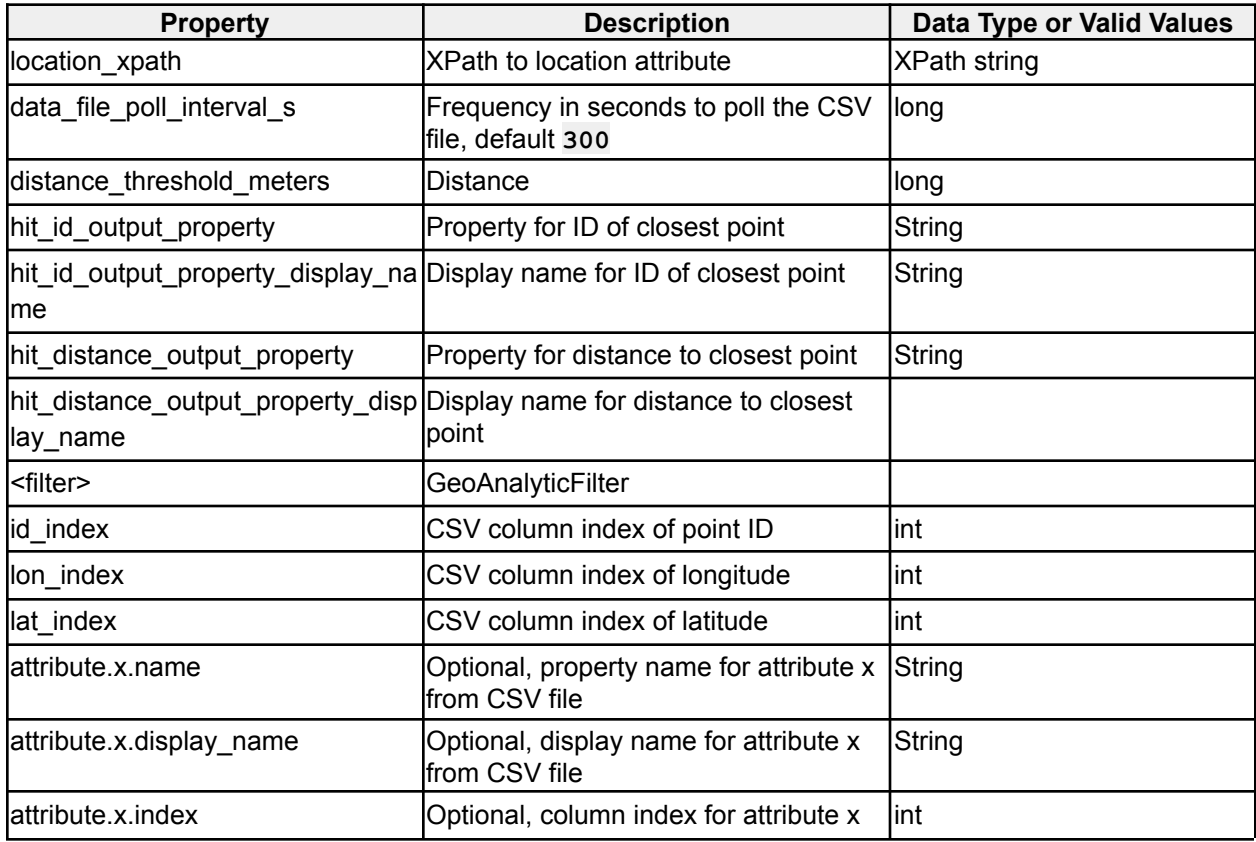

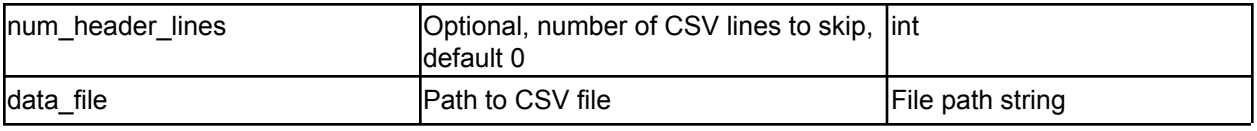

#### *Closest Proximity Enrichment options*

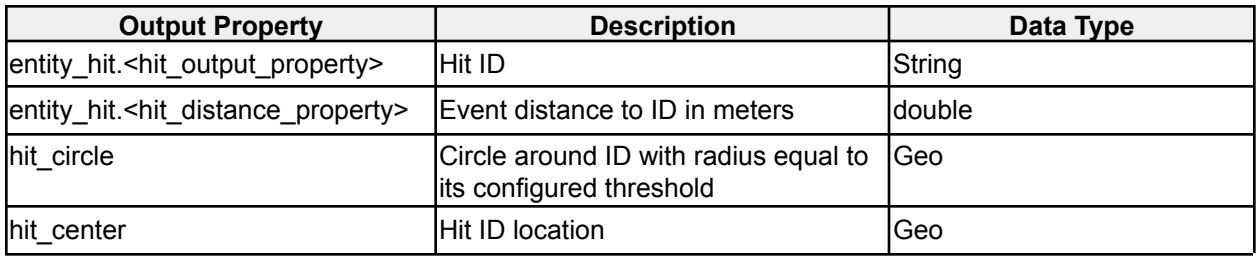

*Closest Proximity Enrichment output properties*

## **2.2.36 Track ID Enrichment**

## **icg.engine.enrichment.trackid.TrackIDEnrichment**

Assigns unique track IDs based on a semi-unique identifier, such as MMSI. Attempts to resolve duplicate IDs via geospatial calculations based on the **max\_speed\_meters\_per\_second** property.

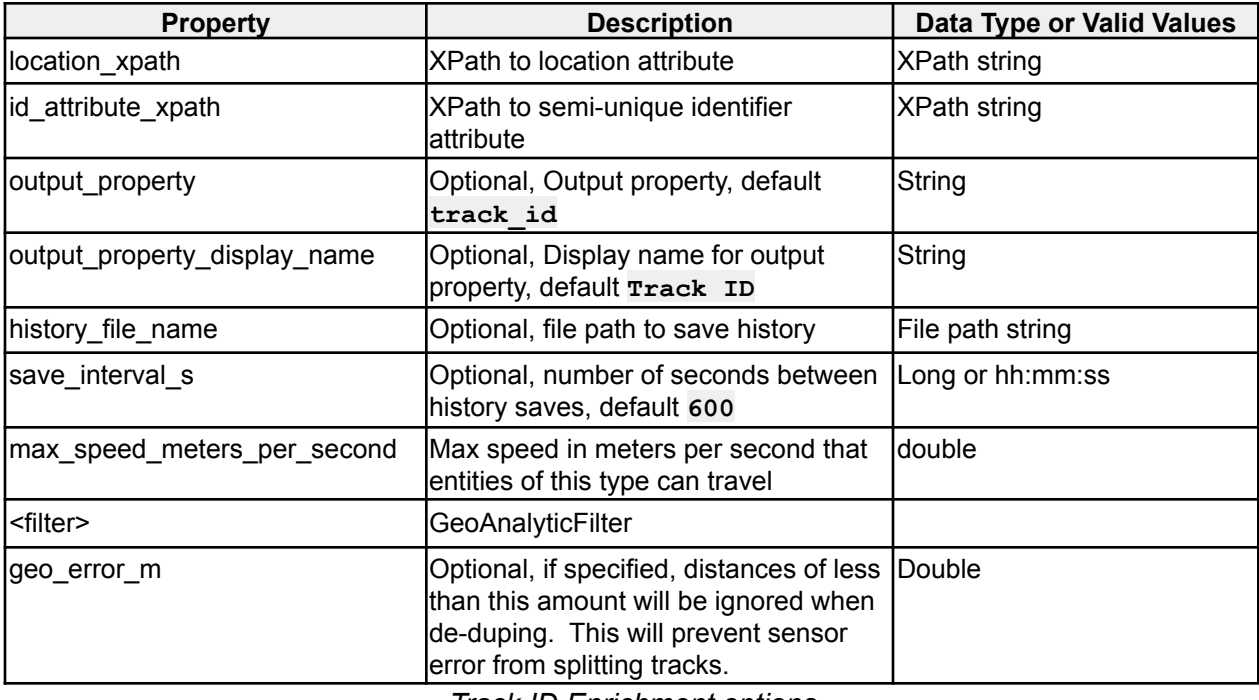

*Track ID Enrichment options*

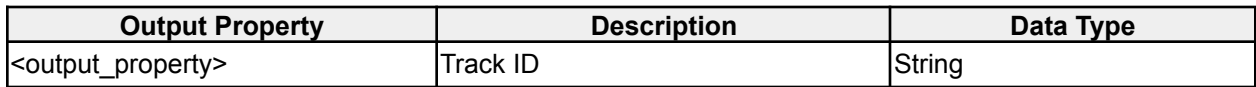

# *Track ID Enrichment output properties*

# **2.2.37 Rekognition Enrichment**

# **icg.engine.enrichment.rekognition.RekognitionEnrichment**

Labels photos containing celebrities (qtype celebrity) or objects (qtype label) using Amazon Rekognition API.

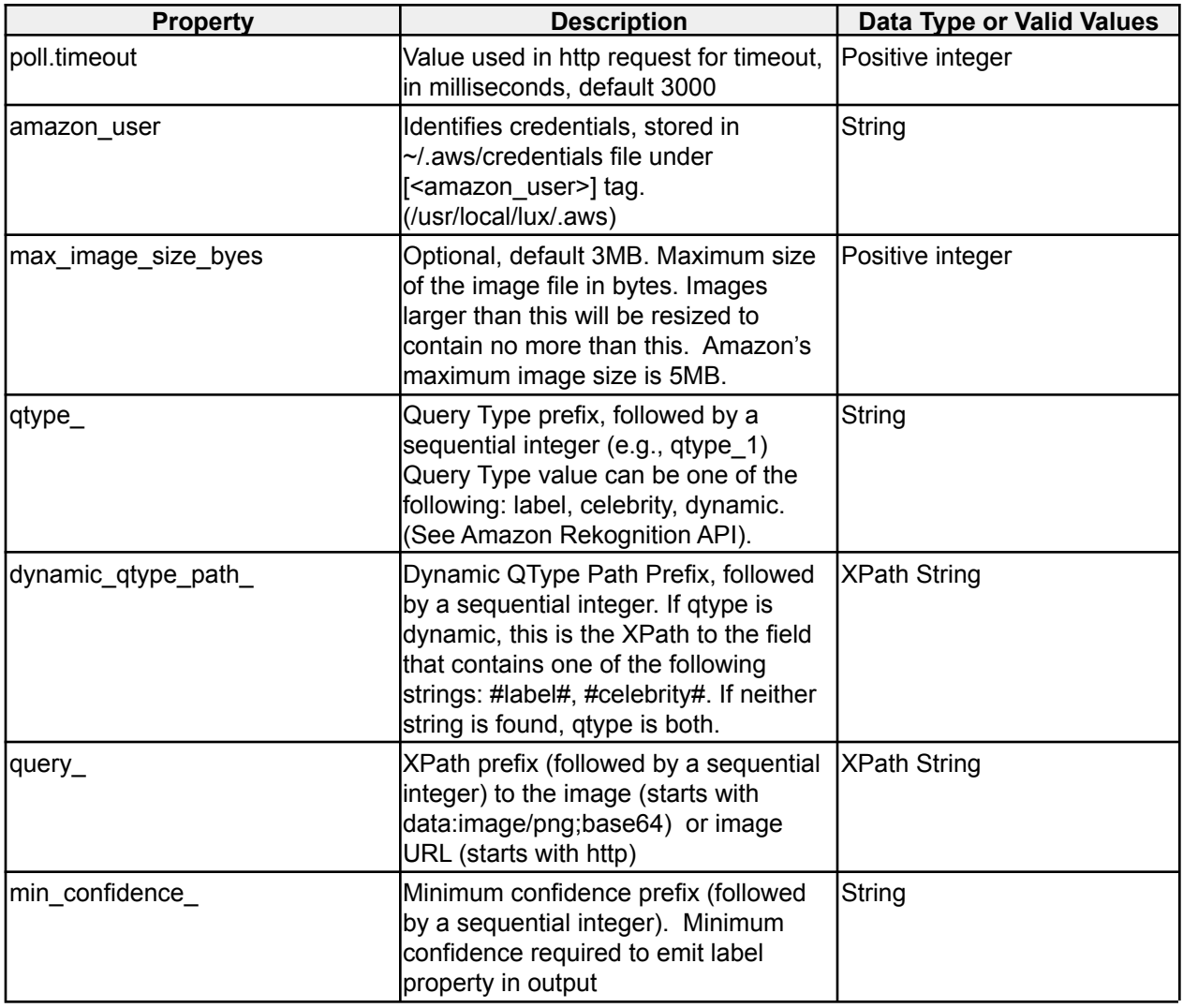

*Rekognition Enrichment options*

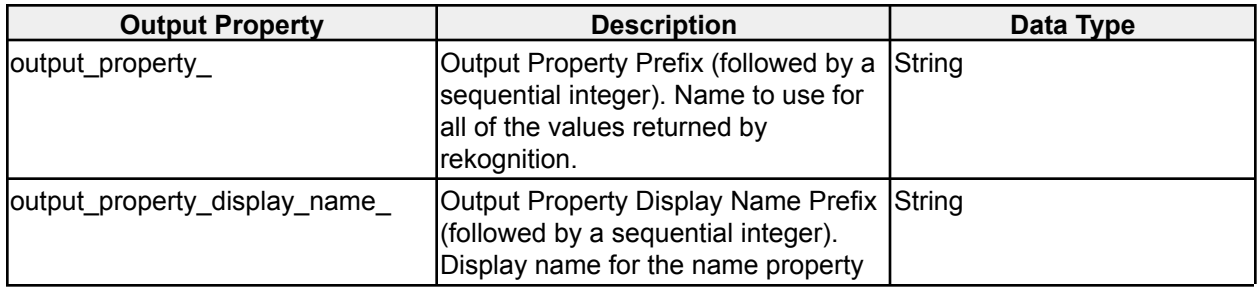

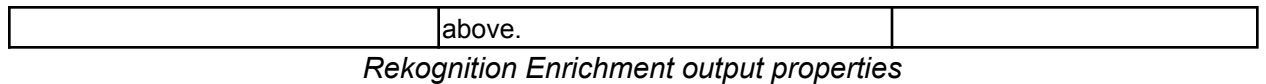

# **2.2.38 LDA Enrichment**

#### **icg.engine.enrichment.lda.LDAEnrichment**

Uses the Latent Dirichlet Allocation (LDA) algorithm to extract topics and keywords from text fields.

| <b>Property</b>   | <b>Description</b>                                                                         | Data Type or Valid Values |
|-------------------|--------------------------------------------------------------------------------------------|---------------------------|
| text path         | <b>XPath to text attribute</b>                                                             | <b>XPath string</b>       |
| num keywords      | The number of top keywords to output linteger<br>in keyword and top keywords<br>properties |                           |
| <filter></filter> | GeoAnalyticFilter                                                                          |                           |

*LDA Enrichment options*

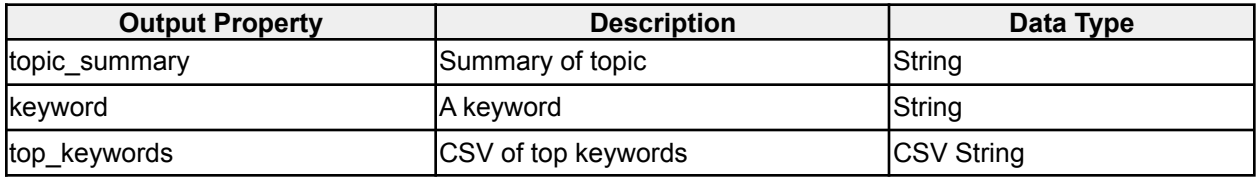

*LDA Enrichment output properties*

# **2.2.39 Topic Enrichment**

#### **icg.engine.enrichment.lda.TopicEnrichment**

Uses the Latent Dirichlet Allocation (LDA) algorithm to extract keywords from text fields, then uses FastText word vectors to score keywords against predefined topic keywords from config file.

| <b>Property</b>     | <b>Description</b>                                                                | Data Type or Valid Values |
|---------------------|-----------------------------------------------------------------------------------|---------------------------|
| text path           | XPath to text attribute                                                           | XPath string              |
| num keywords        | The number of top keywords to output<br>in keyword and top keywords<br>properties | linteger                  |
| l <filter></filter> | <b>GeoAnalyticFilter</b>                                                          |                           |
| Inum_matches        | The number of topic matches to add,<br>default 3                                  | linteger                  |
| topic.x.name        | The name for topic x                                                              | String                    |
| topic.x.keywords    | Comma separated list of keywords for<br>topic x                                   | Comma separated list      |
| fasttext model path | Path to fasttext bin model                                                        | File path                 |

*Topic Enrichment options*

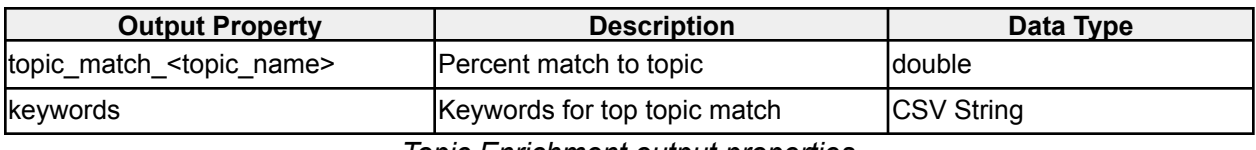

*Topic Enrichment output properties*

# **2.3 Alerter Plugins**

# **2.3.1 Cloudant Alerter**

**icg.engine.alerter.cloudant.CloudantAlerter** Outputs alerts as JSON documents to a Cloudant database.

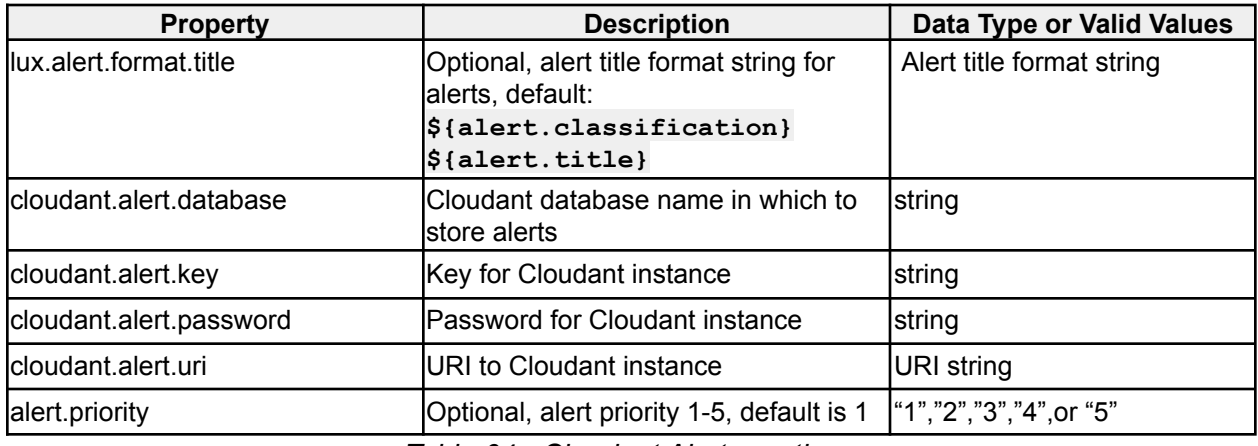

*Table 64 - Cloudant Alerter options*

### **2.3.2 Console Alerter**

**icg.engine.alerter.ConsoleAlerter** Sends alert to stdout.

# **2.3.3 DNAI Alerter**

**icg.engine.alerter.dnai.DNAIAlerter** An Alerter for DNAI rules, sends updated NAIs to NAI manager

### **2.3.4 Email Alerter**

## **icg.engine.alerter.email.EmailAlerter**

Sends GeoRSS XML alerts via email, optionally transformed by XSLT. KML will be attached if it was specified in the alert (option comes from rule forms).

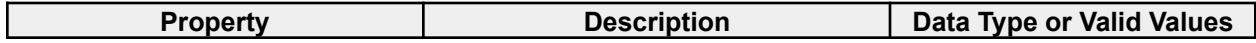

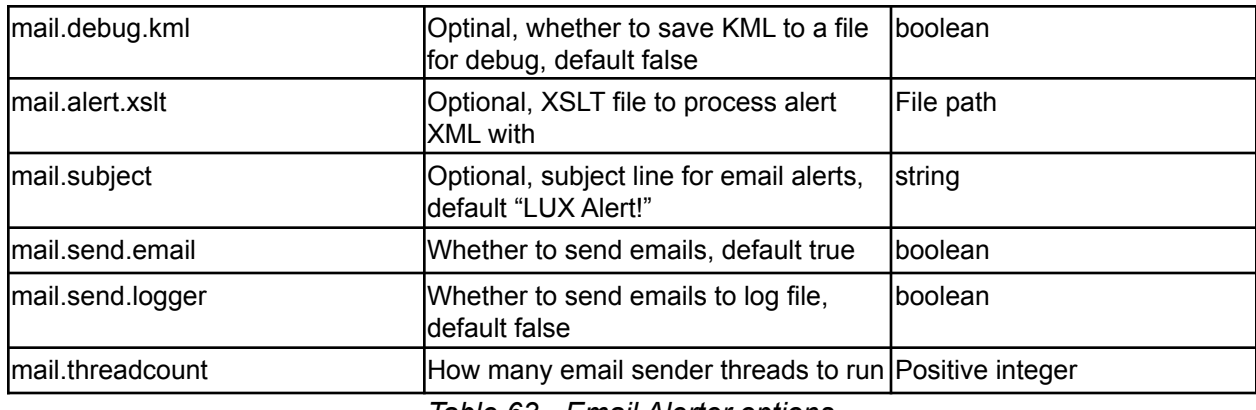

*Table 63 - Email Alerter options*

# **2.3.5 Legacy File Alerter**

**icg.engine.alerter.file.LegacyFileAlerter** Alerter that stores alerts in flat files.

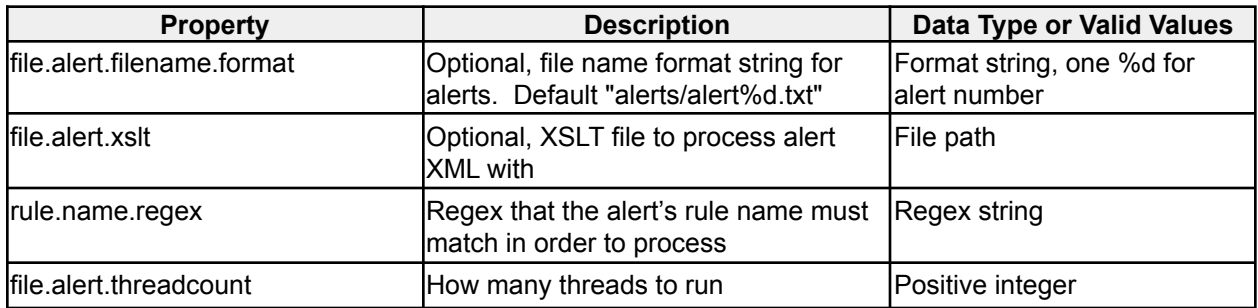

*Table 64 - Legacy File Alerter options*

### **2.3.6 IRC Alerter**

**icg.engine.alerter.irc.IRCAlerter** Alerter that sends messages to a configurable IRC server.

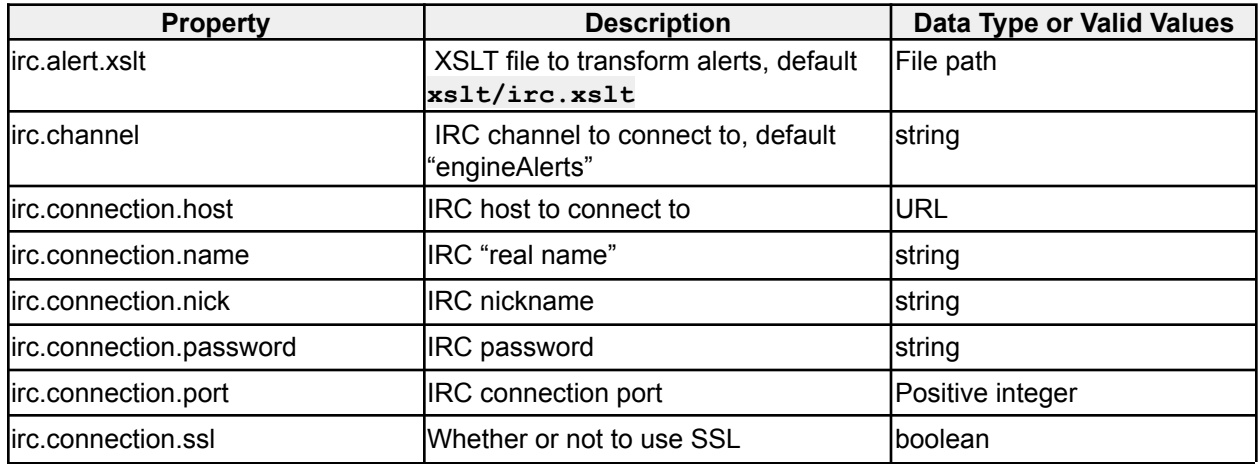

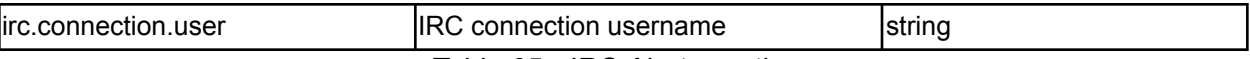

*Table 65 - IRC Alerter options*

#### **2.3.7 JMS Alerter**

**icg.engine.alerter.jms.JMSAlerter** Alerts to a JMS queue or topic. Spring loaded.

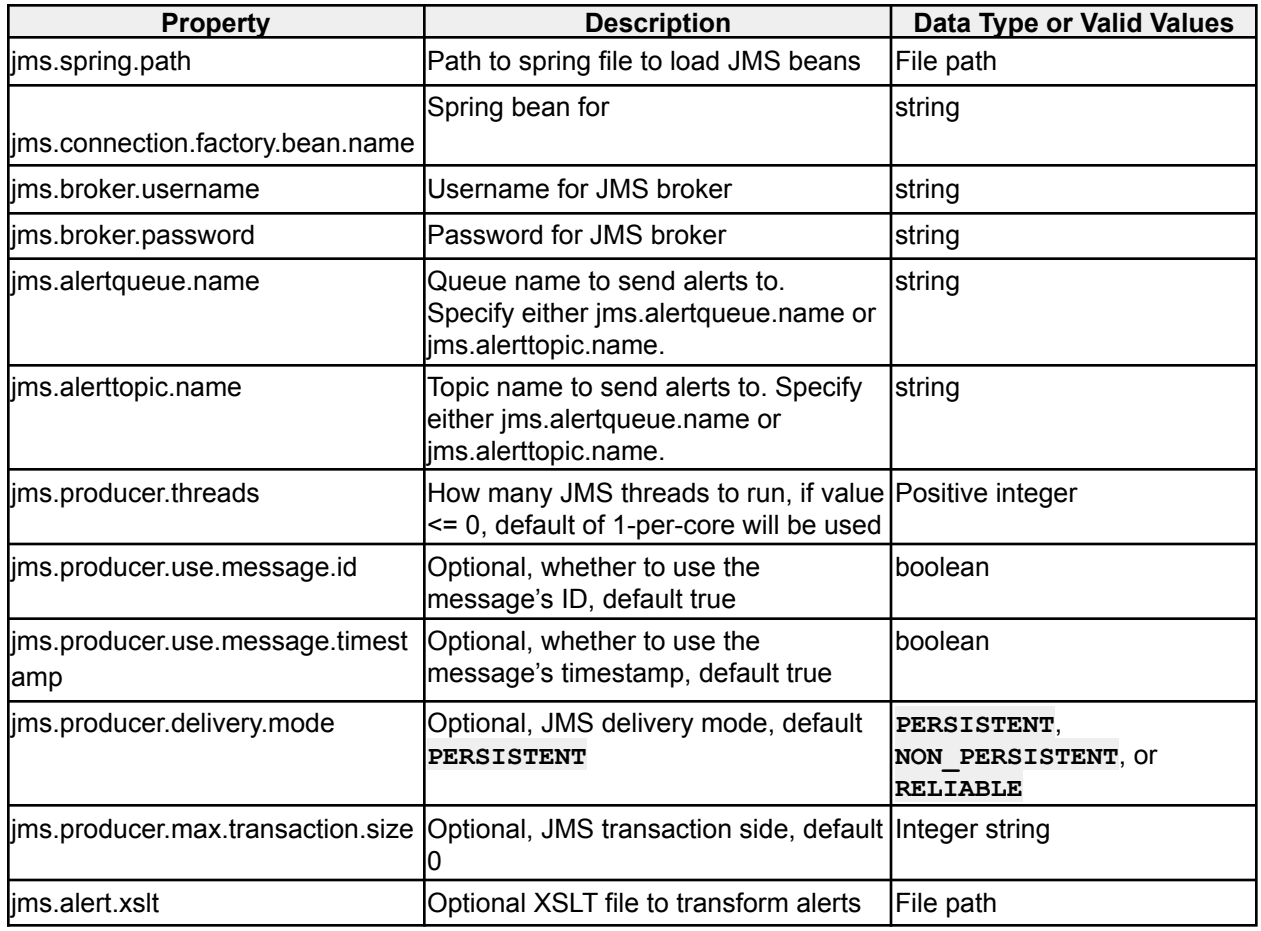

*Table 66 - JMS Alerter options*

### **2.3.8 Kafka Alerter**

**icg.engine.alerter.kafka.KafkaAlerterV9** Sends alerts to Kafka topics, works with Kafka v0.9.x.

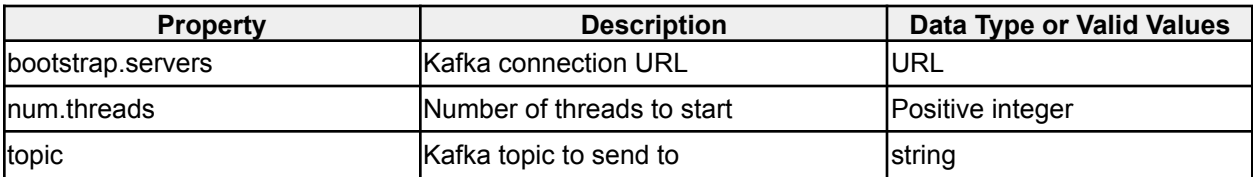

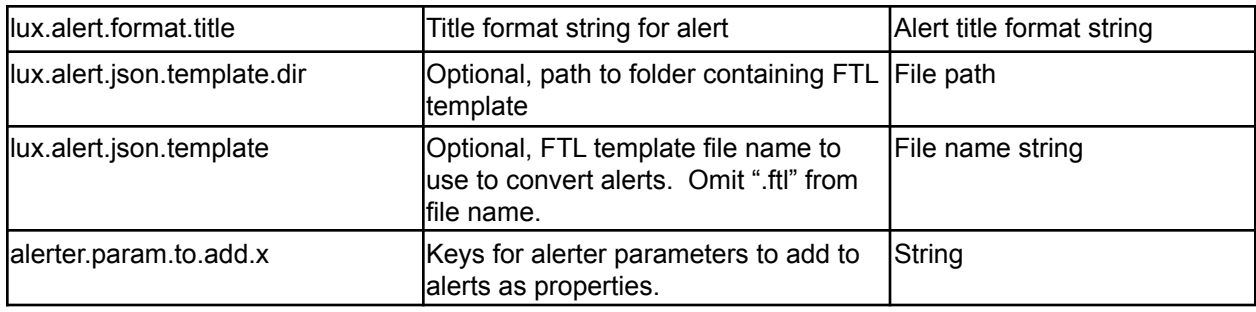

*Table 67 - Kafka Alerter options*

## **2.3.9 List Alerter**

#### **icg.engine.alerter.list.ListAlerter**

Alerter that writes an attribute from alert's events to a **.list** file for use in Enrichments and Analytics.

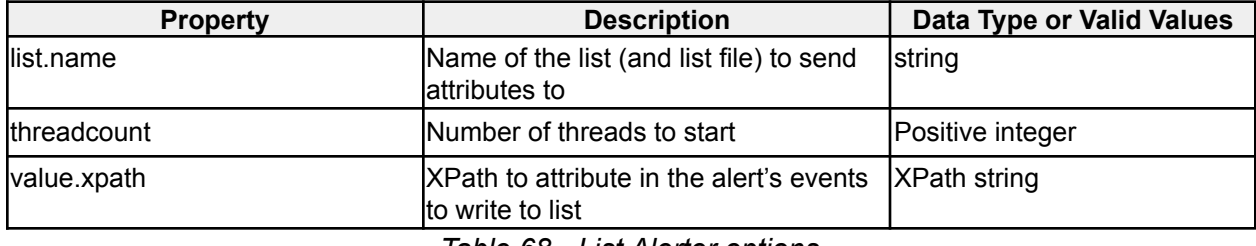

*Table 68 - List Alerter options*

### **2.3.10 LUX Alerter**

**icg.engine.alerter.jms.lux.LUXJsonAlerter** Alerter to send JSON alerts to the LUX UI.

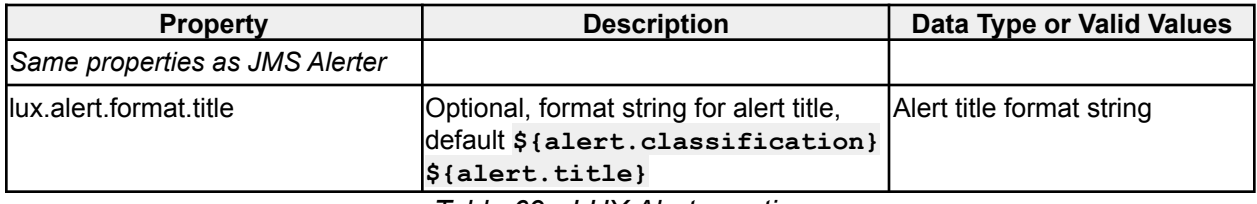

*Table 69 - LUX Alerter options*

## **2.3.11 LUX JSON Email Alerter**

**icg.engine.alerter.email.lux.LUXJsonEmailAlerter** Sends email alerts in LUX JSON format.

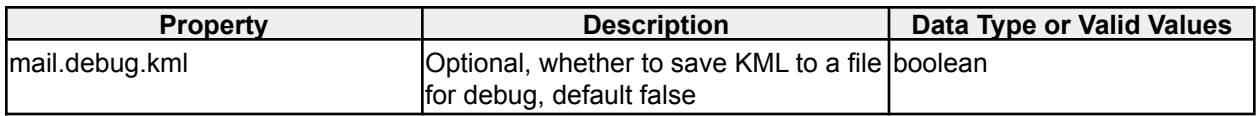

| mail.subject                     | Optional, subject line for email alerts,<br>default "LUX Alert!"                                                                                          | string                    |
|----------------------------------|----------------------------------------------------------------------------------------------------|---------------------------|
| lmail.send.email                 | Whether to send emails, default true                                                                                                    | boolean                   |
| mail.send.logger                 | Whether to send emails to log file,<br>default false                                                                                                    | boolean                   |
| lmail.threadcount                | How many email sender threads to run Positive integer                                                                                                    |                           |
| mail.alert.json.template.dir     | Directory path to load Freemarker<br>templates from, default "templates"                                                                                  | Directory path            |
| mail.alert.json.template         | Optional, Freemarker template to use<br>lto transform alerts if no<br>mail.alert.json.template<br>property is found in the alert params                   | lFile name                |
| mail.alert.kml.content_type      | Content-type for attached KML, default Content type string<br>"text/kml"                                                                                  |                           |
| lmail.alert.format.title         | Title format for alert titles (prop<br>wording is incorrect), default<br>\${alert.classification}<br>$${alert.title}$                                     | Alert title format string |
| lmail.alert.kml.default.icon.url | KML icon URL, needs to be specified<br>for KML attachment to work. Example<br>https://dev3.icgsolutions.co<br>m/lux/googleearth/images/red<br>-circle.png | <b>URL</b>                |
| mail.alert.kml.lux.webapp.url    | URL to LUX UI webapp, required for<br>attached KML. Example<br>https://dev3.icgsolutions.co<br>m/lux                                                      | <b>URL</b>                |

*Table 70 - LUX Email Alerter options*

# **2.3.12 Legacy Socket Alerter**

**icg.engine.alerter.socket.LegacySocketAlerter** Send alerts over a socket.

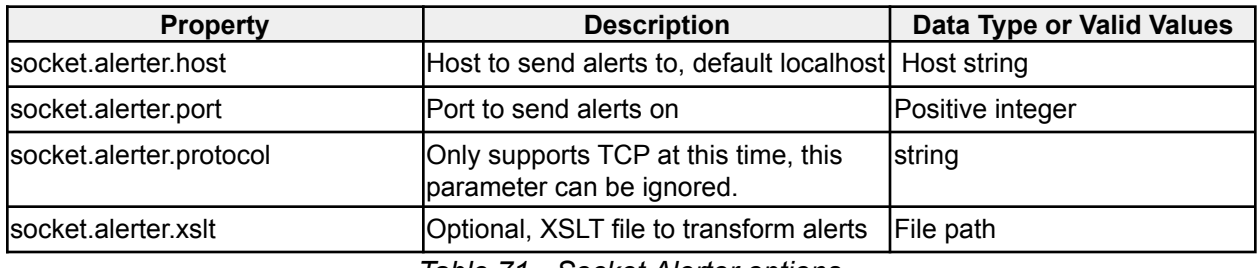

*Table 71 - Socket Alerter options*

## **2.3.13 SQS Alerter**

**icg.engine.alerter.sqs.SQSAlerter**

SQSAlerter outputs to the AWS SQS service. SQS credentials are read from **~/.aws/credentials** file.

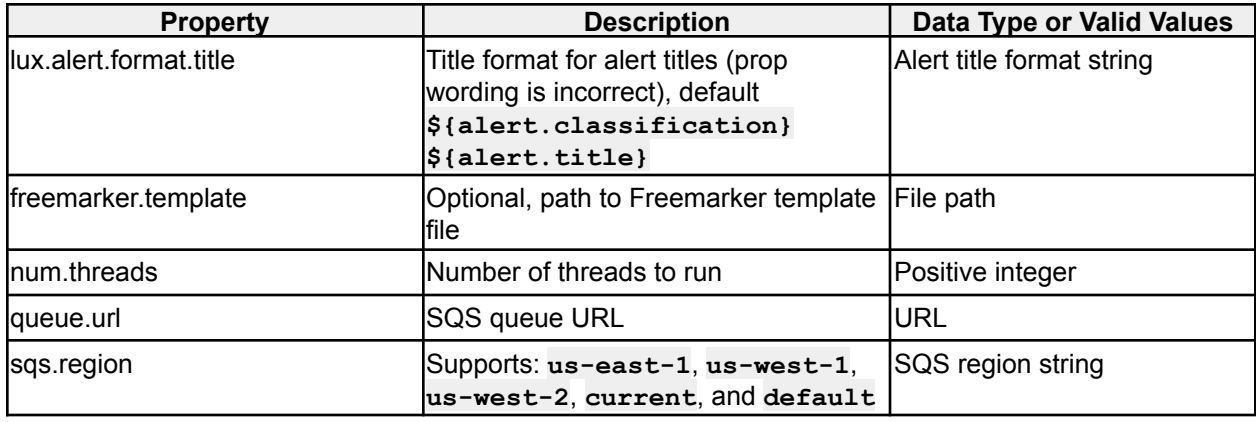

*Table 72 - SQS Alerter options*

### **2.3.14 LUX JSON File Alerter**

## **icg.engine.alerter.file.lux.LUXJsonFileAlerter**

Alerter that stores alerts in flat files. Works with LUX JSON alerts and has an option to put them through a freemarker template.

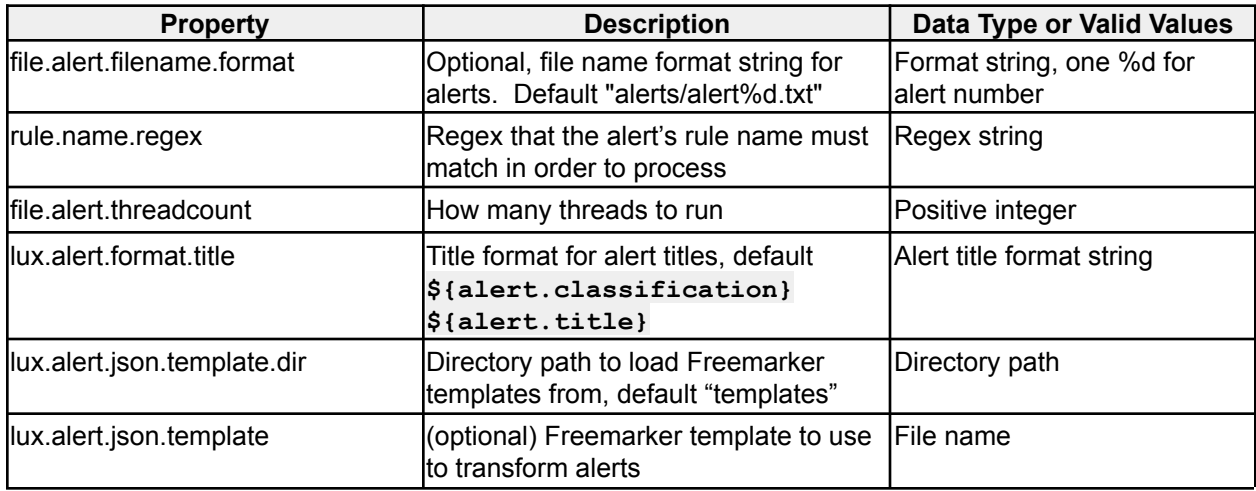

### **2.3.15 LUX JSON Socket Alerter**

#### **icg.engine.alerter.socket.lux.LUXJsonSocketAlerter**

Send alerts over a socket. Works with LUX JSON alerts and has an option to put them through a freemarker template before passing them to an AlertEncoder.

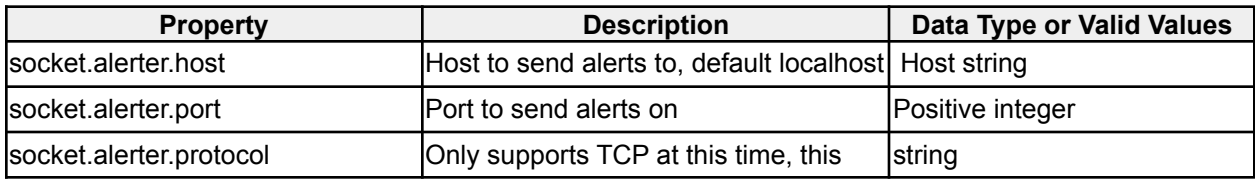

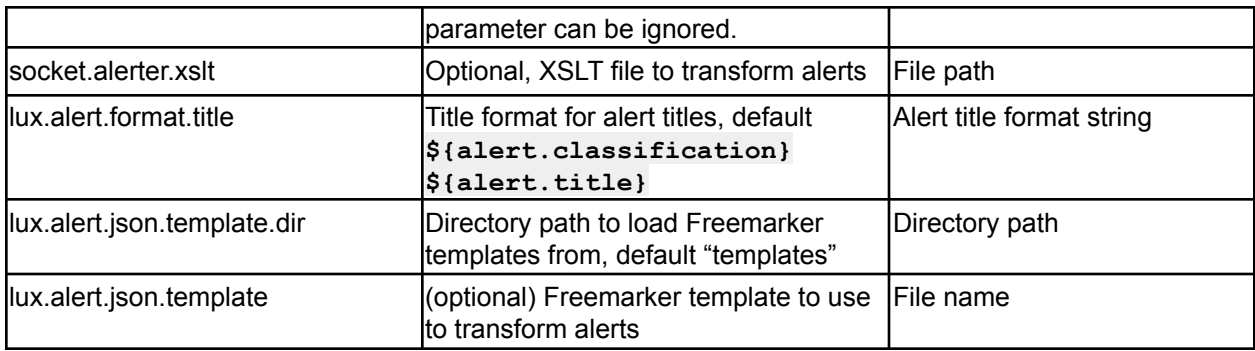

# **2.4 Event Ingest Plugins**

# **2.4.1 Bright Planet Ingest**

**icg.engine.ingest.brightplanet.BrightPlanetIngest** Polls the Bright Planet web service for the latest events.

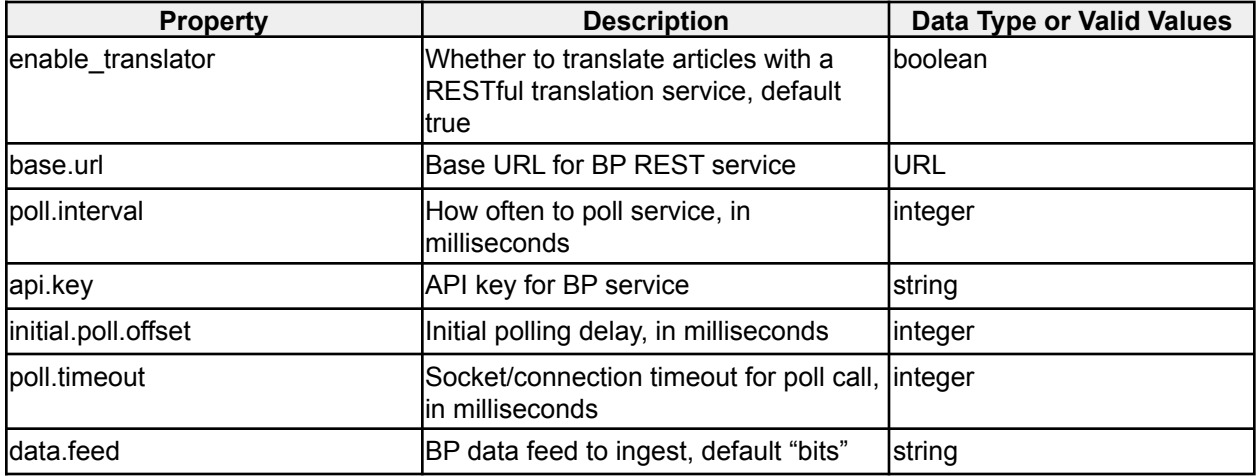

*Table 72 - Bright Planet Ingest options*

### **2.4.2 Cloudant Ingest**

**icg.engine.ingest.cloudant.CloudantIngest** Ingests events from a Cloudant database.

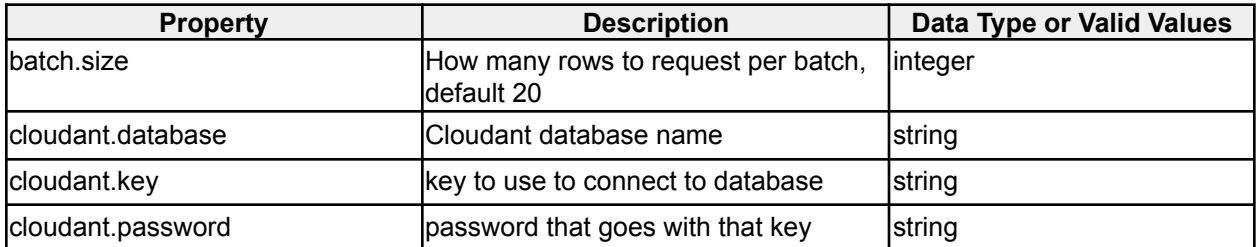

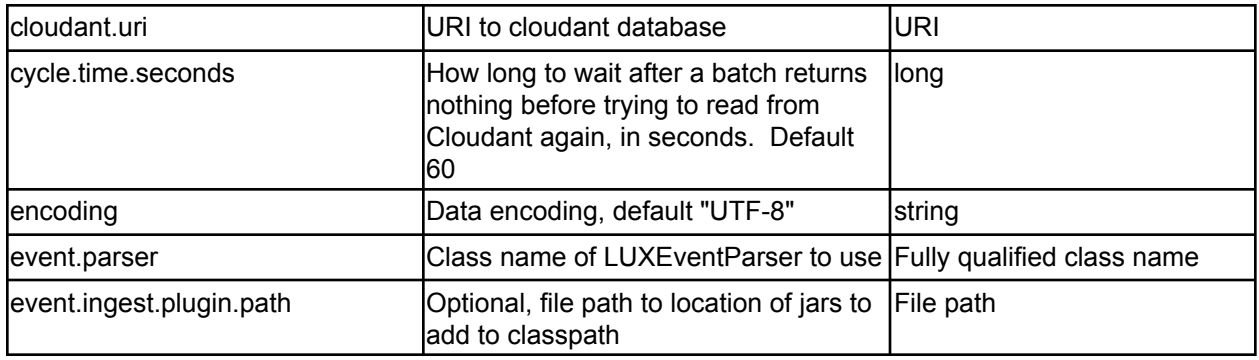

*Table 73 - Cloudant Ingest options*

# **2.4.3 Email Ingest**

## **icg.engine.ingest.email.EmailIngest**

Ingests email from a mail account. After the email is read, the email can be marked unread so that it is read again, or left marked read, so that only newly received email is read.

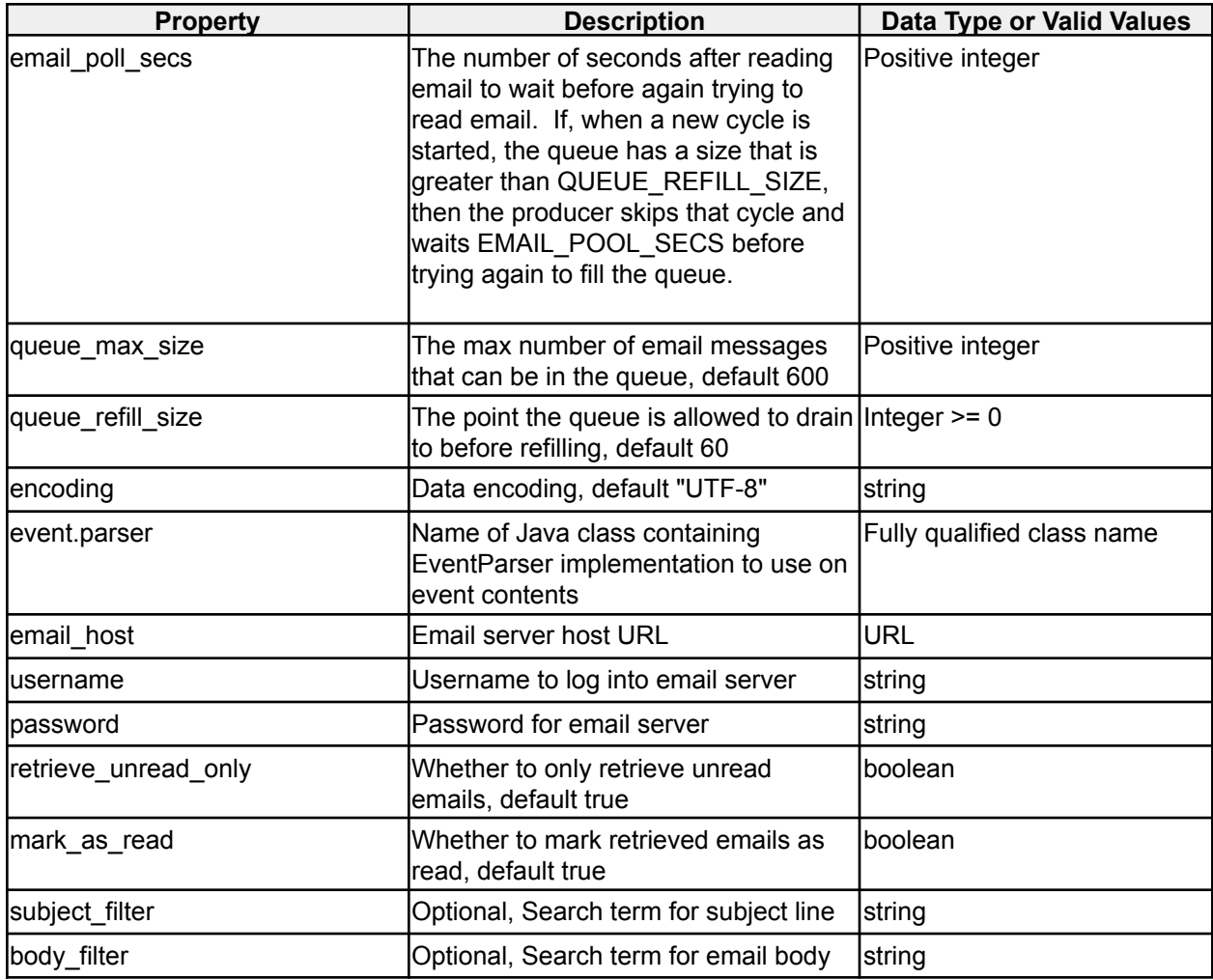

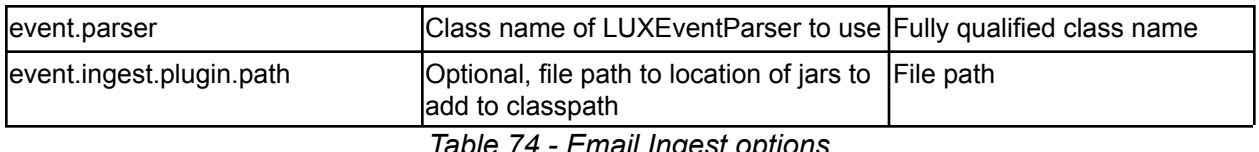

*Table 74 - Email Ingest options*

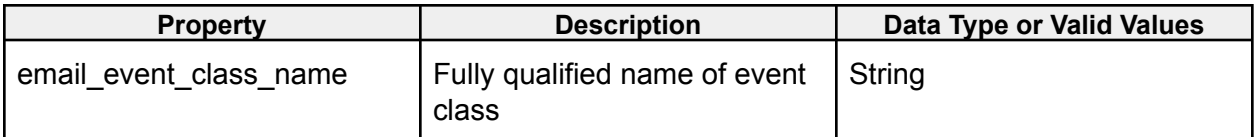

*icg.engine.event.ingest.data.parsers.email.LuxEmailParser properties*

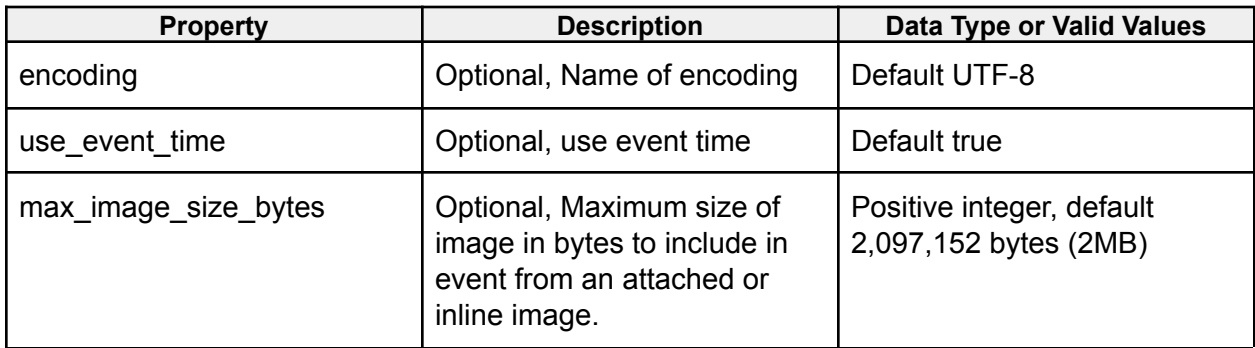

*icg.engine.event.ingest.data.parsers.email.LuxEmailEvent properties*

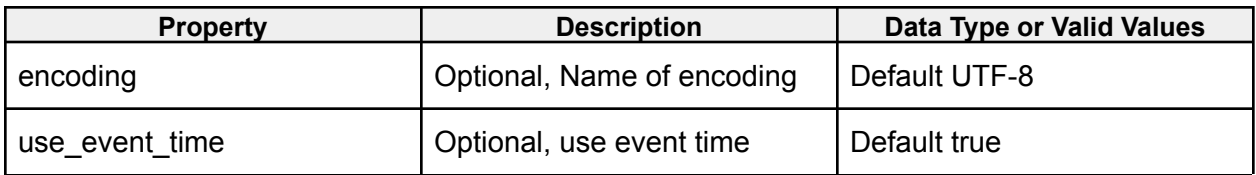

*icg.engine.event.ingest.data.parsers.email.PiracyEmailEvent properties*

# **2.4.4 Facebook Ingest**

#### **icg.engine.ingest.facebook.FacebookIngest**

Follows selected accounts and reads public posts and comments from their walls.

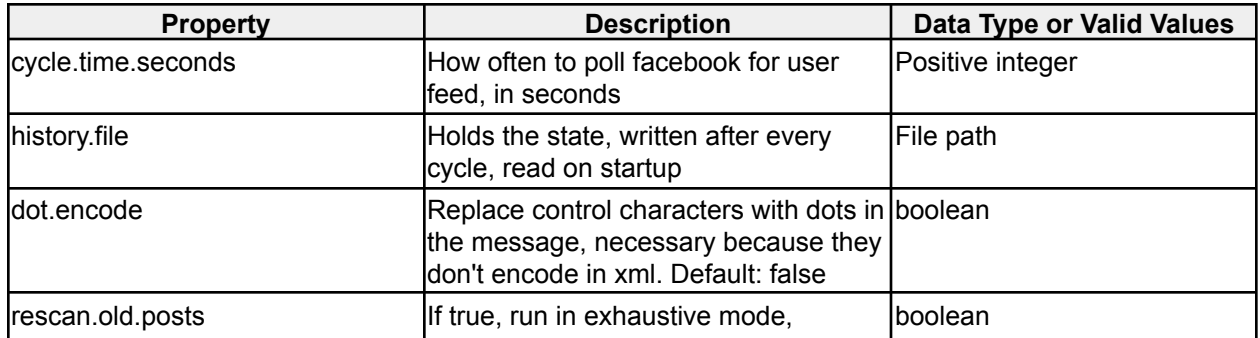

|                    | searching entire graph for changes. if<br>false, use since to look only at<br>changes and go deep if updated Time<br>indicates something changed. This<br>doesn't work since updateTime isn't<br>updated on graph nodes that literally<br>don't change when graph nodes 2+<br>deep below them do. Default: true |                     |
|--------------------|----------------------------------------------------------------------------------------------------|---------------------|
| oauth.access.token | Access token in the form<br><application-id> <application-secret><br/>see<br/>http://developers.facebook.com/apps</application-secret></application-id>                                                                                                    | Access token string |
| lusers             | A comma separated list of user<br>"NODE" names. A node name is a<br>name you can enter as a URL to<br>facebook and get a username and<br>user id. e.g.,<br>http://developers.facebook.com/tools/e<br>xplorer and enter JebBush in the<br>Graph API "GET" field and click<br>"Submit"                            | CSV string          |
| since.age.seconds  | The number of seconds of data to<br>retain. The ingester will maintain a list<br>of a users posts and salient<br>information about those posts covering<br>from "now minus since.age.seconds"<br>until "now". Default: 1 week('s worth of<br>seconds)                                                           | Positive long       |
| linclude.likes     | Include likes in the event stream.<br>Default: true                                                                                                    | boolean             |
| include.comments   | Include comments in the event stream.<br>Default: true                                                                                                    | <b>Iboolean</b>     |
| include.profiles   | Include profiles in the event stream<br>Default: true                                                                                                    | boolean             |
| thread.count       | How many worker threads to spin up.<br>Deafult: 5<br>— , ,  —  —  —                                                                                                    | Positive integer    |

*Table 75 - Facebook Ingest options*

# **2.4.5 File Ingest**

# **icg.engine.ingest.file.FileIngest**

Ingest plugin for ingesting files from a directory. After the files are read, optionally recursively, they can be kept, deleted, or moved.

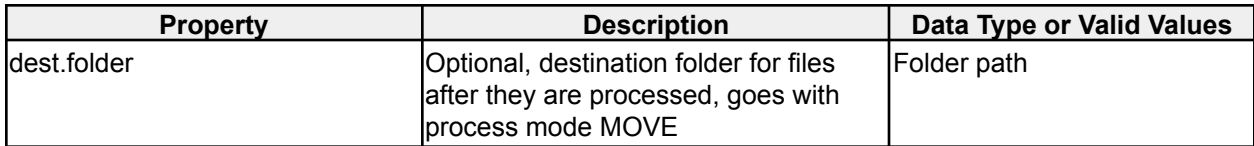

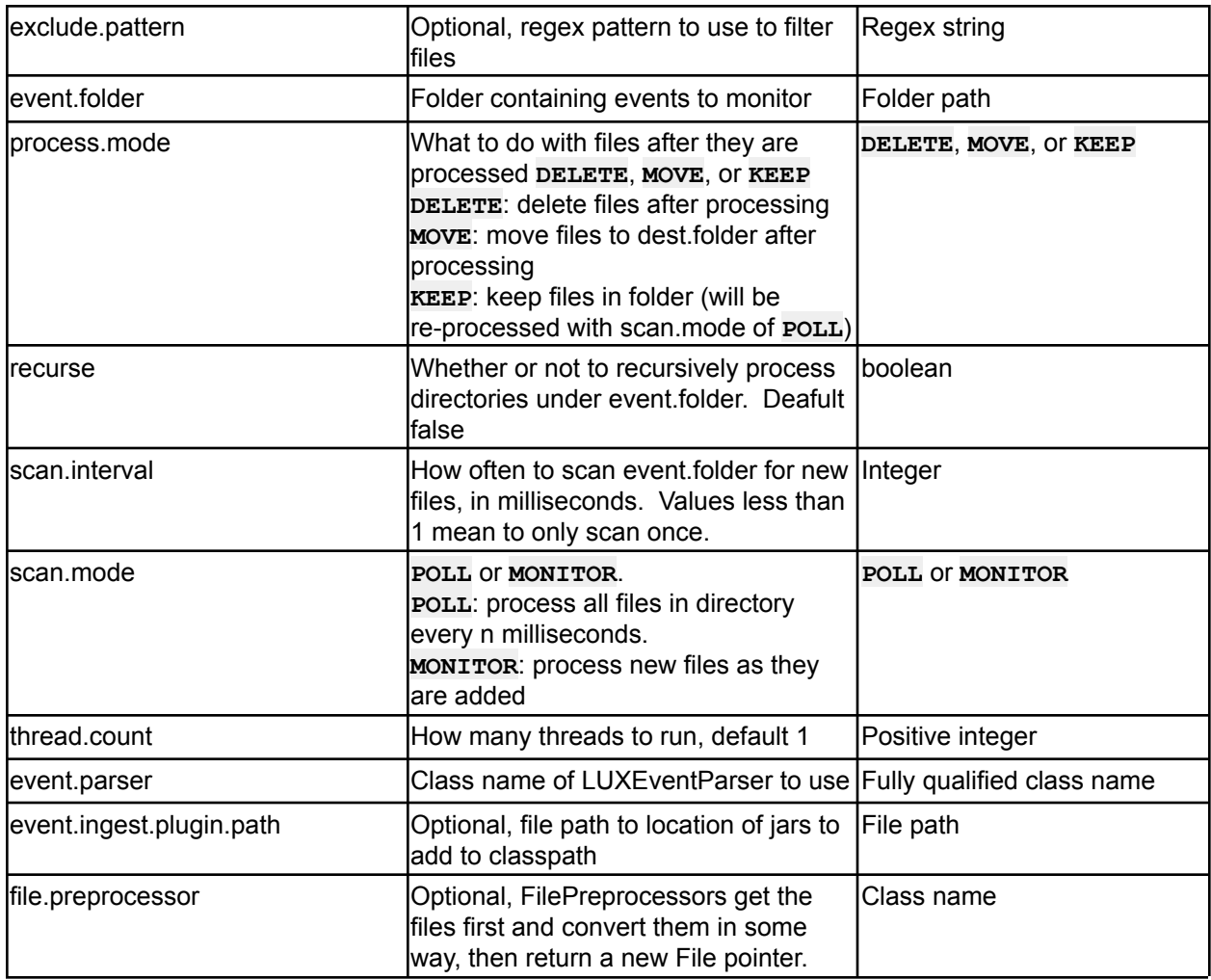

*Table 76 - File Ingest options*

# **2.4.6 FTP File Ingest**

# **icg.engine.ingest.ftp.FTPFileIngest**

Ingest plugin for ingesting files from a remote directory via FTP. After the files are read, optionally recursively, they can be kept or deleted.

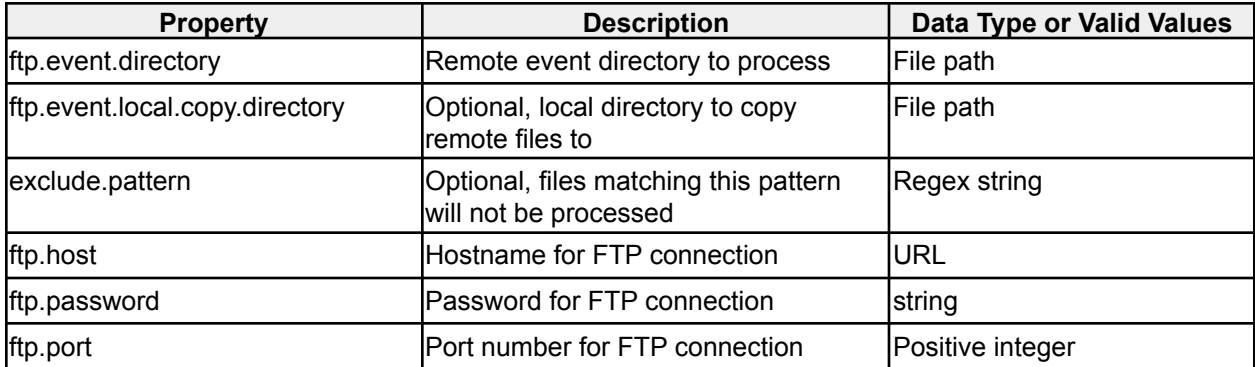

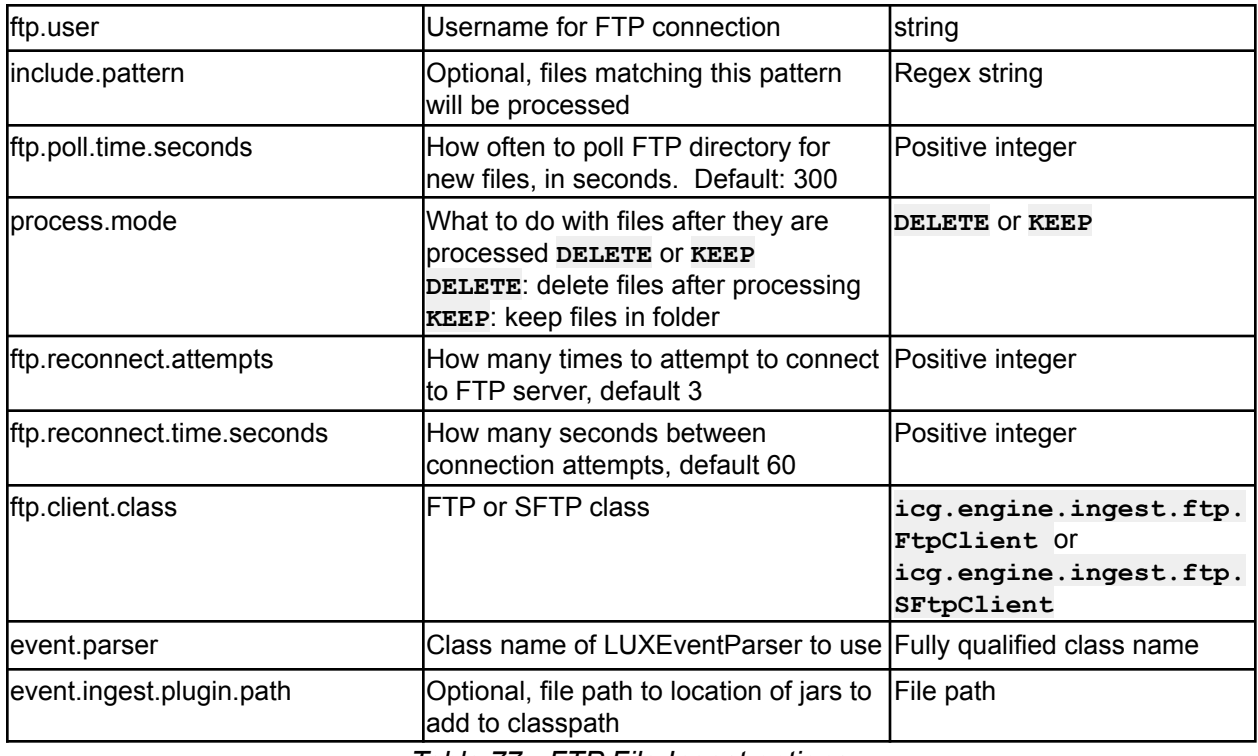

*Table 77 - FTP File Ingest options*

# **2.4.7 JMS Ingest**

**icg.engine.jms.JMSIngest**

Ingest events from a JMS queue or topic.

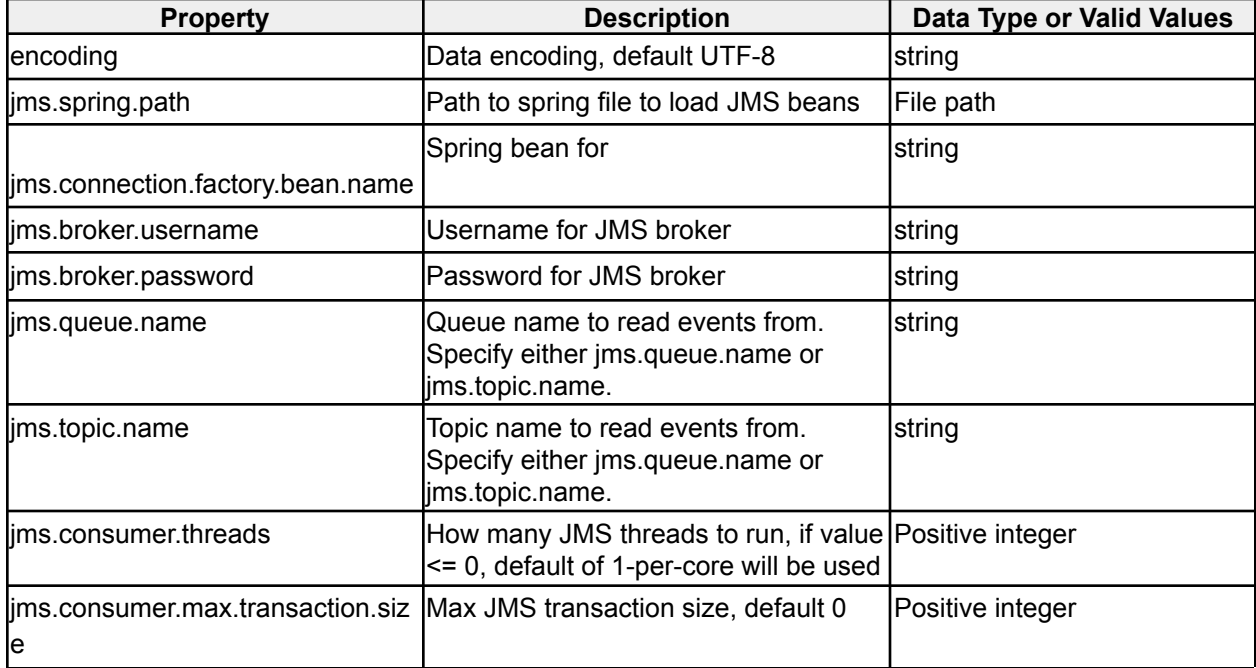

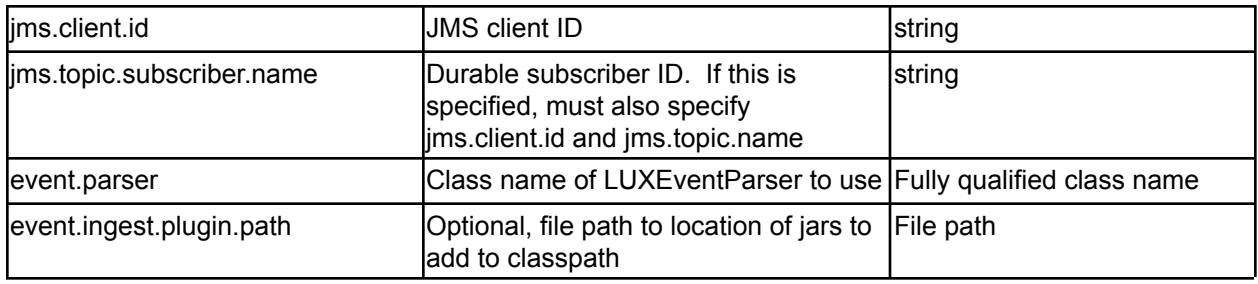

*Table 78 - JMS Ingest options*

# **2.4.8 Kafka Ingest V8**

#### **icg.engine.ingest.kafka.KafkaIngestV8**

Use with Kafka v0.8.2.x, Ingest plugin for reading from a Kafka topic.

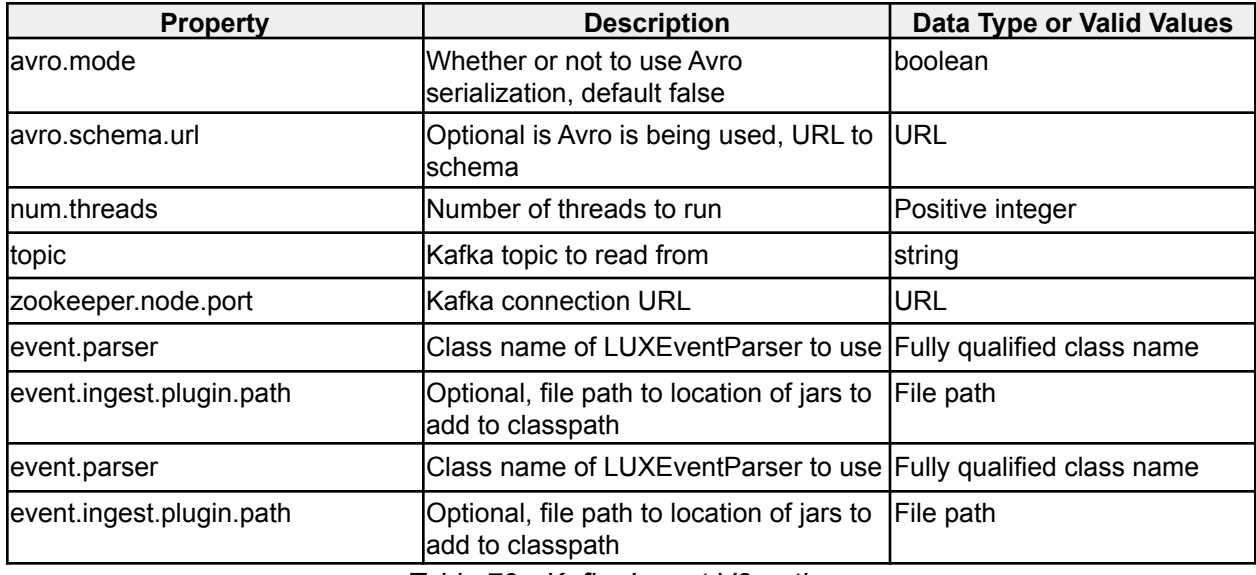

*Table 79 - Kafka Ingest V8 options*

## **2.4.9 Kafka Ingest V9**

#### **icg.engine.ingest.kafka.KafkaIngestV9**

Use with Kafka v0.9.x+, Ingest plugin for reading from a Kafka topic. Supports SSL.

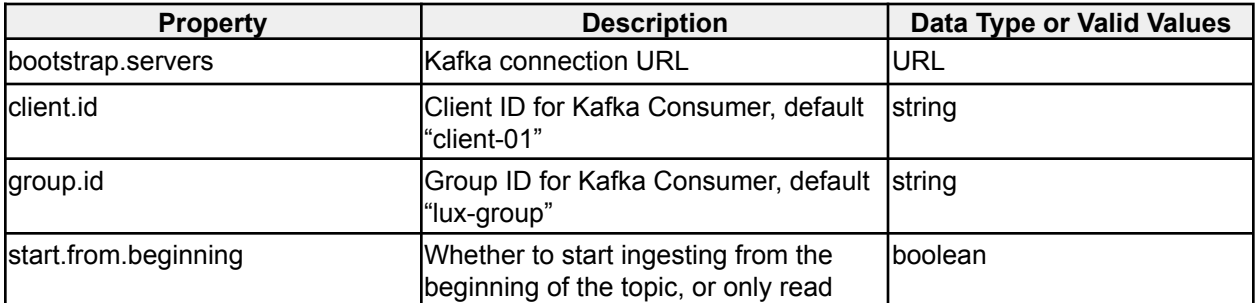

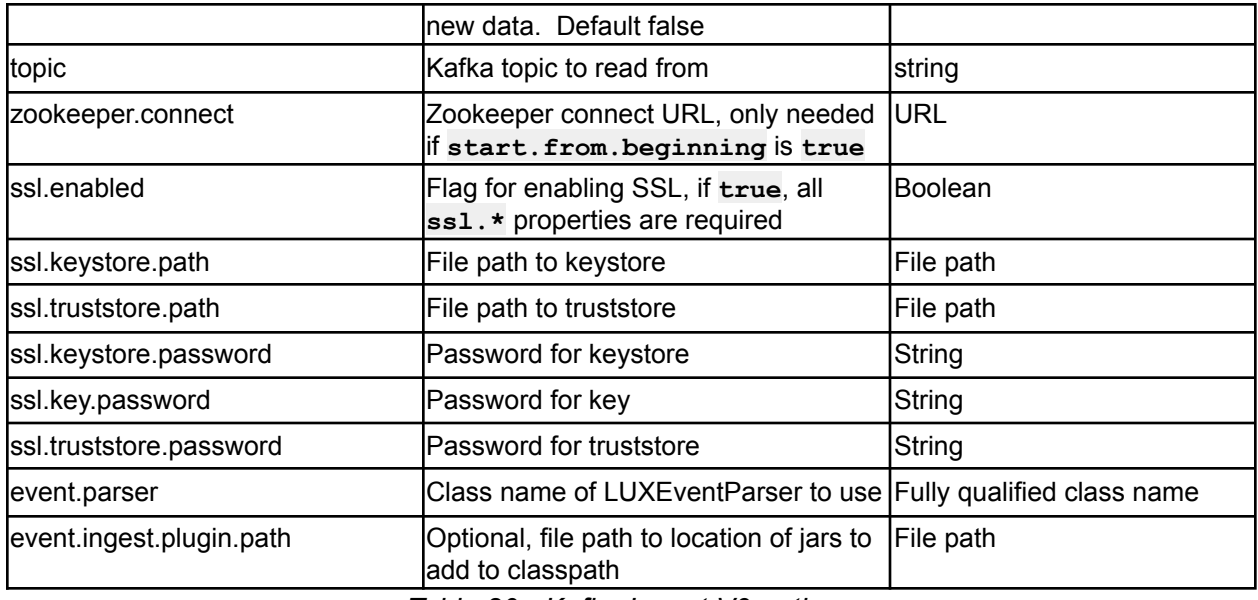

*Table 80 - Kafka Ingest V9 options*

### **2.4.10 Pastebin Ingest**

#### **icg.engine.ingest.pastebin.PastebinIngest**

Scrapes pastebin API for all new pastes. Machine that this runs from will need to be in the Pastebin Scraping API whitelist. No configuration options.

### **2.4.11 Postgres Ingest**

#### **icg.engine.ingest.postgres.PostgresIngest**

Ingests events from a Postgresql database. This ingester maintains a small amount of state the sequence of the row of the last batch of rows read so that if the ingester is restarted, it restarts from more or less where it left off.

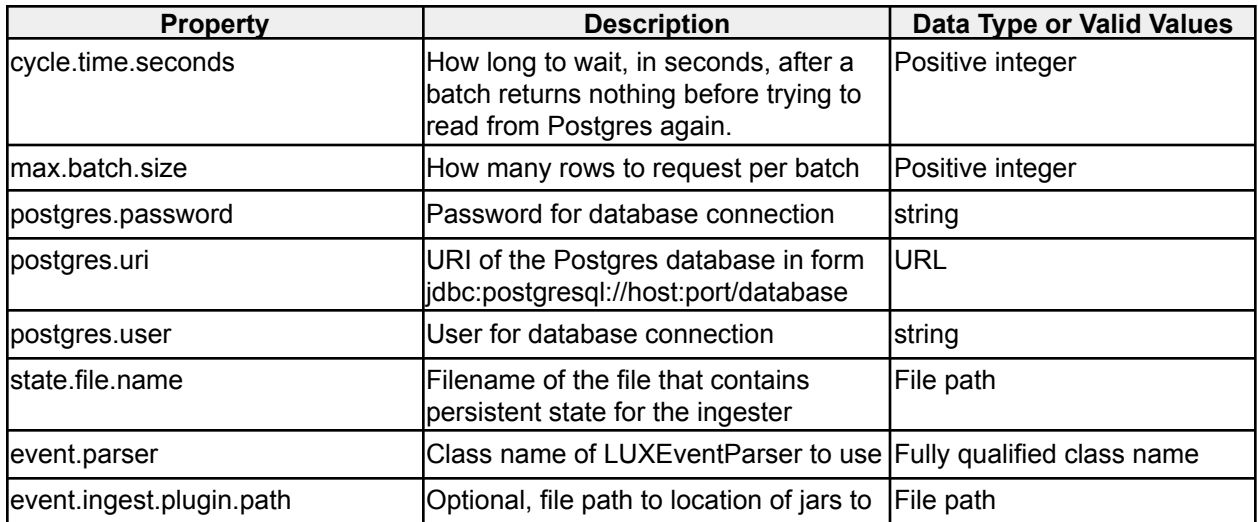

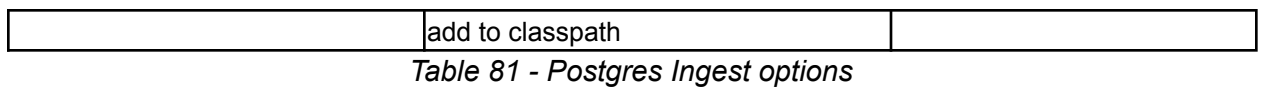

#### **2.4.12 RSS Ingest**

#### **icg.engine.ingest.rss.RSSIngest**

Polls an RSS feed for updates. For each item in the feed that's new, it creates a copy of the feed as if it contained only that item and sends it as an event. Previously seen items are only stored in memory, so restarting the ingest will cause the old items to be repeated if they're still listed in the feed. Uses very loose parsing, so it can handle different versions of RSS as well as Atom.

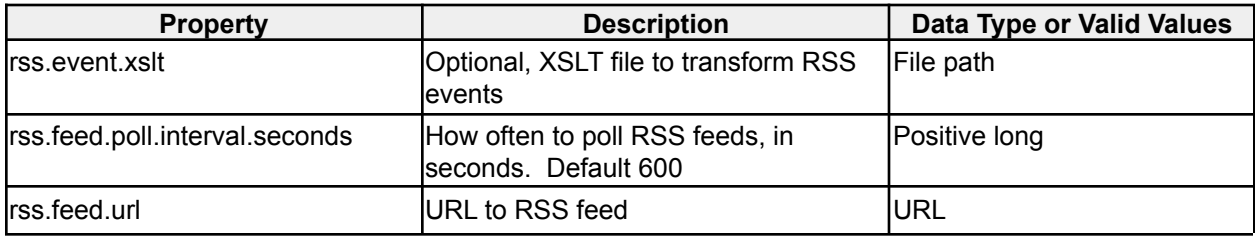

*Table 82 - RSS Ingest options*

## **2.4.13 RSS Link Fetcher**

**icg.engine.ingest.rss.linkfetcher.RssLinkFetcher**

Extends RSSIngest to fetch articles linked to in RSS feed.

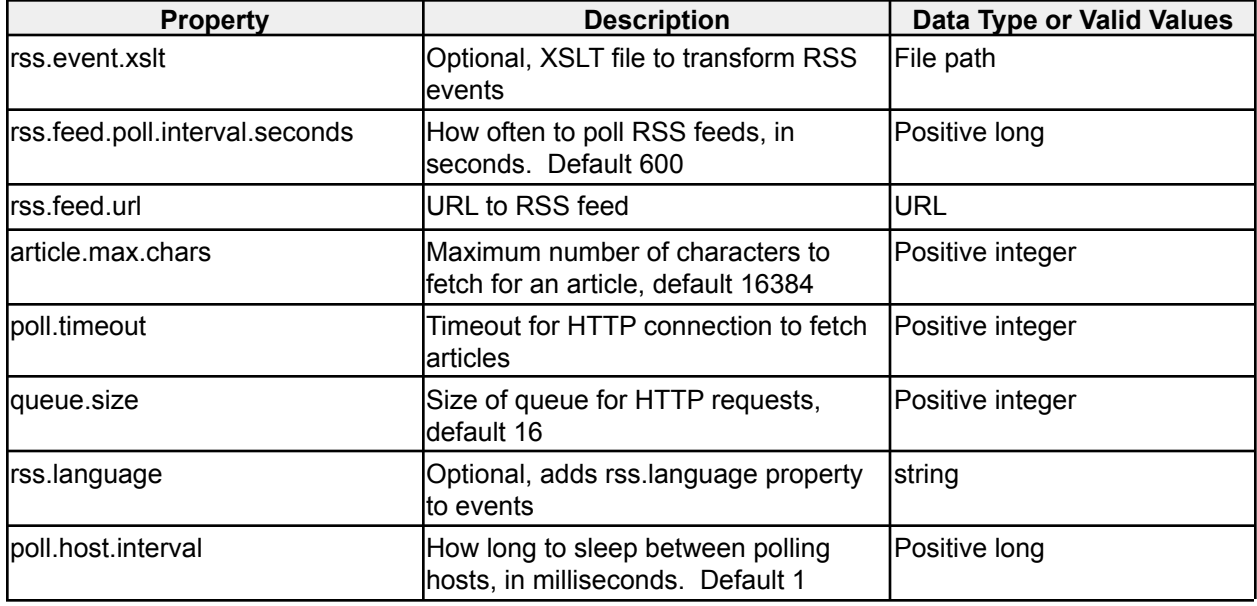

*Table 83 - RSS Link Fetcher Ingest options*

### **2.4.14 Socket Ingest**

**icg.engine.ingest.socket.SocketIngest**

Ingest plugin for reading from a socket

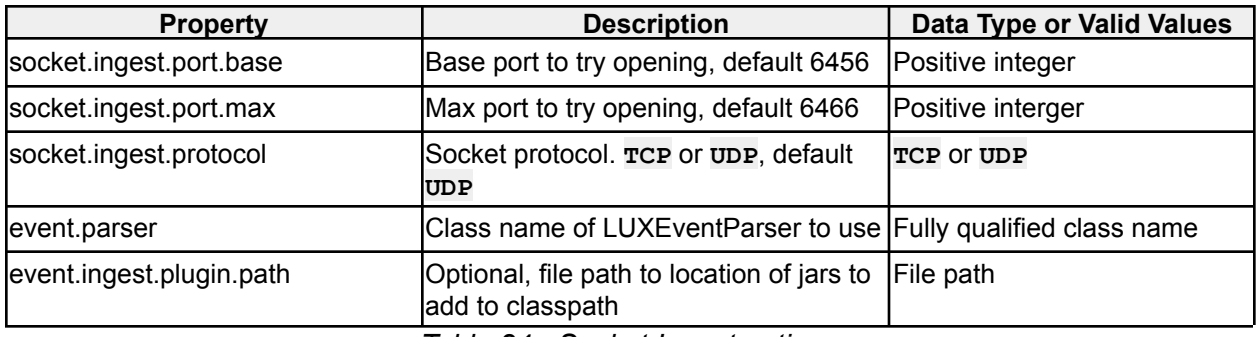

*Table 84 - Socket Ingest options*

# **2.4.15 Twitter Ingest**

# **icg.engine.ingest.twitter.TwitterIngest**

Uses Twitter API to ingest samples from specified topics and/or users.

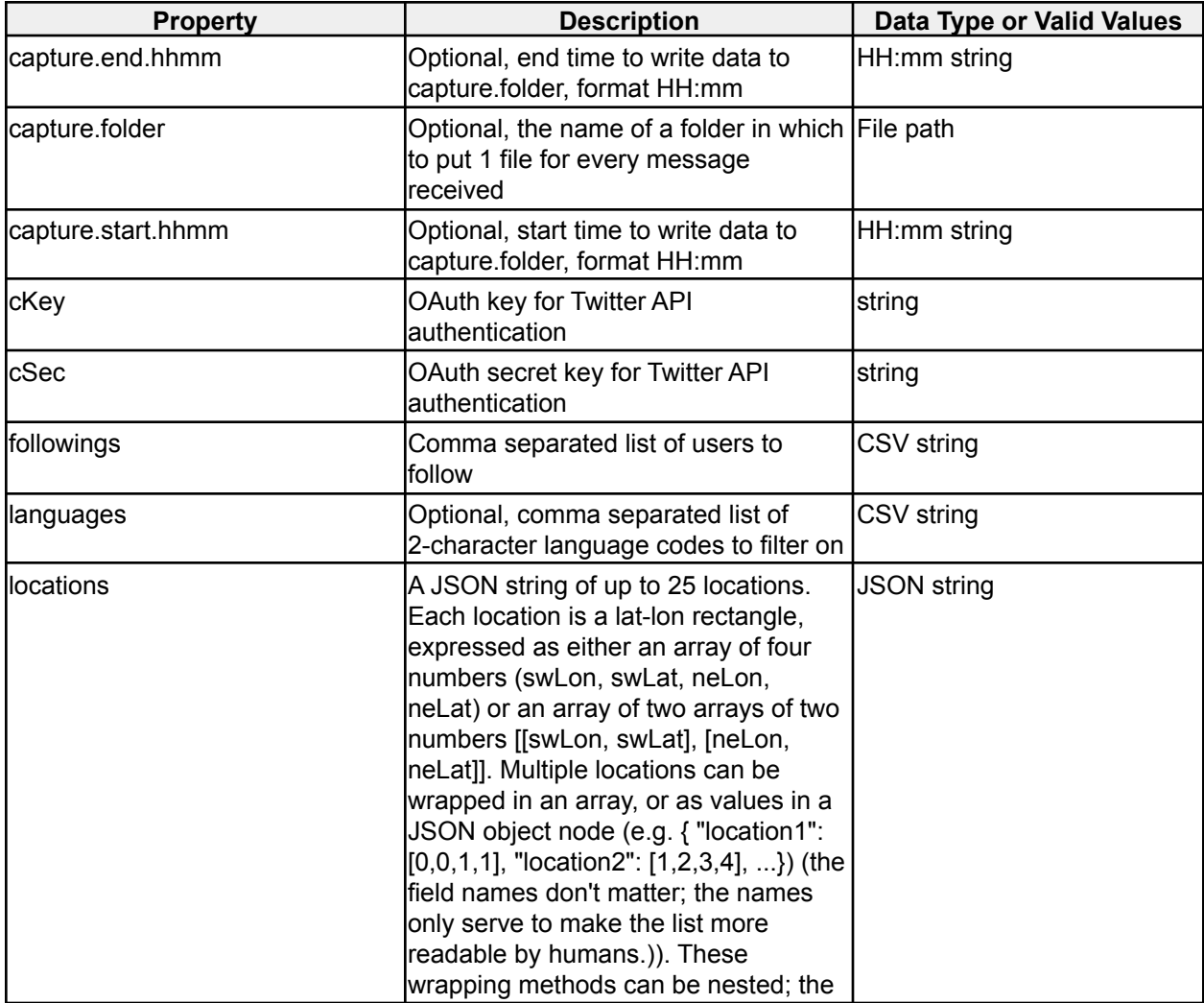

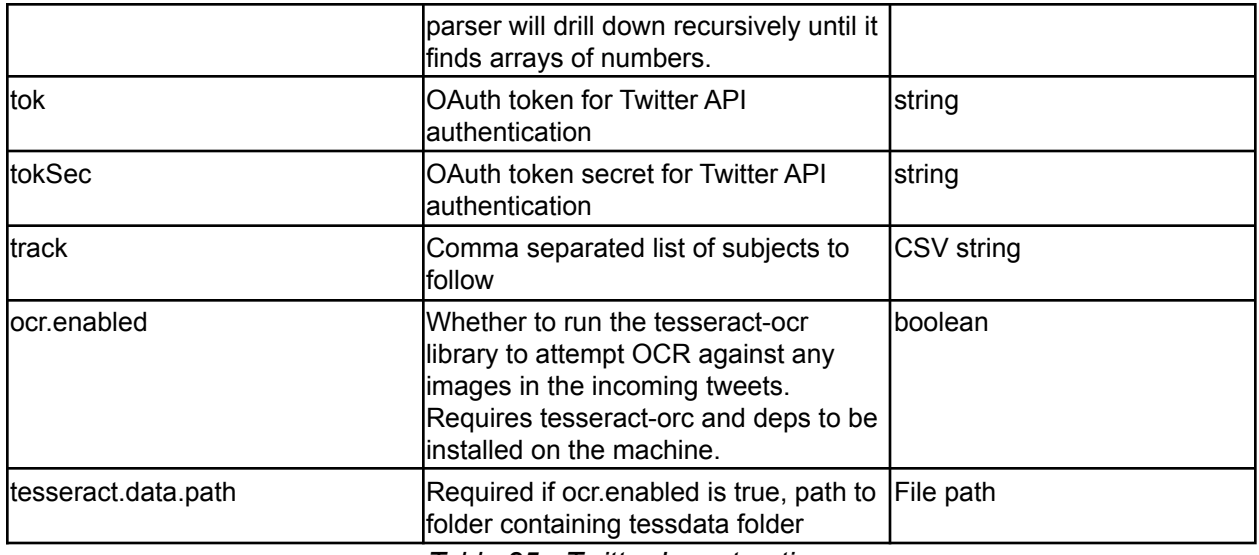

*Table 85 - Twitter Ingest options*

### **2.4.16 Blockchain Ingest**

**icg.engine.ingest.websocket.blockchain.BlockchainIngest** Ingests bitcoin transactions from blockchain.info. No configuration options.

### **2.4.17 YouTube Ingest**

#### **icg.engine.ingest.youtube.YouTubeIngest**

Uses YouTube API to ingest video metadata from specified search parameters

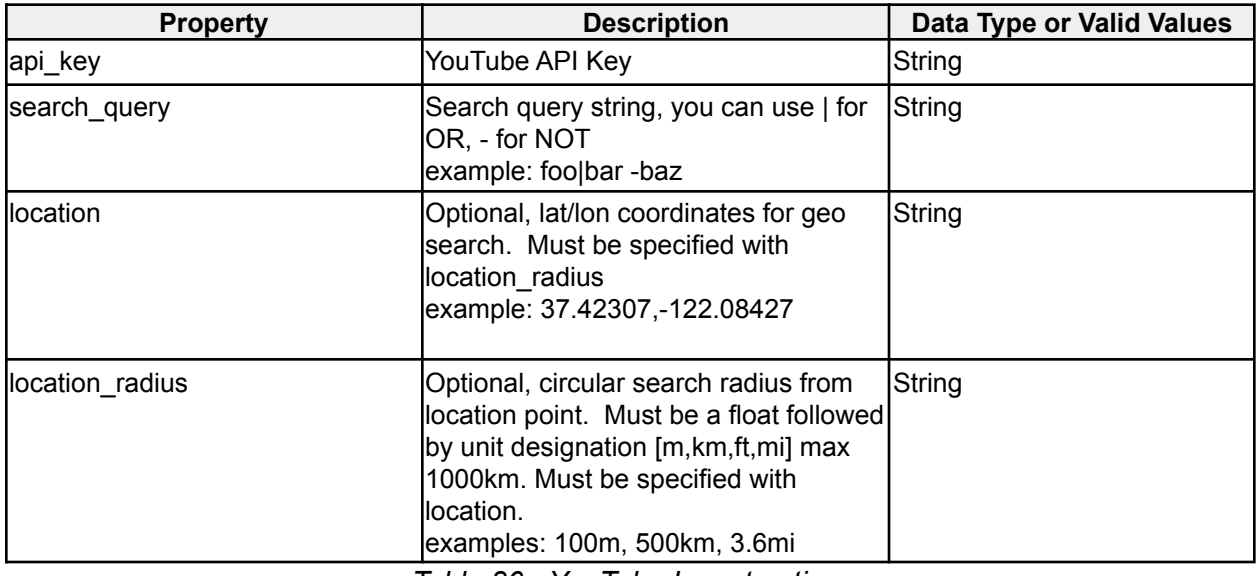

*Table 86 - YouTube Ingest options*

### **2.4.18 Reddit Ingest**

**icg.engine.ingest.reddit.RedditIngest**

Uses Reddit API to scrape the main page periodically and ingest new submissions and comments.

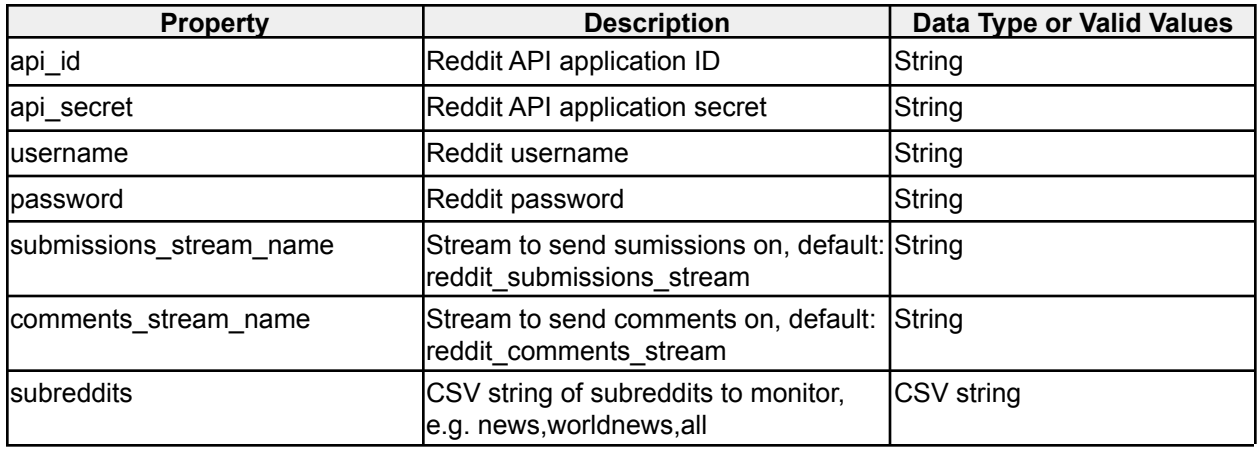

*Table 87 - RedditIngest options*

### **2.4.19 WMATA Ingest**

#### **icg.engine.ingest.wmata.WMATAIngest**

Washington Metropolitan Area Transit Authority bus position ingest.

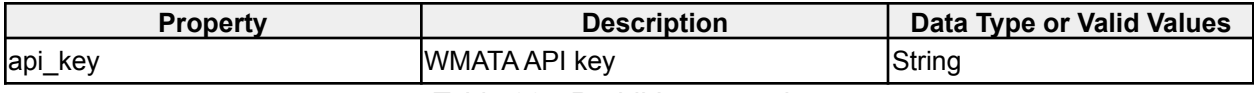

*Table 88 - RedditIngest options*

### **2.4.20 Postgres Custom SQL Ingest**

#### **icg.engine.ingest.postgres.PostgresCustomSQLIngest**

Ingests data from a Postgresql database using a dynamic file on disk to load SQL commands. Each time the file is changed, the SQL is executed to fetch data. Designed for forensic (non-realtime) mode.

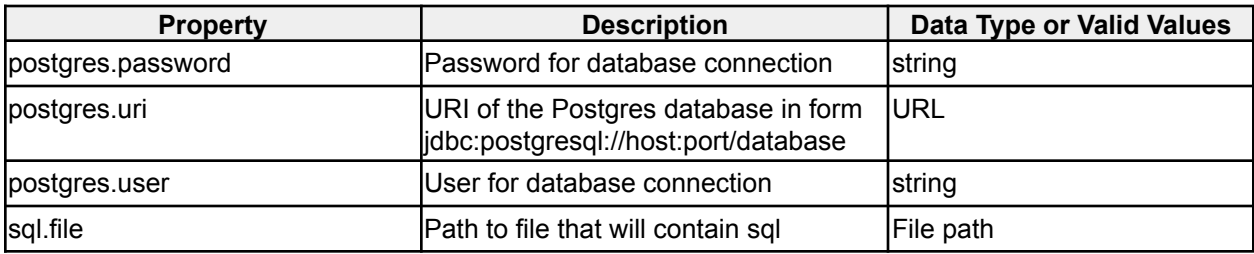

*Table 89 - Postgres Custom SQL Ingest options*
# **2.5 Event Parsers**

Many ingest plugins have the ability to load EventParsers to parse events into LUX format after they are retrieved from a data source. Below are some of the generically-applicable EventParser implementations.

#### **2.5.1 CSV Event Parser**

**icg.engine.event.ingest.data.parsers.csv.CSVEventParser** Parses CSV rows from an InputStream.

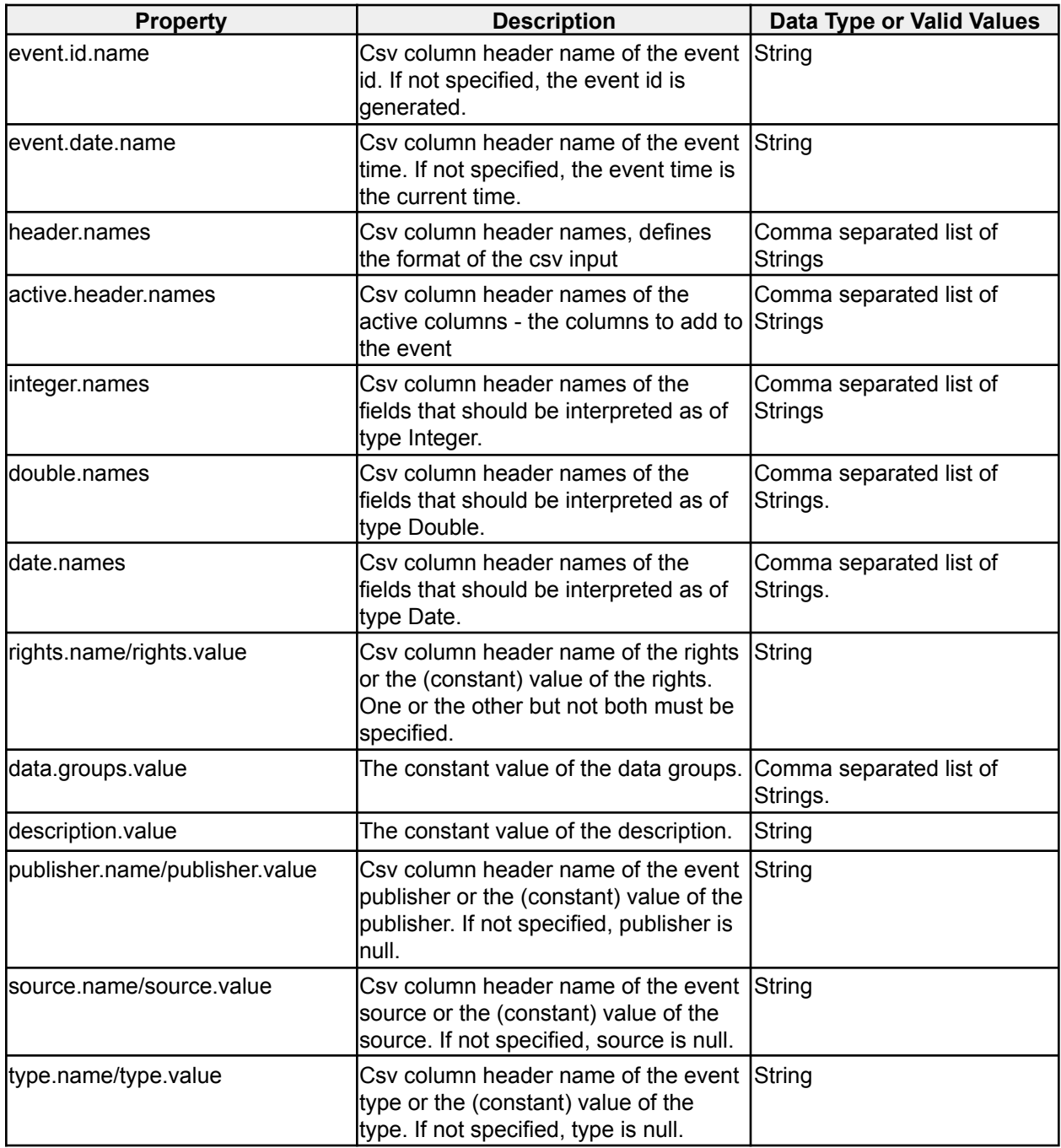

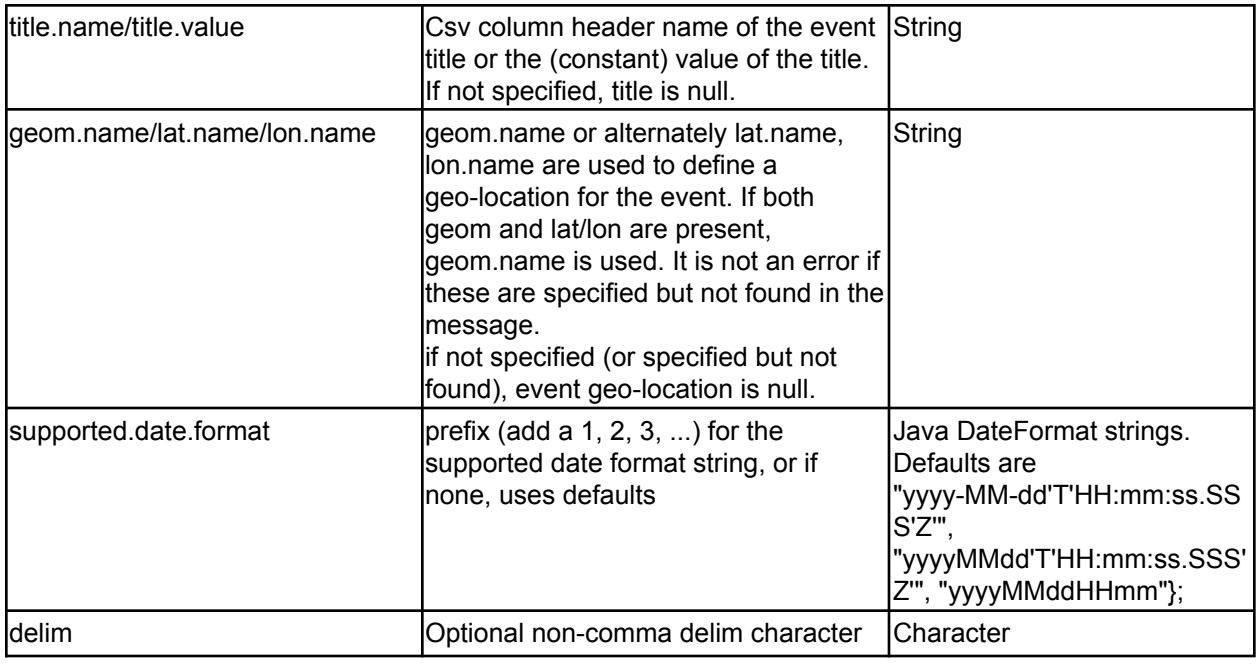

*Table 86 - CSV File Parser options*

#### **2.5.2 CSV File Parser**

#### **icg.engine.event.ingest.data.parsers.csv.CsvFileParser**

Parses CSV rows from an InputStream. Supports custom parsing through the IFileEvent interface specified in the event.handler property, below are the configuration options using GenericFileEvent as the event handler.

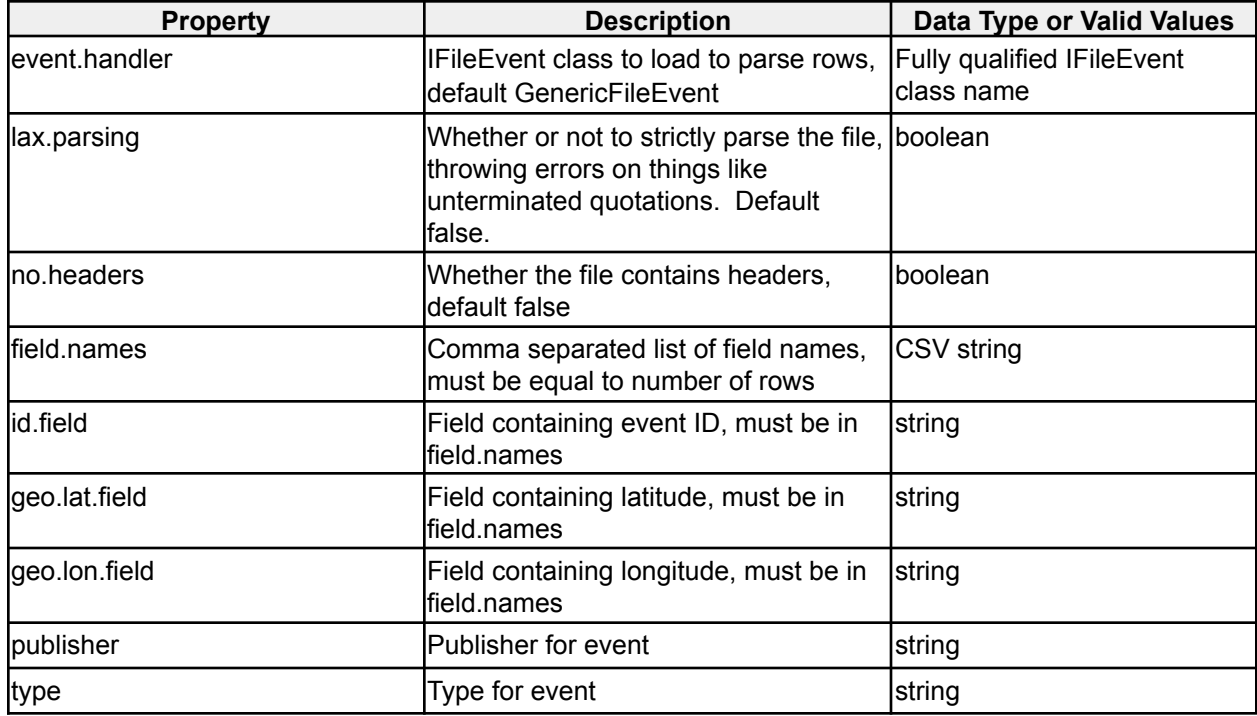

# **2.5.3 Generic JSON Parser**

**icg.engine.event.ingest.data.parsers.genericJson.GenericJsonEventParser** Makes an event from arbitrary JSON.

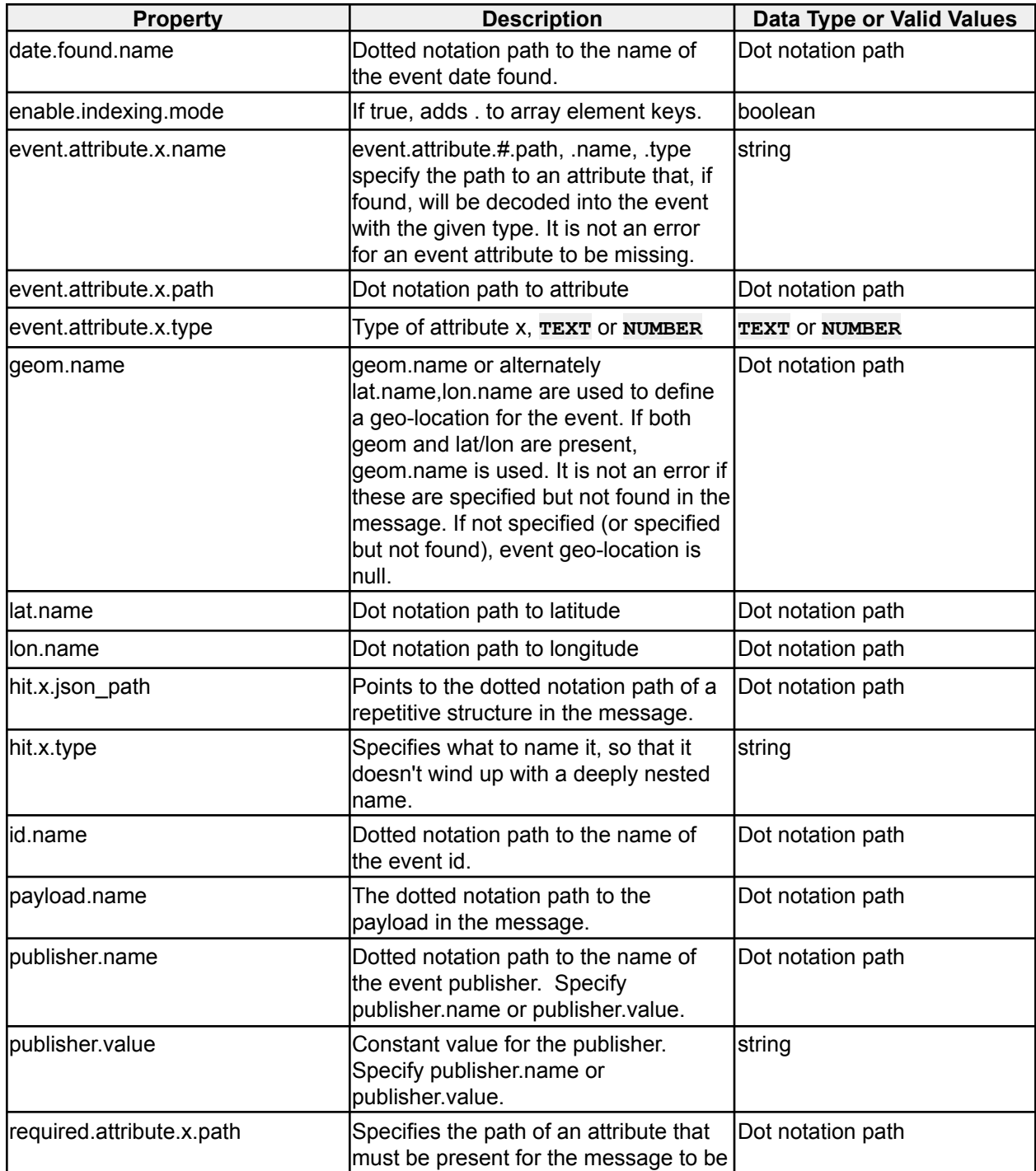

|                | parsed. All required attributes must be<br>present.                                              |                   |
|----------------|--------------------------------------------------------------------------------------------------|-------------------|
| rights.name    | Dotted notation path to the name of<br>the rights. Specify rights.name or<br>rights.value.       | Dot notation path |
| rights.value   | Constant value of the rights. Specify<br>rights.name or rights.value.                            | string            |
| lsource.name   | Dotted notation path to the name of<br>the event source. Specify<br>source.name or source.value. | Dot notation path |
| source.value   | Constant value of the source. Specify<br>source name or source value.                            | <b>String</b>     |
| ltitle.name    | Dotted notation path to the name of<br>the event title if not specified, title is<br>lnull.      | Dot notation path |
| ltype.name     | Dotted notation path to the name of<br>the event type. Specify type.name or<br>type.value.       | Dot notation path |
| type.value     | Constant value of the type. Specify<br>type.name or type.value.                                  | string            |
| data.groups    | Comma separated string of data<br>groups to add                                                  | CSV string        |
| make.lla.props | If true, lat/lon/alt will be parsed from<br>geometry object and added as event<br>attributes     | Boolean           |

*Table 88 - Generic JSON Parser options*

## **2.5.4 Simple LUX Event Parser**

**icg.engine.util.event.parsers.SimpleLUXEventParser** Parses an input XML or JSON String as a LUXEvent. No configuration options.

## **2.5.5 Streaming HTML Parser**

**icg.engine.event.ingest.data.parsers.html.StreamingHtmlParser** Parses an HTML stream into a title and an article.

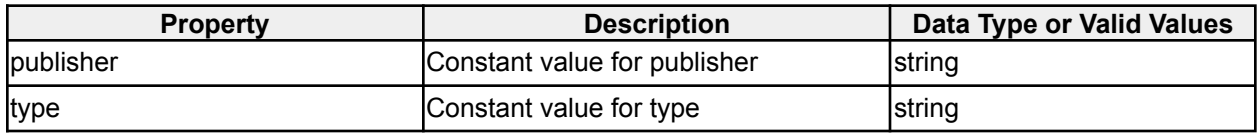

*Table 89 - Streaming HTML Parser options*

## **2.5.6 TACREP Parser**

**icg.engine.event.ingest.data.parsers.usmtf.TACREPParser**

Parses TACREPs in / format. Expecting either one event per input stream or one event per line, toggled with **one.event.per.stream** flag.

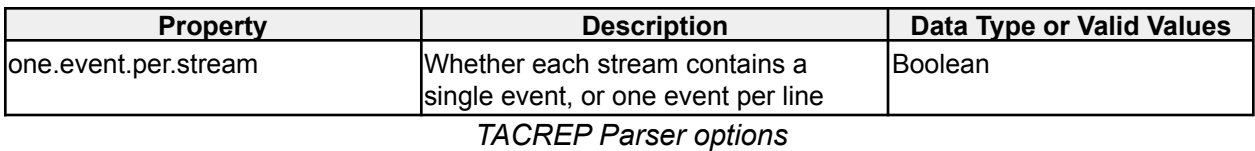

#### **2.5.7 NMEA/NM4 AIS Event Parser**

**icg.engine.event.ingest.data.parsers.nmea.NM4EventParser**

Parses NMEA / NM4 / OTHG AIS messages delivered in CSV format, with each message contained in a single row. Supports the following message types: 1-5, 9, 11, 12, 14, 18, 19, 21, 24, and 27. Message type reference https://www.navcen.uscg.gov/?pageName=AISMessages

#### **2.5.8 OTHG Event Parser**

**icg.engine.event.ingest.data.parsers.othg.OTHGEventParser** Parses OTHG events in forward-slash delimited format.

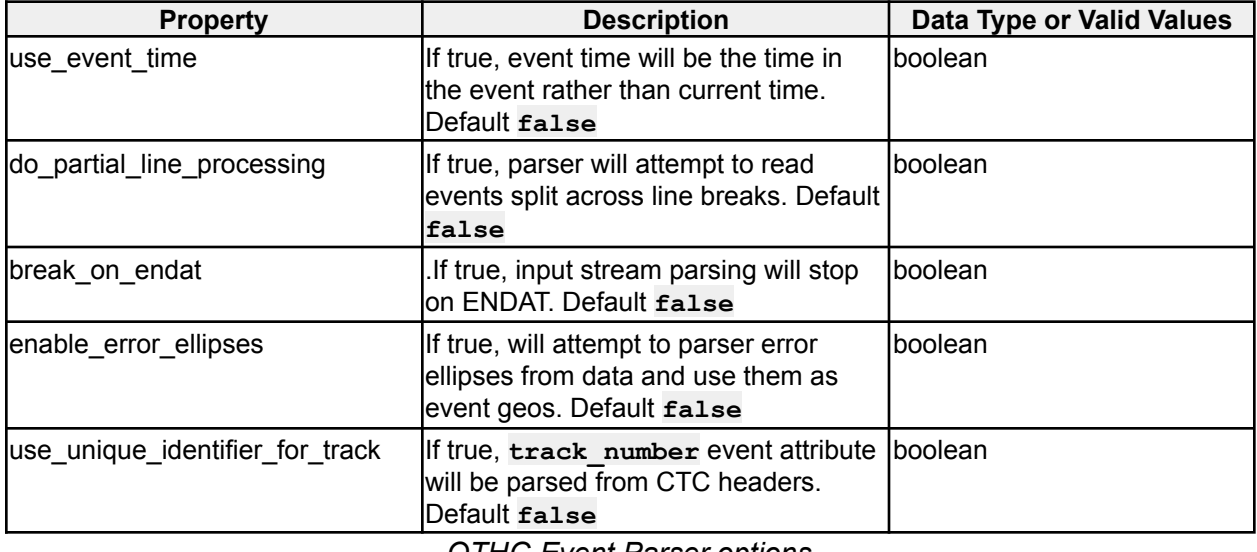

*OTHG Event Parser options*

#### **2.5.9 WAMI Event Parser**

**icg.engine.event.ingest.data.parsers.wami.WAMIEventParser** Parses WAMI events in XML format.

#### **2.5.10 LUX Json Event Parser**

**icg.engine.util.event.parsers.LUXJsonEventParser** Parses an input JSON String as a LUXEvent. No configuration options.

# **2.6 Event Output Plugins**

**All Event Output Plugins have a GeoAnalyticFilter** that can be used for filtering events, so in addition to the below properties you can use GeoAnalyticFilter properties found in Table 4.

#### **2.6.1 JMS Event Output**

**icg.engine.event.output.jms.JMSEventOutput** Sends events to JMS.

| <b>Property</b>                                                                   | <b>Description</b>                                                                                 | Data Type or Valid Values                            |
|-----------------------------------------------------------------------------------|----------------------------------------------------------------------------------------------------|------------------------------------------------------|
| jms.spring.path                                                                   | Path to spring file to load JMS beans                                                              | File path                                            |
|                                                                                   | Spring bean for                                                                                    | string                                               |
| jms.connection.factory.bean.name                                                  |                                                                                                    |                                                      |
| lims.broker.username                                                              | Username for JMS broker                                                                            | string                                               |
| ims.broker.password                                                               | Password for JMS broker                                                                            | string                                               |
| lims.queue.name                                                                   | Queue name to send alerts to.<br>Specify either jms.queue.name or<br>jms.topic.name.               | string                                               |
| ims.topic.name                                                                    | Topic name to send alerts to. Specify<br>either jms.queue.name or<br>jms.topic.name.               | string                                               |
| ims.producer.threads                                                              | How many JMS threads to run, if value Positive integer<br><= 0, default of 1-per-core will be used |                                                      |
| ims.producer.use.message.id                                                       | Optional, whether to use the<br>message's ID, default true                                         | boolean                                              |
| lims.producer.use.message.timest<br>amp                                           | Optional, whether to use the<br>message's timestamp, default true                                  | boolean                                              |
| ims.producer.delivery.mode                                                        | Optional, JMS delivery mode, default<br><b>PERSISTENT</b>                                          | PERSISTENT,<br>NON PERSISTENT, OF<br><b>RELIABLE</b> |
| lims.producer.max.transaction.size                                                | Optional, JMS transaction side, default Integer string<br>0                                        |                                                      |
| <abstractluxeventconverter< td=""><td></td><td></td></abstractluxeventconverter<> |                                                                                                    |                                                      |
| props>                                                                            |                                                                                                    |                                                      |

*Table 89 - JMS Event Output options*

## **2.6.2 Kafka Event Output Avro**

**icg.engine.event.output.kafka.KafkaEventOutputAvro** EventOutput to send events to Kafka using Avro serialization.

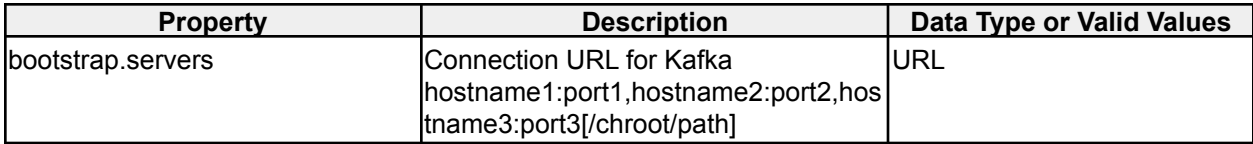

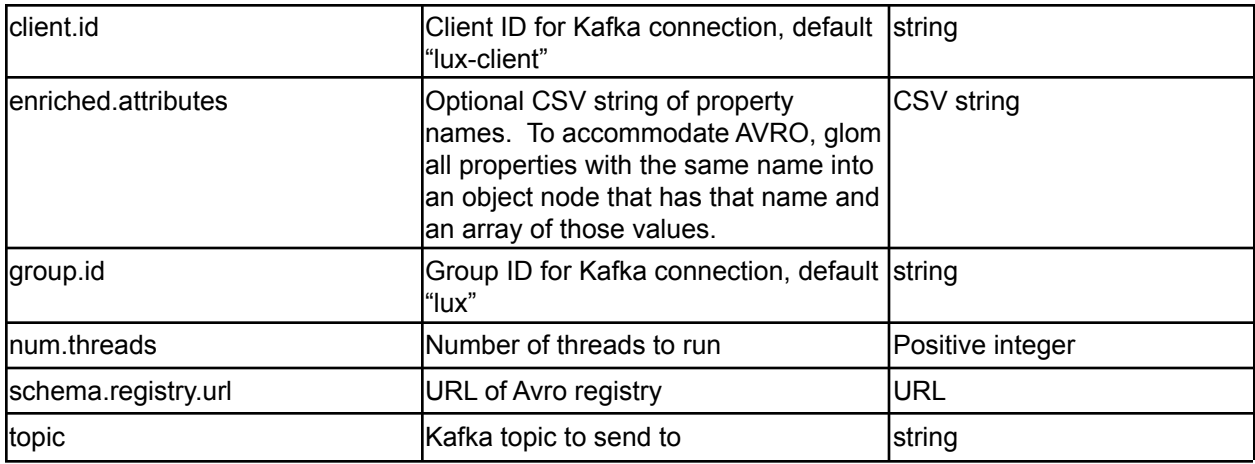

*Table 90 - Kafka Event Output Avro options*

# **2.6.3 Kafka Event Output V8**

**icg.engine.event.output.kafka.KafkaEventOutputV8** EventOutput to send events to Kafka, use with Kafka 0.8.2.x

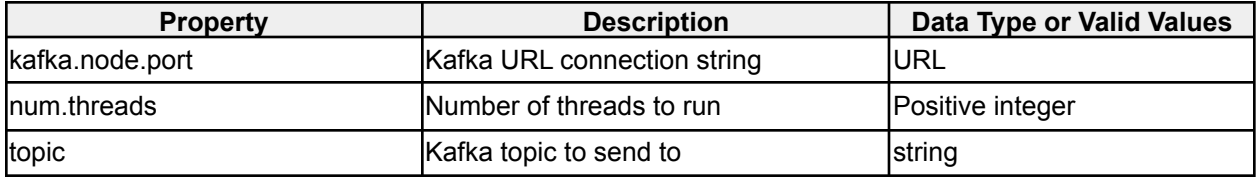

*Table 91 - Kafka Event Output V8 options*

## **2.6.4 Kafka Event Output V9**

**icg.engine.event.output.kafka.KafkaEventOutputV9** EventOutput to send events to Kafka, use with Kafka v0.9.x

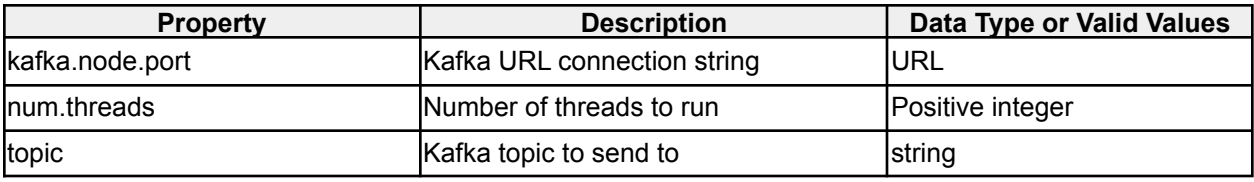

*Table 92 - Kafka Event Output V9 options*

## **2.6.5 JSON Mapping Event Converter**

**icg.engine.util.event.lux.JSONMappingEventConverter** AbstractEventConverter to transform events to a new JSON format

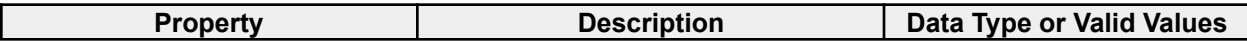

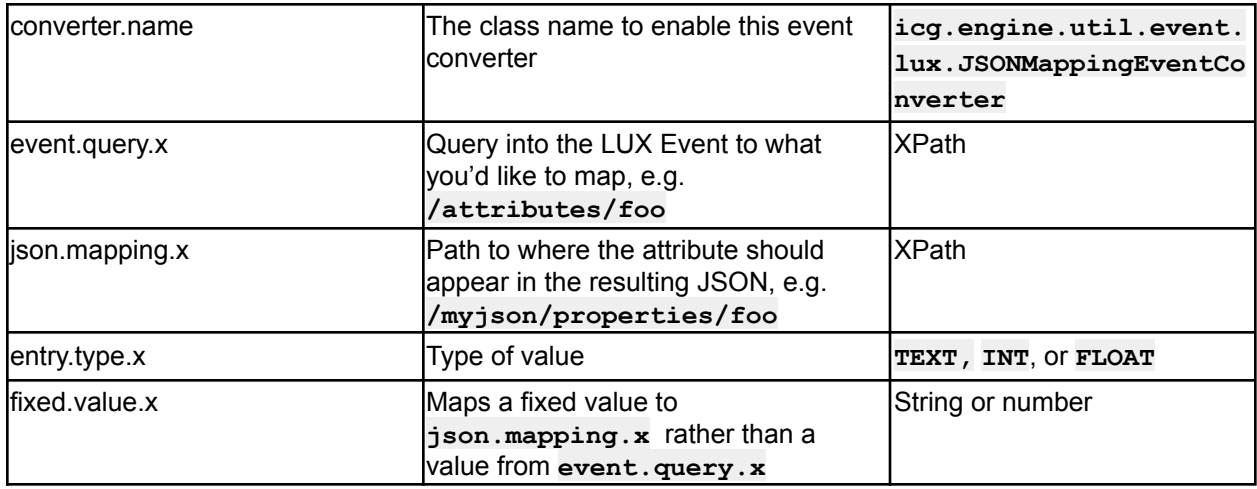

*Table 93 - JSON Mapping Event Converter options*

# **2.7 Entity Manager Configuration**

Several Analytic plugins, and the EntityManagerEnrichment, have the optional ability to write data to a graph data store. The graph store configuration will be read from **entity\_manager.properties**

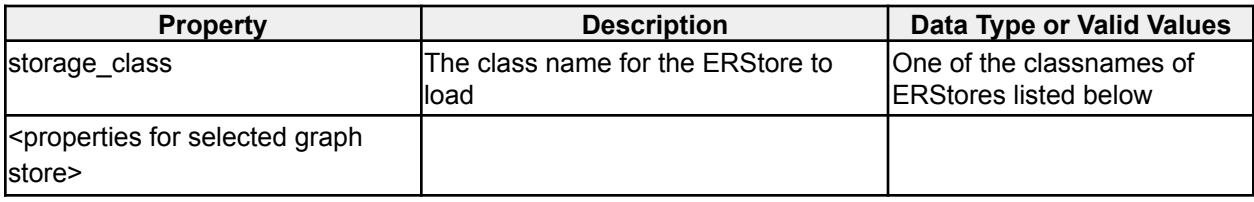

*Table 94 - ERStoreFactory options*

Sample entity\_manager.properties **storage\_class=icg.engine.entity.store.mongo.MongoERStore mongo\_url=localhost mongo\_port=27017 mongo\_db=mydb**

#### **2.7.1 RelationshipConfig**

#### **icg.engine.entity.store.RelationshipConfig**

RelationshipConfig is a convenience class for configuring how Relationships are stored, used in several Analytic plugins.

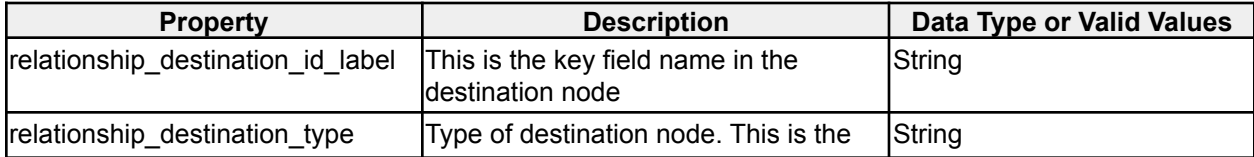

|                                    | name of the collection containing the<br>destination entity in mongo, typically.,<br>"entity"                                                                       |                |
|------------------------------------|----------------------------------------------------------------------------------------------------|----------------|
| relationship_source_id_label       | This is the key field name in the<br>Isource node.                                                                                                    | String         |
| relationship_source_type           | Type of source node. This is the name<br>of the collection containing the source<br>entity in mongo, typically, "entity".                                           | String         |
| relationship_type                  | Type attribute for relationship                                                                                                    | String         |
| relationship description attribute | Field for store relationship description,<br>in edge collection document                                                                                            | String         |
| relationship_description           | Relationship description, identifies<br>origin of relationship.                                                                                                    | String         |
| relationship_update_existing       | If true, repeated relationships<br>(between the same entities, of the<br>same type), will be updated rather<br>than have new relationships added.<br> Default £a1se | <b>Boolean</b> |

*Table 95 - RelationshipConfig options*

# **2.7.2 EntityConfig**

#### **icg.engine.entity.store.EntityConfig**

EntityConfig is a convenience class for configuring how Entities are stored, used in several Analytic and Enrichment plugins.

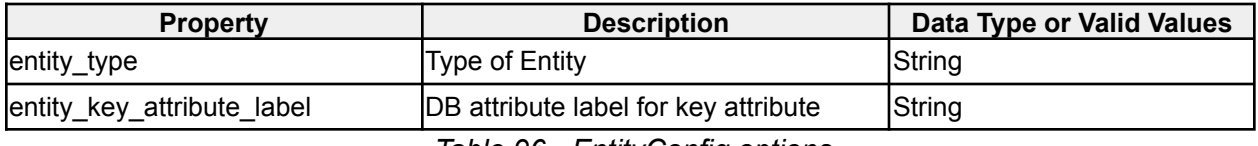

*Table 96 - EntityConfig options*

## **2.7.3 MongoERStore**

# **icg.engine.entity.store.mongo.MongoERStore**

MongoERStore is an entity store manager for the mongo database. It takes the following properties.

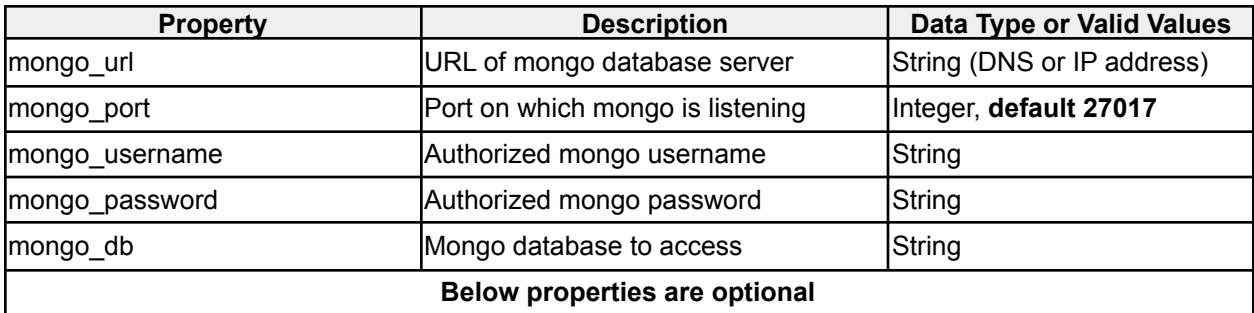

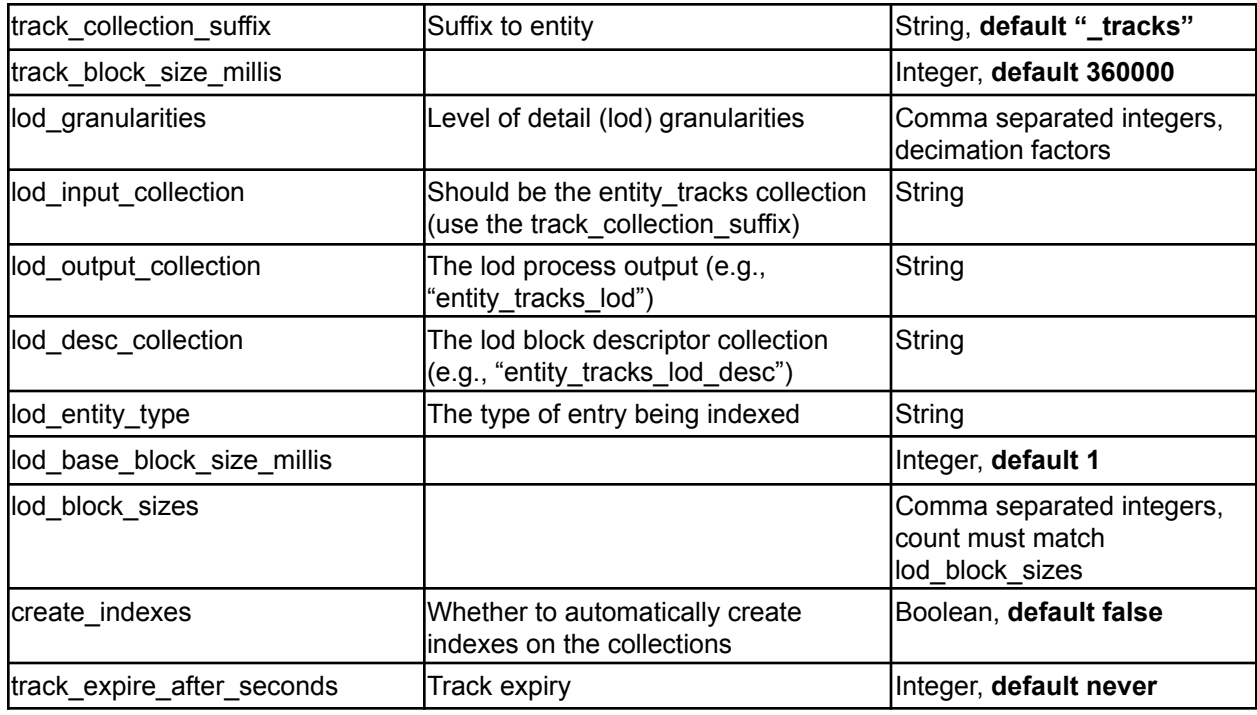

*MongoERStore options*

# **2.7.4 Entity Manager Enrichment**

**icg.engine.enrichment.entity.manager.EntityManagerEnrichment** Parse Entities and Relationships from data streams, add to events and graph store.

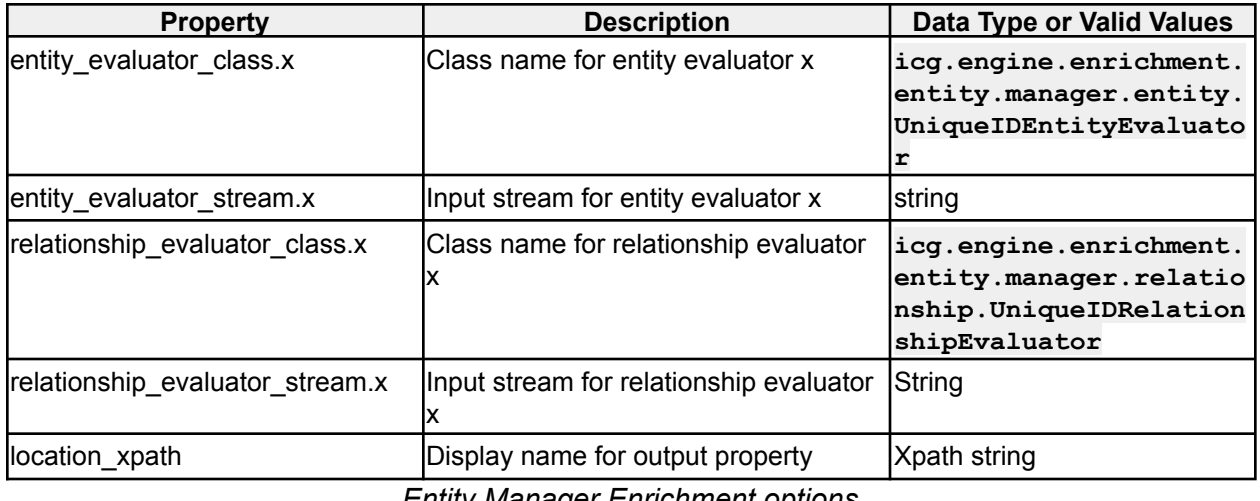

*Entity Manager Enrichment options*

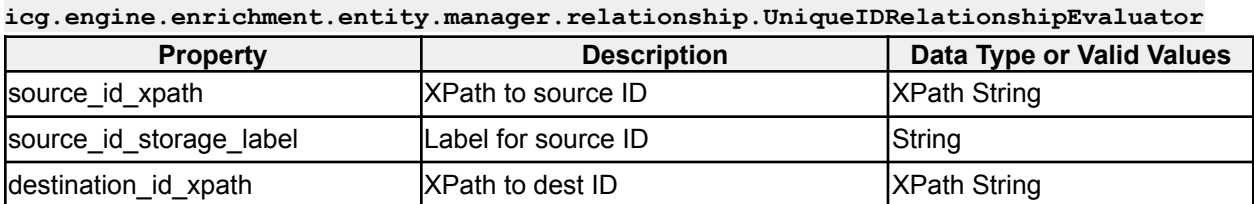

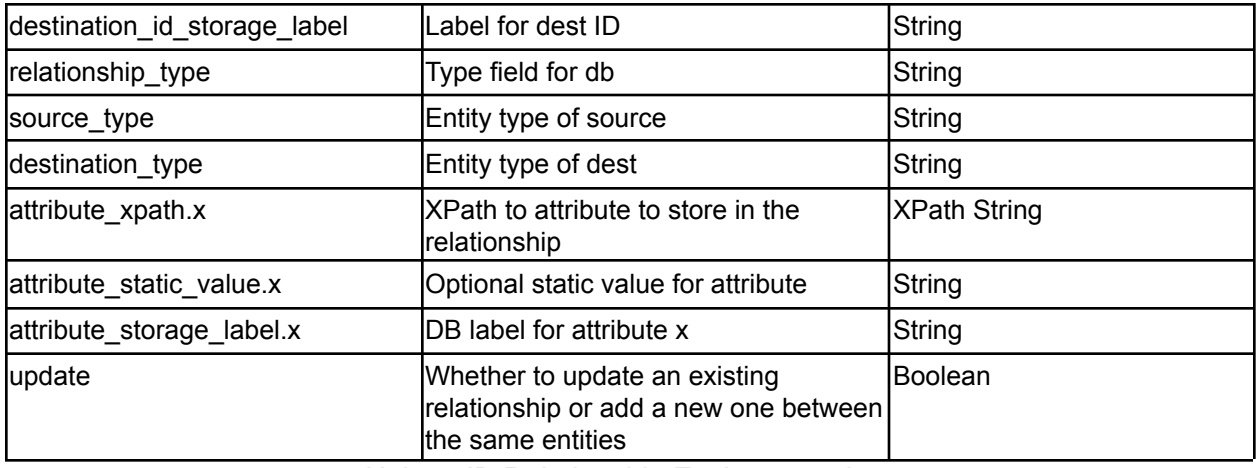

*Unique ID Relationship Evaluator options*

#### **icg.engine.enrichment.entity.manager.entity.UniqueIDEntityEvaluator**

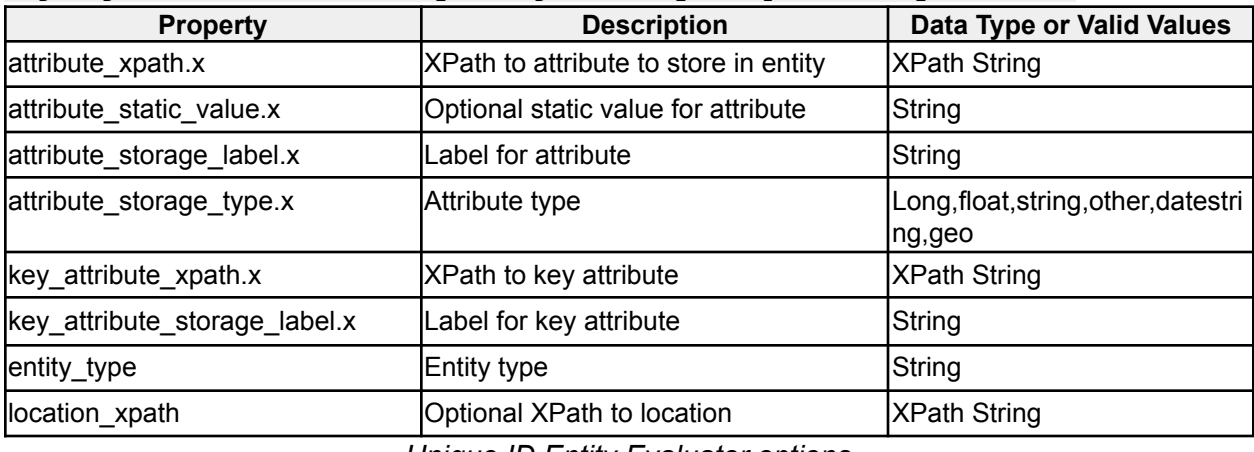

*Unique ID Entity Evaluator options*

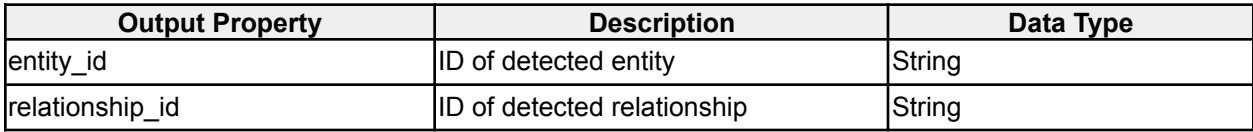

*Entity Manager Enrichment output properties*